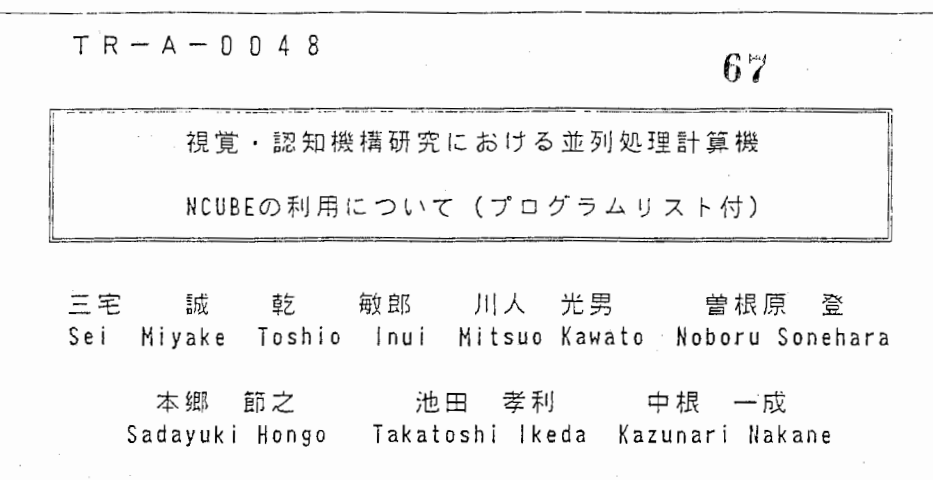

# $4<sup>6</sup>$

AT R視聴覚機構研究所

◎ (株) ATR視聴覚槻構研究所

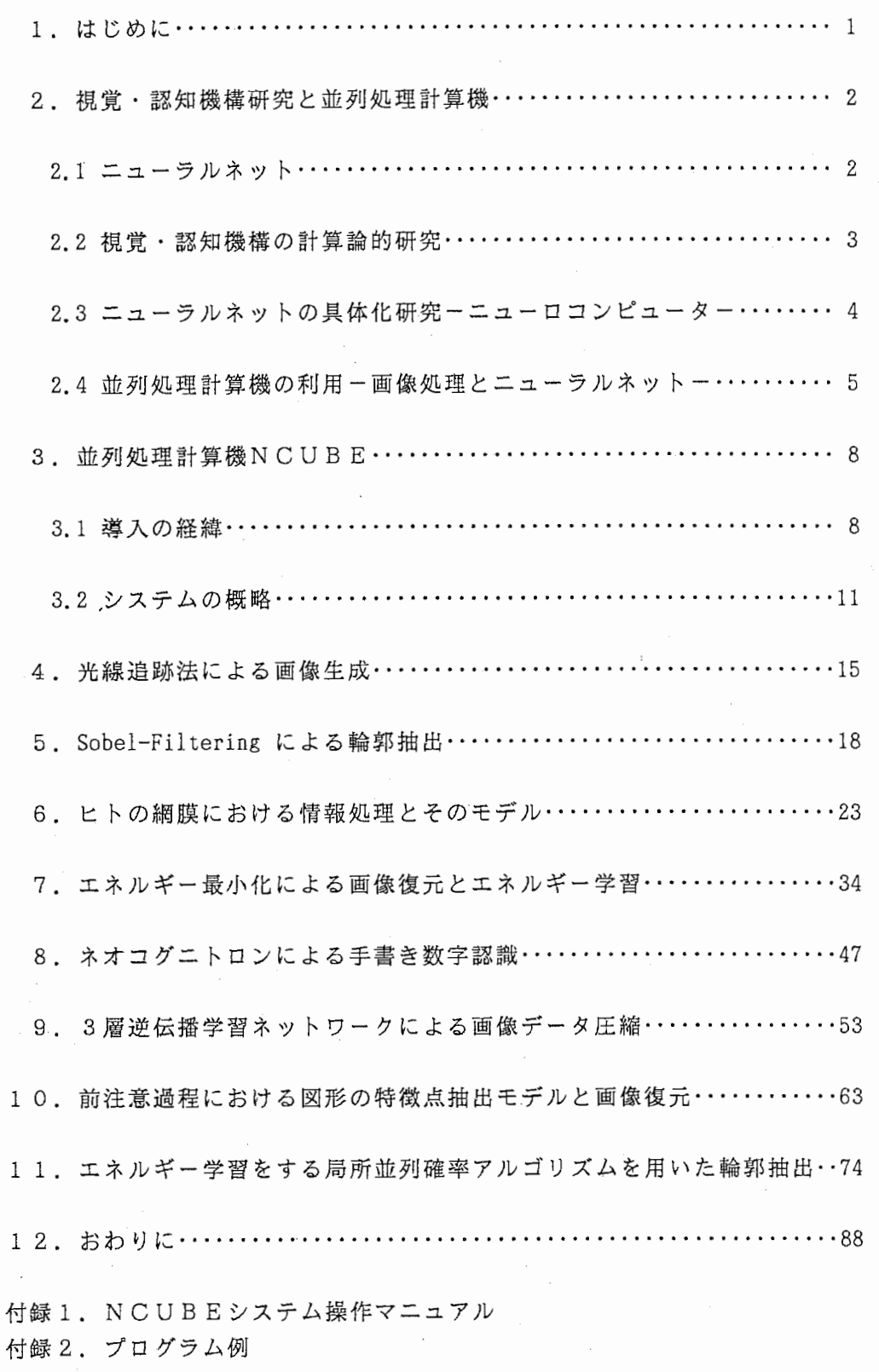

目次

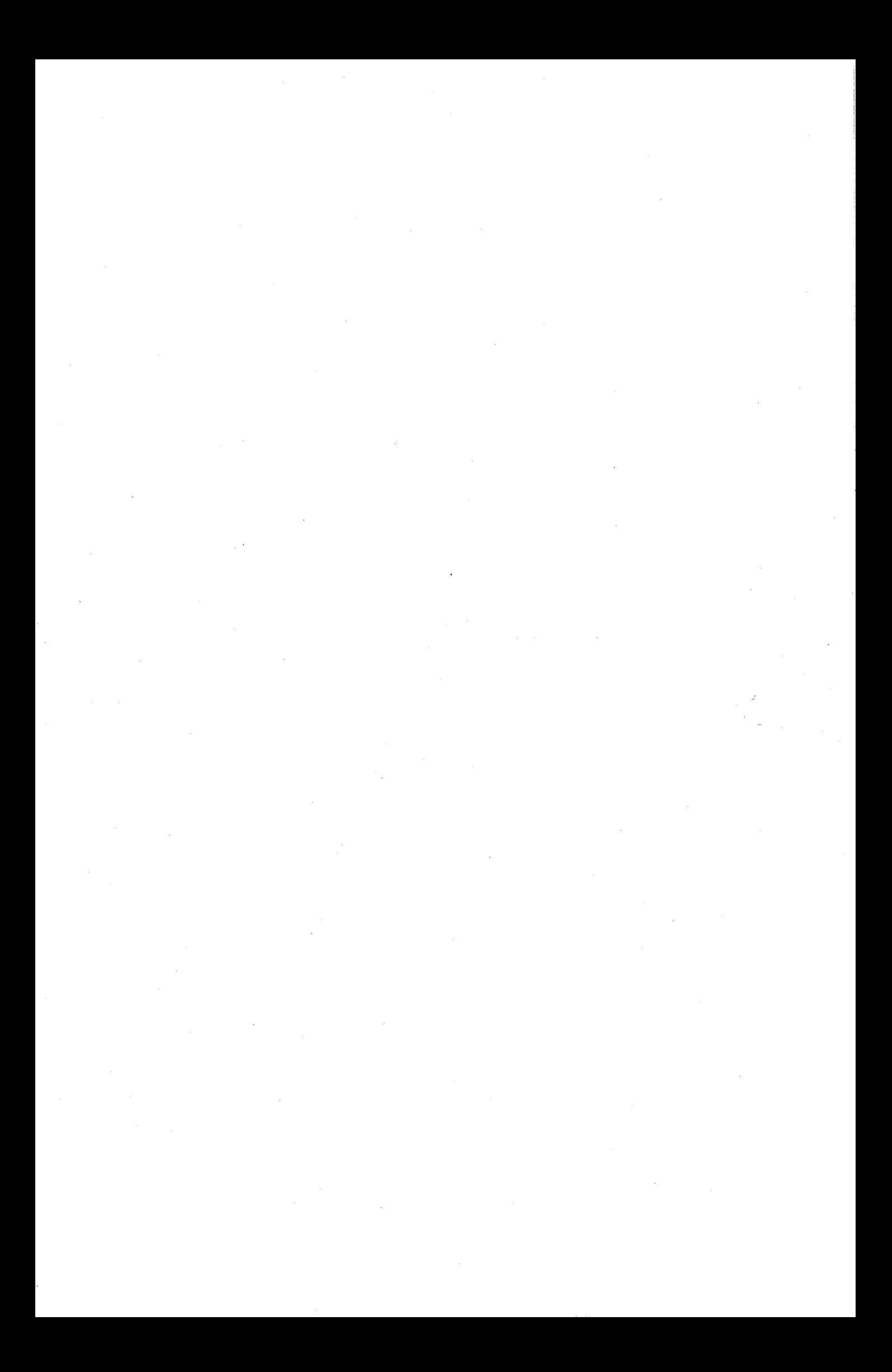

1. はじめに

ATR視聴覚機構研究所では1987年4月15日にハイパーキューブ型並列処 理計算機 NCUBEを導入、以後視聴覚機構の計算論的研究に使用しほぽ 2年が過 ぎようとしている。本稿では国内で初めて研究ツールとして購入したNCUBEの ハードウェアとソフトウェア、及び ATRでの利用実績についてまとめた。

本稿が今後の「並列処理」、 「ニューロコンピューティング」、 「視聴覚機構」、 「ビジョン」、 「画像処理・理解」などの研究に新しいアプローチを提供する一助 となれば幸いである。

個々の利用実績の記述については、4、5、8章を三宅が、6、10章を乾が、 7章を川人が、 9章を曽根原が、 1 1章を本郷が、主として担当した。

なお、本稿の各利用例におけるプログラムの大部分は圏 CSK (担当:前川雅則 氏、大本明氏、米元雅裕氏)の協力を得て作成した。ここに謝意を表する。

また、いつも一緒に研究を進めている、松下博、藤井秀夫、岡本俊明、入江文平、 片山正純の研究員諸氏に感謝する。

2. 視覚・認知機構研究と並列処理計算機

人間の視聴覚情報処理や認知・行動の仕組みを解明しつつ、そこから得られる知 見を工学的に応用しようというのが本研究所の主要テーマである。

このような研究においては、実際にニューラルネットの構築原理を導出し、設計 図を描くと同時にその応用可能性を示すことが求められる。

以下、本研究所における研究の内容と並列処理計算機との関わりについて述べる。

2. 1ニューラルネット

人間の視覚情報処理機構ことに脳の構造と機能については、おもに生理学者達に よって着実に研究が続けられその基本構造が徐々に明らかにされつつある。神経細 胞の数は 10 0億個以上と言われそれらが複雑に結合している。それぞれの細胞( 1) は多数の入力端末とひとつの出力端末を持ち、端末の種類によって信号を送 る相手の細胞の出力を増大させたり(興奮性)減少させたり(抑制性)する。細胞 は、通常パルス出力を出すのであるがパルス密度によってアナログ変調がかかって おり、単純化した信号処理ユニットとしてモデル化すると図 1b に示すような非線 形処理を行なっているものと推定される。

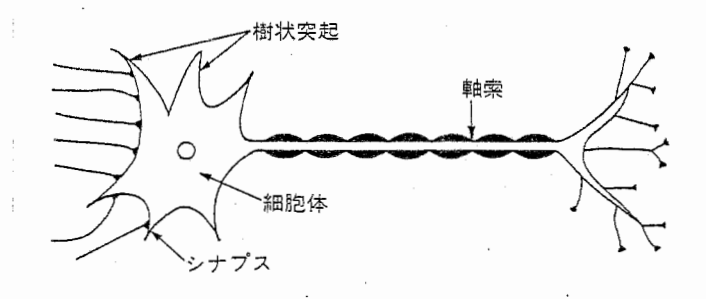

(a)神経細胞

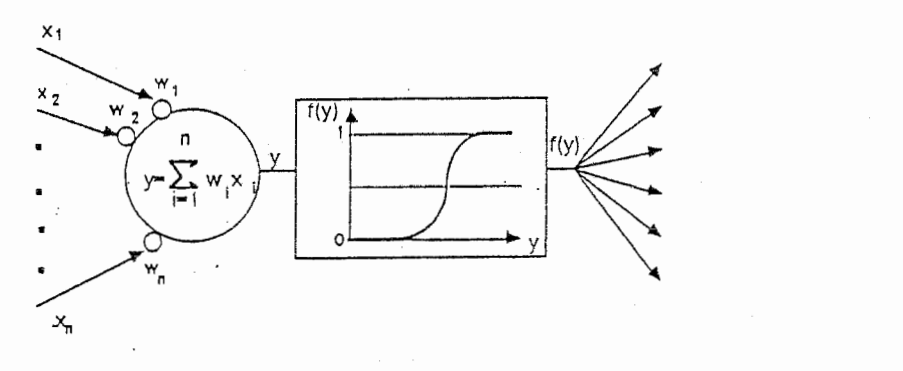

(b)神経細胞モデル 図1. 神経細胞と神経細胞モデル

すなわちごくおおまかに言って、脳は非常に多くのアナログプロセッサが相互に結 合した計算機と見なせるが、従来の計算機とは異なり「自己組織能力」(い を持つ。 つまり、環境に適応して自己の構造を変えていく柔軟性を有する。我々が成長とか 学習と呼んでいる機能はこの自己組織能力に負うところが大きい。

視覚情報処理という視点で考えれば、眼球を介して網膜上に投影された画像は並 列的に配置された視細胞でとらえられ電気信号に変換されて脳に送られる。脳では 入ってきた情報をさらに分析・統合し、学習、認識、連想といった高度の機能を実 現している。例えば、我々は、風景やテレビジョン画像の中から自分の知っている 物体や人の顔を、かたち(パターン)として瞬時に認識する。たとえそれらが多少 変形したり、ノイズで汚されていても良く似た形のものであれば同じものと解釈出 来る。またパターンの全体を、全て同じ重みで受容するのではなく刺激に積極的に 働きかけ、興味のある部分や必要とする部分に注目して能動的に情報を処理する。

記憶については、入って来た情報をただ順番に何の脈絡もなくため込むのではな く、良く似たものや関連のあるものをまとめながら、時にはパターンそのものとし て時には言葉で、想起しやすい方法で蓄積する。すなわち、従来の計算機原理には ないパターン認識、効率的な記億方法、あいまいさを許容する柔軟性、能動的情報 処理など、種々の機能を有しているのである。

このような優れた生体機能がどのようなメカニズムで実現されているかを探る研 究は、すでにニューラルネット(神経回路モデル)の構築という形で進められ着実 に成果をあげつつある。ニューラルネット研究は、神経細胞というプロセッサを多 数搭載しそれらが相互に結合したシステムがどのように働けば高度の機能を発揮し 得るか、という並列階層処理向きの計算原理を探る研究であると言ってもよい。

#### 2.2 視覚・認知機構の計算論的研究

従来のニューラルネット研究においては生理学的知見を参考にして、計算手順や そのモデル化が試みられ多くの成果が上がっている。しかし画像や音声・言語とい った実在の対象に関する処理については「何が計算の目標か?」、 「その方略は?」 といった計算論的視点が不足していたと言っても過言ではない。

人間の視覚情報処理の解明を課題にした計算論的研究の枠組みを最初に与えたの は、1980年35歳の若さで世を去った David Marr である。1982年に刊行 された "Vision"(2>で彼は、網膜像の強度変化(濃淡値)から実世界の 3次元構造 を推測することが視覚情報処理系の目標であるととらえている。従って、視覚の並 列・階層的情報処理機構はこの「 3次元構造の推測」という目標を達成すべく合理 的に設計されているはずである。そこで階層処理の格段では何がどのような目的で 計算されているかを明らかにすることが重要である。これは視覚・ 認知の計算理論 とも呼ぶべきもので系の入出力関係の記述と言ってもよい。

ここで重要な点は計算が何らかの暗黙の仮定(拘束条件)のもとでなされている ということである。網膜像から 3次元構造を推測すること自身が、 3次元物体から 2次元濃淡画像への写像の逆問題に相当するために、拘束条件なしに計算すれば解 が一意に定まらないことが多い。その反対にコンピュータグラフィクスにおける画

-3-

像生成の問題は、3次元構造から2次元濃淡画像への写像に関する順方向の問題で あり、拘束条件なしに解が得られる。

そこで、この拘束条件についての知識を適切に導入することが求められる。例え ば、立体視における左右の網膜像の対応決定過程においては、対象物の奥行きが連 続的に変化しているという「連続性」が仮定される。運動の奥行き効果 (kinetic depth effect) のように動きから対象物の構造を復元する過程では、その対象物が 剛体(形がかわらない)という「剛体性」の仮定が必要とされる。後述するマルコ フ確率場の考えによる画像復元問題については、各画素の持つ濃淡値がその近傍の 画素の濃淡値にのみ依存して定まるという「局所性」を仮定する。

計算理論が明らかにされれば、計算が具体的にどのような手順で実行されている のか、入出力はどのような表現形式が採用されているのかを明らかにせねばならな い。例えば、立体視の対応決定過程においては、入力はゼロ交差であり出力は両眼 視差であると Marr は考えている。

最後に、得られた計算手順がどのような神経回路で実現 (implementation)されて いるかが問題になる。従来のニューラルネット研究においても生理学的知見を基礎 にしたモデルが提出されている。例えば、後述するネオコグニトロンについては、 視覚一次野に関する回路構造的知識をヒントにした「階層的位置ずれ吸収」の機構 が備わっている。このような構造についての知識も、計算理論の観点から言えばあ る種の拘束条件を与えていると解釈できる。つまり、上述したような入力情報その ものに由来する拘束条件と同時に、観察者である人間が進化の過程で獲得して構造 化された視覚系そのものからも拘束条件についての知識が得られるのである。

従って、 「計算理論」、 「計算手順」、 「回路構成」の 3段階の過程を順を追っ てクリアしていくことによってのみ視覚糸が理解できるという訳ではなくそれぞれ のレベルでの知識を統合したモデルを作るという新しい研究の枠組みを設定するこ とができる。本研究所においても、このような枠組みの中で、「知識(拘束条件) を得るための実験や計算理論構築」、 「システムとして具体化するための並列処理 を機軸とするモデルとその実証」の両側面から研究を進めている。

23 ニューラルネットの具体化研究ーニューロコンピューター

ニューラルネットの特に応用的側面からの研究開発の最も大きな原動力は「並列 処理メカニズム」の魅力である。これまでの工学的情報処理方式が)イマン型計算 機のアーキテクチャの影響を受け逐次処理に偏っていたため、まだ未開拓の並列処 理計算原理がクローズアップされていると言ってもよい。すでにニューラルネット のような並列処理向き計算機構を既存の技術でハード化し、ニューロコンピュータ を開発しようという動きも活発化している。

デバイス技術においては、多数のプロセッサを組み合わせてチップ化することが 夢物語ではなくなりつつあり、その技術を生かす計算方式についてはニューラルネ ットに期待出来るとする認識が高まりつつある。例えば、 AT&Tでは、物性物理 出身の研究者や生理学研究者が共同し、神経細胞を摸した多数のプロセッサを結合 してチップ化する研究を始動させた $^{(3)}$ 。カリフォルニア工科大学 $^{(4)}$ やMIT $^{(5)}$ 

 $-4-$ 

でも同種の LS I化研究が始められている。

Hecht-Nielsen によれば(6)、ニューラルネットとして新しい機能を実現できる 基本原理は着実に蓄積されつつあるが、いずれも実用化レベルのシステムにはなっ ていない。実用化に当たっては、システムとして組み上げる高密度並列ハードウェ ア開発が不可欠であり、 3つのアプローチが考えられるという。示唆される点が多 くその概要を紹介する。

①光演算器の利用 ② VLSI ③仮想ハード化

①は、 レンズの組み合わせやホログラフィによって相関等の演算を行なわせると いう方式である(7)。このアプローチは、アナログ性とリアルタイム性を原理的に 確保出来る。しかし、細胞や結合という単位で楠築されるニューラルネット計算原 理を生かせるかどうかは今後の課題である。

②は、 AT&TC3l 等で試みようとしているアプローチで、近い将来の実現性が 高い '8) しかし現状ではモデルの多くが開発途上にあり、逐ーチップ化する労力 が問題となる。

③は、とりあえずニューラルネットがリアルタイムに近い形で動くデジタルコン ピュータを用意することが得策、とするアプローチである。計算機を並列処理型に 置き換え、より実用レベルに近づいた実験で応用可能性を見いだそうという方略で ある。

Hecht-Nielsen は、③のような方向で利用出来るアクセラレータとしてマーク田、 マーク IVを相次いで発表した後、ニューロコンピュータ社という会社を作り、 1 ードアクセラレータとそのソフトを製品化している。この他シナプティクス、ニュ ーラルテックといったベンチャーも誕生している<sup>(9)</sup>。 国内においてもこの種の開 発が盛んになってきている (10)。本稿で紹介する並列処理計算機 NCUBEを利用 した研究もこの仮想ハード的アプローチの枠組みにあると言えよう。

2.4並列処理計算機の利用ー画像処理とニューラルネットー

並列処理向き計算原理を持つのは、ニューラルネット、画像処理、流体力学、計 算物理、地質学など数多い (11)。それらの分野は、実世界を対象にした非常に解き にくい、あるいは解けても時間のかかる問題を抱え計算機による視覚化 (visualization)によって実体に挑もうとする特徴を持っている。

本節では、人工知能研究に新風を吹き込む可能性の強い画像処理やニューラルネ ットを中心に並列処理計算機との関係について述べることにする。

2. 4. 1. 画像処理

画像についてはこれまでもパイプライン処理やベクトル化といった並列化が試み られているが、データそのものの並列性を生かした処理が行なわれているとは言い 難い。逆に、瞬間的にいっせいに入ってくるデータの並列性と膨大さという性質が 大きなネックになっていた。すなわち画像を共用メモリーに行列としてストアし、

1画素ごとに取り出してCPUが演算し、その結果をまた別の行列に置くといった 方式を取らざるを得ない。ソフトウェアでは、データを2重のDOループで処理す ることになりその計算時間は膨大である。また、データの並列性をあえていったん 放棄し、逐次処理的に扱うという翻訳の手間を求められていた。

メモリー容量も問題となる。テレビジョン画像でも数十万画素を一度に扱うこと になり、1画素を1ワードでデータ表現しようとすると、数百キロワードを1画像 行列で占有してしまう。このようなアーキテクチャは、メモリー価格がプロセッサ のそれに比して非常に安かったという理由で生まれたものであるが、高速性を要求 される新たな応用分野が拓けてこない。それでも、コンピュータグラフィクスなど 画像生成については方式研究が進み、種々の並列処理向き原理が考案されている。 その一つ光線追跡法は、 1画素ごとに視点に到達する光を物体との交点における光 学的性質(反射、屈折、透過)に従って逆方向に探索し、現実感のある画像を生成 する方法である。画素ごとに独立した操作の繰り返しであるため、並列処理が得策 とされる (12)。光線追跡法についてはすでにコネクションマシン、 NCUBEで画 像生成が行なわれている(13), (14)。

24.z. ニューラルネット

一昨年のスノーバード会議の後、ビジネスウイーク誌は初めてニューラルネット 特集を組み、コネクションマシン、i PSC、NCUBE、Tシリーズ等の並列計 算機を新しい研究の道具として紹介した(15)。

従来の計算機は、応用を意図した規模の大きいシミュレーションを行なうには処 理速度などに限界があり下記のような要請に対する解決策が求められていた。

(1)音声や画像などの実データを扱えるモデルを構築してその能力を評価すること

(Z)計算が時間的に高コストとなる大規模モデルを実行する手だてを講ずること

このような要請の下に、並列計算機が新たな研究の道具として利用され始めた。 ニューラルネットの特徴は『相互に結合した多くの処理ユニットが同時並列的に働 いて目的とする結果を得る』ことにあリ、この点でニューラルネットと並列計算機 は非常に重要な共通の性格を有すると考えられるのである。

2.5 文献

- (1) 福島邦彦:神経回路と自己組織化,共立出版 (1979)
- (2) D.Marr:Vision,Freeman (乾,安藤訳:ビジョンー視覚の計算理論と脳内表現,産 業図書 (1987))
- (3) L.D.Jackel,H.P.Graf ,R.E.Howard: Electronic Neural Network Chips, Applied Optics, 26, 23, pp. 5077-5080 (1987)
- (4) M.A.Sivilotti, M.R. Emerling, C.A. Mead: VLSI Architectures for Implementation of Neural Networks, AIP Conf. Proc. 151, pp. 408-413(1986)
- (5) J.P.Sage,K. Thornpson,R.S.Withers: An Artificial Neural Network Integrated Circuit Based on MNOS/CCD Principles, AIP Conf. Proc. 151, pp. 381 -385(1986)
- (6) R. Hecht-Nielsen: Performance Limits of Optical, Electro-Optical and Electronic Neurocomputers,TRW Rancho Carmel AI Center Report,pp. 1-45 (1986)
- (7) N.H.Farhat:Optoelectronic Analogs of Self-programming Neural Nets: Architecture & Methodologies for Implementing Fast Stochastic Learning by Simulated Annealing, Applied Optics, 26, No. 23, pp. 5093-5103(1987)
- (8) 土屋泰一他:嗚動するニューロチップ,日経マイクロデバイス, 1988.7月号, pp.43-89(1988)
- (9) E. Rosenfeld: INTELLIGENCE,April ,pp, 1-3(1987)
- (10) 日経エレクトロニクス, 1988.6.27号, No.450,p.92(1988)
- (11) G.C.Fox, S.W. Otto:Algorithms for Concurrent Processors, Physics Today, 翌,5,pp. 50-59 (1984)
- (12) 安田孝美,横井茂樹,鳥脇純一郎,鶴岡信治,三宅康二:透明物体表示のための 改良光線追跡法,情報処理学会論文誌, 25, 6, pp. 953-959(1984)
- (13) D.Hillis:The Connection Machine, Scientific American, 256, 7, pp. 108 -115(1987)
- (14) 三宅誠,安田孝美,鳥脇純一郎:並列処理計算機による画像の高速生成,昭和 62年電気関係学会関西支部連合大会論文集, S64(1987)
- (15) 0.Port:Computers that Come Awfully Close to Thinking, Business Week, June 2,pp.66-71(1986)

3 . 並列処理計算機 NCUBE

1986年6月のビジネスウィーク誌がニューラルネット研究ツールとしてハイ パーキューブ型並列処理計算機を紹介して以来、それらの処理性能、応用などにつ いての議論が高まった。

ATRにおいても、並列処理向きモデルを効率的にシミュレーションし、時には リアルタイム処理や会話的処理によってその工学的応用を示せる計算機の導入を計 画しつつあった。以下、機種選定を含む導入および整備の経緯について述べる。

3. 1導入の経緯

選定に入った1986年秋には表1に示すような商用機が登場しつつあった。本 表には、機種、メーカー、最大搭載プロセッサ数だけを示しているが、その他の仕 様については日経エレクトロニクス誌 (1986.11.3 号) の記事に詳しい(1)。

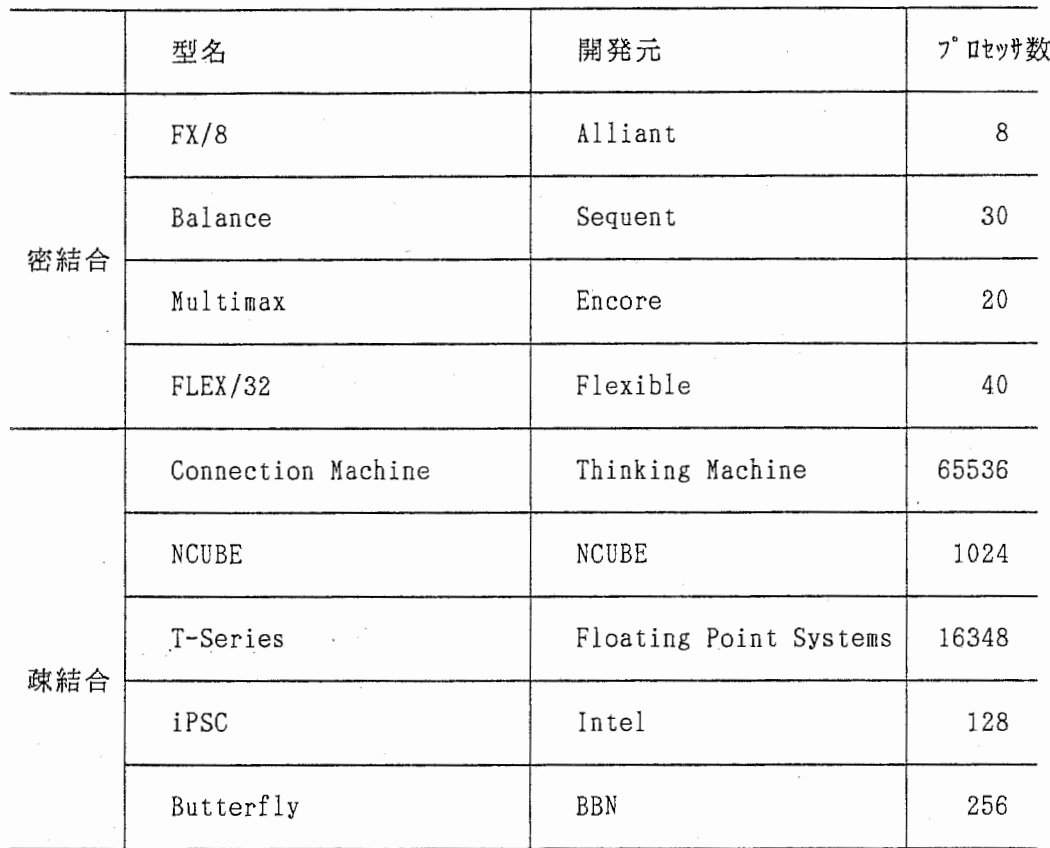

1. 商用並列処理計算機 (1987.1月)

密結合型とは、複数のプロセッサで一つのメモリを共有するタイプ(図 1a) で、 O Sは共有メモリ上に置き各ローカルプロセッサで共用する。共通バスのアクセス 頻度が非常に高くなることから、各ローカルプロセッサにはキャッシュメモリを付

加する。

これに対する疎結合型とは、複数のプロセッサを複数のバスによって互いに接続 したタイプ(図 1b) であり、その接続形態にはメッシュ、バタフライ、ハイパー キューブなど様々な結合方式がある。密結合型との本質的差異は、メモリを各ロー カルプロセッサに分散配置する点である。各ローカルプロセッサにはローカルメモ リや I/0機能が付加され、 OSも全てのローカルメモリに置かれる。

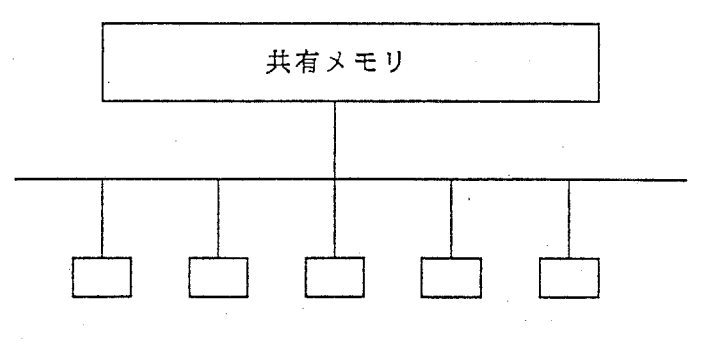

(a)密結合型

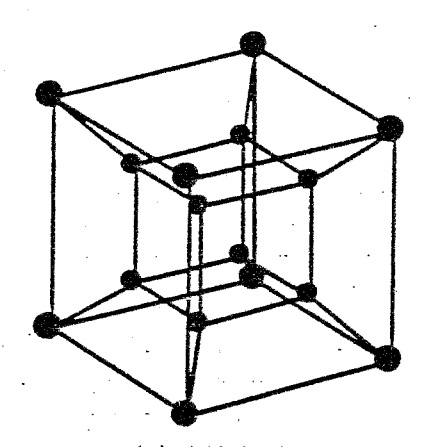

(b)疎結合型 図1. 並列処理計算機のプロセッサ結合方式

密結合型については 19 8 5年初頭から商用化が始まり、稼働実績も上がりつつ あった。例えばアライアント社の FX/8については、 ATR自動翻訳電話研究所 で音声認識等の研究に使用すべく 19 8 6年秋にはすでに導入を決定していた。

一方疎結合型については、わが国における使用実績もほとんどゼロに等しく研究 開発レベルとの認識が先行していた。多数のプロセッサ間通信のロスをどう軽減す るのか、軽減できなくともバランスをどう取るのかといった問題についての不安が あったのである。

しかし、共有バスの競合によって数十台のプロセッサで理論的限界に到達してし まう密結合型に比べて数百、数千、数万といったプロセッサを非同期で独立に動か すことに多大の期待が寄せられていた。ことにニューラルネット型計算モデルは通

常数千、数万のエレメントが相互作用する構造になっておリ、データレベルの並列 性を利用できる疎結合型の先端的アーキテクチャは大きな魅力であった。従って機 種の選定においては、 「将来性、先端性の疎結合」か「実績、安定性の密結合」か という選択を迫られた。

息の長い基礎研究としての広い枠組みで「新しいタイプの並列計算原理を新しい タイプのアーキテクチャで実証する」という課題に挑戦しようとするならば、疎結 合型について海外も含めたユーザーの利用状況を確かめておくことが先決であると 考えた。ヒアリング等の調査の結果、研究使用実績が蓄積されつつある疎結合型は Thinking Machine Corp.  $\varnothing$  Connection Machine  $\angle$  NCUBE Corp.  $\varnothing$  NCUBE  $\varnothing$  2 機 種に絞られた。いずれも結合方式(トポロジー)はハイパーキューブである。

ここで簡単にハイパーキューブ結合方式について述べておく。 n次元のハイパー キューブでは、ノードが 2<sup>n</sup>個あるような n次元立方体が構成され、その各頂点に プロセッサが配置される。 n が 0、 1、 2、 3、 4 のそれぞれの場合についてその ハイパーキューブ構造を図 2に示す。

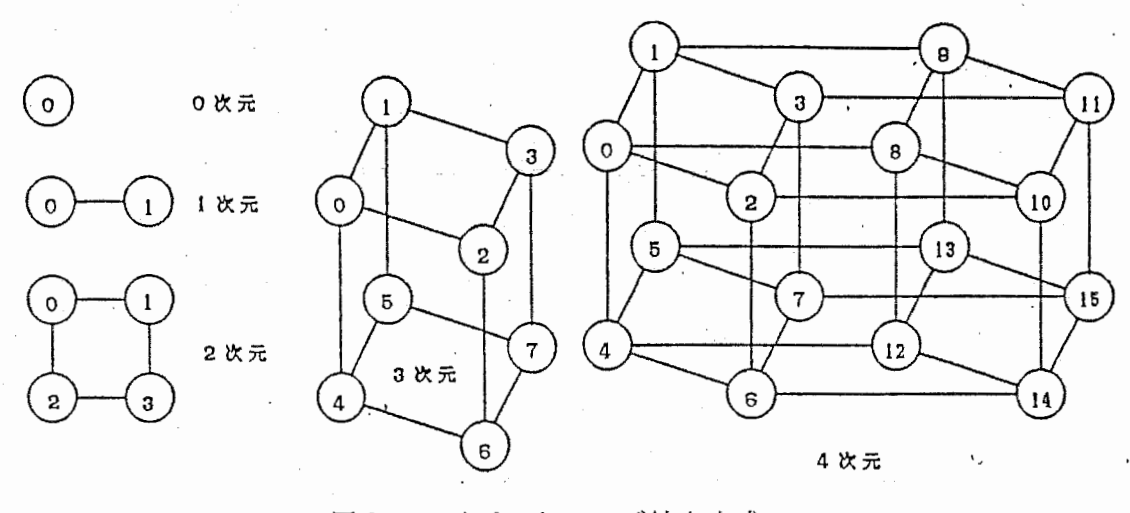

図2. ハイパーキューブ結合方式

図2から推察されるようにハイパーキューブ構造は、各ノードプロセッサから他 の全てのプロセッサと等距離で通信できるような理想的描造からは程遠い。つまり、 手が出ている隣の頂点 (3次元ハイパーキューブの場合は隣の3個)とは短距離通 信が可能であるが、それ以外の頂点のプロセッサとは別の頂点を経由して通信せね ばならず通信負荷が大きい。これがハイパーキューブのネックと言われている。し かし、相手のプロセッサによって通信距離の差が大きくなってしまうといっても、 その差は n次元座標上での差にとどまり、例えばメッシュの左下と右上間の距離と 隣接点の距離の差ほど大きくはならない。

さて Connection Machine は疎結合型の中でも最も粒度の高い(fine grained)計 算機であり、 65536個という「数」と引き換えに各々 1ビットの簡単な計算処理を

-10-

行なうプロセッサで構成される。従ってノードプロセッサの負荷を小さくすること によってはじめてその能力を最大限に発揮できる。もしこのアーキテクチャに非常 に良くマッチする計算原理を開拓できれば画像や音声の実時間処理も夢ではない。 実際 MIT AI ラボ等では両眼で取り込んだ画像情報を手がかりにした実時間運動制 御システムを構成している(2)。以上のようなマシンの性格から次ぎの2点に留意 して使用することが求められる。

(1) 1ビット、 65536個を生かすに適した問題の選択と並列計算原理の構築

(2)各プロセッサの負荷と通信時間のバランスを取る工夫

もちろんこの2点は疎結合型に共通の問題であるが NCUBEのように数百個の32ビ ットプロセッサで構成される粒度の低い(coarse\_grained)マシンでは、かなり複雑 な処理を各プロセッサに担当させることができると同時にプロセッサ負荷に比べて 通信時間が小さく、適合する問題を選択する範囲が広がるとの感触を得た。 NCUBE の具体的ユーザーが存在する分野としては、石油探査、流体、気象などにおけるグ ラフィックシミュレーションなどが挙げられ、それらの成果に関する報告を入手し た(3)。

また NCUBE の原型 Cosmic Cubeを開発したカリフォルニア工科大学の G.C.Fox 教授および NCUBE Corp.の S.R.Colley 社長と面談し、 NCUBE型の低粒度マシンが Connection Machine型の高粒度マシンをターゲットとしている訳ではなく、低粒度 マシンとしての長所を生かした設計指針を持っていることを確かめた。さらに実時 間性を狙う次世代ヴァージョンは 4倍から 8倍のプロセッサ数を見込むとの考え方 が提示された。

上述の事前評価に基づき、主として下記 2点の理由から NCUBEを選択した。

(1)国内初の疎結合型の導入にあたって先端性と安定性のバランスがとれている

(2)Connection Machineについては、Thinking Machine社が日本への輸出を考えて いない時点で導入スケジュールの青写真が描きにくかった

3. 2 システムの概略\*

NCUBE/10 は、公称 2.5MIPS,0.4MFLOPS の能力を持つ 32ビットプロセッサを最大 1024個実装できる完全分散処理型の計算機である。 NCUBEは密結合型計算機と異な り、大規模なパイプライン/ベクタ処理による高速化も、プロセッサ間での同期を 取りながらの並列処理も行なわない。 NCUBEの各ノードは、ユーザーのプログラム からのみ他のノードやホストプロセッサとの通信を行なう。従って通信のプロトコ ルもユーザーにまかされた形態になっている。図 3にシステム外観を、図 4にシス テムの仕様概略を示す(4)。

3.2.1 ホストプロセッサ

NCUBE/10のホストプロセッサはインテル社製 80286 で、 ノードプロセッサとユ ーザーとのインターフェースの役割を担っている。ホストプロセッサは、まず必要

\*本節 (3.2) の記述の主要部分は当所視覚研究室城和貰研究員によるものである

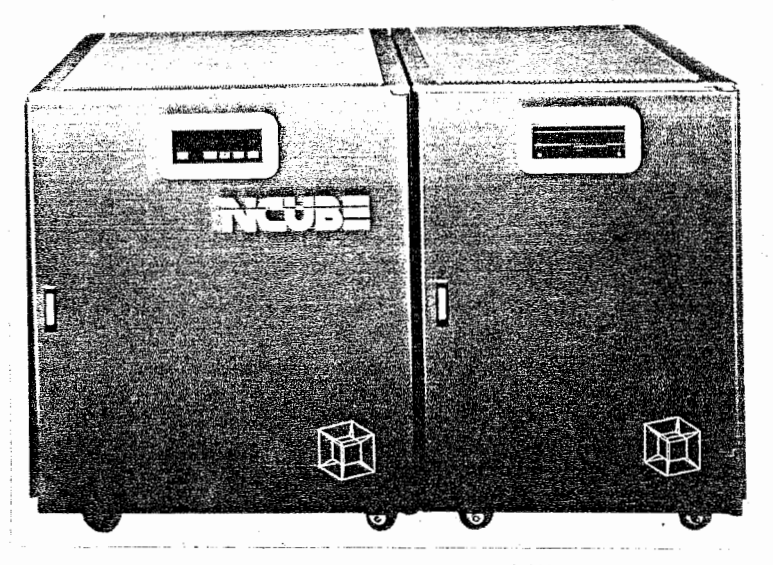

図3. システムの外観

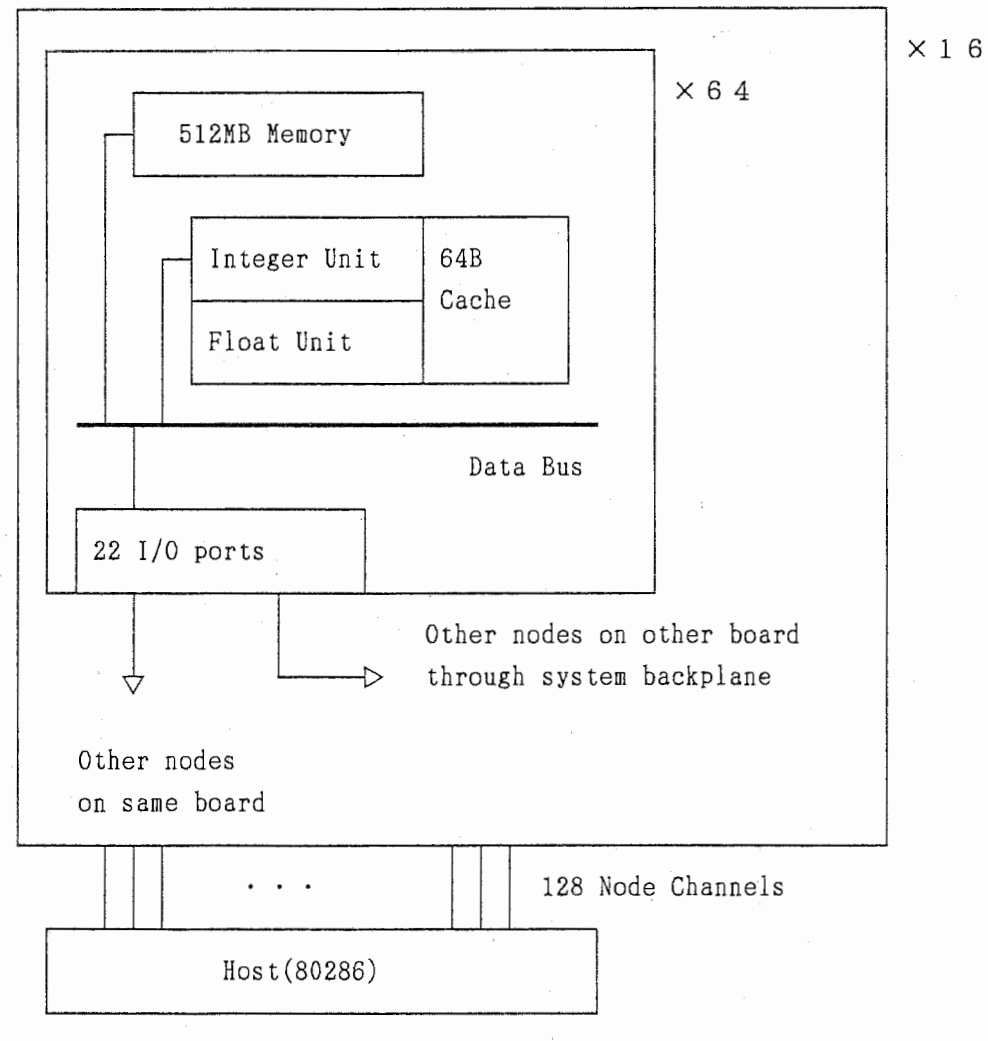

4. NCUBE/10 のシステム仕様概略

-12-

な数のノードプロセッサをアロケートし(ただしアロケートするノード数は 2n≦ 1024に限定される)、ノードプロセッサ用プログラムをロードし、必要に応じてデ ータを転送する。各ノードプロセッサはホスト経由でディスクやユーザーからのデ ータを受け取る以外は全く独立に機能する。なお、ホストプロセッサは Axis と呼 ばれる Unix に似た O Sで管理されている。また、ノードとの通信は Vortex と呼 ばれる Axis の拡張システムで管理される。

3. 2. 2 ノードプロセッサ

NCUBE/10のノードプロセッサは、 8 MHz 32ビットマイクロプロセッサに高速 のI/Oチャネルを付加した形態になっている。従って、各ノードプロセッサは通 常の数値計算、データ転送、制御命令の他にノード間通信を行なうことができる。

各ノードプロセッサは 512KBのローカル物理メモリを持ち、物理メモリシステム で動作する。また、通信用の Vertex と呼ばれる 32KB のシステム以外はOSを持 たず、ユーザープログラムがホストからダウンロードされると置ちにそのプログラ ムを実行する。

レジスタについては、汎用レジスタが 16個、プロセッサレジスタが 12個、 I /0レジスタを 22個持ち、すべて 32ビット長である。汎用レジスタは整数計算、 小数計算の他にアドレスレジスタとしても使用される。倍精度計算を行なう時は 2 個の汎用レジスタを一組にして使う。プロセッサレジスタは、スタックポインタ、 プロセッサ ID、フォルトレジスタをはじめとする各種プロセッサ状態の貯蔵や I / 0割り込みに使用される(ただしここで言う I/0とは、プロセッサ間通信を指 す)。 I/0レジスタは、他のノードプロセッサとの通信を行なう際のバッフアア ドレスとメッセージ長を示すのに用いられる。

3.2.3 その他

NCUBE は前述のように大規模なパイプラインベクトル化は行なっていないが、各 ノードプロセッサにおいて以下のような高速化の工夫がなされている。

(1) 小数計算時に次のオペランドのプリフェッチを行なう疑似パイプライン

(2) 3 2バイトのインストラクションキャッシュ

ノード間通信は 22個 の DMA・I/ 0チャネルによって行なわれる。チャネル 0から9までは他ノードからの入力に、32から41は出力に、31と63はホス トおよび I/0ポート(例えばグラフィックスのフレームバッファ)との入出力に 使用される。チャネル 0 から30と42から62は将来の拡張に備えてリザーブさ れている。各チャネルは送受信のためのメッセージアドレスとメッセージ長を示す レジスタを 2個ずつ持っている。各チャネルの DMA転送速度は 180MB/Sで、プロ セッサレジスタの状態に依ってメッセージの送受信、インタラプト、ペンディング ウエイト等を、ノードプロセッサと独立して行なう。各ノードはブロードキャスト 命令により 11の出カチャネルから同時に同じメッセージを DMA転送できる。

なおATRにおいては昭和62年4月の時点で256個のノードプロセッサを実 装し、その後昭和 63 2月に新たに 25 6個を追加現在 51 2個で稼働中である。 3.3 文献

- (1) 稲葉則夫:期待と不安を乗せて飛び立った並列処理コンピュータ,日経エレク トロニクス,407,pp.119-129(1986)
- (2) M.Drumheller,T.Poggio: On Parallel Stereo, Proc. IEEE Conf. on Robotics(1986)

D.Hillis:The Connection Machine, MIT Press(1985)

- (3) In; Caltech:Concurrent Supercomputing Initiative at Caltech Information Package, C3P-428(1987)
- (4) NCUBE Corp.: NCUBE Handbook 1. 0 (1987)

4 . 光線追跡法による画像生成 (1)

4. 1はじめに

ニューロコンピュータ(2)、流体力学、理論物理、画像処理など並列処理向き問 題を抱える様々な分野において、並列処理計算理論の構築とそれらを高速実行でき る新しい計算機に対する需要が高まっている。

最近では、互いに通信可能な多数のプロセッサを同時に働かせて高速化する計算 機の実用化も徐々に始まっている (3) 本章では、並列独立に分割処理させるのに 適した光線追跡法(4) をハイパーキューブ(超立方体)型並列処理計算機で処理し た結果について報告する。

4.2 並列処理計算機

パイプライン処理やベクトル処理も並列処理の 1種であるがそれとは別に、多数 のプロセッサを搭載した並列処理計算機が商品化され始めた $^{(3)}$ 。今回使用したシ ステムは、 NCUBE と呼ばれるハイパーキューブ型並列処理計算機であり、ホストと は別に、 32ビットのプロセッサ 256個を搭載している(プログラム作成当時) (5)

4.3 光線追跡法による透明物体表示

4. 3. 1光線追跡法

スクリーン上の各画素ごとに視点に到達する光を各物体との交点における光学的 性質(反射、屈折)に従って逆方向に探索し、現実感のある表示画像を得る方法で ある。独立した操作の繰り返しであるため、並列処理が得策とされる(3)。

4.3.2 並列処理

NCUBE システム本体は最大 1024個のノードプロセッサを搭載可能であるが、今回 は、図 1に示すように 256個のプロセッサを持つシステムで分割処理しながら計算 結果をグラフィクス装置に表示した。

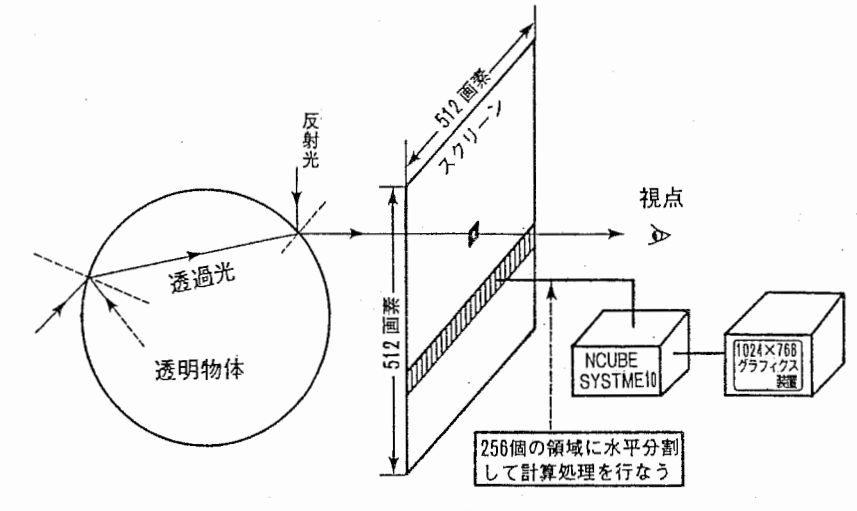

図1. 光線追跡法の並列処理

4.3.3実験結果

図2のような9個の透明球の生成時間を表1に示す。表示も含めて汎用大型コン ピュータを上回るスピードが得られた。また、汎用大型コンピュータでは、いった んディスクに結果を蓄えるため、表示プロセスが計算処理と切リ離されてしまう。 本システムでは、処理を終えたノードプロセッサは龍ちにその結果を表示するので、 表示を含めた一連の処理時間を大幅に短縮することが可能となる。

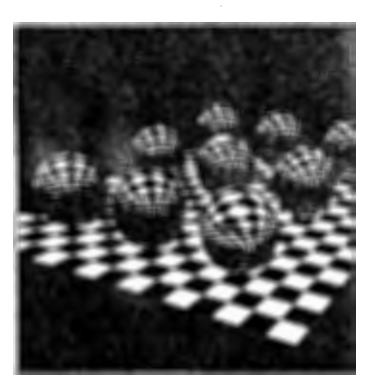

2. 画像生成結果

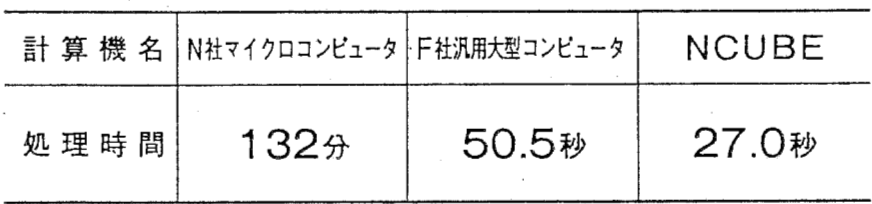

但し,マイコンと大型汎用コンピュータの場合は計算時間のみ。 NCUBE の場合は計算時間と表示処理の時間を加算した値。

表1. 処理速度の比較

4.4 おわりに

本稿では、画像生成を並列処理計算機で高速化し、実時間処理やアニメーション への利用可能性を示した。今後このような計算機の応用範囲をさらに拡大するには、 並列計算向き問題を解くための計算理論の構築と蓄積が重要課題である。

4.5 文 献

(1) 0三宅誠,安田孝美,鳥脇純一郎:並列処理計算機による画像の高速生成,電気関 係学会関西支部連合大会講演論文集, ZA-1-5, pp.137-140(1987) 0三宅誠:ニューラルコンピュテーション,信学会誌, Vol.70, No. 12, pp. 1255

-1262(1987)

OS.Miyake, T. Inui:Neural Computation Research for Vision, Cybernetics and Systems'88, Kluwer Academic Publishers, pp.1007-1014(1988)

- (2) 三宅誠:日経マイクロデバイス,1987年3月号,p.98
- (3)稲葉則夫:日経砂り卜nこクス, No.413,p.159(1987)
- (4)安田孝美,横井茂樹,鳥脇純一郎,鶴岡信治,三宅康二:透明物体表示のための改良 光線追跡法,情報処理学会論文誌, Vol.26,No. 4,pp. 591-599(1985)
- (5)NCUBEネ土: NCUBE HANDBOOK Ver. l. 1 (1986)

5 Sobel Filtering による輪郭抽出 (1) \*

5. 1はじめに

MIMD構成並列処理コンピュータNCUBE<sup>(2)</sup> の画像処理への適用性を検討 した。本章では酉像認識の前処理として輪郭抽出をとリ上げ、従来からよく用いら れる Sobelの1次微分についてNCUBEの能力を検証する。

5.2 輪郭抽出処理

輪郭やエッジの抽出は神経生理学的にみても認識過程における重要な要素である ことが示唆されており(3), (4)、原画像の豊富な情報を含むことが多い。従来から 工学的にも種々の方法が提案されているが(5)、 ここでは、並列処理に向き比較的 よい結果を示すと言われる Sobelの1次微分オペレータを採用した。また輪郭処理 の前処理としてスムージングによる雑音除去を施した。

5. 3 NC UBEと処理方法

NCUBEは1個のホストとハイパーキューブ型に接続された複数の(当時25 6個) 32ビットマイクロプロセッサから成る並列処理計算機である(図1)。

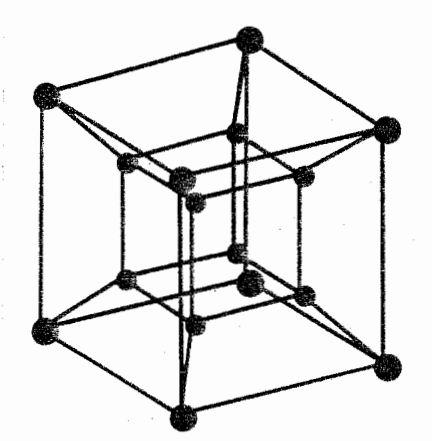

図1. 16(=24)個のノードプロセッサをハイパーキューブ型につないだ例

使用した画像の画素数は 256X 256とし、各ノードに 1ライン (256画素)分の計 算処理を割リ当てた。

ホスト側のプログラムは、各々のノードに計算法(独立したプログラム)と必要 な画像データ (3ライン分)を送る。各ノードプロセッサは独立に定められた処理 を遂行し、終了しだい結果を返す。ノード側ではプログラムがロードされると直ち に処理を開始する。今回の実験では、初めに雑音除去とその結果の受渡し(ノード 間通信)を行なう。次いで Sobel 1次微分(並列処理)を施し、処理結果をホス トに返す(図2)。

\*本実験は高橋裕子 (NTT HI研) が S.62.12.1-S.63.1.14 に実習生として担当した.

| ホスト                      | $I - K$          |  |
|--------------------------|------------------|--|
| node open<br>& load      | 処理方法受取           |  |
| データの読込み                  | 処<br>開<br>始<br>理 |  |
| $\tilde{\tau}$<br>*-*の転送 | テ - タの受取         |  |
|                          | 処<br>理·計<br>笂    |  |
| 処理結果の受取                  | 処理結果の転送          |  |
| 結<br>表<br>果<br>示         |                  |  |
| Node close               | 終                |  |
| 終                        |                  |  |

図2. 処理の手順

以下実際のプログラム作成について概説する。

ホスト側では、パラメータの読み込み、画像データの読み込み、ノードプロセッ サのプログラムロード、各ノードに必要なデータ転送、さらにノードからのデータ 受け取り及びその結果の表示を行なう。ノードプロセッサはロードされたプログラ ムと与えられたデータを使って独立にその処理を行なう。今回はノードの処理とし て Sobelの1次微分を行なった。

256×256, 8bitの画像データに対し 256の各ノードに 1 ライン(256画素)分 の処 理を割り当てた。それぞれのノードには 3ライン分のデータを送った。 3X 3近傍 のデータのみが必要な Sobelの1次微分の場合、各ノードは完全な並列処理を行な うことができる。従って、このプログラムではノード・ノード間通信は行なわない。

Sobel の1次微分を施すにはまず求めたい画素の3×3近傍の値に、図 3に示す Sobel 演算子 dx, dy を掛けてそれぞれ加算し、d1, d2とする。絶対値の和 | d1 | + | d2 | または √ | d1 | 2 + | d2 | 2 を求める値とする。今回のプログラムに おいてはこの 2種類の方式のうち絶対値の和を採用した。

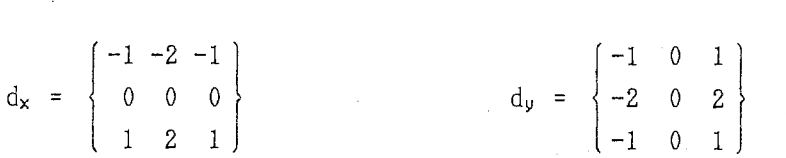

#### 3. Sobel演算子

プログラムのフローを図 4に示す。ノードプログラムは無限ループになっている が、ノードにデータが送られるまでその時点で待ち状態となる。ノードプログラム 終了(node close)が発せられた時(または全ての処理が終了した場合)、ノードの プログラムは終了する。

 $-19-$ 

上述の輪郭処理の前処理として雑音除去を追加してあるので概説する。このプロ グラムにおいてもホストによるデータ転送は 3ライン分の画像データである。従っ て各ノードは、隣接ラインを計算しているノードから雑音除去の結果を受け取る( ノード・ノード間通信)。ここで用いた雑音除去とは、各画素の 3X 3近傍 (9 の値)の中心値をとる方法である。また、後処理として Sobelの1次微分の結果に さらに雑音除去を施すプログラムも作成した。

処理速度の比較を目的として VAX8550上に上述のプログラムに相当するプログラ ムを作成した。VAX8550 は公称 6MIPSなので処理時間の比較によってNCUBEの 処理能力をある程度推定できる。

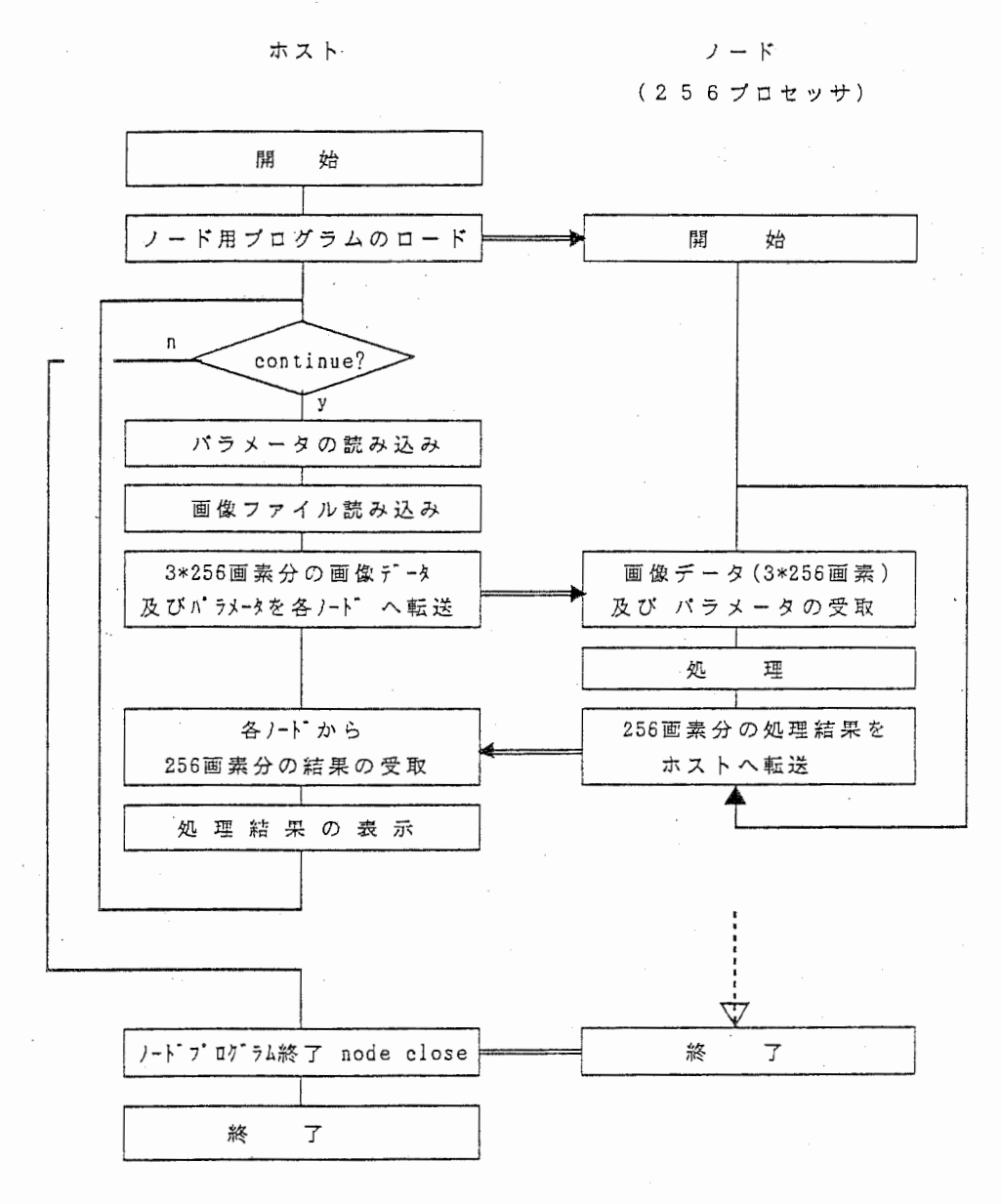

図4. 輪郭処理プログラムのフローチャート

 $-20-$ 

5.4 結果

5に原画像と処理結果を示す。また、表 1に処理速度と MIPS値概算を示す。 それぞれのノードは公称 2MIPS, 0.5MFLOPS の性能を持つ。しかしながら単純計算 による値 512MIPSは得られなかった。これは、ホストによるプログラムロードやホ スト・ノード通信が他のノードを介して行なわれることや、公称値ほど実際の能力 が発揮できていないなどの理由によるものと考えられる。通信および処理に要する 時間は個別に計測し難いため、各ノードの処理の繰り返し回数を増加させながら所 用時間を実測した(表 1) 。その結果、システムの能力は通信に要する時間の減少 につれて増大し、約168MIPS に近づくと予想される。 Sobelの1次微分のみの処理 の場合には通信ロスが無いので速度は向上し、約250MIPSに近づく。

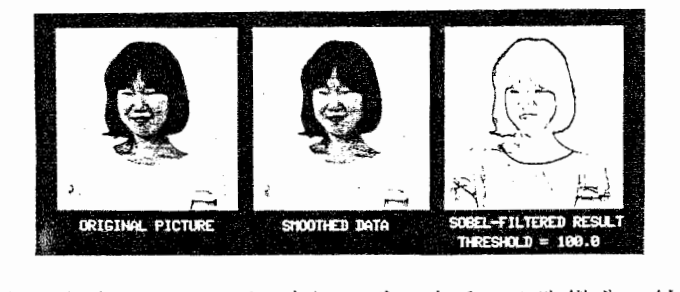

図5. 原画像(256×256,8bit)および Sobelの1次微分の結果例

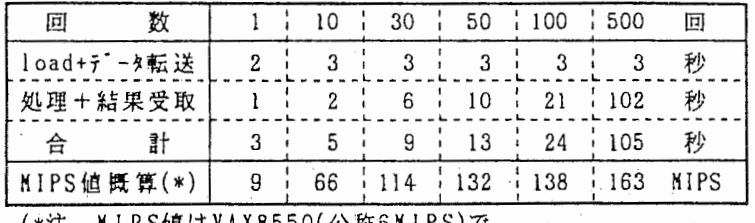

(\*注. Milo唱はYAA85500公の0MIFS/S<br>同等の処理を行った時の処理時間から逆算)・

1. ノードにおける処理の繰り返し回数による処理時間の変化と MIPS値概算

5.5 おわりに

画像処理の計算原理によってはNCUBEの性能を有効に活用できることを確認 した。本検討が画像認識・理解などの複雑な方式を実証する際の基礎資料となれば 幸いである。ところで、今回のプログラミングでは、 NCUBEのハイパーキュー

ブ構造利用した並列化を行っていない。今後ハイパーキューブ構造に合わせた並列 化手法が開拓されることが望まれる。

5.6 文献

- (1) 高橋裕子,三宅誠,梅田三千雄:並列計算機 (NCUBE) の画像処理性能の評 価,昭和63年度電子情報通信学会春季全国大会講演論文集, D-420(1988)
- (2) NCUBE Corp. :NCUBE Handbook, 1. 0(1986)
- (3) D.Marr:Vision,W.H.Freeman and Company(1982) 乾,安藤訳:ビジョン一視覚 の討算理論と脳内表現ー,産業図書 (1987)
- (4) 福島邦彦:視覚の生理とバイオニクス,電子通信学会 (1976)
- (5) 田村秀行:コンピュータ画像処理入門,星雲社 (1985)

6. ヒトの網膜における情報処理とそのモデル

ヒトの網膜における情報処理様式を完全に理解するためには、個々のニューロン の時空間特性を調べるだけでなく、ニューロンの受容野密度をも調べる必要がある。 なぜなら、網膜を一つの情報処理システムと見たとき、ニューロンの時空問特性は 画像フィルタ特性に対応し、ニューロンの受容野密度は情報の標本化頻度に対応す ると考えられるからである。本研究の目的は、心理物理学的実験データに基づくヒ トの網膜モデルを提案し、それによってヒトの網膜の X型、 Y型、 W型ニューロン の受容野密度を推定することにある。

6. 1心理物理学的知見

被験者にスポット光を提示し、検出閾(光覚閾)を測定すると、スポット光の面 積の増加とともに閾値が低下することが知られている。通常、検査光の面積と検出 閾の関係は両対数グラフで示される。このようなグラフを閾値一面積曲線 (areathreshold curve)と呼ぶ。検査光が小さいときの閾値は面積の増加とともに(両対 数グラフでは)ー 1の傾きで低下する。これは閾値と刺激光の面積が逆比例してい ることを意味する。すなわち(閾値) X (検査光の面積)=一定、という関係が成 立しているのである。これは何らかの機構によって検査光のエネルギーが完全に加 算され閾値が決定されていることを意味しており、空間加重が完全であると言う( complete spatial summation)。完全な空間加重が成立する範囲は単に空間加重領 (spatial area) とも言われる。 検査光をさらに大きくすれば傾きは一 1より 小さくなる。しかし傾きは 0ではなく部分的に空間加重が成立している (partial summation)。さらに検査光の面積を大きくすると閾値は検査光面積によらず一定に なる(non-summation)。Inui らいい(2) は、空間加重領域の大きさが、網膜偏心度 とともにどのように変化するかをしらべた。背景輝度は lOasb であり、 検査光は 200ms 間パルス状に提示された。 その結果、空間加重領域の直径 d(min) は、網 膜偏心度 E(deg) と直線関係にあり、

#### $d=0.76E+4.2$

であった。すなわち、中心窟では直径約 4' 網膜偏心度が 10゜の位置では直径 12'の範囲で空間加重が成立した。 Okamoto ら(3) は、検査光の輝度の対数が時 間とともに線形に増加するようにして同様の実験を行なった。この提示条件では時 間的に急激な変化が見られない。その結果、空間加重領域の直径 d(min) は、やは り網膜偏心度 E(deg) と直線関係にあったが、その勾配は小さく

## $d = 0.2E + 2.2$

であった。前述のパルス状に提示した条件、およびゆっくリと輝度を上げる条件で 得られた空問加重領域の直径はそれぞれ、サルの網膜神経節細胞の Y型、 X型の受 容野中心部の直径にほぼ等しい大きさであった。乾ら (2) は、抑制効果が働く範囲、 すなわち抑制野 (inhibitory field) の大きさと網膜偏心度の関係をしらべた。そ の結果、抑制野の直径は網朕偏心度とともに増大することが明らかにされた。すな わち、中心裔では直径 12'、網膜偏心度 9゜の位置では直径 40'であった。この 結果を、前述の Y型の空間加重領域の大きさと比較すると、網膜偏心度によらず、 抑制野の直径は空間加重領域の直径の約 3倍であることが明らかにされた。以上の 事実から、検査光が提示されたごく近傍では光エネルギーが加算され、その周辺部 では逆に検査光に対し抑制効果が生ずることがわかる。

### 6.2 問題の設定

まず初めに、上記の閾値一面積曲線において不完全加重領域をどう捉えればよい のかが問題である。閾値に関してはいくつかのモデルが考えられるが、不完全加重 領域のデータをうまく説明できるものはこれまでなかった。したがって各々の網膜 部位における閾値一面積曲線をシミュレートできる網膜モデルを考案することが第 1の目的である。次に、網膜モデルによって、個々の受容野特性のみならず、受容 野密度をも推定し、網膜情報処理の不均一性を定量化することが第 2の目的である。

# 6.3 モデル "TAMIT" の構成

TAM IT (Total Activity Model for Increment Threshold)は大きく 2つの 処理部分から構成される。第一の処理は網膜神経節細胞 (RG C) の情報処理に対 応するもので、第二の処理はすべての RGCの出力の加算を行なう部分である。 T AMITの描成を図 1に示す。 RGCは網朕上に受容野をもつ閾素子であり、これ らの出力の総和(全活動度)が心理的閾値を越えると光が検出されると仮定する。 したがって、 TAMITには 2つの閾パラメータが存在する。以後、 RGCの閾値  $\texttt{e}$   $\theta$ <sub>n</sub>、心理的閾値を  $\theta$ <sub>n</sub>と書くことにする。 TAMITには表 1 に示すように 8 個 のパラメータが存在する。以下でこれらのパラメータについて説明する。

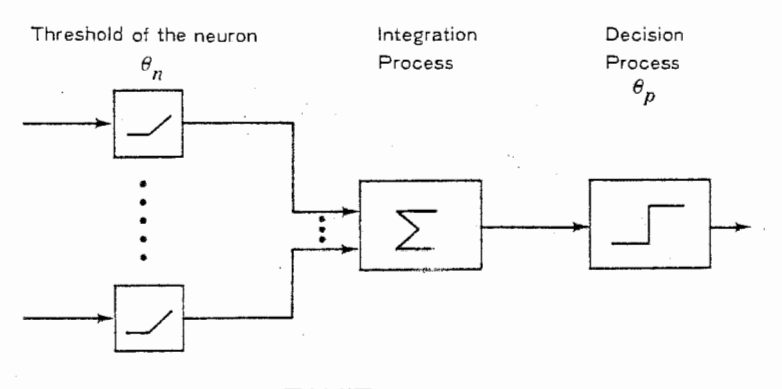

# TAMIT

# 1. TAMITの構成

 $-24-$ 

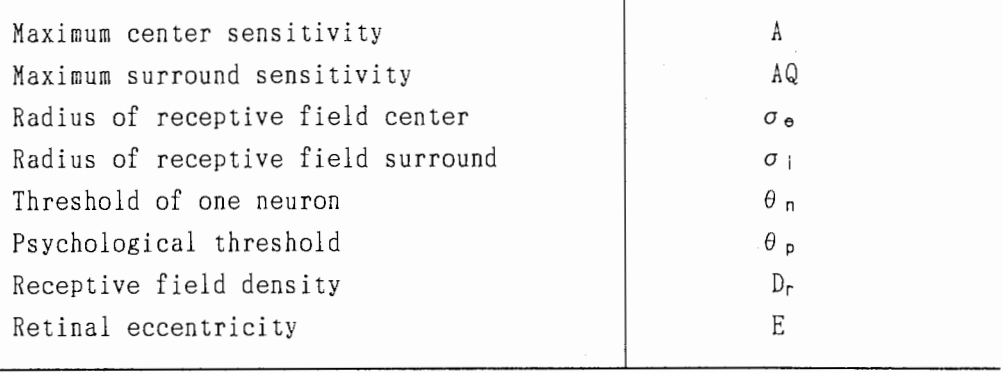

# 表1. モデルのパラメータ

(1) RGCのモデル

RGCの受容野は DOG (Difference of Gaussian)関数で記述することにし、 それぞれのガウス関数の標準偏差をσe、σi、ガウス関数のピーク値を A, AQ と する。したがって、 RGCの受容野の感度分布 G(r)

$$
G(r) = A \left( \exp\left(-r^2 / \sigma_e^2\right) - Q \cdot \exp\left(-r^2 / \sigma_i^2\right) \right) \tag{1}
$$

である。ここに rは受容野の中心からの距離である。

既に述べたように受容野中心部の直径は網膜偏心度 E と直線関係にある(1), (2)。 ここでは被験者 H.M. に関するデータを採用することにする。被験者 H.M. の場合 は、

 $2 \sigma_e = 0.55E + 4.15$  (2)

ここで Eの単位は度であり、 O eの単位は分である。また、受容野周辺部の筐径は、 網膜偏心度によらず受容野中心部の直径のほぼ3倍なので(2)、

 $\sigma_{\parallel}=3\,\sigma_{e}$  (3)

とする。また、A の値は Linsenmeier ら(4)の生理学的データから

 $A=2.13 \angle \sigma_e^{1.23}$  (4)

とした。

(2) R G Cの受容野密度

中心窟付近では神経節細胞の細胞体はその受光部からずれているので、神経節細 胞の細胞体密度(個 /deg2) は、錐体の密度のように網膜部位の情報処理能力と必

ずしも対応しない。Drasdo<sup>(5)</sup> は、細胞体のデータから、網膜情報処理能力を示す 神経節細胞の受容野密度 Dr (1平方度deg2 あたりの受容野の数)を推測する式を 計算した。それによると √Dr と偏心度 E(deg) の関係は

$$
\frac{1}{\sqrt{D_r}} = 0.0055(1+0.59E)
$$
 (5)

で近似できる。 (5)式を積分すると 1.5 X 106 となりほぼ全神経節細胞数と一致する。 この受容野密度には、 X型、 Y型、 W型のすべての細胞が含まれている。

(3) y RGCの受容野密度

我々がパルス刺激を用いて測定した受容野(2)式は、いくつかの理由で Y 型 R G Cの受容野であると考えられる。そこで TAMITでは RGC全体の受容野密度 比ではなく、 Y細胞の受容野密度 Dyを考慮せねばならない。この点に関し Perry ら<sup>(6)</sup> は、HRP注入法によって、サルの Y 型RGCの細胞密度をしらべた結果、 9.4゜以上の網膜偏心度においては偏心度によらずRGC全体の約10%であること を見い出している。網膜周辺部では細胞密度は受容野密度に一致している。それゆ え周辺部の Y 型 R G C の受容野密度 Dy は上記のDrasdoの式から求めた Dr の10% であるとする。

6,4並列処理計算機 NCUBEにおけるシミュレーション

計算機シミュレーションでは、各細胞の受容野が同心円上に分布しているものと 仮定して行った。同心円の間隔△ rは各位置における受容野密度の逆数に等しいと した。すなわち、

 $\Delta \mathbf{r}(\mathbf{E}) = 1/\sqrt{\mathbf{D}_{\mathbf{r}}(\mathbf{E})}$  (6)

ここに、E は網膜偏心度である。また、各受容野はほぼ△r で同心円上に等間隔に 位置すると仮定した。座標 (xo,yo) にある細胞の出力 0(xo,yo)は、

$$
0(x_0, y_0) = \varphi \left\{ \int_{-\infty}^{\infty} S(x, y) \cdot G(x - x_0, y - y_0) \, dx dy - \theta_n \right\}
$$
 (7)

で表わすことができる。ここに S(x,y) は刺激パターンの輝度、 G(x,y) は式 (1) で表わされる受容野の感度分布である(r =  $\sqrt{x^2 + y^2}$ )。 また、①は次式で与えられる非線形関数である。

 $\varphi(x) = \begin{cases} x & (x \ge 0) \\ 0 & (x < 0) \end{cases}$  (8) , j、`''

次にすべての Y型 RGCの出力の総和 GO を計算した。すなわち、

$$
GO = \sum_{X, y=-\infty}^{\infty} O(x, y)
$$
 (9)

ここにO(x,y)は各細胞の出力値である。

最後に全活動度 GO を心理的閾値θρと比較し、 GO<
a
θρのときに光が検出される と仮定した。本シミュレーションでは、スポット光に対する閾輝度の決定を行なっ たので、閾輝度での S(x,y) は直径 d、高さ△ Iの円柱関数になる。したがって、 シミュレーションでは

$$
GO = \theta_p \tag{10}
$$

となる△Iを計算することになる。すなわち

$$
\theta_{p} = \sum_{Xg, yg = -\infty}^{\infty} \varphi \left\{ \Delta I \cdot \int_{(X, y) \in S} G(x - xg, y - yg) dxdy - \theta_{n} \right\}
$$
 (11)

なる△Iを求めることが目的である。特にθn=0 のときは、

$$
\theta_{p} = \sum_{x_{\alpha}, y_{\alpha} = -\infty}^{\infty} \Delta I \cdot \varphi \left\{ \int_{(x, y)} f_{\alpha} S \quad G(x - x_{\alpha}, y - y_{\alpha}) \, dx dy \right\}
$$
(12)

よって

$$
\Delta I = \theta_{p} \nearrow \left[ \sum_{X_{\emptyset}, y_{\emptyset} = -\infty}^{\infty} \varphi \left\{ \int_{(X, y)} f(x - x_{\emptyset}, y - y_{\emptyset}) \, dx dy \right\} \right] \tag{13}
$$

となる。

今回構成した網膜モデルでは、データの並列性や計算の複雑さからたった一つの スポット刺激に対する RGC群の反応を求めるのに、従来の計算機処理で数時間を 費やすことになる。従って、網膜上のいろいろな位置に提示されたスポット光につ いてその反応特性を調べるような会話的シミュレーションが実行しにくかった。

本研究では、ハイパーキューブ型の並列処理計算機 NCUBEを用い、一つのス ポット光に対する RGC群の反応を 256個のプロセッサに振り分けて処理した。実 際には、網膜中心窟からの偏心度によって描かれる同心円上の RGC群の反応を同 ーのプロセッサで処理するという方法を採った。すなわち、一つのスポット光で引 き起こされる RGC群全ての反応は、偏心度をパラメータにして振り分けた複数の プロセッサで並列的に処理された。図 2にシミュレーションの結果の一部を示す。 図2はそれぞれ偏心度 50', 600'にスポット光が提示されたときのRGC群の反 応である。

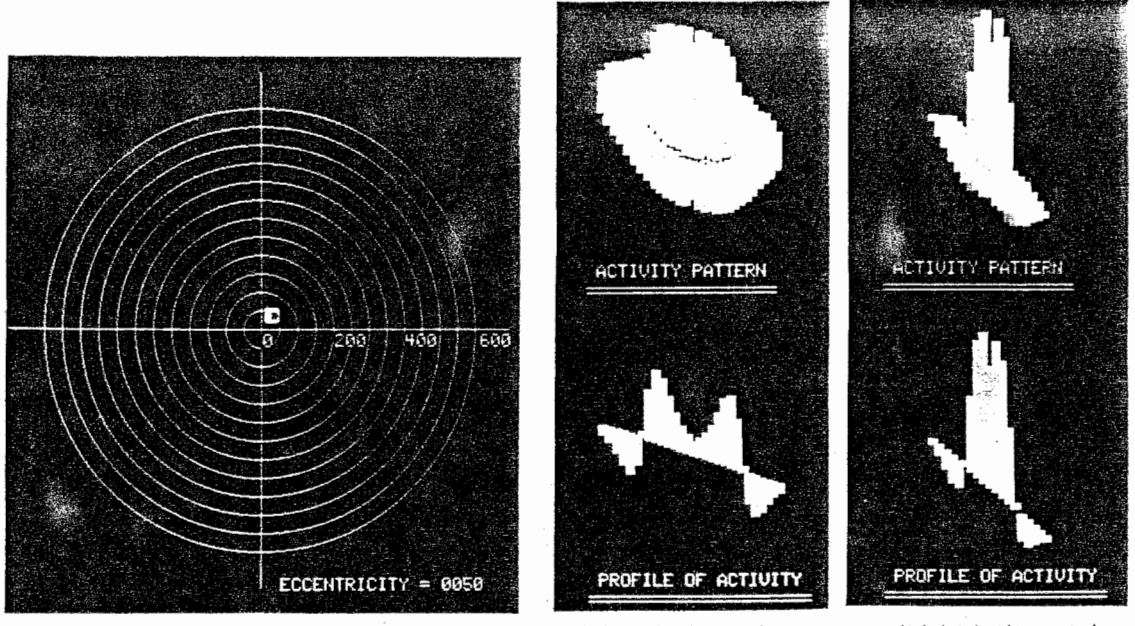

(a)偏心度 50' (b)偏心度 600'

上図の左の同心円は視野を示しカーソルでスポット光の提示位置を指定する(上図 左には偏心度 50' を指定した時のディスプレイ画面を示す). 右上のパターンは スポット光に対するすべての Y 型RGCの出力を、右下のパターンは断面を示す. 図2. NCUBEによるシミュレーションの結果

6,5 モデルのパラメータの推定

表1に示したようにTAMITは8個のパラメータから成る。  $\sigma_e$ と  $\sigma_i$ は (2)式 (3)式で与えられる。 A (4)式で与えられている。心理的閾値は同一被験者の 場合、網膜偏心度 E によらず一定である。また、Q, θη も E によらず一定であ ると仮定した。Drは既に述べたように(5)式 から計算できるが、まず E=10(deg)に おいては(5)式 から得られる Dr の10%が Yであるとした。すなわち、

 $D_Y = 0$ ,  $1 \cdot D_r$  (E=10) (14)

まず、中心窩すなわちE=0(deg)において、付近のRGCの受容野密度が一定であ ると仮定しその密度を変えて閾値一面積曲線の変化を調べた。結果を図 3に示す。

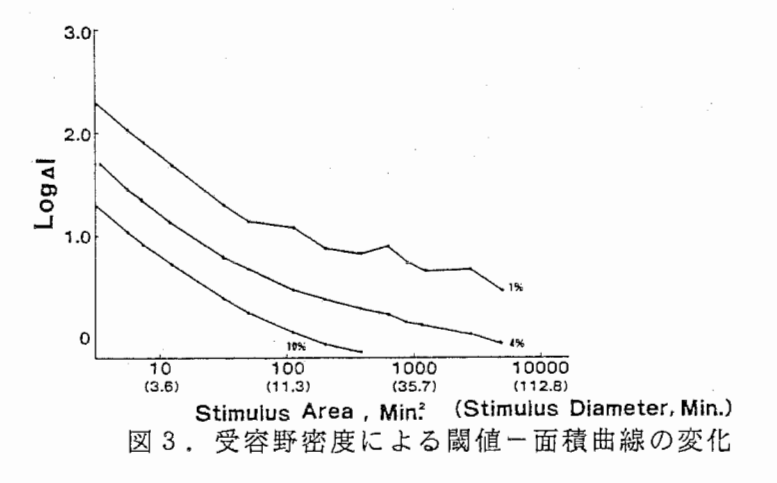

-28-

RGCの受容野密度は、閾値一面積曲線を上下に移動させる効果をもつ。次に、 Dy=0.04·Dr として、すなわち、 Y型受容野が全体の 4 %であると仮定して、 RGC の閾値の効果を調べた(図4)。

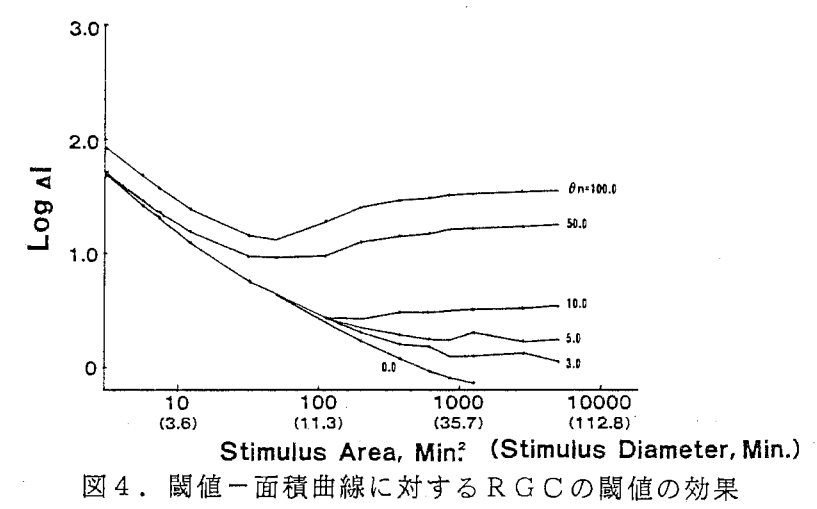

 $\theta$ n が小さいときは、刺激光の直径が12'以上で閾値が上昇する。また抑制の強 Q を大きくすると、 刺激光の直径が 4´以上で、閾値が上昇する(図5)<br> 3.0r

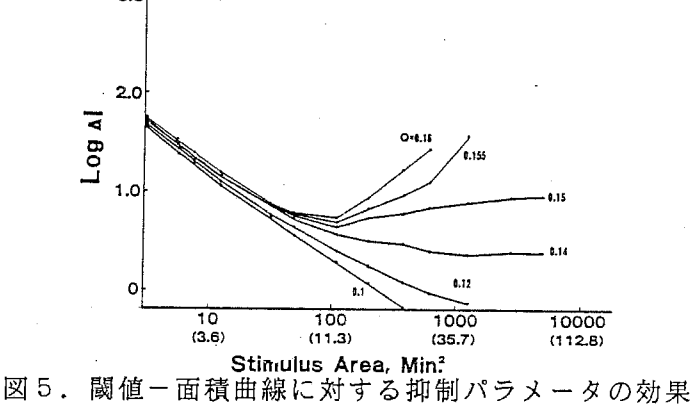

被験者 H.M. の閾値一面積曲線から以下のようなパラメータの値が推定された。 Y型 RGC受容野に割合を表 2に示す。

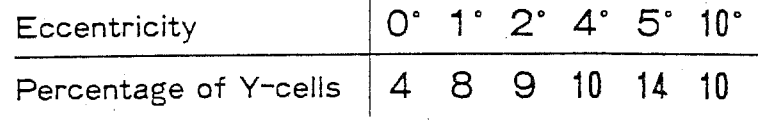

表 2. 推定されたパラメータ値

#### -29-

Y型受容野の割合は、網膜偏心度が 3゜以上であれば、約 10%で一定であるが、 それ以下の偏心度ではその割合は減少し中心窟では 4%であった。その他のパラメ ータ値は、 Bn=2.0, 8p=480, Q=0.12 であった。 これらのパラメータ値によって データにあてはめた結果が図 6 である。推定された密度分布から網膜偏心度が 3° 以内であれば全体の 8.8%が、1°以内であれば 全体の 8.0%がY型受容野である ことが予想される。<br>
30

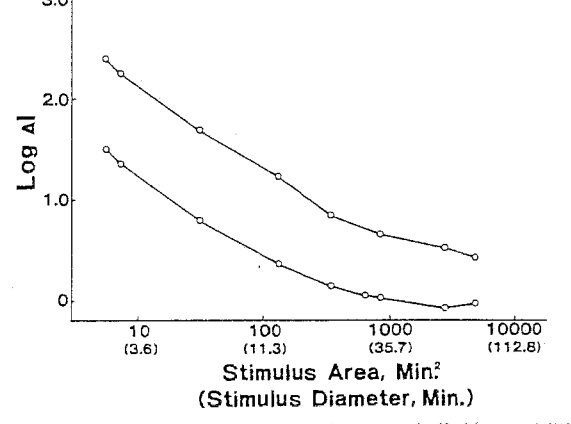

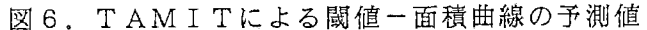

6.6 X型RGCの受容野密度と視力

最小分離閾 (MAR) は、受容器である錐体問距離によっては説明できない。ま た順応水準や視標の輝度によっても MARや視力 (MARの逆数)が変化するが、 これも錐体のレベルでは説明できないことが知られている。視力のさまざまな側面 は、 RGCの水準で説明可能であろう。本節では上記のモデルから推定される X RGCの密度と視力の関係をしらベモデルの妥当性を示す。前節では、偏心度 10° の位置での Y型チャンネルの受容野数が全体の10%であると仮定して偏心度10°以 下での Y型チャンネルの受容野の割合を推定した。この結果に基づき、どの偏心度 においてもPerry ら(6) のデータが示唆するように Y型と W型が同数であるとして、 推定された X RGCの受容野の密度を表 3に示す。

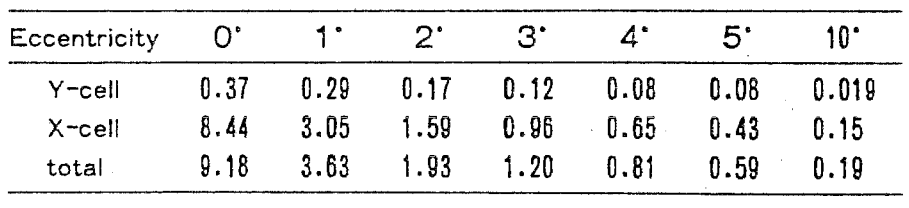

Estimated receptive field density

 $(min<sup>-2</sup>)$ 

表3. 推定された受容野密度

 $-30-$ 

x RGCの受容野密度 Dx は、信号の標本化密度なので Shannon の標本化定理 を用いて処理できる遮断周波数 f。が計算できる。すなわちX型RGCが六方格子 状に配列されているとすれば、 RGC間の距離△ ¢ は、

$$
\Delta \phi = (2/(\sqrt{3}D_{\mathsf{X}}))^2 \tag{15}
$$

で与えられる。このとき、遮断周波数 f。は

$$
f_c = (\sqrt{3} \cdot \Delta \phi)^{-1}
$$
 (16)

である。しかし、 X RGCには、 O Nー中心型(正の刺激に反応)と OFFー中 心型(負の刺激に反応)があるので、上記の Dx をさらに 1/2倍した条件 (ON-OFF Separate ) でも f。を算出した。次に遮断周波数 f。から視力を次式によ って算出し、干渉縞視力(interference fringe acuity)のデータ(7) と比較した( 図7)。

$$
V.C. = 2f_c
$$

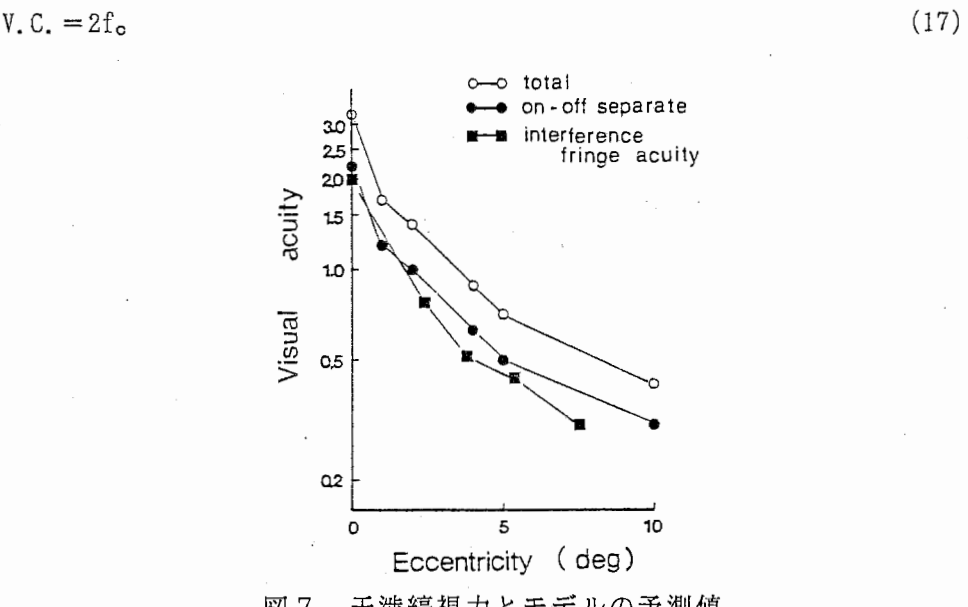

図7. 干渉縞視力とモデルの予測値

その結果. 0 N -0 F F separate 条件で算出した視力 V.C. と干渉縞視力がよく 一致することが明らかにされた。 O N中心型 RGC OFF中心型 RGCとの対で 正負の信号が検出されるのでON-OFF separate 条件が信号検出の意味で合理 的である。図 8 は輝度を変化させて測定した視力(8) とモデルから予測される視力 (黒三角)を示している <sup>C</sup> 以上の予測値は視力の最高の値であり、輝度変化による 視力低下は主として受容野の帯域通過特性が変化することによるものと考えられる。

-31-

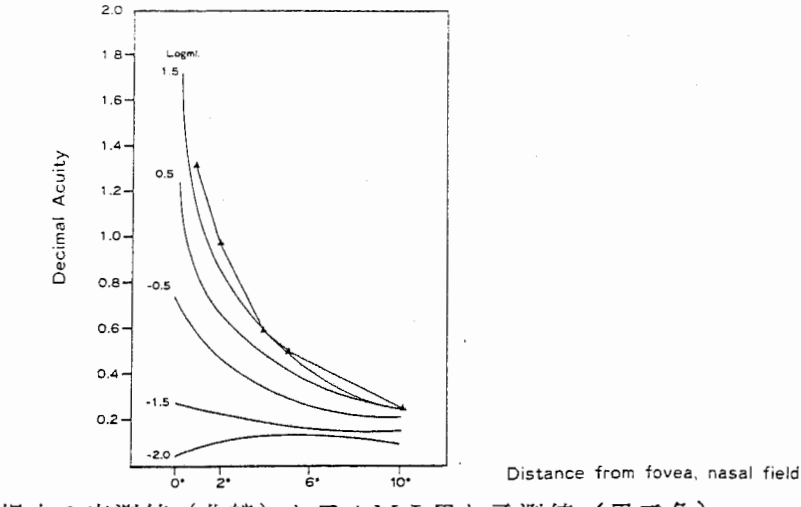

8. 視力の実測値(曲線)とTAMITと予測値(黒三角)

6.7考 察

本研究では、網膜モデルTAMITを通して、心理物理学的データと単一神経細 胞の出力との関係が詳細に検討された。すなわち、心理物理学的に得られた閾値は、 Y型 RGCの全活動度によって決定されることが示唆された。

つぎに推定された抑制の強さ Q の値は 0.12であった。関数 exp(-r2 / a 2)の体 積はσ<sup>2</sup> に比例する。一方、受容野周辺部の半径 σi は受容野中心部の半径 σa の 3倍であった。それゆえ、 <sup>Q</sup> の値が o.<sup>11</sup> のとき、 2つのガウス関数は同一の体積 となり入力刺激に対する直流成分は遮断される。また (1)式 を Fourier変換すると

$$
g(\omega) = \frac{\sqrt{\pi} \Lambda}{2} \left\{ \sigma_e \cdot \exp(-\sigma_e^2 \omega^2) - Q \cdot \sigma_i \cdot \exp(-\sigma_i^2 \omega^2) \right\}
$$

となり

$$
g(0) = \frac{\sqrt{\pi} A}{2} \quad (\sigma_e - Q \cdot \sigma_1).
$$

なのでやはり直流成分が遮断されていることがわかり、帯域通過チャンネルになっ ていることが理解される。網膜の情報処理能力を理解するためには、 RGC受容野 特性と受容野密度の両方を明らかにする必要がある。受容野密度は信号の標本化頻 度(sampling frequency)に対応する。人間のRGCの受容野密度は、既に述べたよ うにDrasdo<sup>(5)</sup> により理論的に予測されている。しかし、 X、 Y, Wのそれぞれに ついての密度分布は明かではない。最近、比較的周辺部において Y型細胞が RGC 細胞の10%を占めていることが明かにされた (Perryら<sup>(6)</sup>; Fukudaら、準備中)が、 より中心部での密度分布はいまだ不明である。さらに、中心部では細胞体の位置と 受容野の位置が異なるため、受容野密度を解剖学的に知ることは不可能である。我 々は心理物理学的実験データに網膜モデル TAMITを適用することによって、 Y RGCの受容野密度を推定した。その結果、網膜偏心度が3゜以内の中心部では Y

-32-

型の割合は低下し、平均すると8.8%であった。Fukuda(準備中)は、中心部に受容 野をもつRGCの軸索の太さからおよそ 7%が Y型であると推定している。またモ デルから推定される X RGCの受容野密度から推定される中心外視力がこれまで に報告されているデータときわめてよく一致することが明らかにされた。これは我 々が提案した網膜モデル TAMITの妥当性を実証しているものと考えられる。

6.8 文献

- (1) Inui,T. ,Mimura,O.& Kani,K. :Retinal sensitivity and spatial summation in the foveal and parafoveal region, Journal of the Optical Society of America, 71, 151-154 (1981)
- (2) 乾敏郎、三村治、可児一孝:点刺激による空間加重領域ならびに抑制領域の検 討:網膜偏心度との関係,日本基礎心理学会誌,第 1巻, pp,77-84 (1982)
- (3) Okamoto,Y. ,Mimura,0. ,Kani,K. ,Inui,T. :Characteristics of two systems of human vision using fundus perimetry, In: E. L. Gleve(Ed.) Documenta Ophthalmologica Proceeding Series, Dr.W.Junk Publishers(1986)
- (4) Linsenmeier,R. A. ,Frishman,L. J. ,Jakiela,H. G. ,Enroth-Cugell ,C. :Receptive field properties of X and Y cells in the cat retina derived from contrast sensitivity measurement, Vision Research, 22, pp. 1173-1183(1982)
- $(5)$  Drasdo, N. : The neural representation of visual space. Nature, 266, pp. 554-556 (1977)
- (6) Perry,V.H.,Oehler,R.,Cowey,A,: Retina ganglion cells that project to dorsal lateral geniculate nucleus in the macaque monkey, Neuroscience, pp,1101-1123(1984)
- (7) Campbell, E.W., Green, D. G: Optical and retinal factors affecting visual resolution, J. Physiol., 181, pp. 576-593(1965)
- (8) Slon,L. L. :The photopic acuity-luminance function with special reference to parafoveal vision, Vision Res., 8, pp. 901-911(1968)
7. エネルギー最小化による画像復元とエネルギー学習

7. 1はじめに

最近、神経回路網モデルを現実的な情報処理問題に応用する試みが注目されてい る。このきっかけとなったのは、Hopfield & Tank<sup>(1)</sup>の巡回セールスマン問題の研 究であった。この論文で示されたように、複雑な非線形拘束条件の下である評価関 数(エネルギー)を最小(大)化する最適化問題は、問題のサイズが大きくなった とき、神経回路モデルの並列構造に問題の巨大なサイズをうまくマッピングできれ ば、神経回路が得意とする情報処理課題の一つとなる。画像処理や視覚情報処理の 分野でも、いくつかの問題が大規模な最適化問題とみなせることが指摘され、視覚 情報の局所並列性を生かした、並列アルゴリズムや、神経回路モデルが提案されて きた。しかしこれらの具体的問題において、評価関数(エネルギー)やそれに対応 する神経回路モデルの構造とシナプス結合荷重は、天下り的に実験者によって与え られてきた。これは脳のモデルとしても不自然であるし、工学的な応用においても 大きな障害となる。

宇野、川人、鈴木(2) は、ヒト上肢多関節運動における軌道生成の問題が、ある 評価関数を最小化する問題であることを示した。さらに我々(3), (4) は、この評価 関数を運動の例から学習によって獲得し、しかも回路の並列演算によってこの評価 関数を最小化できる 4層神経回路網モデルを提案した。

本章では、画像復元や初期視覚の問題について、軌道生成の神経回路モデルと同 様に最小化すべきエネルギーを画像の例から学習によって獲得し、さらに回路の並 列演算でそのエネルギーを最小化する神経回路モデルを提案する。

7.2 初期視覚・画像復元と神経回路モデル

7. 2. 1初期視覚

ヒトの視覚情報処理の第一段階は初期視覚と呼ばれており、その目的は、網膜像 (2次元画像)から実世界 (3次元物体)の様子を推測することである。すなわち 初期視覚とは、 2次元の原画像の強度を決定している 4つの要因、 (1)可視表面の 幾何学的構造、 (2)可視表面の反射率、 (3)光景に対する照明、 (4)観察点を、 2 元画像情報をもとに分離表現することである<sup>(5)</sup>。Poggioら<sup>(6)</sup>は、この過程が、三 次元物体から二次元の濃淡画像への写像である光学のちょうど逆になっているので、 初期視覚を逆光学と呼び、それが数学的には不良設定問題であることを示している。 従って画像データ以外にも何らかの拘束条件がなければ、 (i)解が存在しない、 (ii)解が一意に定まらない、 (iii)解がデータに対して連続とならない、 のうちい ずれかが生じてしまう。

Poggio & Koch(7)は適当な拘束条件を与えて、結果として得られる最適化問題を 標準正則化理論を用いて解くとともに、並列神経回路モデルも提案した。さて標準 正則化理論では評価関数は二次形式として与えられる。従って標準正則化理論によ って提供される作用素は線形であり、並列神経回路モデルも線形のものに限られる。

このような理論でも、心理物理学のいくつかの現象を再現したり、コンピュータビ ジョンのために有効なアルゴリズムを与えることはできるが、画像に不連続性を含 む本質的に非線形の問題を取り扱うことはできない。

## 7. 2. 2マルコフ確率場とライン過程

Geman & Geman<sup>(8)</sup>は、1984年に少なくとも4つの点で画期的な進歩をもたらした 論文を発表した。彼らは、初期視覚の問題ではなく、ノイズに汚されたデータから 原画像を推定し復元する画像復元の問題を取り扱ったが、その基本的なアイデアが 初期視覚の問題にも適用できることは、この論文の後を追う MIT や Brown 大学グ ループの数々の論文(6), (9), (10), (11) からも明かであろう。彼らは第1に画像の マルコフ確率場モデルが Gibbs 分布のエネルギーを定義することと等価であるこ とを示した。第2に、ライン過程と呼ばれる画像の不連続性を表現する隠れた(仮 想の)確率変数を導入した。第 3に画像復元の問題を、最大事後確率を与える原画 像を推定することとらえて、対応するエネルギー最小化が局所並列演算(確率緩 和)によって実行可能であることを示した。第 4にこの確率緩和に温度のゆっくり とした低下(シミュレートされた焼きなまし: Simulated Annealing) を導入するこ とにより、エネルギー最小化が厳密に達成できることを示した。

7.2.3神経回路モデルによる奥行き面の再構成

Kochら(9)は、Geman & Geman<sup>(8)</sup> のライン過程とマルコフ確率場の概念を応用し、 Hopfield型の神経回路で、不連続性を本質的に含む初期視覚の問題を解いた。この 神経回路は、両眼視によって雑音を伴う奥行きデータが格子状の計測点上にまばら に与えられているとき、滑らかな曲面を再構成する。物体の端に相当する部分では、 奥行きデータが不連続になる。この不連続を誤って曲面化してしまわないように、 ライン過程と呼ばれる隠れた確率変数を格子点の間に配置する。図 1(a) の正方形 が各画素でのデータ、その間にある線がライン過程を示す。

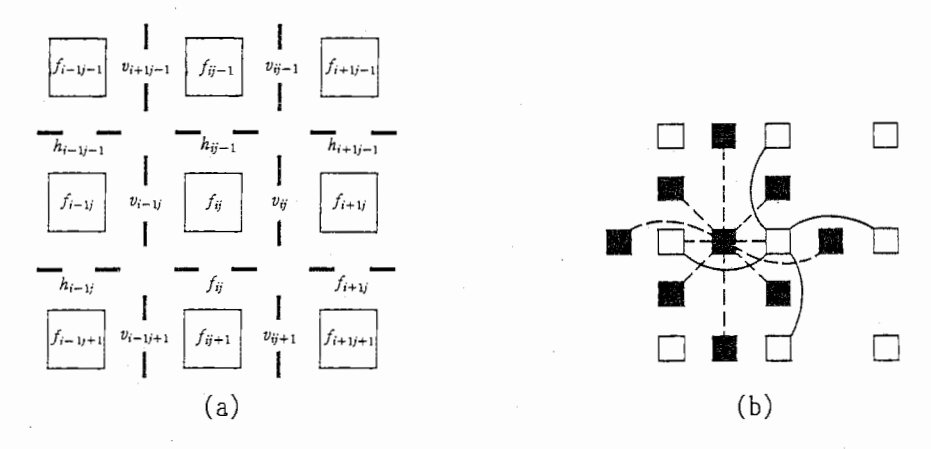

(a)格子状に配列した奥行きデータと不連続を表すためのライン過程 (b)奥行き(白四角)とライン過程(黒四角)を表すニューロン問の相互作用 図1. 初期視覚の問題を解決する神経回路モデルの構造

-35-

Geman & Geman は「焼きなまし (Simulated Annealing) による確率緩和でエネ ルギー最小化を達成したが、 Koch らは神経回路の並列演算でエネルギーの最小化 を達成した。これは計算時間の点で確率緩和よりはるかに優れている。

図1に示す神経回路モデルを簡単に説明しよう。格子点上での奥行きデータの推 定値を f' 観測により得られた奥行きデータを d' 格子点の間に配置するライン過 程で水平に並んだ奥行きデータの不連続を示すものを v, 垂直に並んだデータの不 連続を示すものを h とする。f は実数、h,v は、0 と 1 の間の数とし、1 のとき、 完全な不連続を、 0 のときには完全な連続を表している。変数の定義: (1)式、エネ ルギーの各項の定義: (2)-(5)式、及び変数の時間変化則: (6)式を以下に示す。

$$
h_{i,j} = g(m_{i,j}) = \frac{1}{1 + \exp(-2 \lambda m_{i,j})}
$$
 (1)

$$
E_{I} + E_{D} = \sum_{i,j} (f_{i,j+1} - f_{i,j})^2 (1 - h_{i,j}) + C_{D} \sum_{i,j} (f_{i,j} - d_{i,j})^2
$$
 (2)

$$
E_{L} = C_{U} \sum_{i,j} h_{i,j} (1 - h_{i,j}) + C_{P} \sum_{i,j} h_{i,j} h_{i,j+1} + C_{C} \sum_{i,j} h_{i,j}
$$

+ C<sub>L</sub> 
$$
\sum_{i,j} h_{i,j} \left[ (1-h_{i+1,j}-v_{i,j-1,j+1})^2 + (1-h_{i-1,j}-v_{i-1,j-1,j+1})^2 \right]
$$
 (3)

$$
E_{G} = C_{G} \sum_{i,j} \int_{0}^{h_{i,j}} g_{i,j-1}(h_{i,j}) dh_{i,j}, \quad g(U_{i}) = \frac{1}{1 + \exp(-2 \lambda U_{i})}
$$
(4)

 $E = E_1 + E_0 + E_1 + E_6$  (5)

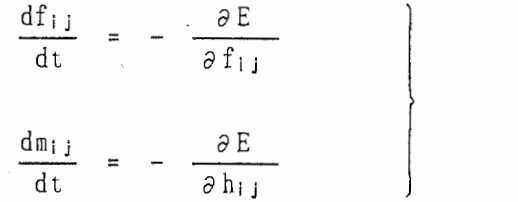

(6)

ここで, i,j は格子点の位置を表わす。簡単のために水平なライン過程に関する式 のみを示す。mij は、g というシグモイド関数を通して、hij を決める。これは二 ユーロンの膜電位に対応する。

エネルギーの各項の意味は次の通りである。E1 は奥行きデータの連続性、Ep は 計測されたデータの信頼性、EL は不連続 (ライン過程) の生じ方、 Eg は m が発 散しないことをそれぞれ要求する。これらのエネルギー関数の各項の係数 Cn,Cu, Cp , Cc , CL , CG は、それぞれの項の重みを決定する係数である。次節で説明する N C

-36-

UBE上の実験では、 Koch らの用いたパラメータとほほ同じ値を用いた。 これら の係数を決定するのはなかなか困難である。

この神経回路モデルのシミュレーションには、 N個の格子点に対して、 3 N個の ニューロンの状態変化をを表す複雑な非線形常微分方程式を解く必要がある。図 1 (b) に奥行きを表わす格子点(白ヌキ四角)と、ライン過程を表わす格子点(黒四 角)がどのように相互作用するかを示してある。これからわかるように 1つのライ ン過程に対応する 1個のニューロンは、周囲の 10個のニューロンと相互作用する 必要があり、格子状に配列された画像処理専用の並列計算機では結合が足りなくな ることがわかる。

7. 3 NC UBE上での神経回路モデルによる画像復元

本節では 256個のノードを持つハイパーキューブ構造の強並列計算機 N C U B E /10(12),(13) に前節の神経回路モデルをインプリメントし、画像復元の問題を 解く。 NCUBE上のプログラミングの詳細は池田ら (14) を参照されたい。

まず、2次元に配列している1画素(m,h,v に対応する3個のニューロン)の処 理を、おのおの1ノードに処理させるべくプログラムを行なったが(図 2b)、こ の方法では、 NCUBEの能力がうまく引き出せなかった(表 1参照)。原因は、 二次元格子状に配列している画素の処理を、神経回路モデルのニューロンの昇順そ のままにノードに割り付けたことにある。それぞれのノードは、受け持ちの画素と 隣接する 8つの画素を受け持つ 8つのノードと密に情報交換する必要があるが、こ の通信が、ハイパーキューブ上で直接隣接しない 2ノード間で頻繁に行なわれるた め、ノードは、処理の大半の時間を他のノード問の通信の中継処理や、通信に必要 なルートの空き時間待ちに費やしてしまい、計算速度が上がらないことがわかった。

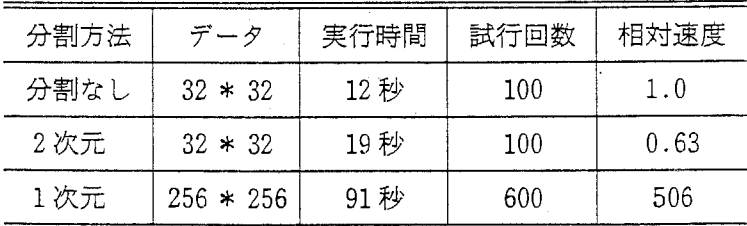

表 1. NCUBE上の神経回路モデルによる画像の復元実験のパフォーマンス比較

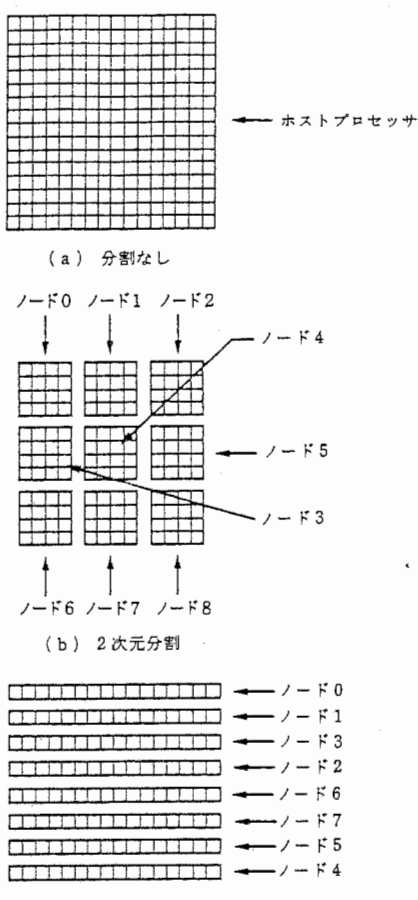

(C) 1次元分割

(a)すべての画素に対応するニューロンをホストで処理

(b)近傍の画素に対応するニューロンをまとめて 1つのノードで処理 (2次元分割) (c) 1列の画素に対応するニューロンをまとめ 1つのノードで処理 (1次元分割) 図2. 神経回路モデルのニューロンのNCUBEのノードへの割り付けの様子

そこで、ハイパーキューブのリンクにうまく適合するようにモデルを移植するた めに問題の並列化から再度検討し直し、 2次元に配列した画素の横方向の列を一ま とめにしてノードに割り当てた(図2(c))。 このように分割すれば、隣接してい る画素の左右 2つの画素は、同一のノードに含まれ、左上、真上、右上の画素は、 上隣のノードに、左下、真下、右下の画素は下隣のノードに含まれる。そのため、 密に通信するのは、上下のノードのみであることがわかる。つまり、ノードを1次 元にリンクすれば、特定の Jード間で行なわれる通信が他の通信の終了を待っこと はない。このリンクは言わば、ハイパーキューブに沿った一筆書きであり、それは また双方向にデータが流れるパイプラインを形成している。このリンクの構造は幾 何学的で、ハイパーキューブの次元が大きくなると複雑化する。今回は、計算機プ ログラムでリンクを決定しそれを利用した。ノード割り付けの様子を図 2下に示す。 今回採用した 1次元鎖の拡張として、その両端が互いに接続している 1次環、 1

次鎖を平行に配置して鎖のなかの相対するノードをさらに鎖状に接続してできるメ ッシュ状のもの (2次鎖)、 1次の場合と同様にして得られる 2次環、ひいては、 これらをn次にまで拡張した形態も、ハイパーキューブ構造の内部にノードを無駄 にすることなくリンクできる。特に 2次鎖構造は現在研究しているモデルのシナプ ス結合荷重の学習や、ライン過程を介して異種視覚情報を統合する場合に適する。

3に示すように 6つの濃淡値を取る幾何学的な人工画像 (256\*256) を考える。 これに標準偏差約 20 のホワイトな正規乱数を加える。画像の最大濃淡差は 150 であった。わずか 50ステップ程度 (8秒の実行時間)で輪郭線を含めて原画像を再 現できた(図3上、下)。

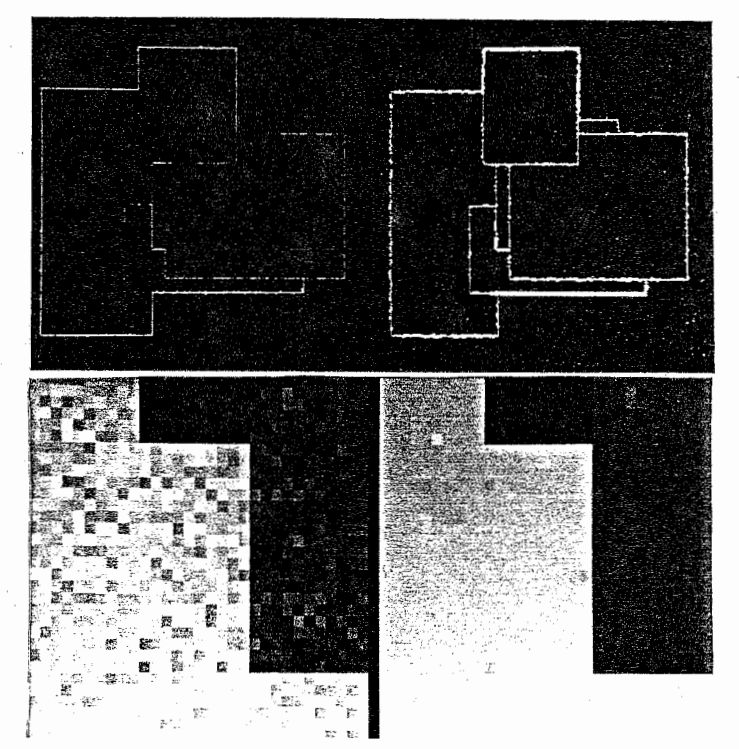

上段:ライン過程の状態変化. 左上: (6)式に従う1回の更新の後の状態 右上: 2 0 0回の更新の後の状態

下段:濃淡値の状態変化. 左下:ノイズに汚されたデータ

右下: (6)式に従う 20 0回の更新の後の状態 ただし全画像の中心部分のみ示した.

図3. 雑音をともなう画像データからの不連続を考慮にいれた復元実験

「計算時間については表1に示すようにホスト単独の 約 500 倍の計算能力が発揮 された。ホストの能力が 0.5MIPS と低めに見積ってもこれは 250MIPS に相当し、 ほぼ NCUBEの最大能力が引き出せるように、モデルをハイパーキューブ上で処 理することができた。神経回路モデルと、並列計算機でのシミュレーションとの両 面から満足できる結果がえられたといえよう。

7.4 エネルギー最小化とエネルギー学習を同時に行なう神経回路モデル

前節の実験で、原画像に加える正規乱数の分散を増やしていくと、本来画像の輪 郭のない場所にライン過程が立つ (hii, vij = 1) ようになる (図 3上のノイズの ように見える過剰なライン過程に注意)。計測データの信頻性が下がれば当然 (2) 式の Cp を減らさねばならないし、不連続の少ない画像データに対しては (3)式の E」を増やさねばならない。しかし これを実験者がいちいち決めていたのでは何の ための画像復元かということになってしまう。 (2)-(4)式に現われるパラメータあ るいはエネルギーの形は、画像のモデルあるいは物理世界の拘束条件として導入さ れたものなのだから、ある決められた画像のセットに対して一意に決まるはずであ る。エネルギーを学習によって神経回路モデル内に獲得できないだろうか。

f がニューロンの状態、d が画像復元の計測データを、C がエネルギーを特徴づ けるパラメータを表わすベクトルとする。また f^ は画像の真の状態を示すとする。 (1)-(6)式で与えられる神経回路モデルは、エネルギーを E(f,d,C)と表わせば、ほ の最急降下方法に状態変化を起こし、画像の推定値 f• として、

$$
\frac{\partial E(f^*, d, C)}{\partial f} = 0 \tag{7}
$$

を満たすものを与える。今画像の推定値と真の値の二乗誤差 (f• -f')2 を最小に するように、エネルギーを定義するパラメータ C を変化させることを考える。

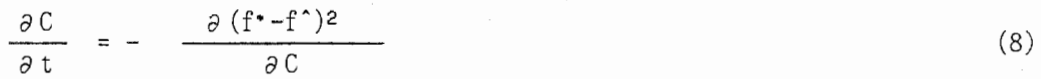

まず陰関数の定理を用いて $(7)$ 式から af\*/aC を計算する。 f\* で E が極小であ ることと、E の主要項が Ep, Eg であるという仮定から、 $(\partial^2 E(f^*,d,C)/\partial f^2))$ -1 を正定数で置き換える。さらに神経回路の状態 fが、パラメータ C の学習時間の スケールではほとんど安定平衡状態 f• の近くにいるという準静近似の仮定をすれ ば、結局パラメータ C の変化則として次式が得られる。

 $\frac{\partial C}{\partial t}$  =  $\epsilon$   $\frac{\partial^2 E}{\partial f \circ G}$  $\frac{\partial f}{\partial t} = \varepsilon \frac{\partial f}{\partial f}$  (f-f<sup>^</sup>) (9)

各ニューロンの状態遷移が次の方程式に従うことに留意すれば、

$$
\frac{df}{dt} = -a(f) \frac{\partial E}{\partial f} , \quad 0 < a(f) \ll \infty
$$
 (10)

 $-40-$ 

結局、

$$
\frac{\partial C}{\partial t} = -\varepsilon \frac{\partial}{\partial C} \left( \frac{df}{dt} \right) (f - f^*)
$$
 (11)

を得る。さらに (6)式を計算すればわかるが一般に (11)式の df/dt は次のように パラメータ C をシナプス荷重としたシナプス後電位の線形和となることがわかる。

$$
\frac{df_{ij}}{dt} = \sum_{k} C_{i j} k g_{k} (f_{1m}, h_{1m}, d_{i j})
$$
\n(12)\n
$$
\frac{dm_{i j}}{dt} = \sum_{k} C'_{i j} k g_{k} (f_{1m}, h_{1m}, d_{i j})
$$
\n(13)

gk , rk は非線形関数、添字 lm はエネルギー(あるいは神経回路の相互作用)が 局所的であることから格子点 ij の近傍の値のみを取る。従って最終的に、エネル ギーを定めるパラメータつまりシナプス結合荷重の学習則は、次式で与えられる。

$$
\frac{dC_{i j} k}{dt} = \varepsilon g_k (f_{1m}, h_{1m}, d_{i j}) (f^*_{i j} - f_{i j})
$$
\n(14)

$$
\frac{dC_{i,j}^{'}k}{dt} = \varepsilon r_k (f_{1m}, h_{i,m}, m_{i,j}) (h^*_{i,j} - h_{i,j})
$$
\n(15)

(12), (13)式のニューロンの状態の時間変化に比べて、 (14),(15)式で与えられる シナプス結合荷重の変化が十分遅くなければいけないことをもう一度注意しておく。 さて (12)-(15)式をもう一度検討すると、これはよく知られた異シナプス可塑性 学習則となっている。つまり図 4に示すように、 1個のニューロンは、通常のシナ  $\mathcal{O}(\mathcal{A})$   $\mathcal{A}$ ,  $\mathcal{A}$ ,  $\cdots$ ,  $\mathcal{A}$ ,  $\mathcal{A}$ ,  $\mathcal{A}$   $\mathcal{A}$   $\mathcal{B}$   $\mathcal{A}$ ,  $\cdots$ ,  $\mathcal{A}$ ,  $\mathcal{A}$   $\mathcal{B}$   $\mathcal{B}$   $\mathcal{A}$ ,  $\mathcal{A}$ ,  $\mathcal{B}$   $\mathcal{B}$   $\mathcal{B}$   $\mathcal{B}$   $\mathcal{B}$   $\mathcal{B}$   $\$ (13)式に従って変化させている。

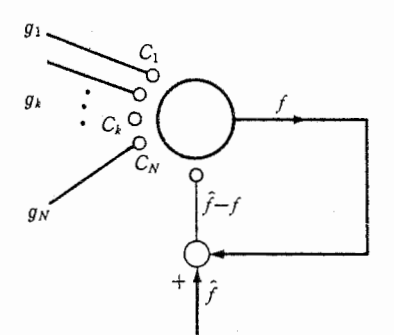

図4. エネルギー学習のためのニューロンの異シナプス可塑性 (ニューロンの状態が時間と共に連続的に変化する点が普通の学習則と異なる)

このニューロンは誤差信号 f'-f を第 2の種類のシナプス入力として受け取って おり、 2種類のシナプス入力が同時に活動したときのみ、第 1種のシナプス荷重だ けが変化する。 (14),(15)式では画像の各点で、エネルギーを定義するパラメータ 値が異なっていても良いようになっている。画像が等方的であれば、(14),(15)式 ij について平均すればよい。結局、エネルギーの最小化を行いながら ((12), (13)) 、そのエネルギーをよリ画像のモデルとして適当なように学習によって変更 する ((14),(15)) ことが一つの神経回路で達成できるのである。

我々は、この学習則を、 8 X 8の格子点上に与えられた簡単な幾何学図形 (5X 5の正方形:図 5(a)) である 2次元画像(最大濃淡差 200) のエネルギーを特徴 づけるパラメータの学習に応用した。まず標準偏差 12 のホワイトな正規乱数を各 格子点に加える(図 5(a)左)。 神経回路の濃淡データ f の初期値としては、ノ イズに汚されたデータをそのまま用いる。一方 ライン過程の初期値はすべて 0.5 とする(図5(a)右)。エネルギーの形としては,式(2)から(5) のように選び、 エネルギーを特徴付けるパラメータは、 NCUBE上のシュミレーションと同じと した。図 5(b) に示すように、エネルギーの学習前には原画像で不連続のない場所 にまでライン過程が立ってしまい、エネルギーのパラメータの値が不適当であるこ とが分かる。これに対して約 80個の同じ統計的性質をもつ画像のパターンを用い て学習を行った後では、図 5(c) に示すように、本来不連続のある場所にのみライ ン過程が立ち濃淡データも滑らかに再構成されていることが分かる。

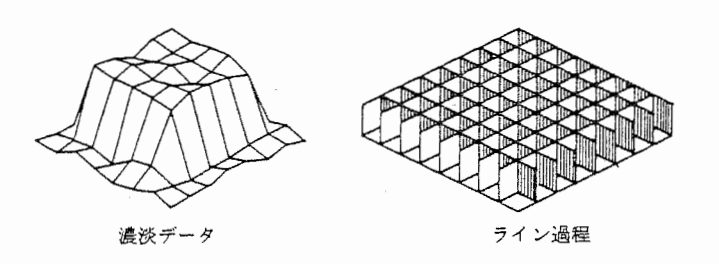

(a)初期値

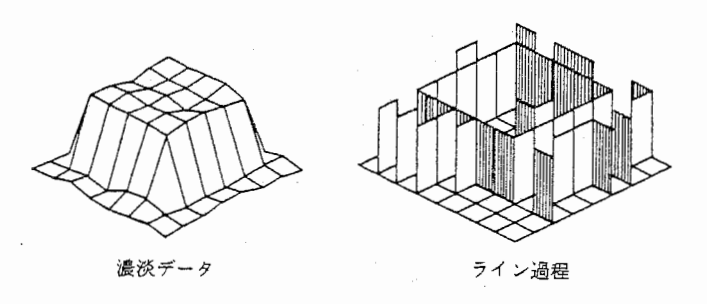

(b)学習前の画像復元

 $-42-$ 

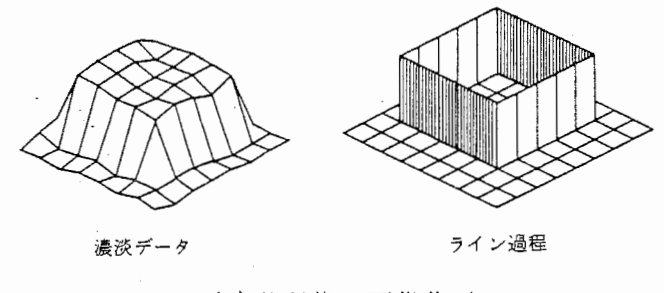

(c)学習後の画像復元

(a)濃淡データの初期値(左、生データ)とライン過程の初期値(右)

(b)学習前の神経回路モデルによる画像復元の結果

(c)エネルギーのパラメータを学習した後の神経回路モデルによる画像復元の結果

図5. 簡単な2次元画像に対するエネルギー学習の実験

図6(a) に、標準偏差 10 のノイズを加えたときの30個のパターンを用いた学 習中のライン過程の誤差、濃淡値の誤差、エネルギーを特徴づける 6個のパラメー タの変化を示す。圏 6(b) は、ノイズの標準偏差が小さいとき (a=8) と大きい とき(c= 10) とを比較すると、真の画像に加えるノイズの標準偏差が大きいと きには、 畑は小さな値に収束することを示していて、エネルギー学習がうまく進 んでいることが分かる。

ここで提案した学習則はエネルギーを特徴づけるパラメータの変化則として導出 したが、図 4を見れば、これはエネルギーの形そのものの学習に拡張できることが わかる。つまり、図 7に示すように、入力層と出力層の二層からなる神経回路モデ ルがエネルギーの形そのものを学習し、さらに回路のダイナミクスにしたがって、 獲得したエネルギーを最小化するモデルになっている。

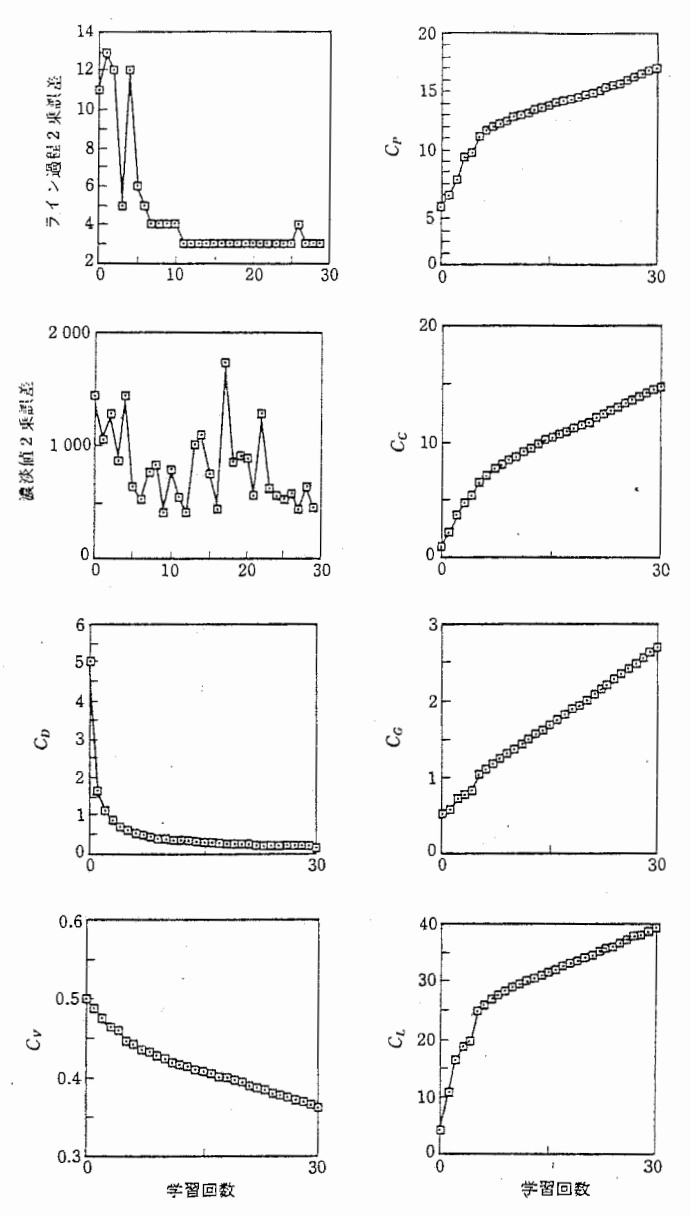

6(a) エネルギーの学習中における、神経回路モデルが推定したライン過程自乗 誤差、濃淡値の自乗誤差、エネルギーを特徴付ける 6つのパラメータの学習回数に 伴う時間変化

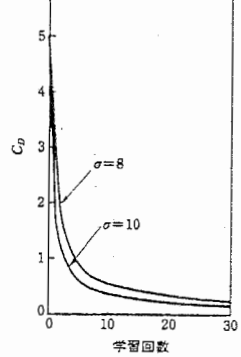

図6(b) 画像に加えるノイズの標準偏差によるパラメータ Cp の収束先の違い

-44-

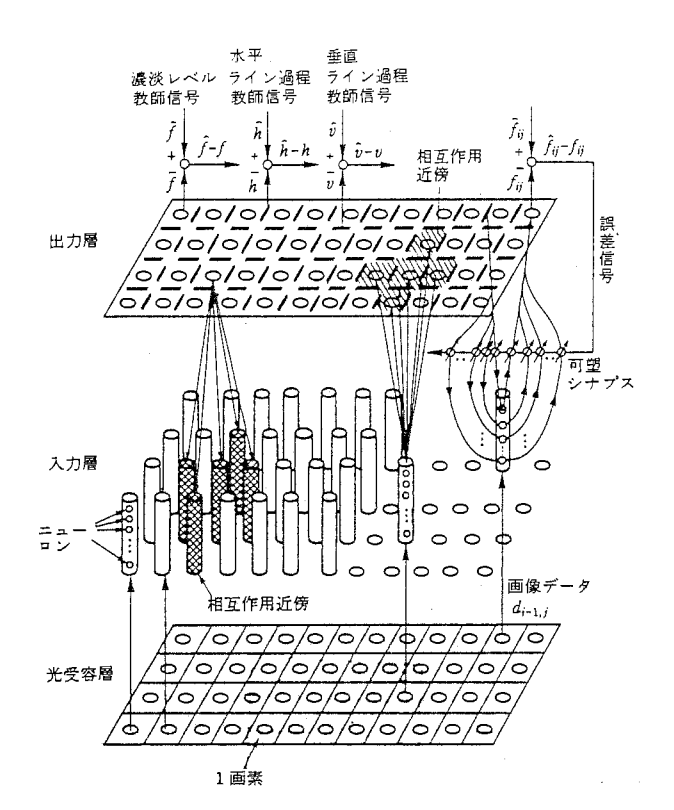

2層とも、 2次元画像の格子点に対応して、ニューロンがどの画素に対応するかが 決まっている。入力層から出力層への結合も、出力層から入力層への結合も、画像 モデル(エネルギー)の局所性から、その範囲は相互作用近傍に限られている。こ の神経回路モデルは、その状態をフィードバック結合によって連続的に変化させな がら、シナプスの結合荷重を学習によって変えていく.

図7. エネルギーの形そのものを学習する2層神経回路モデル

7.5 おわりに

本研究では、初期視覚・画像復元問題で近来大きな進歩の見られた局所並列アル ゴリズム、ライン過程を含むマルコフ確率場、神経回路モデルによるエネルギー最 小化について紹介した。神経回路モデルを強並列計算機 NCUBE上にインプリメ ントし、画像の不連続性を含めた画像復元に成功した。またエネルギーの学習と最 小化を同時に行える神経回路モデルを提案し、簡単な例についてパラメータ学習が うまく行えることを確認した。

初期視覚における線形アルゴリズム(フィルター)つまり二次形式のエネルギー を表現する行列を画像データから推定する試みが MIT(10) と ブラウン大学(11) で 行なわれている。本論文で提案した神経回路は非線形のアルゴリズム、一般的な工 ネルギーを学習できるという点でこれらの研究より進んでいることを最後に強調し ておく。

7,6 文献

- (1) J.J.Hopfield, D.W. Tank:"Neural" Computation of Decisions in Optimization Problems, Biol. Cybern., 52, pp, 141-152 (1985)
- (2) Y. Uno, M.Kawato, R. Suzuki:Formation and Control of Optimal Trajectotory in Human Multi-joint Arm Movement -- Minimum Torque-Change Model, Biol. Cybern. , in press (1989)
- (3) M.Kawato, Y. Uno, M. Isobe, R.Suzuki:A Hierarchical Neural Network Model for Voluntary Movement with Application to Robotics,IEEE Control Systems Magazine, 8, pp.8-16(1988)
- (4) 前田,川人,宇野,鈴木:ヒト上肢多関節運動軌道を学習,生成する多層神経回路 モデル,信学技報, MBE-87-133, pp, 233-240 (1988)
- (5) D. Marr:Vision, Freeman(1982) 乾,安藤訳:ビジョン一視覚の計算理論と脳内 表現ー,産業図書 (1987)
- (6) I.Poggio, V. Torre, C.Koch:Computational Vision and Regularization Theory, Nature, 317, pp,314-319 (1985)
- (7) T. Poggio, C. Koch: Ill-posed Problems in Early Vision: from Computational Theory to Analogue Networks", Proc. R. Soc. London, Ser.B 226, pp. 303-323(1985)
- (8) S.Geman and D.Geman:Stochastic Relaxation, Gibbs Distributions and the Bayesian Restoration of Images, IEEE Trans. Pattern Anal. Machine Intell., PAMI-6, pp. 721-741 (1984)
- (9) C.Koch, J.Marroquin, A,Yuille:Analog "Neural" Networks in Early Vision, Proc. Natl. Acad. Sci. USA, 83, pp, 4263-4267(1986)
- (10) A.Hurlbert, T.Poggio:Synthesizing a Color Algorithm from Examples, Science, 239, pp,482-485 (1988)
- (11) D.Kersten, A.O'Toole, E.Sereno, D.Knil, J.Anderson:Associative Learning of Scene Parameters from Images, Applied Optics, 26, pp.4999- 5006 (1987)
- (12) 三宅:ニューラルコンピュテーション,信学会誌, 70,pp, 1255-1262 (1987)
- (13) NCUBE: NCUBE HANDBOOK vl. 1 (1986)
- (14) 池田,三宅,川人,乾,淀川,鈴木:初期視覚の計算理論と神経回路による解法, 第2回生体·生理工学シンポジウム論文集, pp. 137-140(1987)
- (15) Jrl人,池田,三宅:神経回路の学習と視覚情報処理,テレビジョン学会誌, Vol. 42,No.9,pp,918-924(1988)

8. ネオコグニトロンによる手書き数字認識 (1) , (2) , (3) \*

8. 1はじめに

最近になって並列処理計算機という新しいタイプのマシンが計算機工学の分野で 注目を浴びつつある。並列処理計算機は情報が並列的に処理されるような問題につ いては非常に効果的に働く。ニューラルネットはそのような性質を持つ問題の一つ と考えられよう。本章においては、並列処理計算機 NCUBEに最も複雑なニュー ラルネットと言われるネオコグニトロン (4) をインプリメントした結果について述 べる。 NCUBEはハイパーキューブ状に結合された 51 2個のノードプロセッサ とフロントエンドのホストプロセッサ 1個から成る。ノードプロセッサは 2MIPS, 0.5MFLOPS の計算能力を有する。 NCUBEは、コネクションマシン(5)のような 「高粒度マシン」に対し、 「低粒度マシン」の範中に位置づけられる。

8.2 ネオコグニトロンの性質

8.2. 1並列処理構造

図1にネオコグニトロンの構造を示す。ネオコグニトロンは入力層 Ug と4段の 処理ステージから成る。各段は 2つの層 (s細胞層と C細胞層)が縦続接続されて 構成される。図 1において、これら各層は細い線で描かれた長方形で示されている。 各層は細胞面と呼ばれるいくつかのサブグループに分割されている。これら細胞面 は太線で描かれた長方形によって図示されている。

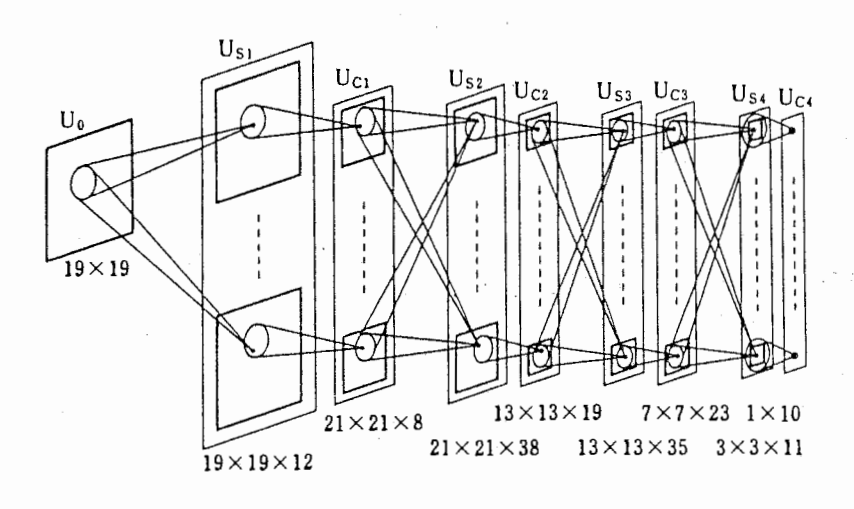

図1. ネオコグニトロンの構造

\* NH Kとの共同研究であり本章記述主要部分は NHK伊藤崇之氏の助力を得た.

S細胞の細胞面を「 S面」、 C細胞の細胞面を「 C面」と呼ぶ。一つの S面は前 段の多数のC面からの入力を受ける。一方、一つのC面は同一ステージ(段)の一 つの S面からのみ入力を受ける。この S面と C面の対を「 SCモジュール」と呼ぶ。 福島らはすでにネオコグニトロン (6) による手書き数字認識システムを構成した。

各層における総細胞数を図 1の各層の下に示した。

さて並列処理計算機のプログラムにあたっては、解くべき課題をどのようにして 複数のサブ問題に分割できるかを知ることが重要である。問題の分割法の一つはデ ータを多くのサブデータに切り分けるやり方である。この方法は各サブデータが独 立に同じオペレーションで処理されるような場合にのみ有効である。もう一つの方 法は処理そのものを独立に実行できる多くのサブプロセスに分割する手法である。 ニューラルネットにおいては、処理を分割するのにいろいろなやり方が考えられる。 以下に述べる方法はこのような分割法のいくつかの候補である。どの方法が最良で あるかは採用されるハードウェアの性質に依存する。今回のインプリメントにおい て、われわれは細胞面による分割を選択した。すなわち、一つの SCモジュールが NCUBEの一つのノード (SCノード)に割り当てられる。

(1) 細胞面による分割

巨視的観点から言えば、各細胞面は前層からのデータを受け取り、後続の層に データを送る。この過程は細胞面毎に並列に実行される。

(2) 細胞による分割

一つの細胞面において、各細胞は独立に情報を処理する。このような分割は数 万個のプロセッサを持つような「高粒度マシン」に適していると言えよう。

(3) シナプスによる分割

微視的観点からは一つの細胞の各シナプスが他の細胞からの一つの入力を受け 取っておりそれぞれ独立に処理されていることがわかる。このような分割には二 ユーロチップが最も適したハードであろう。

つまりニューラルネットのような問題については多くのサブプロセスのデータが 組み合わされそれが後続のプロセスに伝達される。通常この種のオペレーションは 図 2のような入れ子構造を成す。

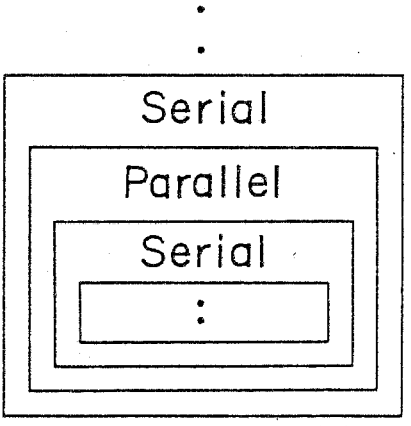

図2. 処理の入れ子構造

-48-

- 8.2.2 ネオコグニトロンのその他の性質 ここで並列処理に関わるネオコグニトロンのその他の性質について議論する。
- (1) 全ての S面は同一処理を実行する。 S面の全細胞は同一の機能を有し、異な る点はその入力結合だけである。同じことが C面についても成り立つ。
- (2) 1ステージの細胞面の多くは各入カパターンについてゼロでない出力を出す。 一方、第 2ステージ以降の奥のステージではゼロでない出力を出す細胞面がわず かになってしまう。この違いは、各ステージにおいて特徴を検出するための受容 野のサイズの違いに起因する。すなわち、初段の S面は特定方位の線分を検出す るが、そのような線分特徴はほとんど全ての入カパターンが共通して持っている 特徴である。一方、もっと奥のステージで観測される大局的特徴は各カテゴリー について特異的なものであり、反応する細胞の数は少なくなる。
- (3) 1と第 2のステージ間の結合は all-to-all の形態で形成される。すなわち、 第2ステージの S 面は第1ステージのほとんど全ての C 面からデータを受け取っ ている。このような結合形態については、奥の層ではそれほど密集した形態にな らない。つまり、一つの S面は前段の少数の C面からだけデータを受け取る。

8. 3インプリメント

8,3, 1 ノードの機能

前述したように一つの SCモジュールは一つのノード (SCノード)に割り当て られる。この方法は以下のような利点を有する。

- (1) データ転送の単純化: SCモジュールの処理は転送すべきデータ量は大きい が、ノード間のデータ交換は単純である。
- (2) 拡張性: SCJードの数は学習パターンや認識すべきパターンの変更に応じ て増やすことができる。 NCUBEに余ったノードがある限り新しい SCノー ドを容易に追加できる。

なお、ネオコグニトロンは V面と呼ばれる別のタイプの細胞面を持つ。 V面は各 ステージに一つずつ存在する。 V面はもう一つ別のノードに割り当てられている。

8.3.2 データ転送

一つの SCノードは限られた数のリンクを通じて他の多くのノードからデータを 受け取る。これはデータ転送における衝突を引き起こす。これを避けるために、わ れわれはブロードキャスティング(7) とギャザリングという手法を用いた。

||図 3 に 3 次元ハイパーキューブにおけるブロードキャスティングの手続きを示し た。 nサイクルのデータ転送で、ルートノードのデータは、 n次元ハイパーキュー ブ内の他の全てのノードに伝えられる。データを集めるギャザリングは、固 3のデ ータの流れを逆転することによって実現する。中間のノードは受け取ったデータを

自分自身のデータと組み合わせ、それを次のノードヘ転送する。このようなアルゴ リズムは、全てのノードが同期して働くという拘束条件があるにもかかわらず、デ ータの衝突を防ぐ効果がある。転送時間が大きくならないために、もしデータがゼ ロの要素のみで構成されている場合には SCノードからのデータ転送は省かれる。

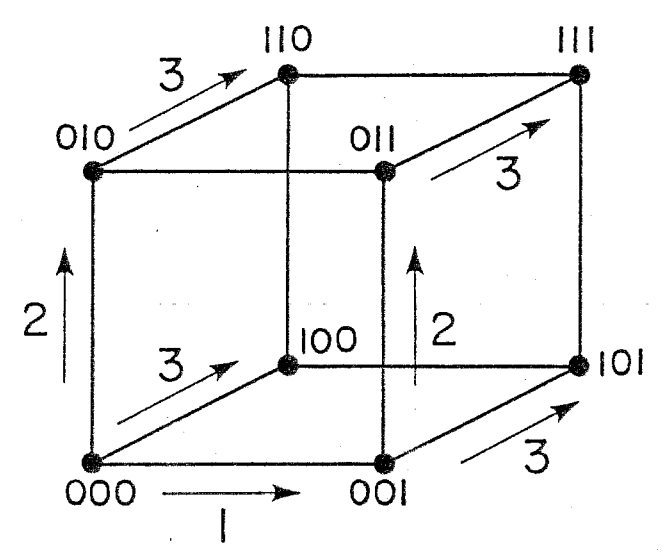

図3. 3次元ハイパーキューブにおけるブロードキャスティング

8. 3. 3結果

図4にノードの割り当ての概略を示した。各ステージの機能は SCモジュールの 数を満足するだけのノード数を持つサブキュープによって実現される。 VJードは サブキューブのルートノードに割り当てられる。)レートノードはホストや他の V ードとのデータの送受信を行なう。図 1のシステムを実現するのに 12 8個のノー ドを要した。したがって、512ノードのNCUBEに4個のネオコグニトロンが 同時に実行できる形でインプリメントした。

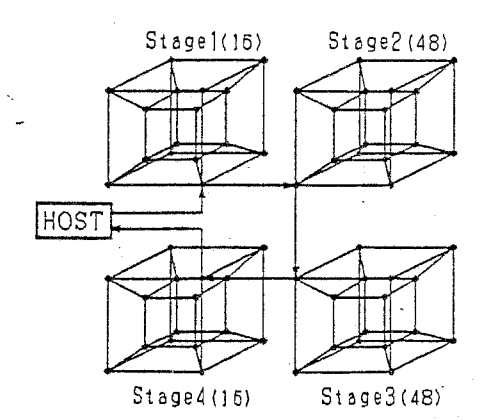

()内の数字は各サブキューブにおけるノードの数を示す 図4. NCUBEにおけるネオコグニトロンの構成

 $-50-$ 

表1はパターン"8"を認識するに要する計算時間の一例である。通常"8"は 最も長い計算時間を必要とする。同一パターンについて MicroVAXIIでの計算時間 との速度比較を表 1に示した。図 5に認識結果の CRT表示例を示す。

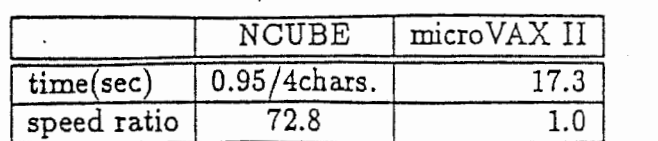

表1. ネオコグニトロンの実行時間

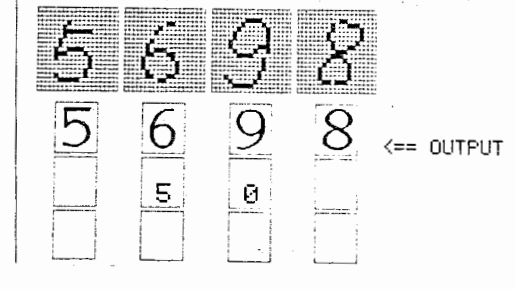

図5. 認識結果の CRT表示の一例

8.4考察

8. 4. 1データ転送

ブロードキャスティングやギャザリングは多くの結合を持つネットワークのシミ ュレーションに有効であるが、各ステージで全データが Vノードに集中することが 一つのボトルネックになっている。しかしながら、以下の評価によってこのことが 無視し得ることがわかる。隣接するノード間のデータ転送時間を測定し、線形減衰 評価値を算出した。すなわち、

(転送時間) =1.1× (データカウント) +298.1(μsec)

第1ステージからの出力データが最も大きいので第1ステージから第2ステージ へのデータ転送時間を調べた。これがほぼ 4.2msecであり表 1の計算時間に比べれ ば無視し得る範囲にある。

## 8.4.2 負荷配分

異なる SCモジュールは前段の異なる SCモジュール集合からデータを受け取る。 前段の S Cモジュールがゼロでない出力を出すかどうかは入カパターンに依存する。 従って、一つの SCモジュールが受け取るデータ量はダイナミックに変動する。こ れは SCモジュール内に負荷の不均衡を生む。特に第 3、第 4といった奥のステー ジでの不均衡は大きい。一つの解決策としては次のような方法が考えられる。一つ のステージにおける SCモジュールはその前段のモジュールの類似性に従ってクラ ス分けできる。異なるクラスに属する SCモジュールは、それぞれの前段モジュー ルについて重複しない。ノードのクラスタがこれらの SCモジュールを共同して処 理するなら、各ノードの負荷は入カパターンに依らずに平均化する。もう一つの解 決策は、 floodfill aigorithm'8) のようなダイナミックなノード割り当てである。 この方法においては、 「管理者ノード」が「労働者ノード」に逐ーデータパケット を配分する。

## 8.5 おわりに

以上、ネオコグニトロンをNCUBEにインプリメントした結果について述べた。 現在以下のような課題を検討中である。

- (1) 同時に処理する文字数を増やす
- (2) テレビカメラから直接入力した文字を読み取る
- (3) 認識対象をアルファベットに拡張する
- 8.6 文献
- (1) 三宅誠,伊藤崇之,福島邦彦:神経回路モデルの並列処理ー NCUBEによるネ オコグニトロンの高速実行ー,昭和63秋季信学全大講演論文集, p,D-1-9(1988)
- (2) 伊藤崇之,福島邦彦,三宅誠:並列計算機によるネオコグニトロン型数字認識シ ステムの実現,昭和63秋季信学全大講演論文集, p.D-1-10(1988)
- (3) T. I to ,K. Fukushima, S. Miyake: Pattern Recognition and Parallel Processing:NEOCOGNITRON on NCUBE, 2nd International Symposium on Bioelectronic and Molecular Electronic Devices, R&D Association for Future Electron Devices, Dec. 12-14, Fujiyoshida(1988)
- (4) K.Fukushima:Neocognitron: A self-organizing multilayered neural network, Biol. Cybern. , 笠, No.4, pp. 193-202(1980)
- (5) W.D.Hillis:The Connection Machine,MIT Press(1985)
- (6) K.Fukushima: Neocognitron: A Hierarchical Neural Network Capable of Visual Pattern Recognition, Neural Networks, 1, No.1, pp.119-130(1988)
- (7) H.J. Siegel, R.J.McMillen:The Multistage Cube: A Versatile Interconnection Network, IEEE Computer, 14, No. 12, pp. 65-76 (1981)
- (8) Parallel Fortran User Guide, 3L Ltd. (1988)

-52-

9. 3層逆伝播学習ネットワークによる画像データ圧縮

9. 1はじめに

近年コンピュータ処理速度の向上を背兼に、変換規則を自動的にサンプルデータ から抽出する学習能力と、複雑な処理を高速に実現する同時並列処理性、の 2つの 特徴に着目したニューラルネットの工学的応用研究が進展しつつある。

ニューラルネット応用の一つに視聴覚パターン処理がある。これらの応用では、 より小さな次元の特徴空間へ変換する機能(情報圧絡性)と、学習データから規則 性を抽出して未知の類似データに対して学習データと同様の性能を得る機能(汎化 性)が重要である(1)。

一方、画像圧縮技術は、再生画像の品質を維持しつつ信号の持つ冗長度を抑圧し てデータを圧縮することを基本とする。これまで主に、輝度、色相等の信号レベル や画素の 2次元空間分布に関する統計的冗長度を抑圧する符号化が検討されている。 さらに人間の視覚・心理特性に基づく視覚的冗長度 (2) や、送受信で共有する対象 の構造モデル等の知識的冗長度 $(3)$  を抑圧する方式も研究されてきている $(4)$ 。

本章では、再生画像の 2乗平均誤差を最小にするという拘束条件のみを与えたニ ューラルネットを用い画像のデータ圧縮を行い、ニューラルネットの情報圧縮と汎 化能力について評価する。また、学習によって自動的に獲得した圧縮・ 再生規則の 性質や、ネットワーク内でのデータ表現方法を検討し、新たな画像の符号化方式を 探る。この種の研究には、逆伝搬学習則 (Back-propagation)を用い単ーネットを画 像に適用した検討<sup>(5)</sup>や、局所並列的に適用した検討<sup>(6)</sup>等の報告がある(7),(8)。

今回は、 3層の非巡回形ニューラルネットと逆伝搬学習則を用い、静止画像を対 象としたデータ圧縮について報告する。しかしながら現在、ニューラルネットを構 成するパラメータ、圧縮特性、記億容量、学習の収束性、実現する写像関数の精度、 汎化特性等をシステマティックに決定できるような設計原理は確立していない。こ のため、計算機シミュレーションによる実験的検討を行った。主な内容は、まず、 画像データをニューラルネットで高速処理するプログラムの、超立体アーキテクチ ャを用いた汎用並列計算機 (NCUBE) 上での実現方法、得られた性能について 述べる。次に、これを用いた画像圧縮実験結果として、学習画像数と再生した学習 画像の S N比特性、未学習画像に対する S N比特性、中間層出力の量子化に対する S N比特性、重みの初期値に対する S N比特性について述べる。

9. 2 ニューラルネットによる画像圧縮モデル

9. 2. 1 システム・モデル

人工的ニューラルネットを用いて、画像信号の圧縮・再生を行う符号化方式を、 ここではニューロ・コーデック (Neuro-CODEC) と呼ぶこととする。そのシステム・ モデルの概略を圏 1に示す。ニューラルネットには、入力画像をより低次元のデー タに変換して圧縮機能を実現させることが要求されるので、入出力層のユニット数 に比して中間層のユニット数は小さくする。

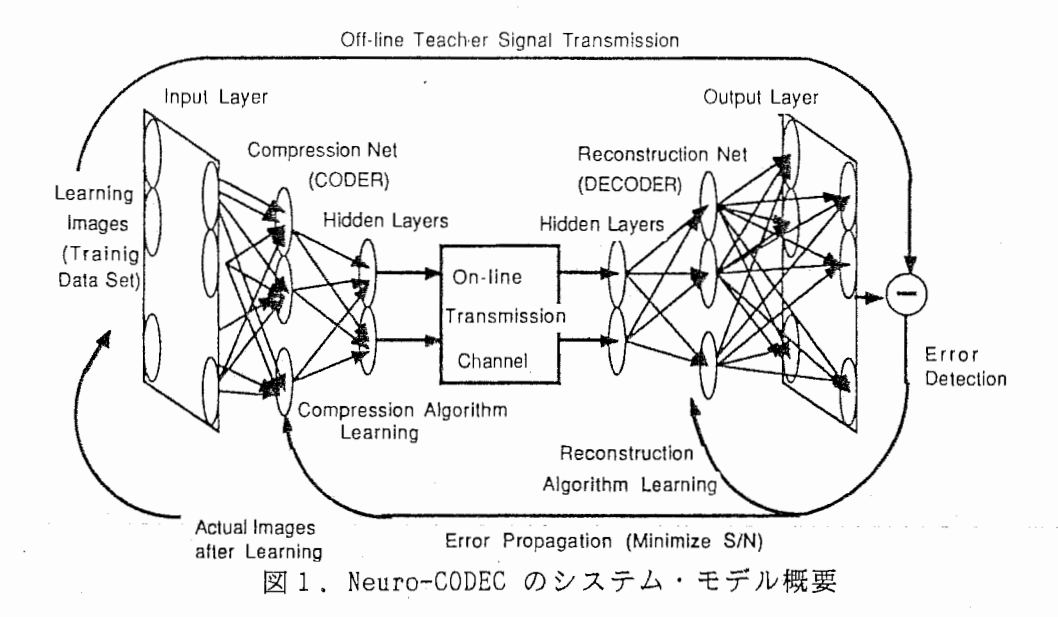

学習過程では、学習すべき画像データを入力層に与え、出力層には教師信号とし て入力層と同一の信号を与える。ニューラルネットは、圧縮ネット (Compression Net)と再生ネット (Reconstruction Net)からなる。圧縮ネットは、サンプルデータ から画像信号の持つ冗長度を抑圧する変換規則を学習する。再生ネットは、圧縮さ れたデータから原画像を再生する変換規則を学習する。

なお、通信過程については、ニューラルネットを中間層を中心にして、圧縮ネッ トと再生ネットに分離して回線の送受信符号器 (CODER)、復号器 (DECODER)として通 信路を構成することになる。

9.2.2 ニューラルネットのモデル

実験に用いたニューラルネットの構成は、図 2に示す 3層の非巡回型ネットワー クであり、学習則は誤差逆伝搬法を用いた(9)。

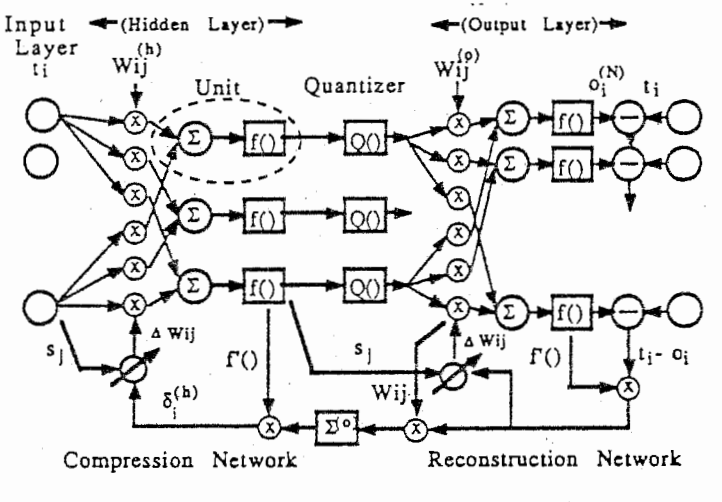

図2. ニューラルネットの構成

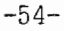

(1)ネットワーク構成

ここで、net<sub>i</sub>(n)のバイアス値は、sJWiJ (sJ=1) として(1)式に組み込む。第n層の 活性化関数としては次式のシグモイド関数を用いた。  $_{0i}$  (n) =f (net<sub>i</sub> (n))=1/ [(1+exp(-net<sub>i</sub> (n)))] 再生ネット出力 oj (N) と教師 ti との誤差は次式で示す2乗誤差関数を採用した。 ERROR=  $(1/2) \Sigma_1$  (t<sub>i</sub> -o<sub>i</sub> (N))<sup>2</sup> (3) (2)学習則 第(n)層での i番目のユニット入力値 net; に対する誤差 ERROR の変化分 δ;(n) は次式となる。  $\delta_i$ (n) =d ERROR/d net<sub>i</sub>(n) = (s<sub>j</sub>(n) (1-s<sub>j</sub>(n)))  $\Sigma_i$   $\delta_i$ (n+1)  $w_{ij}$ (n+1) (4) 学習時に於ける重みの変化分は以下によって修正する。  $\Delta w_{i,j}$  (n) =  $\alpha \delta$  i (n)  $\ast s_j$  (n-1) 次に α , ε を重み修正利得係数、 p をパターン数とすると重みの修正は以下となる。  $\triangle w_{i\;j}\; \stackrel{(\;n\;)\;,\;p\;=\;\alpha\;}\triangle w_{i\;j}\; \stackrel{(\;n\;)\;,\;p\;+\;(\;1-\;\alpha\;)\;\delta\;}{\scriptstyle \,1}\; \stackrel{(\;n\;)\;*\;s_{j}\;(\;n-1\;)}$ (2) (5)  $W_{i,j}$ (n) = $W_{i,j}$ (n) +  $E \triangle W_{i,j}$ (n), p ここでは、ε,p = 1 とし1学習毎に Δw<sub>i j</sub> (n) ,w<sub>i j</sub> (n) を変更し、Δw<sub>i j</sub> (n) は全 学習での累積値を用いた。 (3)画像品質評価尺度 画像品質の評価尺度は、次式で示す規格化 2乗平均誤差を用いた。  $SNR=10log_{18} (E \langle t_i^2 \rangle /E \langle (t_i-c_i)^2 \rangle)$  (8)

第n層 i番目のユニットの入力 neti (n) は、重み係数 wij (n) と (n-1)層の j番 目のユニット出力 sj<sup>(n-1)</sup> を用いて、次式で示す線形結合演算により得られる。

 $net_i(n) = \sum_i w_{i,j}(n)$   $sj(n-1)$ ,  $n \ge 2$  (1)

ここで、E〈 〉は、画面全体での平均を示す。

9.2.3 並列計算機によるインプリメント

ニューラルネットは、並列・多層構造と最急降下法によるコネクション重みの適 応処理を基本とするため演算量が膨大である。特に、画像を対象とする場合、ユニ ット数及びコネクション数の増加と長大データの入出力時間が大きくなリ、長時間 の計算を要する。このためシミュレーションには、超立体アーキテクチャの汎用並 列計算機 (NCUBE) を用いた(10)。この種の並列計算機は、本来ノードプロセ ッサ間の通信が少ないことを前提に高性能が得られるように設計されている。

そこで、画像が離れた画素間での相関が少ない性質を用い、図 3に示す局所並列 (Local-Parallel NN) を採用した。これは、画像をブロック分割し、ブロックご とに独立な小ニューラルネットを適用し、同時並列処理する。このため、小ニュー ラルネットは、顔画像であれば、目、鼻、髪、背最等の各部位の特徴に対応する圧 縮・再生アルゴリズムを学習することになる。また、小ニューラルネット間での通 信をなくすため、ブロックが重複した部分は複数の小ニューラルネットで処理する 形式とした。

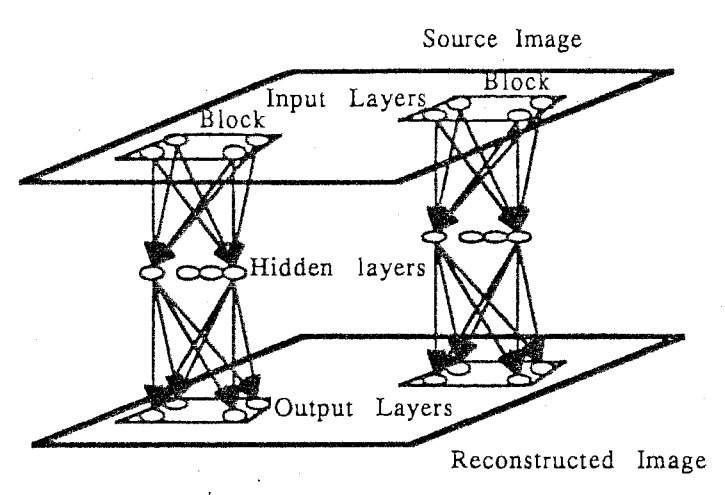

図3. 画像圧縮のためのニューラルネット型情報処理

次に、このニューラルネットを実現する時、画像を蓄積するホストプロセッサと ノードプロセッサ間でのデータ転送時間をなくし、ノードプロセッサの実効処理効 率を向上させるため以下の)ードプロセッサ機能配分を行った。図 4に示すように ノードプロセッサを、①フォワード演算及びバックプロパゲイション演算を行うカ ーネル処理と、②プロセス制御、同期及び学習データの蓄積を行うフロント・エン ド処理、とに分割するアーキテクチャとした。この方式においては、ニューラルネ ット処理時にノードプロセッサの局所メモリ(最大512kB) に画像データを常駐さ せ、学習用の画像ブロックデータをカーネル処理ノードに分配転送する。この結果、 ノードプロセッサの稼働率約 80%を得た。

-56-

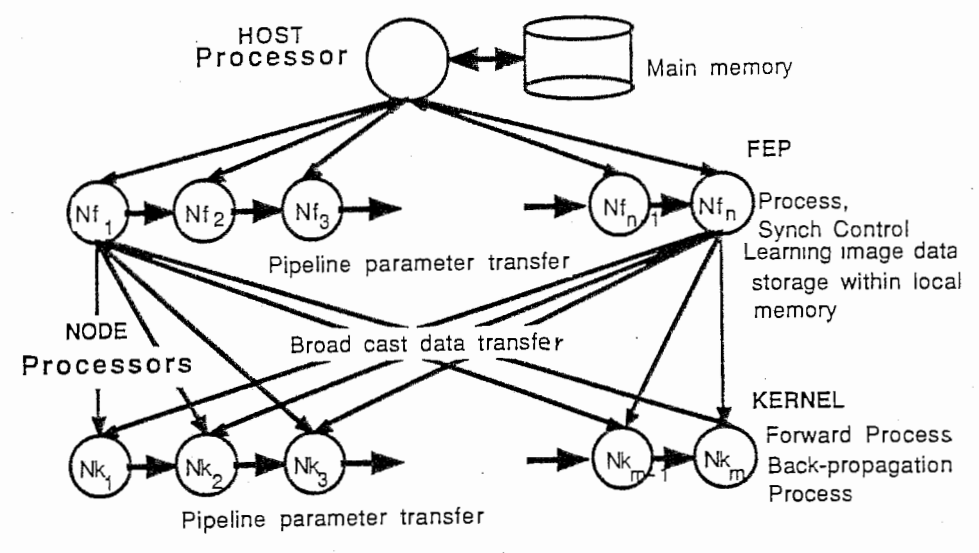

図4. ノードプロセッサへの機能割り当て

本方式の処理能力を図 5に示す。図 5は、 3層の小ニューラルネット(ニューロ ン数 64x3 コネクション数 64x64x2=8192) の処理を単一のノードプロセッサで 実行する場合の処理時間を示している。信号の表現精度は、入出力画像が 128画素 xl28画素x8bits、ニューラルネット内部演算: 4bytes 実数である。

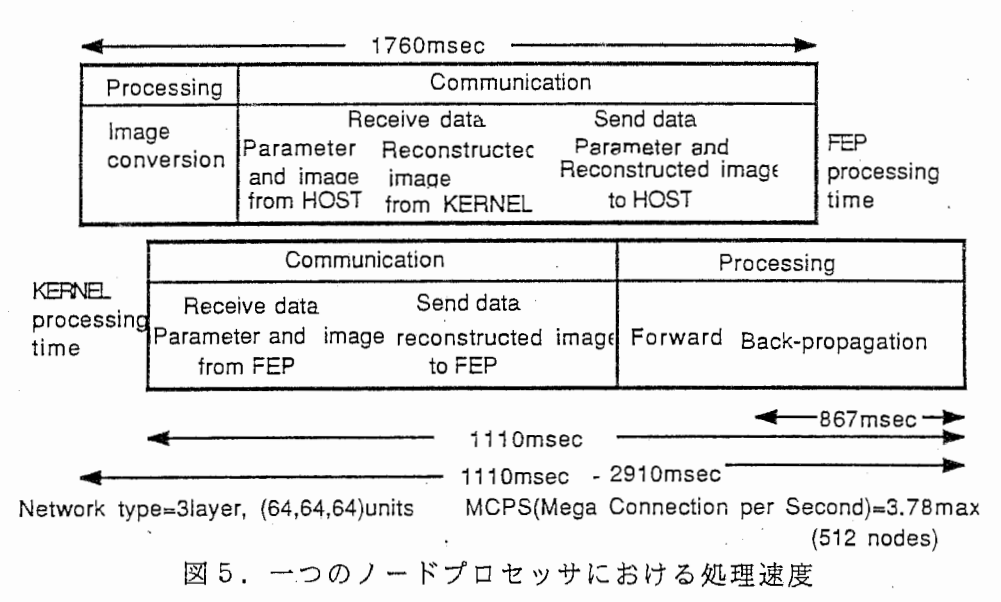

処理能力については、 5 1 2個の)ードプロセッサを用いて、これと同数の小二 ユーラルネットにブロック分割した単一画像を同時並列で学習させる場合、 3. 78 MCPS(Mega Connection Per Second) の性能を得ている(11)。

一方、学習毎に画像を更新する場合、フロントエンド・プロセッサからカーネル ・プロセッサに画像ブロックデータが毎回転送される。この時の処理能力は、 5 1 2個で 1.44 MCPSである。この結果、 1枚の画像を約 1秒で学習可能となり、ホス

-57-

トメモリから画像を毎回転送した場合に比べ約20倍高速となった。

9.3実験と考察

2節で述べた局所並列形ニューラルネットについてシミュレーション実験を行っ た。適用したニューラルネットは、 3層の非巡回型ニューラルネットである。入力 層と出力層のニューロン数 (Ni)は、 64であり、中間層を Ni よリ少ないニューロン (Nh) で構成した。

(1)汎化特性

ニューラルネットが獲得した変換規則は、データ圧縮性とともに特定の学習パタ ーンだけでなく類似の特性をもつ未学習パターンに対しても適用できる必要がある。 そこで、図 6に示すように、学習データに対する SN比特性と中間層のニューロ ン数の関係を求め、未学習画像に対する S N比特性の傾向を求めた。学習回数は、 各学習画像に対して 500回 であり (全体の学習回数は学習画像数 5-19 枚に対し 2500-9500回)、 学習後の再生画像の S N比は、学習画像全体での平均値である。 また、図 7に学習画像と学習後の再生画像例を示す。学習画像数の増加に伴い、再 生画像の S N比は減少するが、平均 SN比は、中間層のニューロン数 (32,42,52) が多いほど S N 比は高い。これは、ニューラルネットがパターン情報を重みベクト ルの形で圧縮して記憶する能力に対応するものと考えられる。また、SN比の増加 は、中間層のニューロン数の 2乗のオーダの増加に対して約 <sup>1</sup>~ 2 dBである。

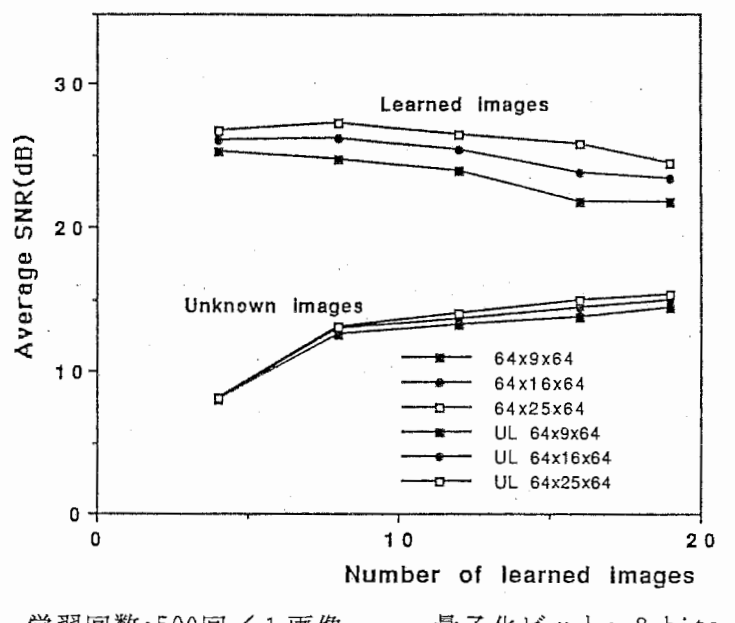

学習回数:500回/1画像 量子化ビット: 8 bits 図6. ネットワークの汎化能力

-58-

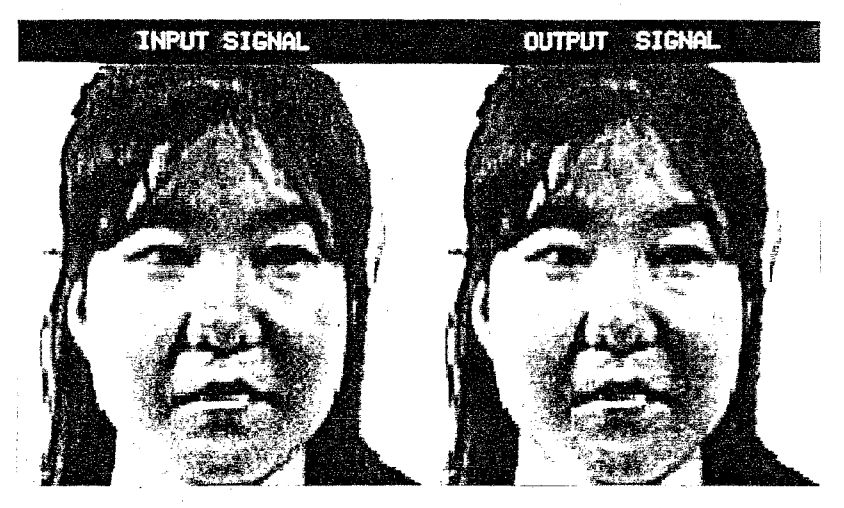

学習画像とその再生例 SNR=23.74db

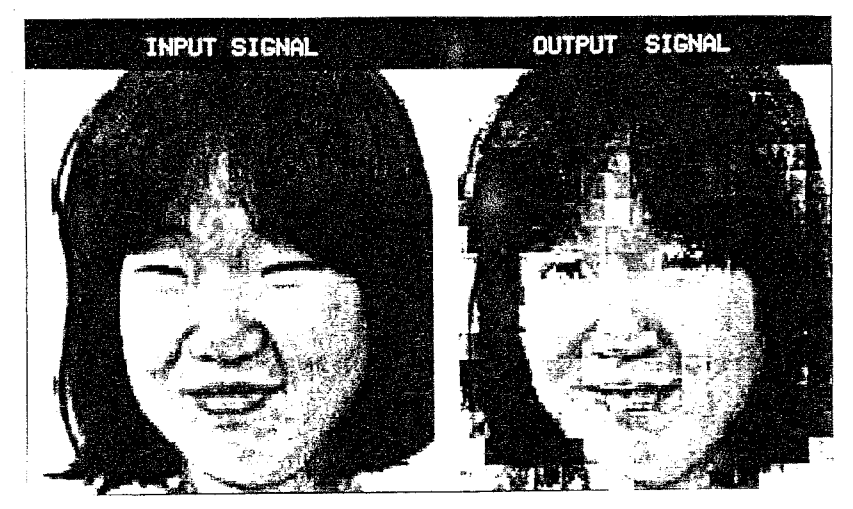

未学習画像とその再生例 SNR=15.55db 学習回数: 500/1image, 量子化 ビット: 8bits, 回路: 64×16×64(3層), 画像数: 19 7. 再生画像の例

一方、未学習画像に対する平均 S N比は学習画像数の増加に応じて向上する。図 6に示した未学習画像に対する S N比は、未学習画像 3画面についての平均値であ り、図 7の下段に未学習画像とその再生画像例を示す。図 7から分かるように再生 画像にはブロック歪が現れ、 SN比劣化要因となっている。未学習画像の平均 SN 比は、中間層のニューロン数 16 の時、学習画像数が 4 で 8.14dB、19 で 14.92 dBであった。学習画像 19枚を用い、 学習回数を 9500 から 38000 まで行った場 合の再生画像の特性を図 8に示す。学習画像に対しては上記の結果と異なり、 S N 比が約 3.7dB 向上するが、未学習画像に対する S N比は若千劣化する。これは、 学習画像の特性にチューニングされ過ぎる過学習効果のためであると考えられる。

-59-

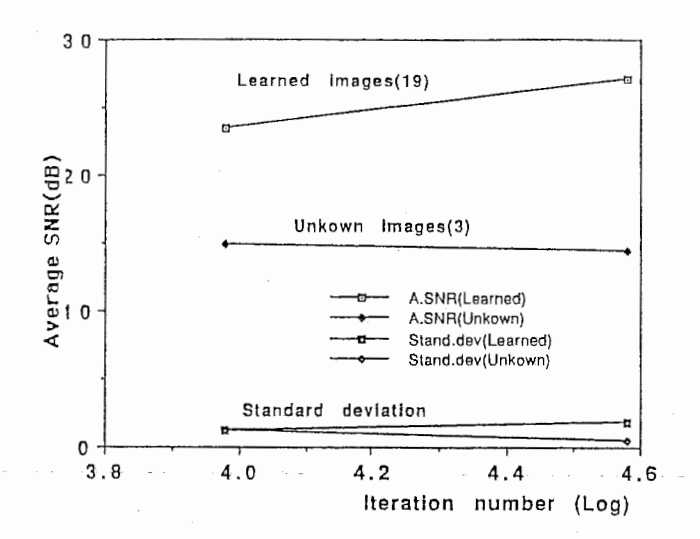

図8. 学習回数に対する画像品質 初期値:5ンダム,回路:64×16×64, α=0.9 汎化性能を上げるには、直交変換等で次元を減らす必要がある。また、ブロック 歪軽減のためには、画像ブロックをオーバラップさせる等の処理が必要である。

(2)量子化特性

データ圧縮では、入力層と出力層のニューロン数 (Ni) と中問層のニューロン数 (Nh) の比とともに、中間層での量子化精度が問題となる。 そこで、図 2に示すよ うに中間層の出力全てに対して、一様量子化器(シグモイド関数の出力値 0.0-1. 0 2-n ステップで等間隔量子化、 n は量子化ビット数)を学習時に挿入した。 子化精度に対する再生画像特性を図9に示す。

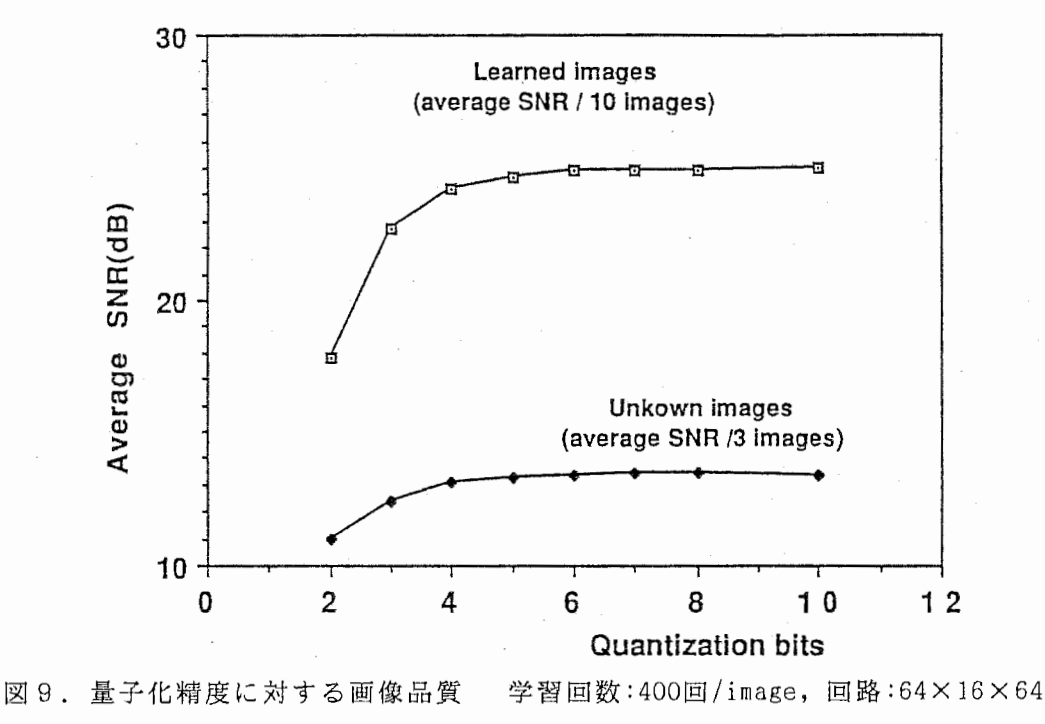

-60-

学習時と学習後に中間層出力を n ビット凪子化する場合を比較すると、 学習時 に挿入した場合の方が良い結果を得る。 n=3 とすると、 学習時量子化では 約2dB 劣化であるのに対し、学習後では 約 6dB 劣化であった。これは、学習により2乗 平均誤差を最小にするよう量子化人力信号分布を変化させているためと考えられる。

本稿では、シグモイド関数が圧伸特性を持つことから、中間層の出力全てに対し て同ービットの線形量子化を用いたが、非線形拡子化及び各ニューロンの出力に対 して最小量子化ビット数となるよう学習させる検討を行う。

(3)重み初期値

従来、ニューラルネットのコネクションの重み初期値は、一様乱数が用いられて 05 21 いた。しかし、図 2の回路を見ると、中間層の積和演算では直交変換を並列演算し、 出力層で逆変換しているものとも見なせる。ただし、出力値に非線形のシグモイド 関数が挿入されており、学習によって重み係数を最急降下法で適応制御しているの で、初期値を適当に選べば非線形の多雇適応型直交変換符号化と考えても良い。あ るいは、初期値として画素間の自己相関係数を Pnm を選べば、 並列演算タイプの 多層適応型線形予測符号化とも見なせる。そこで、離散コサイン変換核 (DCT) を重みの初期値とした場合について検討した。重みの初期値として、

 $w_{k,1} = \cos((2k+1) \sin(\pi/2M)) \cos((2l+1) \sin(\pi/2M))$ 

を採用する。ここで、 k,1は入出力層ニューロン、 m,nは中間層のニューロンを示す。 10に、 DCT変換核を重み初期値として学習した場合の特性を示す。低次の 係数のみを用いる直交変換符号化では、汎化特性は殆ど問題にならない。しかし、 6と比較すると、ニューラルネットが収束状態での学習、未学習画像に対する S N比は、一様乱数の場合とほぼ同一であった。中問層でのニューロンの発火状態を 図11に示す。同図に示すように、初期状態からは学習によって変形するが、8x8 ブロックの左下が直流分、右上が周波数面での高次スペクトル成分に対応する。こ のため、初期値を DCT変換核とすることでスペクトル成分での学習が可能となる。

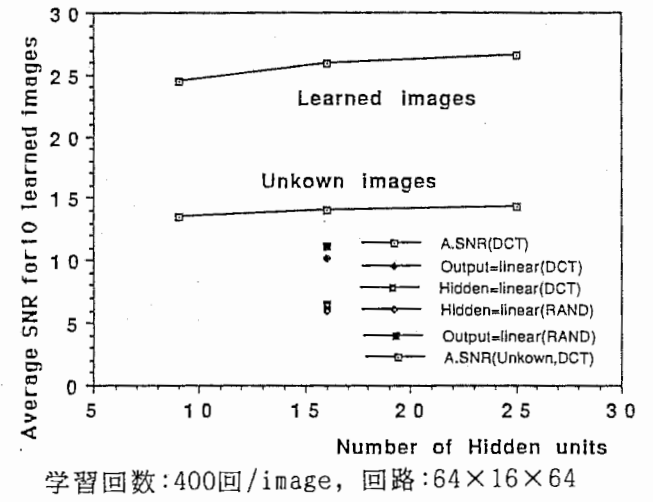

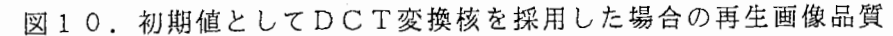

 $-61-$ 

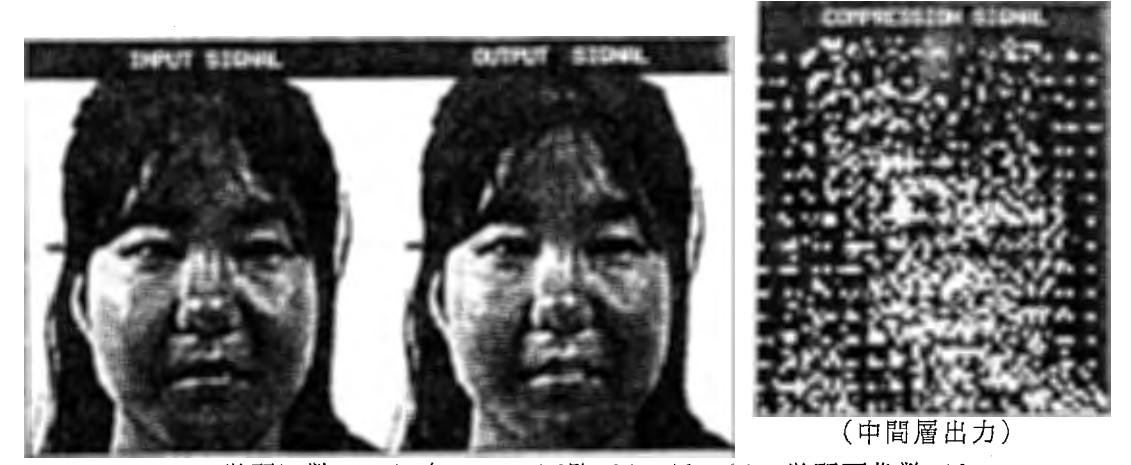

学習回数: 400回/image, 回路: 64×16×64, 学習画像数: 10 図 11. 初期値として DCT変換核を採用した場合の学習済み画像の再生例

9.4 まとめ

① バックプロバーゲイション学習則を用いた高速な画像処理用ニューラルネッ トを並列計算機 NCUBE上に実現し、約 1秒で画像を学習できる性能を得た。 ② 圧縮特性として、学習画像数、中間層出力の墓子化、重み初期値、それぞれ

に対する SN比特性をシミュレーションにより求めた。

9.5文 献

- (1) 上坂:こューラ)Vネットの基礎論, TAIS,No.2,pp.2-30 (1988.06)
- (2) M.Kunt,A. Ikonomopoulos,M.Kocher:Second-Generation Image-Coding Techniques, Proc. IEEE, Vol. 73, No. 4, April (1985)
- (3) 原島博:知的画像符号化と知的通信, TV誌, Vol.41,No. 7,pp. 519-525 (1988)
- (4) 田崎,山田:動画像符号化の体系化とその応用,信学誌, Vol.71,No. 7 ,PP. 663- 668 (1988)
- (5) G.W.Cottrell,P.Munro,D.Zipser:Image compression by Back Propagation: An Example of Extensional Programming, ICS Report 8702, February(1987)
- (6) 曽根原,川人,三宅,中根:ニューラル·ネットによる画像データ圧縮 (Neuro-CODEC)の検討, 信学技報, Vol.88, No. 195 (1988)
- (7) J.G.Daugman,D.M.Kammen:Image Statistics, Gases, & Visual Neural Primitives, ICNN June; IV-163(1987)
- (8) L. D. Jackel ,R. E. Howard ,et al: Building a Hieralchy with Neural network : an Example Image Vector Quntization,Vol.26,No.23,APPLIED OPTICS(1987)
- (9) D.E.Rumelhart,G.E.Hinton,R.J. Williams:Learning representations by back-propagation errors, NATURE, Vol.323, 9 October (1986)
- (10) 三宅他:神経計算論と並列信号処理,ディジタル信号処理シンポ, pp.1-10(1987,12)
- (11) G.Blelloch,C.R.Rosenberg:Network Learning on the Connection Machine", IJCAI,Knowledge Acquisition,pp.323-324(1987)

10. 前注意渦程における図形の特徴点抽出モデルと画像復元

パターン認識の能力は対象の表現方法に大きく依存している。人間は高度なパタ ーン表現機能を持っておリ、人間のパターン表現方法、記憶情報のアルゴリズム、 パターンの学習アルゴリズム等を知ることは、工学的にもきわめて有意義である。 これまで認知心理学を初めとする心理学の領域で人間のパターン認識のさまざまな 特性がしらべられてきた。しかしながら、ほとんどの心理学的研究は情報処理過程 の時間特性や容董をしらべたものであり、情報の内部表現すなわち脳内表現につい て検討したものはきわめて少ない。本研究はこれまで明らかにされてきた心理学的 ならびに生理学的知見を踏まえ、バターンの脳内表現とりわけ 2次元曲線(図形) の記憶表現について考察を行なう。

10. 1本論文の構成

本稿では、まず曲線の表現に関する計算論的考察を行なった後、曲線の「特徴点」 を定義し、曲線の特徴点を並列に検出するアルゴリズムを提案する。次に曲線の構 造記述という立場からアルゴリズムを改良し、パターンの大局的記述に関してシミ ュレーションを行なう。最後に得られた特徴点から元の曲線の復元を試みる。

10. 2計算論的考察

数学では、曲線の方程式を与えられたとき、その大域的形状を推測することを曲 線の追跡と呼ぶ。この場合、大域的形状とは

> 対称性 特異点の位置、その付近の形状 曲線の凹凸、変曲点

などが挙げられる。人間のパターン認識ではもちろん曲線の方程式が与えられるわ けではないが以上のような特徴は重要であり、何らかの方法で検出しているにちが いない。

2次元曲線の構造記述はパターン認識においてきわめて重要な問題である。人 間の視覚研究においても、まず網膜像の強度変化が検出されその局所的な幾何学的 構造が表現されると考えられている。この表現は原始スケッチ (primal sketch) と呼ばれている(1)。原始スケッチの重要な機能は、画像の強度変化の検出と局所 的な幾何学的構造の表現にある。原始スケッチは、素原始スケッチ (rawprimal sketch) がと完全原始スケッチ (full primal sketch) に分けられている。素原始 スケッチでは、縁edge、棒bar、端点 termination、小塊blobといった表現素を用い て画像を表現する。

一方これまで曲線を特徴づける方法としてさまざまな方位を持つ線検出器によっ て曲線の各位置における接線方向を計算する試みがなされてきた(2)。また、複数 の長さの線検出器から曲線の端点を求める方法も考えられてきた(3), (4) 。 2次元 曲絲の表現に関する研究はこれまで数多くなされてきたが、まず曲線の特徴点を検 出し、それらの関係を記述することが基本的な方法だと思われる(5), (6)。

そこでパターン認識に重要な役割をはたしていると思われる曲線の「特徴点」を 定義し、それらを並列に検出するアルゴリズムを提案する。 2次元曲線の重要な特 徴として曲率の大きい部分 (high curvature point) 、曲線の交点 (cross point) 、曲線の端点 (termination) 、間隙 (gap) などが考えられる。これらは、曲線を 特徴づける重要な位置であり特徴点(臨界点)と呼ばれている。曲率の大きい部分 は心理学的にも工学的にも重要であることが認められている。例えばAttneave<sup>(7)</sup> は心理学的実験から、曲率の大きい位置は情報量が高いことを示唆した。また HoffmanとRichards<sup>(8)</sup>は図形の部分分割法として、曲率の大きい凹の部分で分割す るのが自然であることを見い出している。一方心理学的研究から、人間が特定の位 置に注意を払う前に(前注意過程において)並列に処理できる特徴があることが示 唆されている。 Juleszは並列処理可能な特徴をテクストン (texton)と名づけた (9) テクストンの構成要素は線分の有無• 長さ・幅・方位、線分の端点、線分の交点、 小塊の有無•長さ・幅・方位などがある。興味深いのはこれらの構成要素の多くが 上記の特徴点の特徴と一致している点である。以上のことから曲線における特徴点 は曲線を特徴づける上で重要であるばかりでなく、前注意過程において並列に処理 されるらしい(図 1) 。さらに、これらの特徴点付近の特徴だけでもとの図形情報 をかなり精度よく復元できることが予想される。

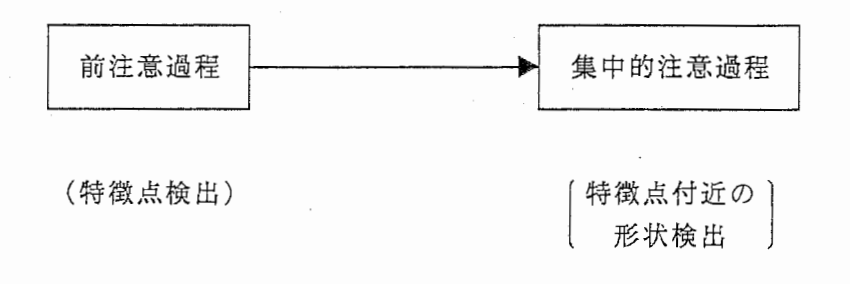

図1. 形状の階層的処理

10.3 曲線の臨界点検出に関する並列アルゴリズム

ここでの基本的な仮定は曲線の詳細な特徴を線検出器などを用いずに方向選択性 の低い微小なチャンネルによって検出されたエッジ情報によって知覚されるという ことである。すなわち以下に示すような並列アルゴリズムによって臨界点をまず検 出し、次に注意過程を通して臨界点付近の詳細な形状をこの微小なチャンネルから のエッジ情報に基づいて知覚すると考えるのである。

(1) 計算論的ならびに生理学的知見

雑音が含まれる画像の中からできるだけ正確に線分を検出するための画像フィル タが研究されてきた。Canny<sup>(10)</sup>は、変分法を用いて最適フィルタの研究を行った。

-64-

Canny フィルタは、基本的には 2次元ガウス関数の一階微分の形をしている。

一方、高等動物の大脳視覚領には、方向選択性の低いきわめて小さな受容野を持 つ細胞が高密度で存在していると同時に方向選択性の高い複数の大きさの受容野を 持つ細胞も存在することが生理学的研究から明らかにされている。さらに人間の視 覚領には複数の大きさの線検出器が存在することが知られている。

(2) 並列アルゴリズム

我々はここでまず曲線データを方向選択性の低い微小なチャンネルと方向選択性 の高い線検出器(以後単に線検出器と呼ぶ)によって、同時並列的に処理すると仮 定する。次に同じ位置の情報を処理する線検出器から方向選択性の低い微小なチャ ンネルに対して抑制性の出力がかかると仮定する。このように仮定すると曲線の直 線性の高い部分では線検出器の出力は高くなり方向選択性の低い微小なチャンネル の出力は抑えられる。一方直線性の低い部分では緑検出器の出力が低く、微小なチ ャンネルの出力にはあまり影響を与えないであろう。その結果、直線性の低い部分、 すなわち臨界点付近においてのみ微小なチャンネルの出力が得られることが予想さ れる。図 2は処理の流れ図を示している。まずステップ 1ではエッジが抽出される。 この段階での出力は2次元曲線の詳細な形状情報を与えている。次にステップ2で はこの出力に方向性を持つ線検出器から抑制がかかり臨界点がマークされる。

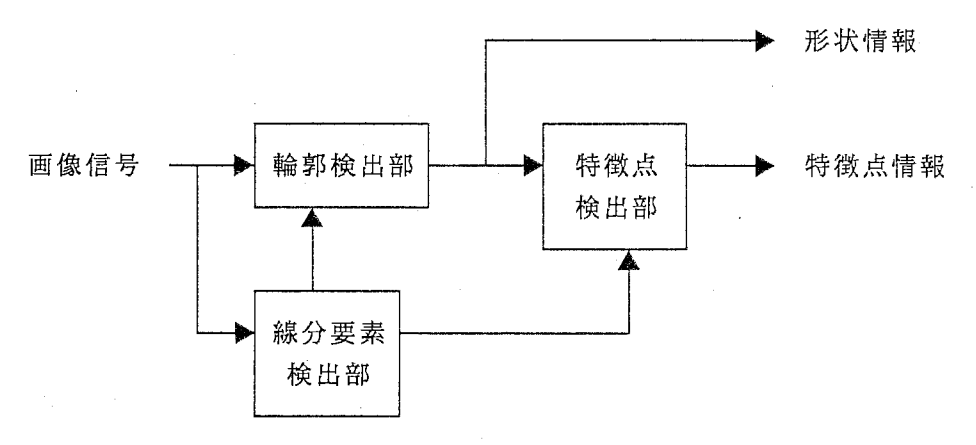

図2. 処理の流れ図

次に各チャンネルのフィルタ特性について説明する。ここでは方向選択性の低い微 小チャンネルと線検出器が同一の関数で決まるフィルタ特性を持つと仮定した。こ こでは、軸に垂直な方向の断面がガウス関数の一階微分の形をし、軸に平行な断面 がガウス関数になっているフィルタを用いた(図 3) 。すなわち、フィルタの空間 特性f(x,y)は、

 $f(x,y) = x \exp(-x^2/2 \sigma_x^2 - y^2/2 \sigma_y^2)/(2 \pi \sigma_x^3 \sigma_y)$ 

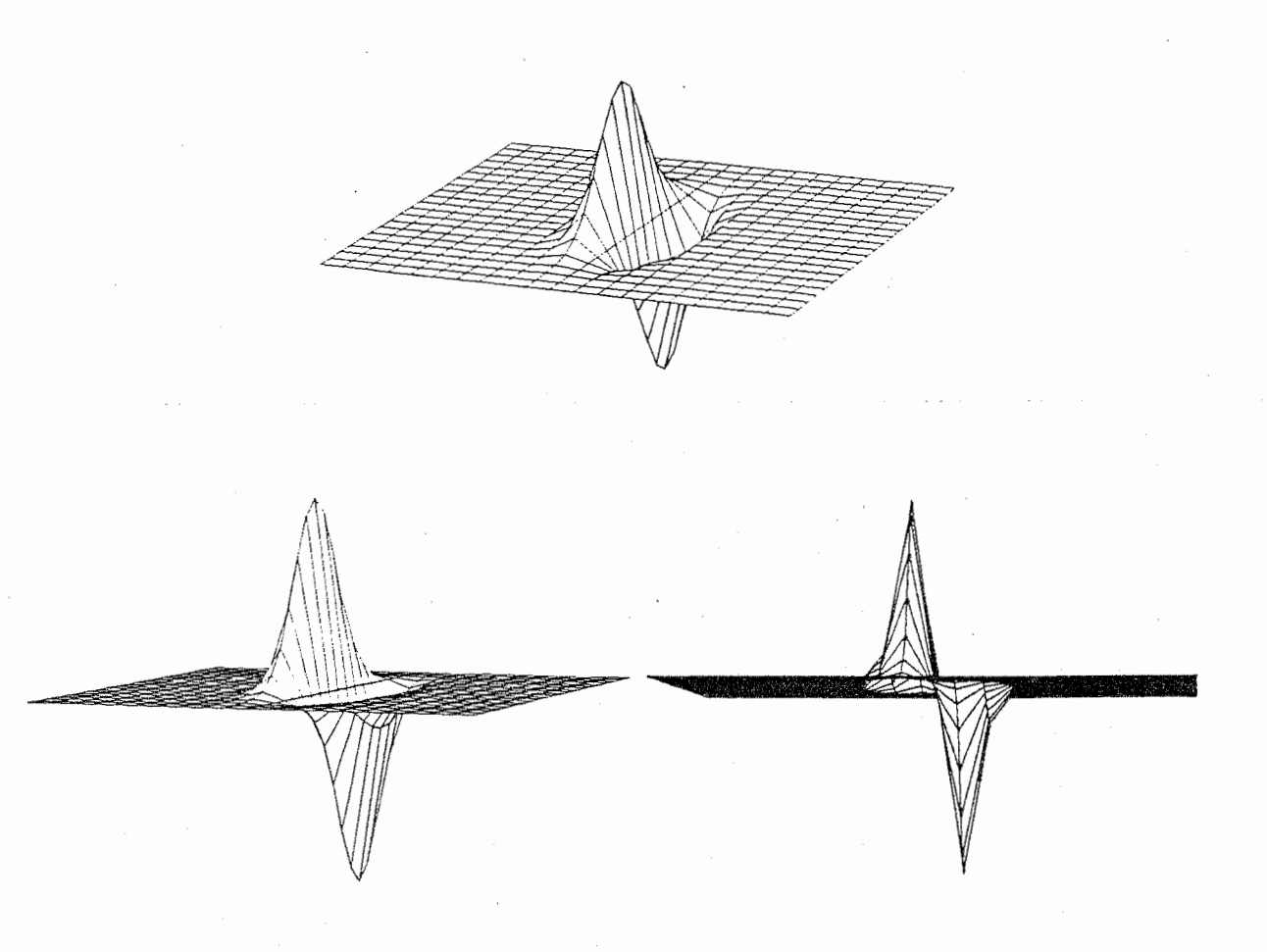

図は σy=3· σx の場合を示している。 σy の方位が線検出器の方位である.

図3. フィルタの形状

これらのチャンネルのフィルタ特性は、ガウス関数の一階微分の形をしているの で、 Oxの値を変えることによって、画像に対してさまざまな度合で平滑化した後、 微分操作を施すことにより強度変化の大きい部分を検出することができる。ここで 方向選択性の低い微小なチャンネルの場合、

 $\sigma_x = \sigma_y$ 

とし、線検出器の場合、

 $\sigma_y = n \sigma_x$  (nは整数)

-66-

とした。図 3 にフィルタの空間特性f(x,y)の一例を示す。 nを変化させると線検出 器のフィルタの長軸方向の長さが変わり直線性の判定基準が変化し、検出される曲 率の範囲が変化する。すなわちnを大きくすることによって検出される曲率の範囲 が広くなる。

次に線検出器の閾値は各フィルタの最大出力の1/2とした。このように閾値を 設定すると直線に近い部分だけが出力されその結果方向選択性の低いチャンネルの 出力は曲線の臨界点付近だけが残ることが予想される。

具体的なアルゴリズムは以下の通りである。画像データが与えられると二種類の チャンネルによって同時に処理が始まる。微小チャンネルのマスクサイズは7X 7 ( フィルタの形状を 7X7で表現)、サンプリングは3X3おきに行なった。 ax=ay= 2. 0で方位は 10゜おきに36種類のフィルタを用意した。次に、閾値を 2.5として出力 が閾を越えた点をエッジとして表示した。このようにして抽出されたエッジ部分に ついて

> $\sigma x=2.0$ ,  $\sigma y=6.0$  $\sigma$  x = 2. 0,  $\sigma$  y = 7. 0  $\sigma x=2.0$ ,  $\sigma y=8.0$

3種類の線検出器によって再びコンボリューションを行なった。

線検出器の最大出力は 2 値(0,-1)パターンの場合、√2π συ となる。したがって 上記 3種類のフィルタに対して、最大出力の 1/2すなわち、 7.56 8.82 10.08を閾 値とした。ここで閾値を越えなかった部分で方向性の低いフィルタの出力が得られ ている部分を特徴点としてマークした。

10.4並列計算機 NCUBEによるシミュレーション(曲線の臨界点検出)

N C U B E は 5 1 2 個 のプロセッサがハイパーキュブ上に接続されている並列計 算機であり、これを用いてシミュレーションを行った。ディスプレーは256×256画 素からなりディジタイザを用いて固形入力を行った。図形部分の画像データは一 1 であり背景は 0である。 256X 256画素に対して 3X3のサンプリング間隔で処理を行 なった。検出器の方位は36種類である。上述のようにノード(プロセッサ)数は 512個なので、画像の1行 (256画素)を6個のノードに割り付けて処理を実行した( 各ノードは6方位を処理する)。計算時間は約2秒であった。入力図形として北海道 とアフリカ大陸を用いた結果を図 4 および図 5 に示す。。各 συ に対して抽出され たエッジ(灰色)と検出された臨界点(白丸)が示されている。つぎに線図形を入 力したときの結果を図 6に示す。曲率の高い点以外にも、端点、交点等の特徴点が うまく抽出されている。また ayを大きくすることによって曲率の小さい部分まで 検出されていることがわかる。このことは、量子化ノイズがあり鮮明ではないもの の図 7からも明らかである。

-67-

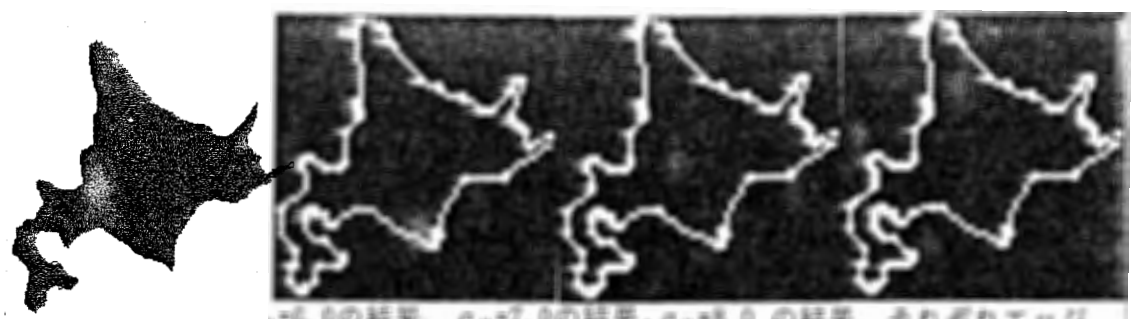

左から原画像、 a s o g a g = 5. 0の結果, a y =8.0 の結果. それぞれエッジ の数 2 1 9 に対して、 6 4 、 8 8 、 1 0 0 個の特徴点が抽出された. 図4. 北海道を入力図形とした場合の特徴点

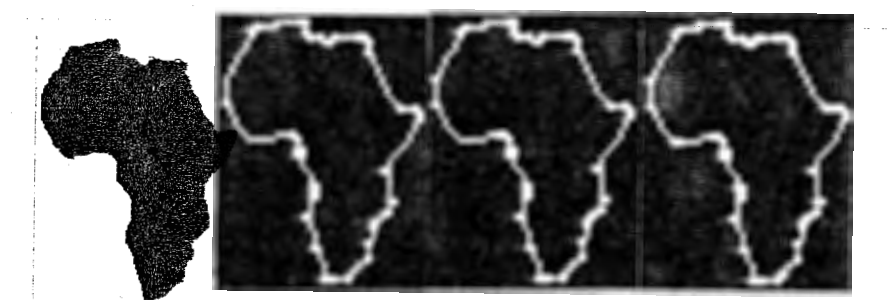

左から原画像、 σ μ = 6.0の結果、 σ μ = 7.0の結果, σ μ = 8.0 の結果. それぞれエッジ の数154に対して、40、44、57個の特徴点が抽出された. 図5. アフリカ大陸を入力図形とした場合の特徴点

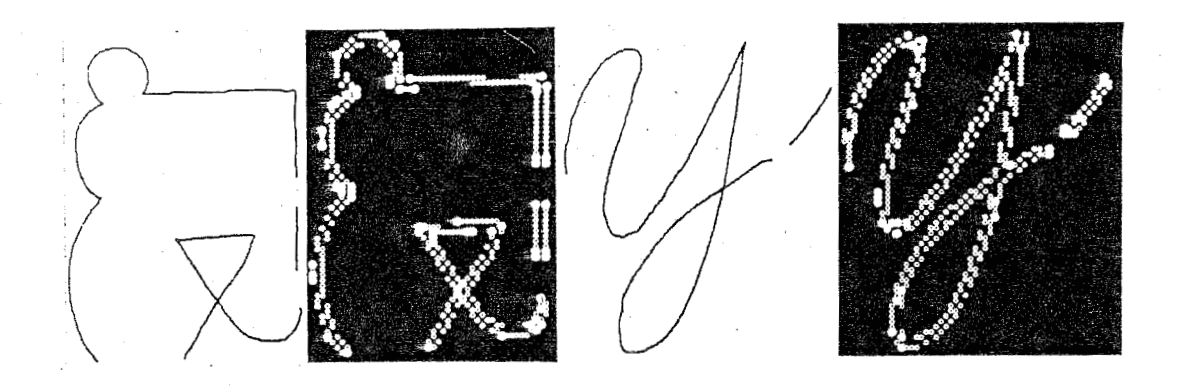

図6. 線図形を入力とした場合の特徴点

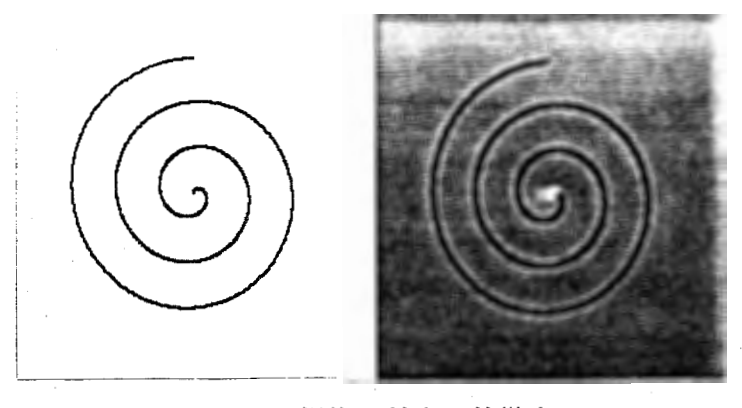

図7. 螺旋に対する特徴点

10. 5 図形の構造化と特徴点検出

上記のようなアルゴリズムを用いれば、図形の特徴点を検出することができる。 しかし、このアルゴリズムをそのまま用いれば、ノイズのような細かな凹凸をも検 出してしまう。我々は、まず、図形の大局的特徴となる点を検出する必要がある。 そこで、図形の輪郭線を平滑化すると同時に、特徴点が検出できるようなアルゴリ ズムを考えた。これは、▽<sup>2</sup>G(Marr-Hildrethoperator)<sup>(11)</sup>で画像を平滑化しゼロ 交差をもとめた後に、単純型細胞様のフィルターを用いて上記のアルゴリズムと同 様に特徴点を検出するものである。いま

$$
G(r) = \frac{1}{2\pi \sigma^2} \exp(-r^2/2\sigma^2)
$$

とすれば、

$$
\nabla^2 G = (r^2 / 2 \sigma^2 - 1) (e^{r^2 / 2 \sigma^2}) / \pi \sigma^4
$$

となる (図8)。

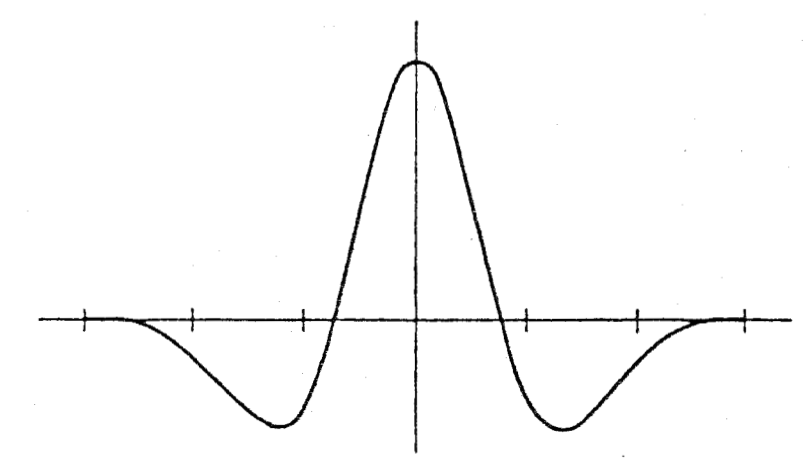

図8. Marr-Hildreth オペレータの1次元断面
ここで画徽を I(x, y)とすれば、▽ ZG\*I = 0 なる I(x, y)がもとめるゼロ交差である。 aの大きさを変化させることによリ様々な平滑化ができ、解像度を変化させて特 徴点を検出することが可能である。ここでは、まず画像のゼロ交差を求めた後、そ の出力に対して以下のような線検出器を作用させ前述の特徴点検出アルゴリズムと 同様の方法で特徴点を検出した。具体的には σは5, 10, 15, 20画素の4種類である。 ゼロ交差を求めた後、 3X31のマスクをかけ、その中に入るゼロ交差の数を計算す る。この計算は各ゼロ交差点を中心に 36方位で行ない、この最大値が25以下のゼロ 交差点を特徴点としてマークした。

10.6 並列計算機 NCUBEによるシミュレーション(特徴点検出)

256 X 256画素に対して 1X 1のサンプリング間隔で処理を行った。既に述べたよう にノード数は 512個なので、画像の 1行分を 2分割し、 2個のノードに割りつけて 処理を実行した。したがって各ノードは 127画素を 36方位で処理を行なった。 算時間は約2秒であった。北海道とアフリカ大陸に対する結果を図9および図10 に示す。

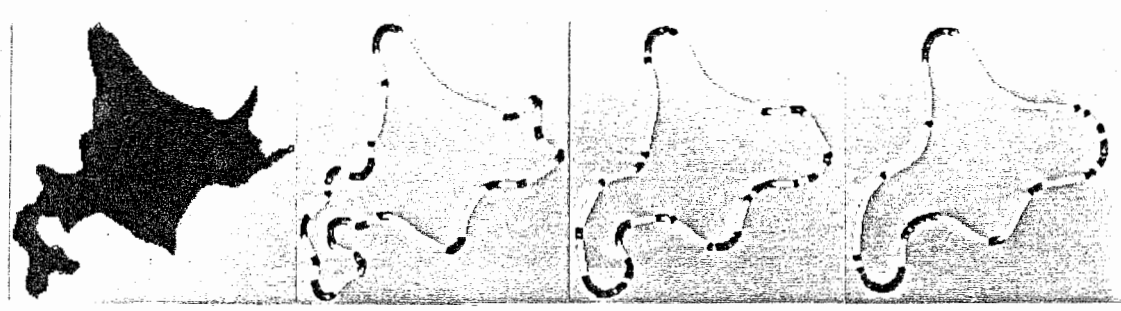

左から、原画像、σ=10.0の結果、σ=15.0の結果、σ=20.0の結果. それぞれエ ッジの数は、766、678、642であり、特徴点の数は、182、129、1 1 0個であった.

図9. 北海道を入力図形とした場合の特徴点

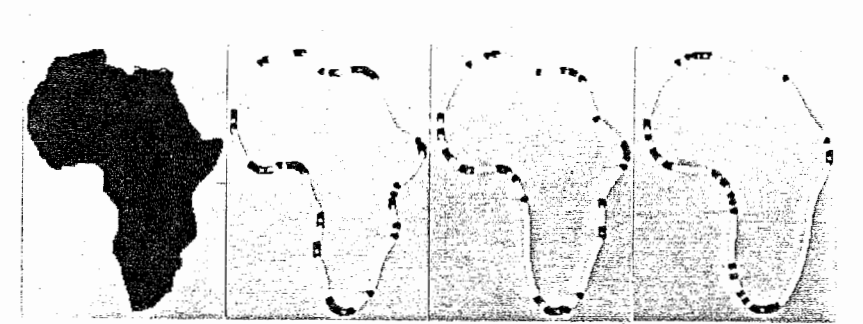

左から原画像、 a =10. 0の結果、 a =15. 0の結果, a=20. 0 の結果. それぞれエッジ の数は、556、534、526であり、特徴点の数は、107、60、52個で あった.

図10. アフリカ大陸を入力図形とした場合の特徴点

 $-70-$ 

本アルゴリズムにおいても端点等の特徴点が抽出される(図 11) 。次節ではこ れらの特徴点に基づき原画像の復元を試みる。

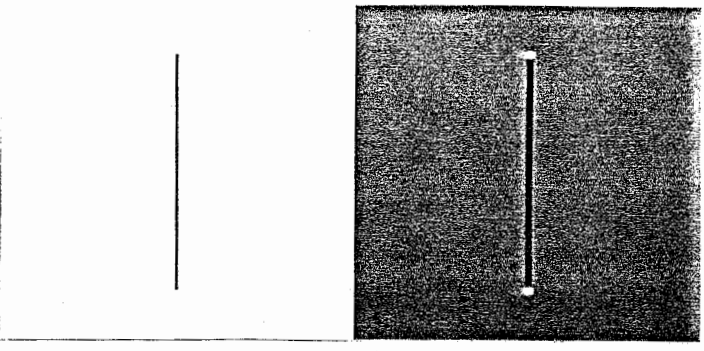

図11. 線図形を入力とした場合の特徴点

10.7補問と画像復元

このような特徴がいったん検出されると、これをもとに固形を復元できるる可能 性がある。スプライン補間 C1級曲線では曲率がある程度不連続になると「不連続」 が知覚される。しかし、 c2級曲線ではすべてなめらかに知覚されるといわれる。 一方、数学で「最もなめらかな曲線」とは、 f(x) K回微分可能であるとき

 $\int_{b}^{a} [f(x)^{(k)}]^{2}dx$ 

を最小にする曲線のことを言い、これは、 2k-1次のスプライン関数になっている。 そこで c2級で最もなめらかな曲線であり、 minimum curvature property をもつ 3 次のスプライン補間をここでは考える。 3次スプラインとは各節点(knot)間を異な る3次の多項式で補間するものである。

(1) 点線の補完

点が適当な条件下で配置されると曲線(直線ではなく)が知覚される。この問題 を最初に論じたのは Koffka(1935)であろう。 Kaffka の例では、円周上に点が等間 隔に配列されている。この場合、 8点以下では 8角形に見えてしまう。すなわち、 直線補完がなされる。9点以上になると円が見えてくる。この場合3点がなす角度 は140°になる。 Smits とVos<sup>(12)</sup>は同様の実験を行い 3点のなす角度が140° 以上のときに曲線が知覚されるという結果を得ている。

(2) 補間アルゴリズム

ここでは、上記の知見を踏まえて特徴点から以下のようにして補間を行い原画像 を復元する。隣合う 2つの特徴点のなす角が 14 0゜以下のときは折れ線補間を、 それ以外のときはスプライン補間を行う。

 $-71-$ 

10.8並列計算機 NCUBEによるシミュレーション(特徴点からの画像復元) 上記のアルゴリズムに基づいて、図 9および図 10で得られた特徴点から原画像 (図9、10の白線)の復元を試みた。結果を図12および13に示す。図から明 らかなようにかなり正確に復元された。

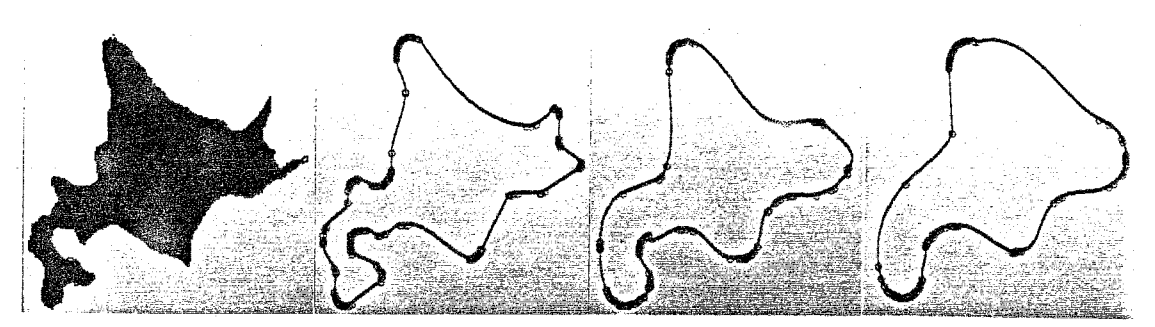

左から a=10. 0の結果, a=15. 0の結果, a=20. 0 の結果.それぞれ図 10に対応する. 図12. 北海道の特徴点からの復元

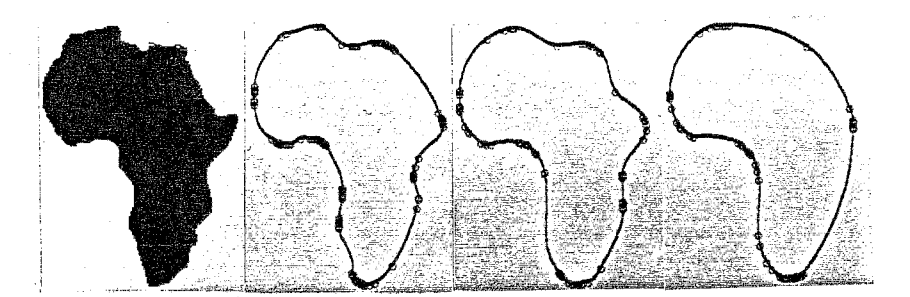

左から原画, a=10. 0の結果, a=15. 0の結果, a=20. 0 の結果.それぞれ図 11に対応. 図13. アフリカ大陸の特徴点からの復元

10. 9考察

2次元曲線の重要な特徴として、曲率の曲大点 (curvature extrema)、曲率の 交差点 (cross point) 、曲線の端点 (termination) 、間隙 (gap) 等が挙げられ る。心理学的研究から、我々はどこかに注意を向ける前に(すなわち前注意過程に おいて)このような特徴をすばやく並列に処理していることが知られている。今回 このような現象、すなわち異なる種類の特徴を持つ位置(臨界点)を単一のアルゴ リズムでシミュレートすることができた。本アルゴリズムから曲線の細部の情報は、 高密度で存在する方向選択性の低い微小なチャンネルによって処理され、方向選択 性の高いチャンネルは線条性の判定に用いられており、方向選択性の高いチャンネ

-72-

ルから方向選択性の低い微小なチャンネルヘの抑制性の結合の存在が予想される。 これらの3つの仮定を脳の神経系と対応させるなら、線検出器は4層あるいは6層 のニューロンに、ゼロ交差は4 cβ層のニューロンに対応しているのかもしれない。 最近6層から4層への抑制性のフィードバックがあることが報告されている(3)。

通常パターン認識の分野で使われている手法はあらかじめ特徴空間を与えておき、 学習によって特徴空間の各軸の重みを変えていくという方式をとっている。一方細 線化などの手法を用いて、パターンの骨格を出し骨格の交点や角、端点等の関係を 抽出するという方法がある。しかしこの方法においては、このような特徴点を抽出 することがむずかしいため、主として前者の方法がとられてきた。ここで示した並 列アルゴリズムは、このような難点を克服するものであると考えられ、従来のパタ ーン認識の前処理の部分に採用することによって、パターン認識能力を向上させめ ることが期待できる。

10. 10 文献

- (1) Marr,D: Vision, Freeman(1987)
- (2) Zucker,S.W. :Early processes for orientation selection and grouping, Computer Vision Graphics Image Process (1986)
- (3) Dobbins, A. , Zucker, S. W. , and Cynader, M. S. : Ends topped neurons in the visual cortex as a substrate for calculating curvature, Nature, 329, pp, 438-441 (1987)
- (4) Hubel,D.H. ,Livingstone,M.S. :Segregation of form,color,and stereopsis in primate area 18, The Journal of Neuroscience, 7, pp. 3378-3415 (1987)
- (5) Asada.H and Brady,M:The curvature primal sketch,IEEE Trans.P.A.M. I., ~.pp, 2-14(1986)
- (6) Freeman,H. :Shape description via the use of critical points,Pattern Recognition, 10, pp. 159-166 (1981)
- (7) Attneave. F: Some informational aspects of visual perceptrio,Psychol.  $Rev.$ ,  $61$ ,  $pp.$   $183-193(1954)$
- (8) Hoffman,D. D., and Richards ,W. A. :Representing smooth plane curves for recognition: Implications for figure-ground reversal, in Proc. Nat. Conf. Art if. In tell. ,Pi ttsburgh,PA,pp, 5-8(1982)
- (9) Julez,B.: Texton gradients: The texton theory revisited. Biological Cybernetics, 54, pp. 245-251 (1986)
- (10) Canny,J.: A computational approach to edge detection. IEEE Trans., P.A.M.I., 8, pp. 679-698(1986)
- (11) Marr,D., Hildreth,E.: Theory of edge detection, Proc.R. Soc. Lond.,  $B207$ , pp. 187-217 (1980)
- (12) Smits ,J. T. S. and Vos ,P. G.: The perception of continuous cutves in dot stimuli, Perception 16,pp.121-131 (1987)

1 1. Iネルギー学習をする局所並列確率アルゴリズムを用いた輪郭線抽出(11), (12)

11. 1はじめに

輪郭線の抽出は、図形認識の基礎となる最も大切なものの一つである。画像をま ず線図形に直し、それを用いて構造記述することが便利でかつ優れているために、 輪郭線抽出がしばしば行われている(1), (2), (3) 。 一般にビデオカメラを用いて入 力された「頻」等の自然画像の場合には、コントラストの変化が大きく、また反射 や影等のノイズもあり、正確な輪郭線を抽出することは困難である。そこで、対象 画像の形状に関する知識を用いることが必要になってくる。

コンピュータに形状の知識をもたせる際、対象画像の形状を完全な輪郭線として 与えたのでは、対象画像の数だけ形状の知識が必要となるため効率が悪く、さらに 知識を持たない対象の輪郭線は抽出できないことになる。そこで線画のごく近傍だ けに着目して、端点や交点などの非常に基本的な近傍糸の表現素を組合せることに よって形状を表現し、表現素の出現確率として形状の知識を表現することが記憶効 率,および知識表現の柔軟性の点で優れていると思われる。

Geman & Geman らによって、画像の形状の知識を確率場のパラメータとして表現 し、このパラメータとノイズの乗った不完全な画像から原画像を復元する試みが行 われている(4)。 彼らは、ラインプロセスと呼ばれる画像の不連続性を表現する隠 れた確率変数を用いて形状の知識を確率により表現し、シミュレーテッドアニーリ ング等の手法を用いて原画像の復元を行っている。また、 D.Geman は、ラインプロ セスが画像の濃淡値の不連続,すなわち輪郭線を表すことに普目して、おもちゃや 家等の自然画像の輪郭線抽出を行っている(5)。 ラインプロセスは、近傍系におけ る連結の形式を、その出現確率を反映する局所的エネルギーとして持つことができ るため、輪郭線の途切れを禁止するといった局所的な知識を持たせることができ、 連結性に優れた輪郭線抽出を行わせることができる。さらに、 Kawatoらはそれまで の手法では予め設定しなければならなかった局所的パラメータを学習により自動的 に獲得する手法 (6) を提案している。

本稿では、まず、確率緩和やシミュレーテッドアニーリングを用いて近傍系の表 現素の出現確率として与えられた確率パラメータから輪郭線抽出を行う手法につい て述べる。次に、対象とする濃淡画像と輪郭線とを繰り返し学習させることで確率 パラメータを自動的に調節する手法について述べる。さらに、これらの手法を用い て、人間の顔画像の輪郭線を抽出する方法および実行結果について述べる。最後に、 従来の MRFモデルを拡張した階層的MRFモデルを提案する。

11. 2輪郭抽出のマルコフ確率場モデル

2次元のMRFを考える。まず S を画素およびラインプロセスからなる画像の 格子点(サイト)の集合とする。 また Sの各要素 <sup>S</sup> に付随している確率変数を x<sub>s</sub> で、さらに S上の確率場を X={x<sub>s</sub>,s∈S} で表す。x<sub>s</sub> の値域は、0 から L-1 ま での離散 L値であるとし、この値域をA=(0,1,…,L-1) で表す。それぞれの xs が 特定の値をとったものを状態配置 aと表す。この a がひとつの画像に対応する。S

 $-74-$ 

上の確率場 X がマルコフ的であるとき、全ての Xs に対する同時確率分布,すな わち画像①が生起する確率 TI(①)は、次式で表される。

$$
\Pi\left(\omega\right) = \frac{\exp\left(-\mathbb{U}\left(\omega\right)/T\right)}{Z} \tag{1}
$$

サイトを表す番号の系列{nt,t≥1} が任意のサイトを無限に多く含むと仮定す ると、任意の X(0)= n について、確率変数 X の値の分布関数 P(X) と同時確率分 布関数日 (X) との間に、

$$
\lim_{t \to \infty} P\{X(t) = \alpha \mid X(0) = \eta\} = \Pi(\alpha), \qquad \forall \alpha \in \omega
$$
 (2)

が成り立つ。さらに、 S の近傍系が作るクリークを C. クリークが持つ局所的工 ネルギーを V。で表し、サイト s の確率変数が <sup>X</sup> でありかつ他のサイトがのに一 致する様な状態配置を  $\omega$  × で表すと、  $\Pi(\omega)$  =  $P(X=a)$ がギブス的であるならげ、

$$
P(X_{\mathbf{s}} = x_{\mathbf{s}} \mid X_{\mathbf{r}} = x_{\mathbf{r}}, \mathbf{r} \neq \mathbf{s}) = Z_{\mathbf{s}}^{-1} \exp\{T^{-1} \cdot \sum_{C \colon S \in C} V_{C}(\omega)\}
$$
 (3)

$$
Z_{s} = \sum_{x \in \Lambda} \exp \{T^{-1} \cdot \sum_{C : s \in C} V_{c}(\omega^{x})\}
$$
 (4)

が成り立つ。s に関するクリークの中の任意のサイトは s の近傍でなければから ないから、サイトs が xs をとる確率は s の近傍の確率変数のみに着目した局所 演算によって求めることができる。

したがって、各々のサイトにおける xs の各々の値の出現確率 P(ω)を次式で定 めて十分に状態変化を繰り返せば、局所並列演算によって同時確率分布 TI(の)を実 現することができる。

$$
P(\omega) = \frac{\exp\{-U(\omega)/T\}}{Z}
$$
 (5)

ここで U はMRFのポテンシャルエネルギーであり、 S の近傍系が作るクリーク 全体の集合 Cの要素 C に含まれる <sup>0</sup> のみに依存する局所的エネルギー Ve の和 として表される。

$$
U(\omega) = \sum_{C \in C} V_C(\omega) \tag{6}
$$

また、 Z は分配関数と呼ばれる正規化のための定数であり、 (7)式で表される。

 $Z = \sum_{\omega} exp(-U(\omega)/T)$ 

また、T は温度と呼ばれるMRFの動作環境パラメータであり、T の値によって各 ωの P(ω) の比をコントロールすることができる。この性質により 次の条件式を 満足するスケジュールに従って T を減少させれば、状態の確率分布が U(ω) の最 小値を与える状態については一様でそれ以外の状態については確率 0 とするよう TI(w) を実現することができる。

a)  $T(t) \rightarrow 0$   $t \rightarrow \infty$  (8a)

b)  $T(t) > \frac{N \delta}{\log(t)}$  for  $t > t_0$  (8b)

ここで N はサイトの数、 δ は U(ω) の最大値と最小値との差である.

ポテンシャルエネルギーの定義式からわかるように、あるサイズのクリーク C が取り得る可能な全ての状態 Ci (i=1,2,…,M) について局所的エネルギー Veiの 値を決めてやれば、それはマルコフ確率場モデルを、ひいては画像がこうあるべき だという事前知識を決定することになる。その上で、シミュレーテッドアニーリン  $\check{\mathcal{O}}$ を施しながら局所並列繰り返し演算を行えば U( $\omega$ ) の最小値を厳密に求めるこ とができる(4)

画像の濃淡値を入力画像に固定したまま、ラインプロセスのみを変化させて輪郭 線を抽出することを考える。いま、図 1の様な近傍系を考えてみよう。

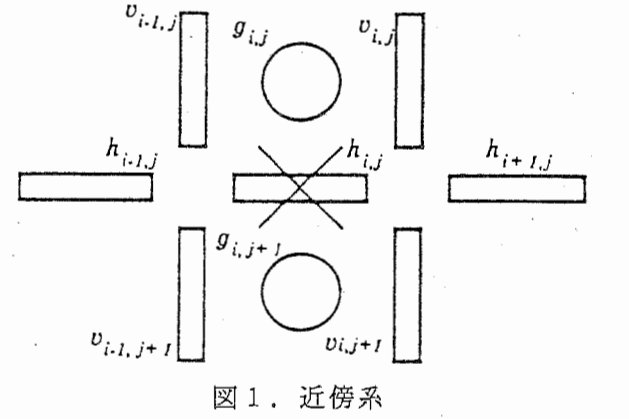

図 1. 近傍系

I, -, oはそれぞれ縦,横のラインプロセスと画像の濃淡値を表す。 <sup>X</sup> 印をつ けたサイトを中心に考える。 サイト sij が取り得る状態は、そこにエッジが存在

 $-76 -$ 

する (l<sub>ij</sub>=1), または存在しない (l<sub>ij</sub>=0) のいずれかである。 そこで、画素の濃 度勾配のポテンシャルを Ug(ω), ラインプロセスのポテンシャルを Uι(ω), サイ ト全体のポテンシャルを U(①)とするとそれぞれ次式のようになる。

$$
U(\omega) = U_{\mathbf{g}}(\omega) + U_1(\omega) \tag{9}
$$

 $U_{g}(\omega) = V_{g} \cdot \sum_{i,j} \{ (g_{i[j+1]}-g_{i,j})^{2} \cdot (1-h_{i,j}) + (g_{i+11j}-g_{i,j})^{2} \cdot (1-V_{i,j}) \}$  (10)

 $U_1(\omega) = \sum_{i,j} \sum_{\mathbf{C} \in \mathcal{C}} V_{\mathbf{C}}(\omega)$  (11)

このポテンシャルに従って十分に状態変化を繰り返すことによって、画像の境界と して輪郭線を求めることができる(5)。

11. 3エネルギー学習

画像のマルコフ確率場モデルを特徴付ける局所的エネルギーを真の画像の状態を 教師信号として同じ統計的性質を持つ画像データに対して推定・学習するアルゴリ ズム<sup>(6)</sup>が Kawato らによって提案されている。ここでは目標とする輪郭線画像を 教師信号として濃淡画像から輪郭線画像を推定するのに必要となる局所的エネルギ - Vc; の値を学習するアルゴリズムについて説明する。

いま、対象としている輪郭線画像で、ある状態配置 ω が生起する確率をP(ω) とする。一方、局所的エネルギー Vci (i=1,2,…,M) が 決められたマルコフ確率場 モデルが、同じ状態 ω をとる定常確率を P' (ω,Vc) とする。このとき、カルバ ック の divergence G(Vc) は、次式のように定義される。

$$
G(V_{C}) = \sum_{\omega} P(\omega) \log(P(\omega) / P'(\omega, V_{C}))
$$
\n(12)

G(Vc) は、P(ω)= P' (ω,Vc) のとき 0 で、それ以外では正である。 マルコフ確 率場モデルが輪郭線画像のなるべくよいモデルになるよう、 G の最急降下方向に局 所的エネルギーを変化させるとすると、 Boltzmann-machine の学習則の導出と同様 にして次の学習則が得られる。

 $\Delta V_{\text{C}}$  =  $-\epsilon$   $\partial G / \partial V_{\text{C}}$ 

 $= -\eta \left( \frac{\sum}{C \in C} I_{i}(C) - \frac{\sum}{C \in C} I_{i}(C)' \right)$  (13)

ここで Ii はクリーク C の状態が Ci のときだけ 1 をとり、 それ以外では 0 と なる C;の定義関数である。右辺第 1 項は、学習の目標となる輪郭線画像(教師画 像)において、クリーク C が Ci をとる個数を画像全体で数え、 それをサイトの

-7 7-

数で平均したものである。一方右辺第2項は、ある局所的エネルギー Vc」を固定 した時のマルコフ確率場モデルで、クリーク C が Ci をとる個数の平均値である。 これは、マルコフ確率場モデルで画像を生成して計算する。

11.4 顔画像輪郭抽出の実験結果

11. 4. 1実験条件とパラメータ

12 8画素/横 12 8画素、モノクロ 25 6階調に表現された人間の顔写真の 輪郭線を抽出した。原画像を図 2 (a) に、また VCiの学習を行う際に学習の目標 とする輪郭線画像を同図 (b) に示す。

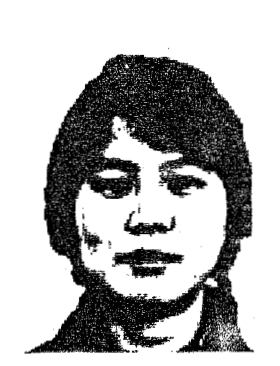

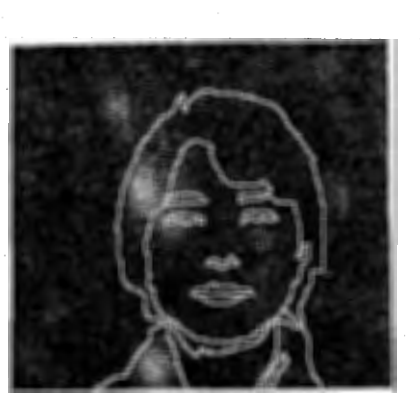

(a)原画像 (b)教師画像 2. 原画像と学習目標

ここでは 11.2 節で述べた 1 近傍のクリークに加えて平行二重線のコントロール を目的に "parallel" を加えて、図 3に示す合計 7つのタイプの近傍系を用いた。 エネルギー学習をしない場合には、ラインプロセスのポテンシャルを求める際の係 数 Vci は、図示の値を用いた。また、エネルギー学習をする場合には、この値を 初期値として学習を行わせた。また濃度勾配のポテンシャルを求める際の係数 Vg は、 297.0 とした。

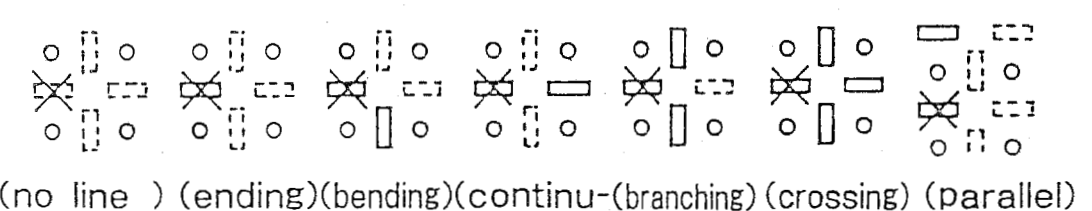

ation)  $V_{\xi}$ ,=0  $V_{\xi}$ 2=30  $V_{\xi}$ 3=10  $V_{\xi}$ 4=10  $V_{\xi}$ 5=20  $V_{\xi}$ 6=30  $V_{\xi}$ 7=20  $\bigcirc$   $\cdots$  pixel  $\times\,$   $\cdots$  site

図3. 実験に用いた近傍系

-7 8 -

11.4.2 アニーリングスケジュール

金属結晶を作る際にアニーリングスケジュールが速すぎると結晶の中に傷が生ず るように、シミュレーテッドアニーリングにおいても、急激に T を下げると、マ ルコフ確率場の中に結晶の傷に似た雑音が生ずる。 11.2 節で説明したアニーリン グスケジュールを用いれば最適な同時確率分布が得られるが、多大な時間を必要と する。そこで次式のように定数 aを用いて a倍の加速を行い、試行錯誤により傷が できない範囲の a と初期温度 T0 を決定した。なお、アニーリングスケジュールを 決める際には、エネルギー学習は行っていない。

$$
T(k) = \frac{T_{\text{B}}}{\ln(\alpha k + 2)}
$$
 (k : sweep number) (14)

(1) 初期温度 T0

まず α=1 とし、様々な初期温度 Tg について輪郭線の推定を行わせてみた。図 4 (a) は、 T0=50 として約 4000回状態変化を行わせたものであり、 (b) は、 T0 =10 として約 8000回状態変化を行わせたものである。 (a) には見られない 雑音が (b) に現れてきている。これは、 fo=10 では初期温度が低すぎたためであ る。従ってここでは、初期温度 T0 の値は 50 が適当であると考えられる。

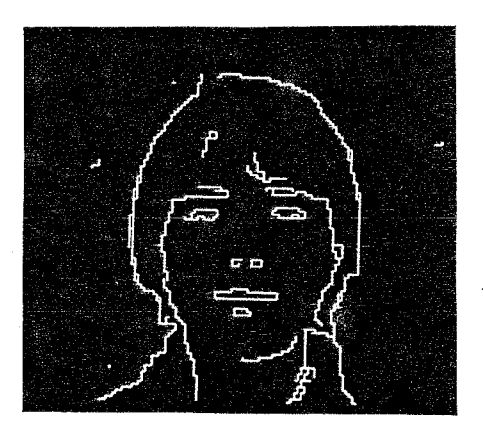

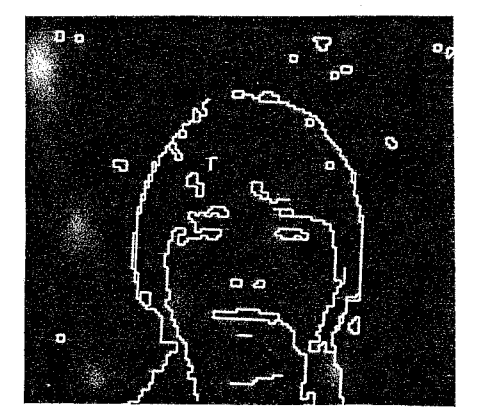

(a)  $T_{0} = 50$  (b)  $T_{0} = 10$ 図4. 初期温度 Tg を変えた場合の輪郭画像

(2) 加速係数 a

Ta=50 とし、様々な加速係数αについて輪郭線の推定を行わせた。図 5 (a)は α=10, (b) は α=100, (c) は α=1000 として、それぞれ 1000回づつ状態変 化を行わせたものである。 (a), (b) には見られない雑音が (C) に現れてき ている。これは、 a=1000 では加速が急すぎたためである。従ってここでは、加速 係数 aの値は 100 が適当であると考えられる。

 $-7.9-$ 

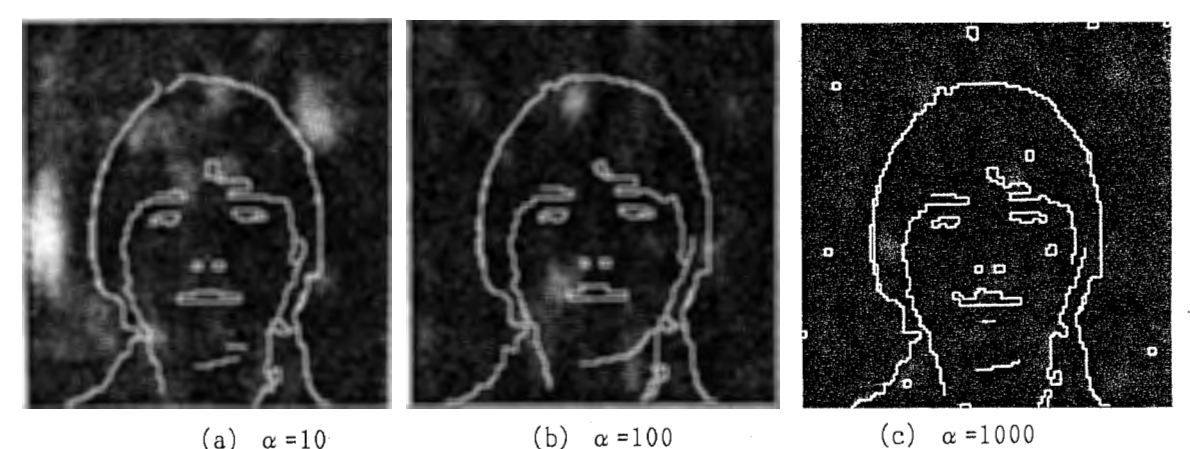

5。加速係数 a を変えた場合の輪郭画像

11. 4. 3学習

第11.2節で説明した学習則に従えば、状態変化を十分に行った後に、マルコフ確 率場モデルの中でクリーク C が Ci をとる個数の総和をサイトの数について平均 したものと、教師画像中でクリーク C が Ci をとる個数の総和をサイトの数につ いて平均したものとの差に、微小な係数 nを乗じた値を△ Vいとして学習を行う。 いま、 n /(サイト数) を改めて n とすれば、Ci をサイト数で平均する必要はない ので個数をそのまま用いることにする。

学習が進むにつれて、教師画像中の Ci の数とマルコフ確率場モデル中の Ci の 数との差

$$
\Delta N_i(c) = \sum_{C \in C} I_i(C) - \sum_{C \in C} I_i(C)'
$$
 (15)

すなわちクリーク数の誤差は減少する。しかし教師画像中に数が少ない C; におい ては、教師画像中の C; の数に対するクリーク数の誤差の比率、すなわち

$$
\frac{\Delta N_{1} (C)}{C \in C} \tag{16}
$$

は、なかなか減少せず、エネルギー学習に非常に時間がかかる。そこで、教師画像 とマルコフ確率場モデルとの Ci の数の差を次式のように教師画像中の Ci の個数 で規格化したものを△ Vいとして学習を行った。

 $\Delta V_{\text{C}}$  = - $\eta$  {  $\Sigma$  I<sub>i</sub>(C) -  $\Sigma$  I<sub>i</sub>(C)') /  $\Sigma$  I<sub>i</sub>(C) (17)  $C \in C$   $C \in C$   $C \in C$ 

なお、教師画像中の C; の個数が 0、すなわち <sub>C∈C</sub> I;(C)=0 の場合には ΔVc;

 $-8$  0  $-$ 

の値が定まらないので、規格化を行わずに ΔVc; とした。また、"No lines" は最 小のエネルギーのままであることは明白なので、 Ve1 は学習を行わせなかった。ま た以下では、 nの値を試行錯誤により選定し、 o.1 とした。

図6 (a) は学習前, (b) は1回学習後, (c) は2回学習後のエネルギーパ ラメータにより各々 10000回 の状態変化を行った結果得られた輪郭線画像である。 (a) では端点部分 "ending" が非常に多くみられるが、 (b) ではこれが著しく 減少していることがわかる。さらに、 (C) では詢髪と顎の輪郭線が延びて連結し つつあることがわかる。しかし、"ending" や "parallel" 等を禁止する必要から、 学習によってこれらにかかわる Vc」が著しく増大したために U(ω)/T が増大し、 結果的に To が下がったことと等価となり、生成された輪郭線画像中に雑音が現れ てきている。

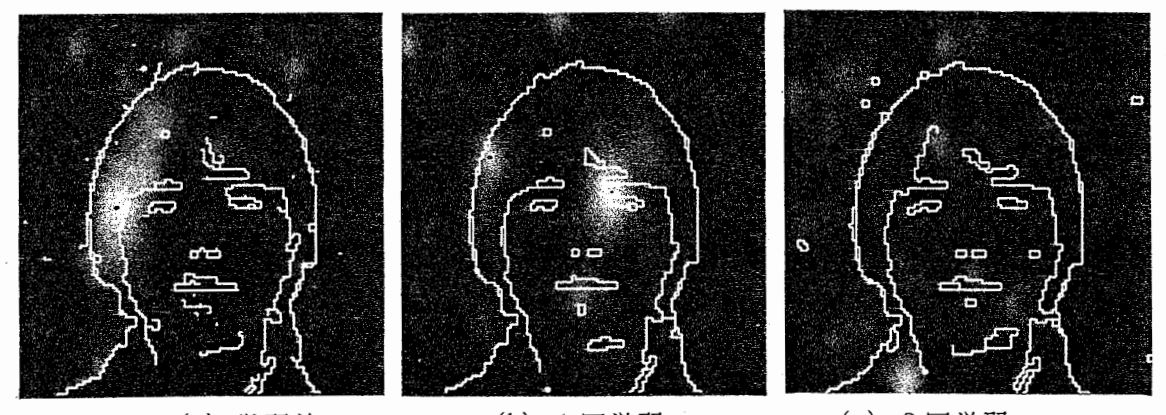

(a) 学習前 (b) 1回学習 (c) 2回学習 図6.学習による輪郭画像の変化

この問題点を解決するには、学習による Vci の増大を見込んで初期温度 To の 値を十分に高く設定することが必要となる。とくに、教師画像中に存在しない Ci (個数が 0 の Ci)がある場合は、 Vc;が極めて大きくなるため、Tg を非常に高く 設定することが必要になる。ここで用いた教師画像の場合には その中に"ending" が存在していないため、 学習により Vc2が極めて大きくなることが予想される。 したがって To を非常に高くしてゆっくりとアニーリングすることが必要であり、 多大な時間が必要となる。

11. 4. 4 Constrained Optimization

前節の問題点を克服する手段として、 D.Geman 等が提案している Constrained Optimization という手法 (7) がある。 これはアニーリングによって温度 T を下げ て行く際に、 アニーリングスケジュールと一定の関係を保ちながら特定の Vc」の 値を強制的に増加させて行く手法である。 すなわち 禁止したい C; に対応する Vc」のみにぇなる係数を乗じ、このぇを次の条件式を満足させるように増加させる というものである。

 $-8$  1  $-$ 

 $T^{-1} \cdot \lambda \leq \text{const} \cdot \ln(k)$  (k : sweep number)

したがって、アニーリングスケジュールを

$$
T(k) = \frac{T_{\beta}}{ln(\alpha (k-1)+e)}
$$
 (19)

とすれば、 入は

 $\lambda$  (k)  $\leq$  $\texttt{const}\cdot\texttt{T}_\texttt{0}\cdot\texttt{ln}\left(\texttt{k}\right)$  $\ln\left(\alpha (k-1)+e\right)$ (20)

となり、この条件式を満足する範囲で2を増加させれば、 Ci を禁止することがで きる。

図7に、Constrained Optimization を導入して抽出した輪郭線を示す。 const =1/30, T0 =50, a =100 とし、入を次式のように定めて輪郭線の抽出を行った。

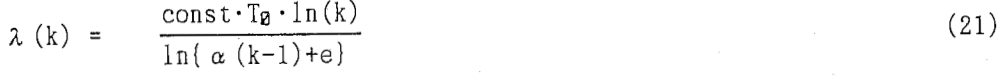

(a) は学習前, (b) は1回学習後, (c) は2回学習後のエネルギーパラメー タにより各々 1000回 の状態変化を行った結果得られた輪郭線画像である。

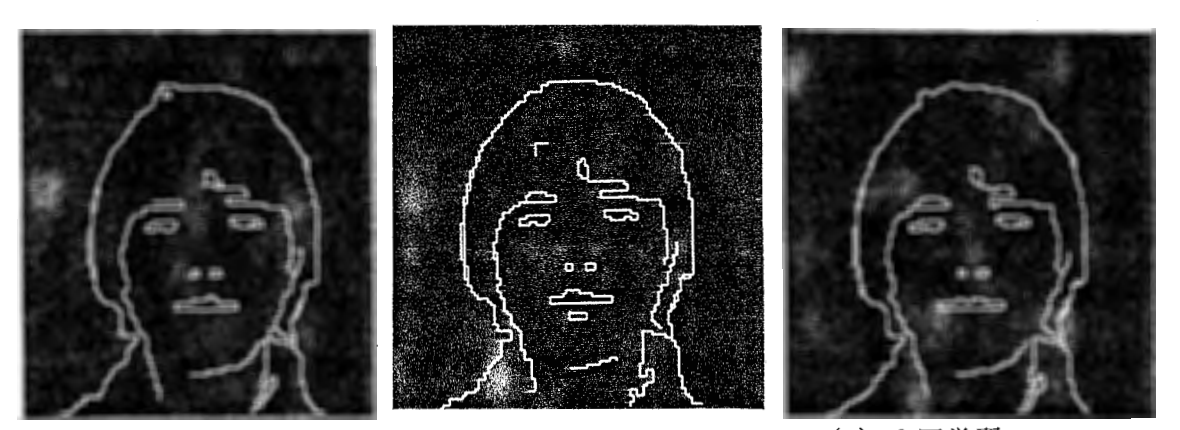

(a) 学習前 (b) 1回学習 (c) 2回学習 図7. Constrained Optimization を用いた輪郭画像

(18)

-8 2-

11.4.5 並列計算機 NCUBEによる高速化

NCUBEは、 1 0 2 4個までのプロセッサをハイパーキューブ状に接続できる 並列計算機である。シミュレーテッドアニーリングを施しながら繰り返し計算を行 い、さらに学習を行うには多大な時間を必要とするが、 MRFモデルは局所並列演 算が可能であリ、 NCUBEを用いることにより劇的に計算時間を短縮することが できる。

8 11.4. 4節と同じアルゴリズム (const=2/30)によって抽出した輪郭線を示 す。画素数が 12 8 X l 2 8であることから、 1 2 8個のプロセッサを用いること とし、各々に横 1ラインの処理を割り当てた。各ラインヘのノードの割付は、 1 元鎖<sup>(8)</sup> の方法を用いた。 VAX8650においては 1000回 の状態変化を行うの に約7600秒を要するが、 NCUBEでは約710秒であった。したがって、 NCUB Eを用いることにより実行時間を 約1/10以下に短縮することができた。

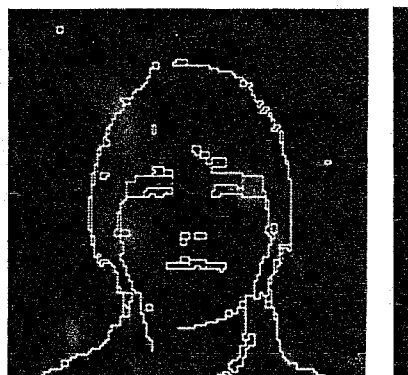

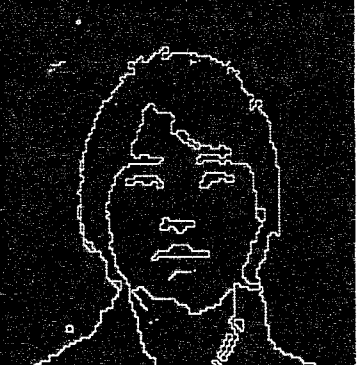

(a) 学習前 (b) 3 0回学習 図8. NCUBEを用いて抽出した輪郭画像

11.4.6 従来手法との比較

本手法で得られた輪郭線画像がどの程度の性能であるかを知る目的で、いくつか の輪郭線抽出法との比較を行ってみた。図9に各々の方法で抽出した輪郭線画像を 示す。(b) のゼロ交差および(h) の Ohtsuの方法以外は、閾値が必要なので、 試行錯誤により輪郭線の連結性が保たれる範囲でできるだけ雑音が少なくなる点に 設定した。なお、 (b) 以外は、通商産業省電子技術総合研究所によって開発され たグラフィックライブラリである SPIDERを用いた。

(a) は3×3の Laplacianオペレータを用いて求めた輪郭線であるが、非常に 連結性が悪い。 (b) は 6×6の ▽2G フィルタをかけた後にゼロ交差を求めたも の<sup>(9)</sup> であるが、雑音が多い。 (c) は Hueckelオペレータを用いて求めた輪郭線 であるが、連結性が良くない。(d)は Kirschオペレータ, (e)は Robertsオ ペレータ, (f) は Robinsonオペレータ, (g) は Sobelオペレータを用いて求

-8 3 -

めた輪郭線であるが、閾値を調節しても雑音が消える前に輪郭線が切れてきている。 (h) Ohtsuの方法により濃淡画像を 2値化した後に、境界を追跡して輪郭線を 求めたものであるが、雑音が少なく,かつ輪郭線の連結性も良好であり、比較的良 好な輪郭線画像が得られている。(i)は 11.4.4項において得られた輪郭線画像 である。

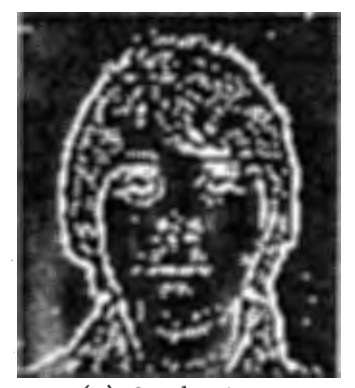

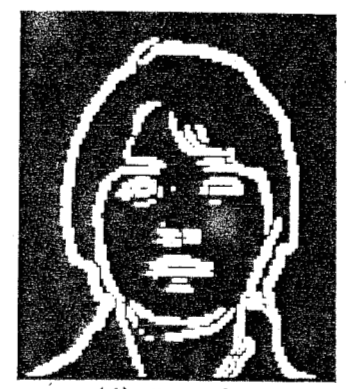

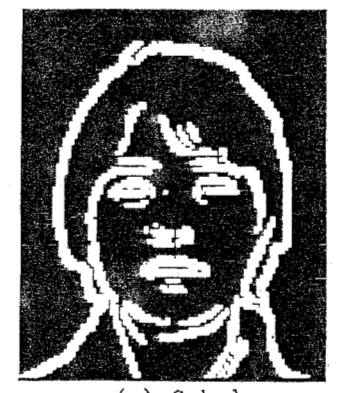

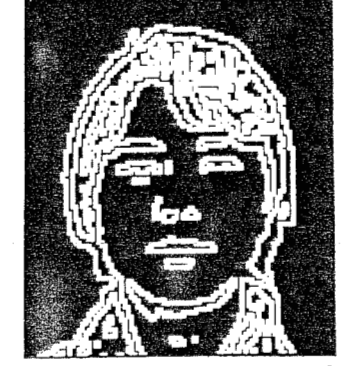

(a) Laplacian (b) Zero crossing of  $\nabla^2 G$  (c) Hueckel

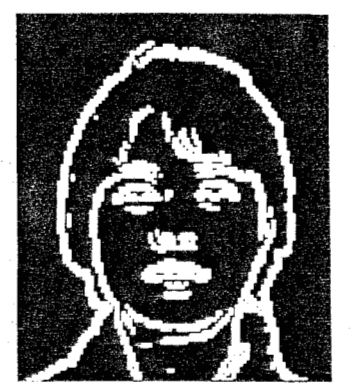

(d) Kirsch (e) Roberts (f) Robinson

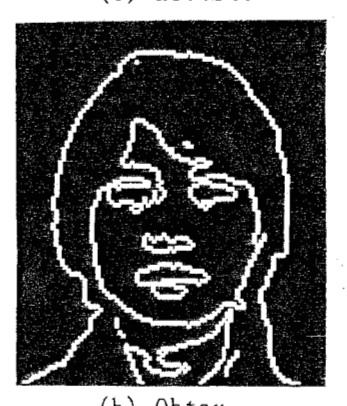

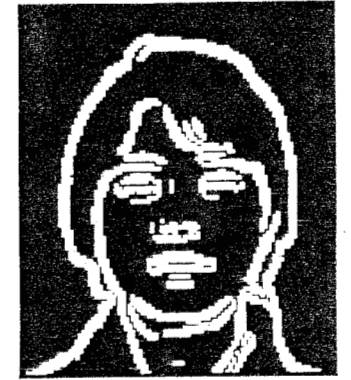

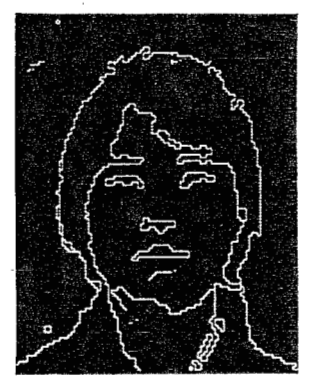

(g) Sobel (h) Ohtsu (i) Energy learning MRF

11. 5考察

11.4.5 項 で行った比較からもわかるように、エネルギー学習をするMRFモデ ルによって良好な輪郭線が得られた。従来手法が単に濃度変化のみで輪郭線を求め

図9. 従来手法により求めた輪郭画像

-8 4 -

ているのに対して、 MRFモデルはさらに輪郭線同士の相互作用までも操作するこ とができ、平行二重線 (Parallel) や端点 (ending) 等を必要に応じて禁止したり できるという優れた特徴を持っている。この性質を用いて端点や平行二重線を制限 した輪郭線検出を行うことができた。

しかし MRFモデルには、直接的には対象画像の全体的な構造は無く、局所的状 態変化の繰り返しの結果としての間接的な全体しか存在しない。したがって、得ら れる輪郭線画像は、ある時点で各クリークにとって最も都合の良い状態の集合でし かなく、ひとつの構造としての"輪郭線"には必ずしもなっていない。いわばこの ような局所的な拘束条件だけを持ち全体的な拘束条件(構造)を持たないところに ひとつの限界があると思われる。そこで我々は、画素数,すなわち"画像を表現す る粗さ"が異なる複数のレベルを設け、その各々に対してMRFモデルを適用し、 さらに各レベル間に相互作用を有する"階層的MRFモデル"を提案する。

10に階層的MRFモデルの概念図を示す。 (a) は階層間の対応を表す概念 図である。粗いレベルにおいては1つの画素が、細かいレベルにおいて同じ位置に ある複数の画素に対応する。図の例では、レベル n+1 の1画素がレベル n の4画 素に対応している。一方、 (b) は階層間のクリークの対応の例である。先に粗い レベル(level n+1) で輪郭線を求めておき、それより1段細かいレベル(level n) で輪郭線を求める際に、 level n+l でのクリークの要素と対応するクリーク要素の エネルギーが低くなるように条件づけて計算を行う。すなわち、0 から N-1 まで のN個のレベルからなる階層的MRFモデルにおいて、level n におけるクリーク を Cn ={cn, n=1,2,…,N}、状態配置ω に対してクリークの要素 cn ごとに与えら れる局所的エネルギーを Vn•(ω,cn)、1または微小な値εをとる係数を A とする と、実際にエネルギー計算に用いる局所的エネルギー Vn(ω,cn) は次式のように 表すことができる。

 $V_n(\omega, c_n) = V_n^{\bullet}(\omega, c_n) \cdot A$ 

(22)

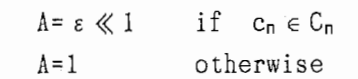

この手法を用いれば、状態変化の局所性を保ちつつ、粗いレベルで求めた全体的構 造が細かいレベルの輪郭線画像においても反映されることになる。

さらに、階層的MRFモデルにおいて粗いレベルの輪郭線を求める際に T.Inui 等が提案している"特徴点検出アルゴリズム"(10) を用いることによって、より正 確な輪郭線を求めることができると考えられる。このアルゴリズムは、複数のサイ ズのエッジオペレータを組み合わせて輪郭線で曲率の大きな部分、分岐点、端点、 交点等を同時に抽出するものである。このアルゴリズムによって特徴点を検出し、 特徴点の間をMRFモデルを用いて補間して行くのである。具体的には、特徴点が 検出されたサイトは特徴点の形状に対応するラインプロセスの配置のポテンシャル を下げておく。その上で "conntinuation" のエネルギーを低くし逆に "ending" のエネルギーを高くしてやれば、特徴点間をできるだけ直線的に補間することがで

-8 5 -

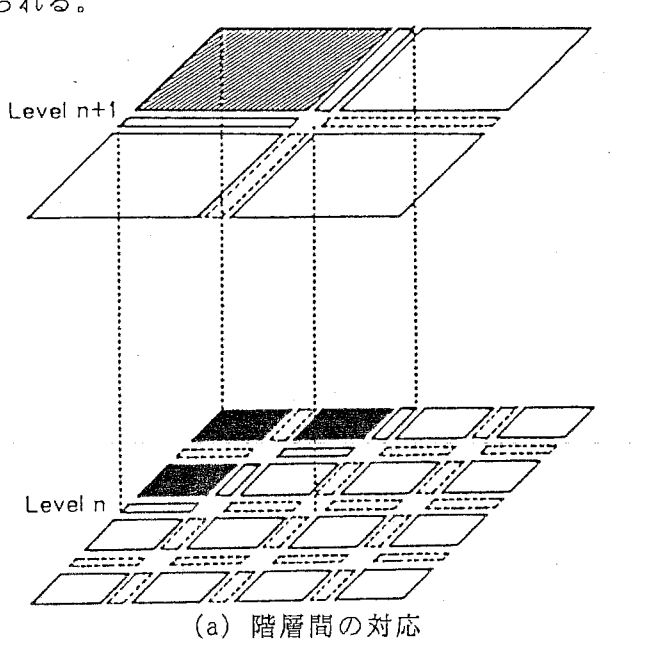

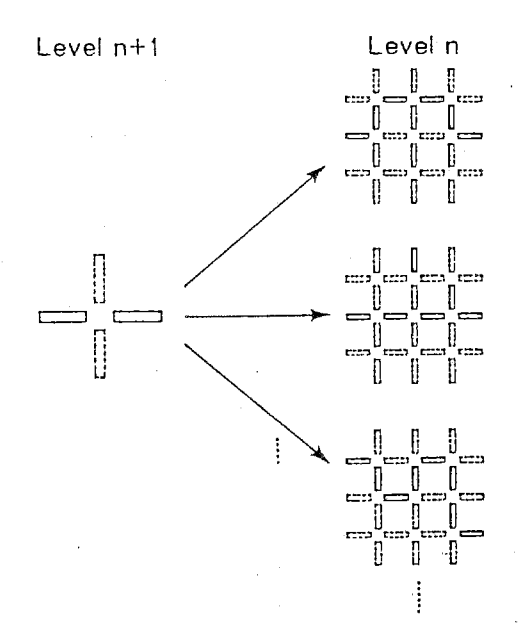

(b) クリークの対応の例 図10. 階層的MRFモデルの概念図

11. 6 おわりに

本章では、エネルギー学習をする MRFモデルを用いて自然画像の輪郭線を抽出 する試みについて報告した。実験の結果、シミュレーテッドアニーリング,エネル ギー学習, Constrained optimization 等の手法を用いて良好な輪郭線画像が得ら

-8 6-

れた。さらに画像の全体的構造を反映する手法として "階層的MRFモデル" を提 案した。階層的MRFモデルの実証が今後の課題である。

- 11. 7文献
- (1) L.S.Davis: "A survey of edge detection techniques", Computer Vision, Graphics, and Image processing, Vol. 4, pp. 248-270 (1975)
- (2) R.M.Haralick: "Edge and region analysis for digital image data", Computer Vision, Graphics, and Image processing, Vol.12,pp,60-73(1980)
- (3) P. K. Sahoo and et. al.: "A survey of thresholding Techniques", Computer Vision, Graphics, and Image processing, Vol.41,pp,233-160,(1988)
- (4) S. Ceman and D. Ceman: "Stochastic relaxation, Gibbs distributions and the basian restoration of images", IEEE Trans., Vol. PAMI-6,pp, 721-741 (1984)
- (5) D. Ceman: "Stochastic model for boundary detection", Image and vision computing, Vol.5, No.2, pp.61-65(1987)
- (6) M. Kawa to and et. al.: "Information processing of image and neural network models", J. of Japanese society for artificial intelligence, Vol.4, No.2(1989)
- (7) D. Ceman and et. al.: "Boundary detection by constrained optimization", preprint(l988)
- (8) T. Ikeda and et. al. : "Energy learning in neural network model which reconstracts image from noizy data", ITEJ Technical Report, Vol.12, No. 14, PP. 31-36 (1988)
- (9) D. Marr: "Vision", Freeman(l982)
- (10) T. Inui and S. Miyake: "Structural shape description and a model of human visual memory", IEC Technical Report, Vol. MBE88-107 ,pp, 91-98(1989)
- (11) 本郷,川人,乾,三宅:輪郭線抽出をする局所並列確率アルゴリズムのエネルギ 一学習,電子情報通信学会春季全国大会 (1989.3.29発表予定)
- (12) 本郷, Jr[人,乾,三宅:エネルギー学習をする局所並列確率アルゴリズムを用い た輪郭線抽出,電子情報通信学会M Eとバイオサイバネティクス研究会 (1989. 3. 15発表予定)

1 2. おわりに

ATRにおける視覚·認知機構研究における並列処理計算機NCUBEの利用に ついて具体的事例を中心にまとめた。並列処理計算機、ことに疎結合型については 従来の計算機利用とは異なる発想が要求される。例えば、導入の際に種々の応用例 やユーティリティが組み込まれているわけではなく、データや問題の並列性を有効 に利用しようとするユーザー群によって徐々にそれら応用例が蓄積されて初めて汎 用性を身につけていく。この意味でユーザー主導によってのみ存在価値が高まる新 しい性格の商品であると言えよう。本稿によって並列的計算原理の有効性とそれを 実際に動かす道具に関する認識が高まることを期待する。

視覚・認知機構研究においては従来の計算機でモデルをシミュレーションするこ とも十分可能であり、手中の道具立てを念頭においた研究に限界があることも事実 である。しかしながら、画像や音声パターンといった実世界の超並列データを高速 で扱える道具の供給は、単なる高速化という「研究の量的変化」だけでなく会話的、 実時間的シミュレーションによる「研究の質的変化」にも大きく寄与する。基礎研 究で培われた並列計算原理の実証が可能となり、マシンアーキテクチャにとらわれ ないさらに自由な発想に基づく原理やモデルの構築が促進されるからである。

NCUBEの利用は上述の問題意識を持たせてくれた最初の 1ステップである。 今後、生理学や心理学の実験、計算理論、計算機工学、デバイスなど様々の分野が 協調し合う学際研究が有効に機能し、新たな成果が生み出されることを期待する。

国内 1号機の NCUBEを利用した研究の最初の 1歩を踏み出すにあたり大変多 くの方々の助力と支援がありました。ここに以下の方々に深甚なる謝意を表します。

NCUBE導入を支援し研究の機会を与えていただいた ATR視聴覚機構研究所 葉原耕平会長、淀川英司社長、梅田三千雄前視覚研究室長(現 NTT) に感謝いた します。 NCUBE選定にあたり助言をいただいた早稲田大学村岡洋ー教授、事前 評価実験を助けていただいた NHK放送技術研究所伊藤崇之研究員に感謝します。 第4章の研究では、名古屋大学鳥脇純一郎教授、安田孝美助手に御助力をいただき ました。第 5章の研究は、 NTTヒューマンインターフェース研究所高橋裕子研究 員を中心に実施されたものであり同所塩昭夫主任研究員にも多大の助言を賜りまし た。第 6章の研究には滋賀医科大学可児一孝教授の御助力がありました。第 7章に ついて研究の機会を与えていただき御助言をいただいた東京大学鈴木良次教授に深 謝します。第 8章は NHKとの共同研究によるものであり、尽力いただいた NHK 放送技術研究所日下秀夫前部長、福島邦彦主任研究員に感謝します。第 9章、 1 0 章、 1 1章について有益な議論をいただいた認知機構研究室の研究員諸氏に厚く感 謝致します。 NCUBE納入時に環境整備と立ち上げを助けていただいた住商電子 システム山上裕司氏に御礼申し上げます。第 3章の一部について御助力いただいた 視覚研究室城和貴研究員に感謝します。国外では、いつも助言をいただくカリフォ ルニア工科大学の Prof.G.C.Fox ならびに Prof.J. Hopf ield に感謝致します。最 後に、いつも研究のサポートをしていただく岸本洋一課長をはじめとする当所企画 課の皆様に感謝いたします。

# NCUBE 操作マニュアル

FEB. 20. 1989

VERSION 1. 0

 $\sim$ 

 $\sim$ 

Ñ.

第1章 システムメンテナンス 1・1 システム立ち上げ・立ち下げ 1・1・1 システム立ち上げ 1・1・2 システム立ち下げ 1・2 運転環境 1・3 テープバックアップ  $1 \cdot 3 \cdot 1$  TBR MODE 1・3・2 RAM MODE 1・4 ディスク管理 1・5 ユーザー管理 1・6 ファイルシステム&プロテクション 1・6・1 ファイルシステム構造 1・6・1 ファイルシステム構造 1・6・2 ファイルプロテクション 1・7 システム・ディスク

第2章 ソフトウェア システム概念 2・1 オペレーティング システム 2・1・1 ホスト オペレーティング システム 2・1・1・1 ROMモニター  $2 \cdot 1 \cdot 1 \cdot 2$  RAME $=$   $\sqrt{2}$  $2 \cdot 1 \cdot 1 \cdot 3$   $AXIS$ 2・2 エデイタ  $2 \cdot 2 \cdot 1$  NMACS 2・2・1・1 NSHELL ウィンドウ

-2-

第1章 システムメンテナンス

1・1 システム立ち上げ・立ち下げ 1・1・1 システム立ち上げ

> まず、NCUBEに向かって左側のBOXを CPU BOX 右側のBOXを PERIPHERALS BOX と呼びます。

- (1) CPU ボックス内部を上方より観察しパワーユニットが何台実装されてい るかを確認する。 (最大 4台まで実装が出来ます。..現在 2個実装されて います。)
- (2) CPU ボックスの背面に回り MISC、次にパワーユニットの台数だけ MAIN をONにし、次に FAN, PERIPHERALS とONに する。
	- ※ ブレイカー群は、 MISC MAIN#l, MAIN#2, MAI N#3, MAIN#4 FAN, PERIPHERALS, MAI N と並んでいる。
- (3) PERIPHERALS ボックスの背面に回り 上部のブレイカーをON にする。
- (4) CPU ボックスの背面に回り下部にあるブレイカー群の右端にある黒い ブレイカー MAIN をONにする。
- (5) CPU ボックスの前面にある POWER DOWN のパイロットラン プが点灯している事を確認する。

AXISの立ち上げ

- (1) POWER ON というパイロットランプを 2秒問押す。
- (2) ファンが作動し、 POWER O N のパイロットランプが点灯 する。
- (3) システムは自動的にセルフチェックに入り、障害が無い場合は ログイン可能な状態になる。 障害が有る場合はダイアグノス ティクモードに入る。

# ダイアグノスティクモードの立ち上げ

(1) DIAG というパイロットランプを押す。

- (2) POWER ON というパイロットランプを押す。
- (3) ファンが作動し、 POWER ON と DIAG のパイロッ トランプが点灯する。
- ※ AXIS、ダイアグノスティクモード については、第2章以下を参 照の事。

### 1・1・2 システム立ち下げ

システム立ち下げには下記の 2通リがある。

- ① ソフトウェアシャットダウン (標準時) ② ハードウェアシャットダウン (緊急時)
- ① ソフトウェアシャットダウン
	- (1) 必ず、シリアルチャネル # 0 につながっている端末より操作を行 い、スーパーユーザーとしてログインする。
	- $(2)$  shut option  $\Box$  option r未入力・・5分待  $L$  入力 · · 1分単位 s hut 0<del>□</del> ですぐシャットダウンする。
	- (3) プロンプト が > に変わる
	- $(4)$  Wedisk Werify disk  $\Box$ (このコマンドはディスクの内容をチェックし、エラーがあればそ れを表示する。エラー発生時は、 (4) のコマンドを繰り返す。
	- (5) ▒disk ▒ower down system *니*
	- (6) CPU ボックス のパイロットランプ POWER OFF が点灯 ファンが 30秒程回リ自動的に停止する。 マシン移動時等、完全に 電源を切る場合は、両ボックスの全てのメインブレーカを切ってくだ さい。
- ② ハードウェアシャットダウン
	- ...※. ハードウェアシャットダウンは、緊急時 ..及びシステムが完全にハングア ップしてしまった時行って下さい。
		- (1) POWER OFF のパイロットランプを 1回押す。 (この状態においてはまだ、 POWER O Nのパイロットランプ が点灯しています。ここで、シリアルチャネル # 0につながっ ている端末より、 ※ b 回 でAXISが再度立ち上がる。 但し、ターミナルには xdisk boot system a x i s と表示されます。)
		- (2) 再度、 POWER OFF のパイロットランプを押すと POWE R OFF のパイロットランプが点灯し、ファンが 30秒程回り続け た後自動的に停止します。マシン移動時等、完全に電源を切る場合は、 両ボックスの全てのメインブレーカを切ってください。
- 注意) NCUBEシステムが稼働中に、メインブレーカを切るとシステムはそれを システムクラッシュとみなし、最悪の場合ファイルシステムが破壊される事 がありますので、出来るだけ避けるようにして下さい。

### 1・2 運転環境

- (1) コンピュータ室を必要とし、室内温度は 2 5度以下に設定して下さい。
- (2) CPU ボックス の下方より吸気し、上方よリ排気を行いますので、これらを 塞いだリ、また吸気・排気の悪い場所での稼働は避けるようにして下さい。
- (3) CPU ボックス 排気温度が 38度を越えますと、マシンは自動的にシャット ダウンを行いますが、温度の高いところでの稼働は絶対に行わないようにして下 さい。
- 1・3 テープバックアップ

NCUBEのテープバックアップには TBR FORMAT (TAPE BACK UP AND RESTORE) RAM FORMAT (RAMとは、 NCUB Eシステムの内部にあるEPROMによって稼働する RAM MONITOR INは 用出来るためその名前がついている。) の2通りがある。

TBR FORMATは、 UNIXシステムの TBR FORMATに相当するも ので AXISが稼働中に使用できるフォーマットです。

RAM FORMATは、システムが立ち上がってない場合、例えば ディスクがイ ニシャライズされた後に、システムを再インストールするなどの目的でバックアップを とっておくためのものです。

従って、出来るだけ両方のフォーマットでバックアップを取ることをお薦めします。

- 1・3・1 テープ フォーマット
	- $1 \cdot 3 \cdot 1 \cdot 1$  RAM FORMATH
		- $(1)$  テープは 3 M製のDC600Hを使用する。
		- $(2)$  shut  $\begin{array}{ccc} \Box & \Box \end{array}$  (RAM モードに入る)
		- (3) テープをドライブに挿入する。オートローディングが自動的に起動する。
		- $(4)$   $\mathbb{Z}$  ape  $\mathbb{Z}$  ertify  $\Box$
		- (5) ターミナルにトラックナンバーなどが表示されます。この処理は約一時間 かかります。
		- $(6)$  プロンプトが戻ってきたら、 議ape Isaload  $\Box$
		- (7) テープドライブで音が嗚ると、テープがドライブより取り出せます。

1·3·1·2 TBR FORMAT時

- (1) スーパーユーザで LOGINする。
- (2) tbr -c □ (約1時間所要)

# 1・3・2 TBR MODE

- (1) スーパーユーザーとしてログインする。
- $(2)$  cd  $\angle\angle$ を確認する。 でルートディレクトリを管理するディスクネーム
- (3) テープをドライブに挿入する。オートローディングが自動的に起動する。
- (4) tbr -b //ディスクネーム as //テープ上のディスクネー ム 己 (テープ上には新しいネームをつけることが出来るが、通常の場合 はディスクネームをつけるようにする事)
- (5) もし、 1本のテープに入らなかった場合 (tape not format) は次のテープをドライブに挿入して下さいというメッセージがターミナルに 表示されますので次のテープをドライブに挿入して下さい。
- (6) この 2番目のテープに以前バックアップを取っていた場合 APPEND? と聞いてきます。 最初から上書きしてしまう場合は N そうでない 場合は Y を入力する。
- (7) プロンプトが表示されたら終了
- $(8)$  バックアップが終了したら、t b r u 口
- (9) テープドライブで音が嗚ると、テープがドライブより取り出せます。
- ※ TBR は一つのディスクファイルシステムがテープの記憶容量 (65M) を越える場合でも、 2つ以上のテープに連続して記憶する機能をサポートし ます (1 9 8 9 2月現在不良)

### $1 \cdot 3 \cdot 3$  RAM MODE

- (1) AXIS上でスーパーユーザーとしてログインする。
- $(2)$  shut  $\bigcirc$   $\Box$  (RAM  $\pm -$  Fig. 7.5) (パイロットランプの POWER OFFを一度押しても RAM MO O Dに入ることが出来る。)
- (3) テープをドライブに挿入する。オートローディングが自動的に起動する。
- (4) <sup>※</sup>ape <sup>※</sup>ackup files //ディスク ファイルネーム コ
- (5) as //テープファイルネーム l (テープ上には新しいネームをつけることが出来るが、通常の場合 はディスク ファイルネームをつけるようにする事)
- (6) append? と聞いてきます。 最初から上書きしてしまう場合は N そうでない場合は Y を入力する。

(7) バックアップが終了したら、.ょ ap e n 1 o a d 己]

(8) テープドライブで音が嗚ると、テープがドライブより取り出せます。

#### 1・4 ディスク管理

通常、UNIXシステムでは、システムを立ち上げる時点においては、ファイルシステ ムのチェックを行いますが, AXISはそれを省略しています。従って、ユーザーによる ファイルシステムのチェックを推奨します。

- $(1)$  shut  $\overline{O}$  I  $(RAM + -KL\overline{L})$
- $(2)$   $\mathbb{Z}$ disk  $\mathbb{Z}$ erify  $\Box$ (このコマンドはディスクの内容をチェックし、エラーがあればそれを表示す る。エラー発生時は、 (2) のコマンドを繰り返す。)
- (3) AXISは、 :: ※ idisk ;: 第0 ot system ロ | でブートします。
- 1・5 ユーザー管理

ユーザーの新規登録、削除、一覧、パスワード設定変更、ユーザー情報権利変更等の 操作は、スーパーユーザーのみが出来ます。下記にその方法を示します。

- (1) まず、スーパーユーザーとしてログインする。
- $(2)$  edusr  $\Box$

これで、 e d u s r というユーザー管理のユーティリティプログラムが起動し、プロ ンプトが @ となる。 この時点でコマンドー覧表が見たければ <sup>336</sup>e l p □ で 見れます。 下記に、そのメニューを紹介します。これらのコマンドは、 各コマンドの 最初の英文字キャラクターをタイプするだけでかまいません。

また、各コマンドを使用中にキャンセルしたい時は、 III で抜けれます III C でedusr自体を終了させます。

① 新規登録

idd user <USER NAME>

このコマンドを使用するとこの新規登録されるユーザーに関する情報及びログイ ン条件を次のように聞いてきます。

1) Password ? パスワードを入力して下さい。

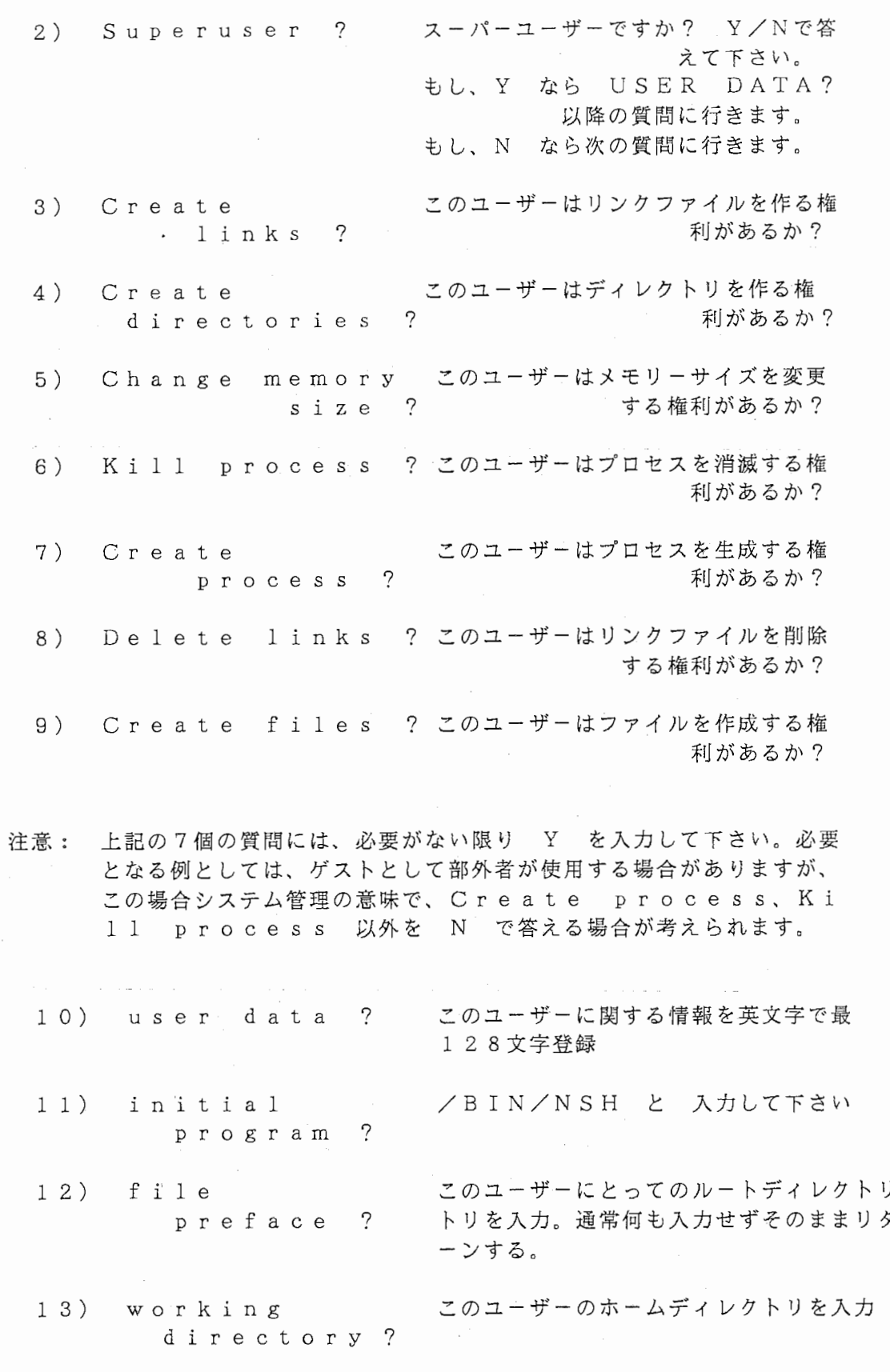

② パスワード変更

@f!hange password for user <USER NAME>

③ EDUSR コマンド一覧表

je 1 p

④ 現在登録されているユーザーの表示

i s t u s e r s

⑤ ログイン条件変更

,.,.,.,.,.,. Jijodify user <USER NAME>

⑥ EDUSR終了

 $\mathbb{N}$ uit

⑦ ユーザー削除

▓emove user <USER NAME>

⑧ ログイン条件表示

藷;¥how user <USER NAME>

1・6 ファイルシステム&プロテクション

AXISは大部分においてUNIXを採用していますが、ファイルシステムの概念に おいては、多少異なる形式を採用しています。普段の操作においては、あまり気にする 必要はあリませんが、システムを理解する上で重要ですので、下記にその概要を示しま す。

1・6・1 ファイル システム概要

基本的には, UNIXと同様のツリー構造を採用していますが、特に異なる点の 詳細を下記に示します。

(1) mkdir について

新しいディレクトリーは指定すれば、強制的に作成されますので mk d i r というコマンドを使用しません。 つまり、操作時において、既 にそのディレクトリが存在しているものと仮定し操作を行うことにより、 ディレクトリが作成されます。

#### (2) ファイル ディレクトリネームの変更

UNIXにおいては、ファイルネームの変更には mv コマンドを使 用しますが、 AXISには、 en (cahnge name) というコマ ンドがあり、これがディレクトリネームの変更にも使用できます。 mv も勿論使用できます。

# (3) PREFACE DIRECTORY について

UNIXに存在しないプリフェース ディレクトリ と言う概念があり ます。これは、各ユーザーにとってのルートディレクトリを強制的に設定 可能にするものです。 例えば、あるユーザーが /USR/NCUBE /GUEST というプリフェース ディレクトリをもっている場合、こ のユーザーが cd/ としてルート ディレクトリを指定した場合でも それは、 /USR/NCUBE/GUEST であると言うことになリま す。つまり、真のルート ディレクトリヘのアクセスを禁止することが可 能になります。このプリフェース ディレクトリは、 ed u s r で設定 が出来ます。

# (4) FILE PROTECTION について

UNIXにおけるファイル プロテクションは、ファイルーつーつに設 定され、それは、READ、WRITE、EXCUTE、及び DELE T Eに対するプロテクションをされますが、 AXISはこれを更に拡張し、 ファイルのパスネームそのものに対するディレクトリ プロテクションを 設定する事が可能です。例えば、システムエリアのディレクトリには、一 般ユーザーのアクセスそのものを禁止したり、アクセスを認めているファ イルのリストを取る事が出来ても、そのディレクトリにはファイルを作成 する事を禁止する事が可能です。 詳細は、次の 1・6・2を参照して下 さい。

1・6・2 ファイル プロテクション

ls -1 日 により得られるファイルのプロテクショオンには、下記のもの が表示されます。

D:RCADETLN F:RWED

D: は、ディレクトリ プロテクションを意味し、 F: は、ファイル プロテ クションを意味します。これらプロテクションは、そのファイルのオーナー及びス ーパーユーザのみが無視が可能です。詳細は下記の通りです。

(1) ディレクトリ プロテクション

R: ディレクトリ内容の表示

- C: ディレクトリ内で新しいエントリーの作成
- A: アクセスライツの変更
- D: ディレクトリの削除
- E: ディレクトリ内でエントリーの削除
- T: ファイルルックアップ用のディレクトリのトラバース (traverse directory)
- L: リンクの作成と変更

N: ディレクトリ内での名前変更

(2) ファイル プロテクション

R: ファイルの読み込み

- W: ファイルの書き込み
- X: ファイルの実行
- D: ファイルの削除
- ※ これらファイル及びディレクトリプロテクションの設定は CHMOD いうコマンドにより行って下さい。
- 1・7 システム ディレクトリ

AXISは下記のディレクトリを管理しています。

 $/$ dev  $\frac{1}{2}$   $\frac{1}{2}$   $\frac{$ 

/bin AXISシステム実行可能 ファイル ディレクトリ

/phy  $\cdots$  ^ ット ゙セクター、テ ィスクテ ータ、フリープ ール、その他システムデ ータファイル デ イレクトリ

/sys システム情報用のディレクトリを持つ ディレクトリ

/acct 各ユーザーのアカウントファイルを持つ ディレクトリ

/bin OSのオブジェクト、ログイン、スプーラー、EDUSRを持つ ディレクトリ

 $/games$   $J\ddot{g}$   $J\ddot{g}$   $J\ddot{g}$   $J\ddot{g}$   $J\ddot{g}$   $J\ddot{g}$   $J\ddot{g}$   $J\ddot{g}$   $J\ddot{g}$   $J\ddot{g}$   $J\ddot{g}$   $J\ddot{g}$   $J\ddot{g}$   $J\ddot{g}$   $J\ddot{g}$   $J\ddot{g}$   $J\ddot{g}$   $J\ddot{g}$   $J\ddot{g}$   $J\ddot{g}$   $J\ddot{g}$   $J\ddot{$ 

/help へルプメッセージ用 ディレクトリ

/spool. log スフ゜ーラー ログ゛イン ファイル

/startup システムスタートアップ ファイル

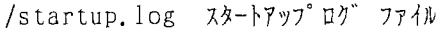

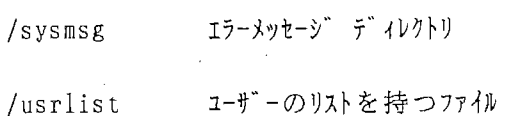

 $/\text{usr}$   $\text{1}-\text{t}$   $\text{-}1$ 

/bin システムとは直接関係ないが便利なコマントである

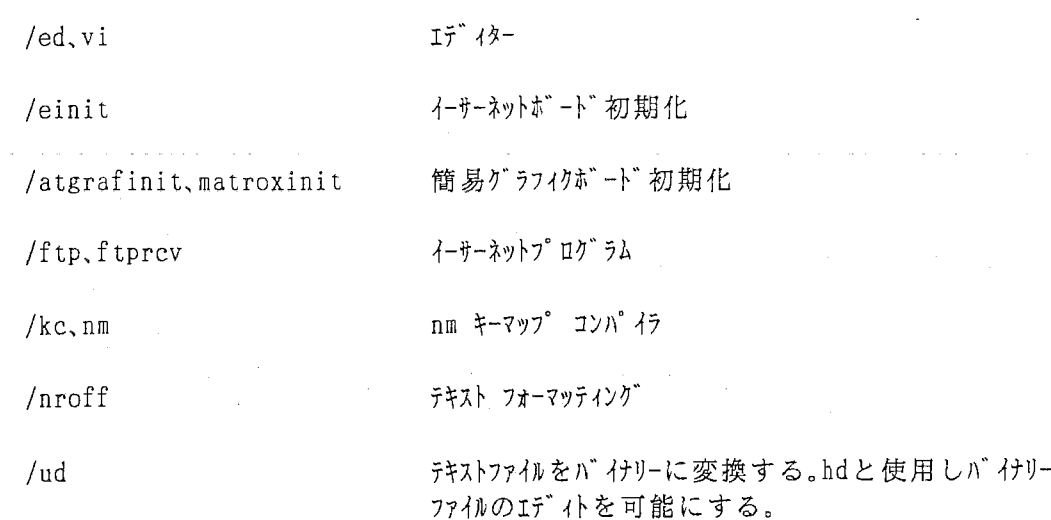

 $/$ ncube NCUBE ワーキング ディレクトリー

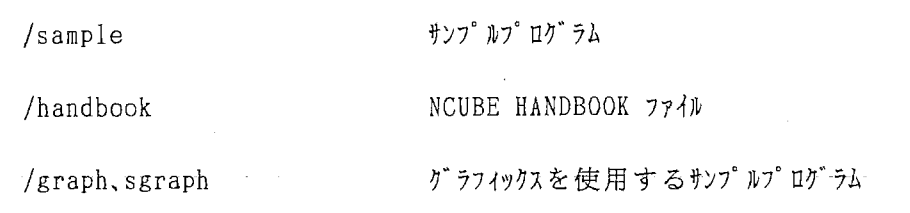

/spool/1pt スプーラーにより、プリンター待ちのファイルをバッファリングするエリア

/sysv2 UNIX SYSTEM-V サホ゜ート テ"ィレりトリ

第2章 ソフトウェア システム概念

NCUBE システムのソフトウェアは基本的に下記のように分類されます。

オペレーティングシステム NSHELL シェル環境 エデイター アセンブラ 高級言語コンパイラー、リンカー、ロケータ デバッガー システムコール ハイパーキューブ操作 各種ライブラリ その他ユーティリテイ プログラム

各々の詳細を下記に示します。

2・1 オペレーティング システム

NCUBE システムは、ハイパーキューブ アレイを中心とし、それより放射状に 接続される I/0 ペリフェラル サブシステムにより構成されています。ハイパーキ ュープアレイ、及び ペリフェラル サブシステムはマスター・スレーブという関係で はなく、各々が独立し、ホストよりのコントロールバス、及び ハイパーキューブから のメッセージにより連絡しています。従って、各々個別のソフトウェア システムを保 持しています。詳細を下記に示します。

ハイパーキューブ アレイ ーー VERTEX SYSTEM

NCUBEにおけるハイパーキューブは、最大 2 \* \* 1 0 までのノードに トり構 成されます。従って、最大 10次元のハイパーキューブを構築できます。これらの ノードは、疎結合された 32ビットのプロセッサであり、各々が自己のオペレーテ ィングシステムを持ちます。 このシステムを VERTEXと呼びます。

I/0ペリフェラル サブシステム

① ホストシステム ROMモニタ、 RAMモニタ、 AXIS VORTEX

ホストシステムは、インテル 80 2 8 6を中心としコミュニケーション用に N C UBEプロセッサを 16個搭載したシステムで、シリアルチャネルを 8本, ESM Dディスクインターフェースを4本、 SBX規格 16ビット パラレルポートを3 本を持ちます。

ホストシステムは、下記の機能をサポートします。

1. システム全体の立ち上げ、立ち下げ、ハイパーキューブの初期化、その他 サブシステムの初期化

2. ユーザーインターフェース、プログラム入力、コンパイル、アセンブル、

リンク、デバッグ、プログラム実行、ノードプログラム ローディング、 **データ I/O、その他...** 

ホストシステムは、システム全体の管理者として機能し、更にユーザーインター フェースを行います。また、ホストシステムでは、 ROMモニタ、 RAMモニタ AXIS、VORTEX という4つオペレーティングシステムが稼働します。 この中で、 VORTEXがハイパーキューブとのコミュニケーションを行うシス テムであり、 ROMモニタ、 RAMモニタ、 AXISは階層構造となっている U NIX形式のオペレーティングシステムです。 (詳細は 2・1・1参照)

② グラフィクシステム ··· ROMモニタ、GRAPHOS

グラフィクシステムは、インテル 80 1 8 6、インテル 82 7 3 0テキストプ ロセッサ、 2K\*lK\*8ビットのフレームバッファ、日立製 ACRTCグラフ ィクスコントローラ、及び コミュニケーション ローカル処理用のための N C UBEプロセッサ 16個により構成されているシステムです。

出力は RGB 60HZ高解像度ディスプレイにより行います。さらに、タブ レット用にRS232Cポート、SBX規格パラレルポートを2本搭載していま す。このポートよりホストシステムとのコミュニケーション、及び、 24ビット 構成のフレームバッフアを構成します。

グラフィクシステムは下記の機能をサポートします。

- 1. ホストシステムよりグラフィクコマンドを受取り、各種グラフィクス をフレーンバッフアに出力表示する。
- 2 . ホストシステムよリラスタデータの入出力を行い、またそれを表示す る。
- 3. ハイパーキューブ アレイより直接ラスタデータの入出力を行い、ま たそれを表示する。
- 4. 1 6個の NCUBEプロセッサにより、ラスターデータのローカル処 理を行います。例として、ピクセル色変換等、直接ハイパーキューブ に担当させるまでもない処理を行います。

グラフィクシステムでは、 ROMモニタ、 GRAPHOSが稼働します。 ROMモニタがグラフィクシステムの初期化、及び、全体の管理を行います。 GRAPHOSは、16個のNCUBEプロセッサで各々稼働します。これは VERTEXとよく似たシステムであり、ユーザープログラムを必要とします。 これにより、ハイパーキューブアレイより来たラスターデータをフレーンバッフ アに転送、その時点、又はその後にラスター処理を行うことが可能です。

③ Nチャンネルシステム

GRAPHOS

Nチャンネルシステムは、ハイパーキューブアレイヘの直接入出力を可能に します。一つの Nチャンネルシステムより 16本のシリアルチャネルが使用で きます。このシリアルチャネルには、例として、 ESMDディスクインターフ ェースを取り付けることが可能ですので、 1 6台のディスクを同時に稼働させ、 パラレルディスクインターフェース (DISK FARM) とすることが可能 です。外に、 A/Dコンバータ等により画像入カデバイスとしても使用できま す。 ATRでは CATV-DIGITAL-TRANSCODEを接続して VIDEO-CAMERA入力デバイスを装備しています。AXISにVID  $E$  O 関係 O  $\angle$  S が付加される。

④ インターリンクシステム (AT Rのシステムには未装備)

インターリンクシステムは、複数の NCUBEシステムのハイパーキューブ アレイを直接結合し、これらアレイのパイプラインシステムを可能にするもの です。

⑤ オープンボードシステム (AT Rのシステムには未装備)

オープンボードシステムは、ユーザーデバイスを直接ハイパーキュブアレイ に結合させるボードです。コミュニケーション用に16個のNCUBEプロセ ッサが搭載され、必要最小限のインターフェース ロジックが組み込まれてい ますが、残り ボード上 約2/3はオープンスペースとなっています。

ここで、ユーザーにとって当面重要なシステムは、下記の通リです。

VERTEX SYSTEM ・・ ハイパーキューブアレイを構成しているNCU BEノードプロセッサ上で稼働 VORTEX SYSTEM ホストシステム上に搭載されているコミュニケ ーション用ノードプロセッサ上で稼働 ROM MONITOR  $\bullet$  . <br> <br> $\bullet$ システム立ち上げ時、ホストシステム上に搭載 されているインテル 80 2 8 6上稼働 RAM MONITOR ・・ システム立ち上げ時、及びシステムメンテナン ス時、ホストシステム上に搭載されているイン テル 80 2 8 6上稼働 NCUBEシステム稼働中、ホストシステム上 AXIS  $\cdot$   $\cdot$ に搭載されている 80 2 8 6で稼働

上記システムをホストシステムのインテル 80 2 8 6上で稼働するオペレーティングシ ステムと、 NCUBEノードプロセッサ上で稼働するノードオペレーティングシステム とに分類し、詳細を下記に示します。

 $\ddotsc$ 

グラフィックスシステム上に搭載されている N

CUBEプロセッサ上で稼働

2・1・1 ホストオペレーティング システム

ホストシステムの CPUであるインテル 80 2 8 6上では、下記の 3種類のシステ

ムが稼働します。これらは、階層構造をとっています。

ROM モニタ RAM モニタ AXIS オペレーティングシステム

### 2・1・1・1 ROM モニタ

ROMモニタは、ホストシステム上の EPROMに格納されており、システムがパ ワーアップされる時最初に起動されるシステムです。このモニタは、シングルユーザ ーモードであり、シリアルチャネル 0に接続されている端末を使用します。 ROM ニタの基本的機能は、システムのダイアグノスティックスです。 システムを立ち上げた時、 NORMALモードにセットされていれば、 ROMモニ タはダイアグノスティックスを走らせた後、 RAMモニタを起動します。 (RAM ニタはその後、 AXISをブートする事になります。) もし、 DIAGモードにセ ットされていれば、ダイアグ)スティックスを終了後、シングルユーザーモードとな り、プロンプト \$ を端末に表示します。

このモードの設定は、パワーアップ時にCPU BOX側のDIAG と言うパイ ロットランプを押し、それが点灯した後 POWER UP を押すことにより ROM モニタ シングルユーザーモードとなります。この DIAGパイロットランプはトグ ルスイッチとなっており、もう一度押すと解除されます。

ROMモニタはメモリーを使用しませんので、非常に簡単なコマンドを持っていま す。基本的には、ホストシステムに故障の疑いのある場合以外は使用しませんが、 R O Mモニタの存在を知り、且つそのレベルから AXIS起動までの手順を知る意味で、 下記の ROMモニタコマンドが重要になります。 下記に ROMモニターコマンドを示します。

各コマンドは、コマンドネームの最初のキャラクタータイプする事により起動され ます。リターンは新しいプロンプト \$ を表示します。 エ+C により如何なる時 でもコマンドを打ち切ることが可能です。コマンドのオペランドは下記の通りです。

> ADDR 2つの4桁の16進数数字。コロンにより区分される。 最初の数字がセグメントセクタであリ、次がオフセットを 示す。

LENGTH IOADDR この 3個は 4桁の 16進数数字。 VALUE

SEG MAX テストをうけるメモリ内部の 64 Kセグメントの数

 $\mathbb O$   $\mathbb Z$  on t in ue  $\Box$ 

"debug" ストップ後、ディスク オペレーティングシステムを起動する。

② <sup>336</sup>isplay < ADDR>, <LENGH>

ADDRから ADDR+LENGTH-1のメモリ内容を下記のフォーマット で表示する。 ADDR hhhh ... hhhh  $\langle$ ascii $\rangle$ 

ここで、 ADDRはビギニングアドレスであり、 hhhh 16ビットワードを 1 6進数で示す。

- 3 ▓ oto ram monitor 口 RAMモニタがブートされる。
- ④ 玉:1 e 1 p

ROMモニタコマンドのリストが表示されます。

 $\circ$   $\mathbb{R}$ nput  $\lt$ IOADDR $>$   $\Box$ 

IOADDRにより示される I/0アドレスの値が表示される。 linefeedはこのコマンドを繰り返し、リターンで終了する。

**6** ▓emory test < SEG MAX> □

SEG MAXにより示される 64Kバイトセグメント数がメモリアドレス 0 よりテストされる。

⑦ 誓登 u t p u t < I O A D D R >、 < V A L U E > Q]

IOADDRで示される
I/OアドレスにVALUEで示される値が書き込ま れる。 li n e f e e dはこのコマンドを繰り返し、リターンで終了する。

⑧ lower down Q]

システムがパワーダウンされる。
$@$   $@$   $@$   $<$  ADDR $>$   $\Box$ 

ADDRで示されるメモリーの値が表示され、新しい値をタイプする事により変 更が出来る。1inefeedにより、メモリー内部の次のワードが表示され、 リターンで終了する。

### 2・1・1・2 RAM モニタ

RAMモニタは ROMモニタ同様シングルユーザーであり、シリアルチャネル 0に接続されている端末を使用します。 RAMモニタは EPROMに格納されてお り、起動された後はシステムメモリ上にコピーされます。 RAMモニタは下記の時 に起動されます。 RAMシステムの基本的機能は、ジェネラルコマンド、ディスク 関係、テープ関係、及び、デバッキングです。 NCUBEシステム管理者は必ず R A Mモニタの機能を熟知して下さい。

ジェネラルコマンドはコマンドネームの最初のキャラクターをタイプする事によ り起動されます。ディスク、テープ及びデバッキングコマンドは各々 ※disk a p e ::忍 de b u <sup>g</sup> の最初のキャラクターをタイプする事でコマンドが起動 します。最初に、 □ を入力しますと プロンプト > が出力され、コマンド 受け入れ状態を示します。 [Il]+C は如何なる時でも入力可能でコマンドがキャ ンセルされます。

RAMモニタのオペランドは下記に示すとおりです。

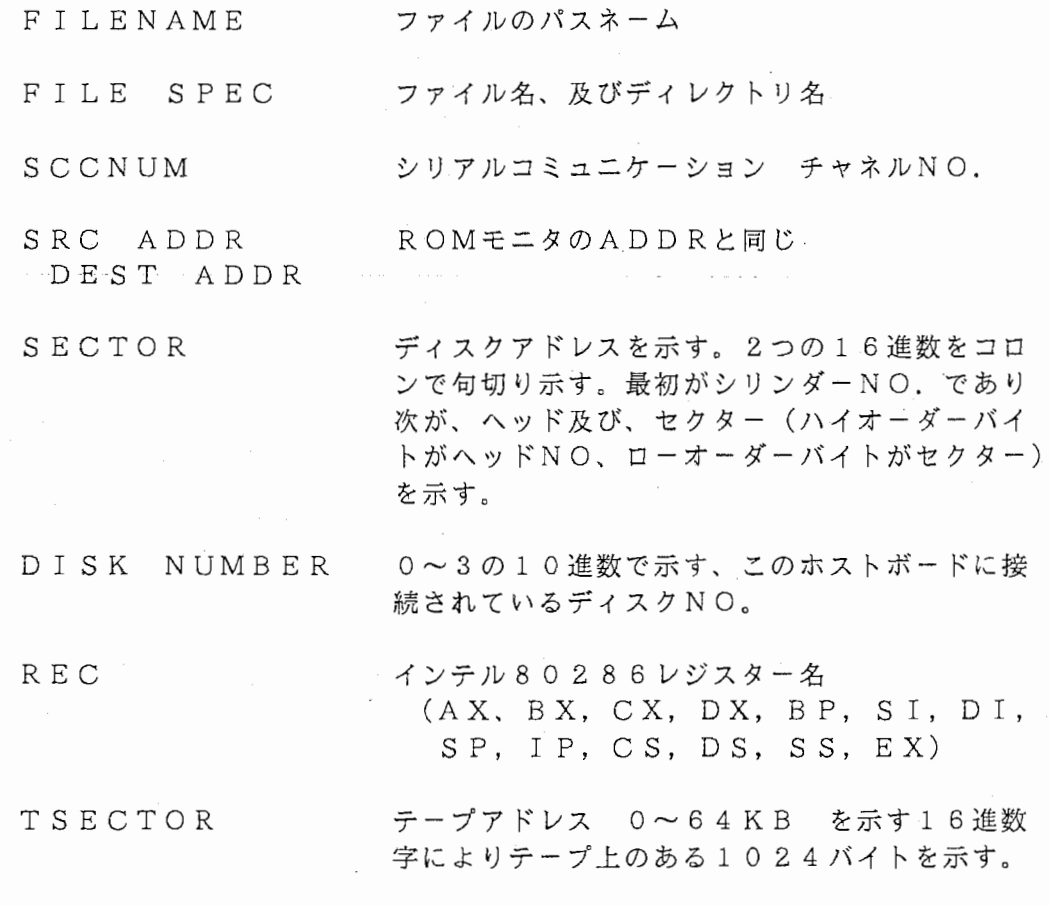

注意 : ディスク 0 以外のディスクを選択する場合、ディスクコマンドにある NITIALIZE CONTROLLER" を実行して下さい。

1) **sscii dump**  $\langle$ **FILENAME> e** 

FILENAMEにより指定されたファイルの内容が下記のフォーマットで表示 される。 offset hhhh ・ ・ ・ hhhh <ascii> o f f s e tとは、ファイルの最初からのバイトオフセットであり、 hh h h 16進数による 16ビットワードであり、asciiはアスキーとして解釈され 8ワードを示す。但し、表示できない分についてはピリオドとなる。

2) **Read rate <SCCNUM>, <VALUE>** 

I/0アドレス IOADDRに格納されているボーレートが、 VALUEに変 更される。但し、10進数として入力する。19. 2 KBは19200として入 力する。

3) Whange directory  $\langle$ FILE SPECK $\rangle$ .

カレントディレクトリを FILE SPECKに修正する。もし FILE SPECK が、/ より始まる場合は、カレントディレクトリを変更する。も FILE SPECKが、それを最初に持たない場合は、カレントディレク トリに追加される。もし、 FILE SPECK なしで III を行うとカレン トディレクトリが表示される。

4) ▓is p l a y < A D D R >, < L E N G T H > □

ADDR から ADDR+LENGTH-1 のメモリの内容を下記のフォー マットで表示する。  $ADDR$  hhhh  $\cdots$  hhhh  $\langle$ ascii $\rangle$ 

5)  $* x e c u t e \leq F I L E N A M E > \Box$ 

エクゼキュータブルである FILENAME により表示されるファイルが A XISシングルプロセス環境により実行される。 カレントディレクトリ /BIN がコマンドディレクトリとしてサーチされる。ある一部のコマンドが 使用できる。これらは、 n m a s、及び e t等である。

6) Iile system subtree remove  $\langle$ FILENAME $\rangle$   $\Box$ 

指定されたサブツリーを取り除く。

7) 380 to rom monitor D

rom monitor が起動される。メモリの内容を保証しながらROMコ マンドが使用できる。

 $8$ ) **I**elp  $\Box$ 

RAMコマンドのリスト及びオペランド

9) ▓nput <IOADDR> <del>口</del>

IOADDRにより示される I/0アドレスの値が表示される。 linefeedにより、このコマンドが繰り返され、リターンで終了する。

10)  $\mathbb{N}$ ump  $\langle$ ADDR $\rangle$   $\Box$ 

<ADDR> 番地に枝分かれする。

11) Wist directory <FILE SPECK>  $\Box$ 

<FILE SPECK> により示されるディレクトリの内容が下記のフォーマ ットで表示される。

system type, rights file type, #byte date create name

12) aove memory  $\langle$ SRC ADDR>,  $\langle$ LENGTH>,  $\langle$ DEST ADDR $\rangle$  []

SRC ADDR より始まる LENGTH+lのメモリーが、 DEST A DDR に移動する。

13) Wew time set  $\Box$ 

が入力された後、現在の時刻が表示される。次に、新しい時問を入力するた めのプロンプトが表示される。 (year, month, day, hour, m inutes、second) 入力は10進数で行う。

注意 ・・ 数字入力なしで ロ を入力すると 0 として入力される ので注意すること。

14)  $\mathbb{R}$ utput  $\langle$ IOADDR $\rangle$ ,  $\langle$ VALUE $\rangle$   $\Box$ 

IOADDR で示される I/0アドレスに VALUEで示される値が書き込ま れる。 1 i n e f e e d はこのコマンドを繰り返し、II で終了する。

15)  $\%$  ort  $\lt$  SCCNUM $>$   $\Box$ 

指定されたポートにコネクションが行われる。ターミナルエミュレーションが可 能になる。 [ID+s p a c e b a r でコネクションが中断する。

16) **South LENAME**  $\Box$ 

指定されたファイルがファイルシステムより除かれる。

17)  $\mathbb{R}$ et  $\langle$ ADDR $\rangle$   $\Box$ 

ADDR により示されるメモリーの値が表示され、新しい値をタイプすること により値を変更することが出来る。 l i n e f e e dによリメモリー内部の次の ワードが表示され、コマンドを繰り返す。旦 によリ終了する。

18) ▓ape <COMMAND> <del>U</del>

"t " を入力後、 t a p e が表示され次にテープコントロール コマンドが入 力されなければならない。

19) System temperature

システム BOX 内部の温度が摂氏により表示される。

20) Wtype  $\langle$ FILENAME>  $\Box$ 

指定されたファイルの内容がターミナルに表示される。 III+S、III+Q により スクリーンをコントロールする。

21) **Solutions** and  $\leq$  200  $\blacksquare$ 

di s k を入力後、 X d i s kが表示され次にデバッグコントロールコマン ドが入力されなければならない。 (次項以降のディスクコマンドを参照の事)

22) 3debug  $\langle$  COMMAND $\rangle$  D

▒▒ d e b u g を入力後、 y d e b u g が表示され次にデバッグコントロールコー マンドが入力されなければならない。 (次項以降のデバッキング モニター コマンド を参照の事)

 $23)$   $23$  time  $\Box$ 

現在のクロックタイムが 16進、及び人間が理解できる形で表示される。

デバッキング モニター コマンド

デバッキング モニター コマンドは、最初に る d e b u g を入力した後に、下記に示す コマンドの最初のキャラクターをタイプする事により実行される。

1) Uhange register  $\langle REG \rangle$ 

REGにより指定されるレジスター値が表示され、新しい値を入力し変更が可能 である。1inefeed により次のレジスターに対し同コマンドが繰り返され リターンでこのコマンドが終了する。

 $2)$   $\Re$  e 1 p

デバッキング コマンド 及び、オペランドのリストが表示される。

3)  $\%$  egisters

全てのレジスターの現在値が表示される。

4) Witatus

ディスク コントローラ レジスターの現在のステータスを表示する。

5) Wirace  $\langle \text{ADDR} \rangle$ 

最後に実行されたtraceによるCS: IPの値が表示され、新しいCS: I Pの入力を待っ。数値なしでリターンすると CS: IPの値はそのままになる。 そして、 CS: IPの値が更に表示され現在のレジスターの内容 (AX, BX, ex, DX, BP, SI, DI, SP) の値が表示され、入力待ちとなる。 linefeedを入力すると、 CS: IPに存在するインストラクションが実 行され、 レジスターの内容が表示され、入力待ちとなる。リターンで RAM M ON I TORに戻る。

#### ディスク コマンド

ディスクモニターコマンドは、最初に i s k が入力された後に、下記に示すコマンドの 最初のキャラクターをタイプする事により実行される。

1) @Sscii dump <SECTOR>

SECTORによリ指定されたディスクアドレスの内容が、 1 6進数で表示され る。表示フォーマットは、 ascii dump<FILENAME>コマンド と同様である。

 $2)$   $\cdots$  oberating system  $\Box$ 

事前にシステムクラッシュがあったかチェックを行い、ディスクのベリファイを 行い、オペレーティングシステムを新しくブートする。クラッシュ以降のブート 等に使用する。 [I]+Cによりログインを行う。

3) **\$1ear** disk state

ディスク コントロール レジスターをリセットする。

4) **Wiisk format and init <DISK NUMBER>** 

指定されたディスクがフォーマットされ、初期化される。これは、フィジカルフ ォーマットであるため、最初に、ディスク上の全てのデータが消去されるという 警告メッセージが出力される。

注意 .• このコマンドはよほどの事がない限り使用してはならない。

5) : comat sector <SECTOR>

SECTORにより指定されたセクターのみがフォーマットされる。他はそのま まである。このコマンドはよほどの事がない限り使用してはならない。

6)  $\mathbb{R}$ e l p $\Box$ 

ディスクコントロールコマンドのリストが表示される。

- 7) Winitialize controller <DISK NUMBER> **D** ディスクコントローラ ユニットが初期化され、指定されたディスクが選択される。
- $8)$   $\cdots$  ist bad sectors  $\Box$ バッドセクターの数値 (16進)とその場所を表示する。
- 9) Wew file system  $\Pi$

選択されたディスクドライブのロジカル初期化です。このコマンドは、" en t er disk system name" とディスクネームを入力して下さ

いと表示し、入力待となります。 24文字までの名前を入力します。次に、ディ スクは消去され、新しいファイルシステムを構築します。このコマンドはよほど の事がない限り使用してはならない。

10) **Wower** down system **D** 

システムがパワーダウンされます。

11)  $\mathbb{R}$ ead sector  $\langle$ SECTOR $\rangle$ ,  $\langle$ ADDR $\rangle$  [

SECTOR により指定されたディスクのデータ内容が、 ADDRより始まる メモリーに書き込まれる。

 $12)$  wtatus  $\Box$ 

ディスクコントロール レジスターの内容を表示する。

13)  $\frac{200}{200}$  est read  $\Box$ 

全セクターが検査される。エラーが発見されれば、ディスクステータスが表示さ れ、コマンドは終了する。

14)  $\mathbb{R}$ erify disk  $\Box$ 

ファイルシステムの検査を行い、エラーの大部分の修復を行う。システムクラッ シュの後等に行う。

15) Werite sector  $\langle$  SECTOR $\rangle$ ,  $\langle$  ADDR $\rangle$  [

ADDRにより指定されるメモリー上のデータブロック 1024バイトが、 S ECTORで指定されるディスクアドレスに書き込む。このコマンドはよほどの 事がない限り使用してはならない。

2・1・1・3 AXIS モニタ

NCUBEのオペレーティング システムである AXISは、 UNIXライクで あリマルチタスク、マルチューザーをサポートする。下記にその主要なコマンドを 紹介する。

#### AXIS コマンド

1) adb <OPTION> ホストプロセッサとノードプロセッサの状態を見ることが出来る。 (詳細は ad v a n c e d d e b u g e rを参照の事)  $2)$  cat ファイルを編集したり、 端末に表示したりする事が出来る。 e X) cat file ··· fileの内容をCRTに表示する。  $cat$  file1 file2  $>$  file3 3) cd  $\langle$ directory $\rangle$ 4) cp [-r] file1 file2 d i r e c t o r y で指定されるディレクトリ内に移動する。 デフォルトはホ ームディレクトリにセットされる。 file1 を file2 にコピーする。 f i 1 e 1の後に fi 1 e 2をリンクし fi 1 e 3に代入する。 -r はオーバーライトする。 5) d f 現在のディスクの空きブロックと使用ブロックを表示する。  $(1024$ byte $/1$ block) 6) du  $[-s]$   $[-a]$   $[name]$ nameで指定したディレクトリから下の使用ブロックを表示する。 - s nameで指定したディレクトリから下の使用ブロックの合計を表示 - a nameで指定したディレクトリから下のファイルを 1個づつ表示する <sup>C</sup> する。

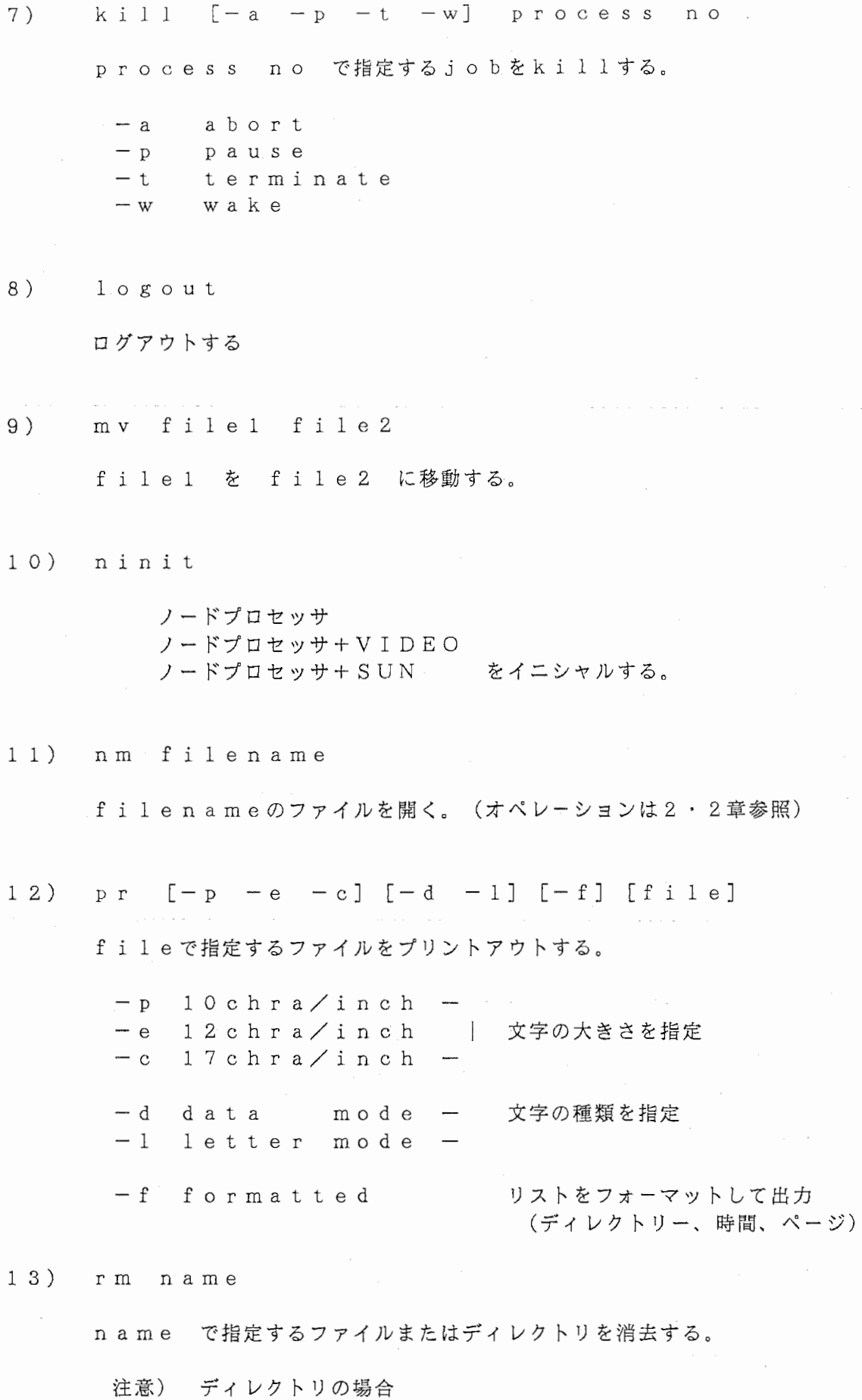

そのディレクトリの下にファイル存在する場合は出来ない。 そのファイルを消去後、ディクトリを消去できる。

2・2 エデイタ

 $2 \cdot 2 \cdot 1$  NMACS

この章では AXISでの SCREEN EDITOR "nm" (NMACS) のオペレーションについて説明します。

カーソル・ページ移動

- · A 1つ前の行の先頭<br>· 7. 1つ後の行の先頭
- 1つ後の行の先頭
- ^ W 1つ左<br>^ E 1つ右
- 
- ^ E 1つ右<br>^ G その行 ^ G その行の最後尾の文字<br>^ V その行の先頭の文字
- ^V その行の先頭の文字:<br>^P 次のページ
- ^P 次のページ<br>^U 前のページ
- <sup>A</sup>u 前のページ
- <sup>A</sup>T ファイルの先頭
- ^B ファイルの最後

コピー

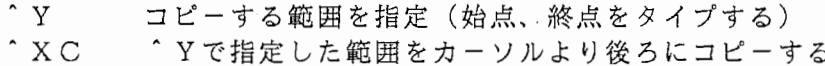

## 削除

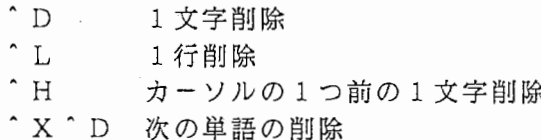

サーチ

, N サーチ文字の入力

- 'F 'Nで入力された文字のサーチ(先頭から後尾へ)
- 'X'F 'Nで入力された文字のサーチ(後尾から先頭へ)

ウインドウ

 $'$  X  $'$  G ニューウインドウ ォープン (ワークバッファ名とファイル名入力する)

- $\hat{X}$   $\hat{N}$ 次のウインドウにカーソル移動
- \* X <sup>\*</sup> W 前のウインドウにカーソル移動
- $\hat{X}$  , p バッフアにセーブしたい範囲を指定(始点、終点をタイプし セーブバッ ファ名を入力する)
- 'X'R , X pで指定したバッファから読み込む
- $\hat{X}$   $\hat{K}$ カーソルのあるウインドウをクローズ
- $\hat{X}$   $\hat{A}$ 同じファイルをウインドウに出す

その他

- ^ J コマンドのキャンセル<br>^ J ファイルのセーブ&終
- ^ ] ファイルのセーブ&終了<br>^ \ ファイルにヤーブせず終
- ^\ ファイルにセーブせず終了
- 2・2・1・1 NSHELL ウインドウ

 $nm - n$ エデイタの上にもう 1つのシェルコマンド領域をつくる

\*O \*\ で1つのシェルコマンド領域を終了する

# 4. 光線追跡法による画像生成

# プログラム リスト

(1) NCUBEホスト系プログラム

hostrayn2 : レイトレーシング処理

(2) NCUBEノード系プログラム

noderayn2 : 画像生成処理

```
***SYSTEM
                    : ATR Parallel Computing System
       PROJECT
                     : Auditory & Visual Perception Res. Labs. ***
   ******MODEL NO.
                    \therefore NCUBE/10
                                (AXIS)******
       LANGUAGE
                     : FORTRAN-77
                                                         * * *PROGRAM NAME : Raytracing on NCUBE (256)
                                                         * * *\mathbf{r}***
      PROGRAM FUNCTION : HOSTRAYN1 F & Subroutine color set
   ***
                                                         ***\astORDER NO.
                 \mathbf{z} \mathbf{z} \mathbf{z} \mathbf{z} \mathbf{z} \mathbf{z} \mathbf{z}*****\starLOT NO.
                     \cdot \cdot \cdot \cdot******¥
      DOCUMENT NO.
                    \therefore \Rightarrow \Rightarrow******
\starMAKE OUT DATE
                     : 08-Jul-87 M.Maekawa (CSK)
                                                         ******VERSION NO.
                     : 02.00******\ast##### ####
                          Advanced Telecommunication
        #*******\# \# \##  #Reseach Institute International
                                                         ******
\ast*** # #
              #####
                           ¥
 - *** #####. #
                  # #
                          ATR Auditory and Visual Perception ***
\star# #Research Laboratories
   ***\# \#\#\ast***program Hostrayn2
      integer*4 imsg_type
      integer*4 imsg_buf, imsg_len, isrc, istype
      integer*4 ichan, icnt, idim
      integer*4 istatus, icflag
      character*(*) cfile
      parameter (cfile = 'noderayn2')integer*1 iload_work(2**14)
```
 $integer*4$  isend\_buf $(4)$ , inode\_buf $(0:255)$ 

integer\*4 iend, i, j, ierr, itime\_val(8)

real rtime(8), rread\_time(8), rave\_time(8), rwork\_time

integer\*4 timeval, timevall, timeval2, timeval3, timeval4, timeval5

character\*20 timenaml, timenam2, timenam3, timenam4, timenam5

integer\*1 iread\_buf(512\*4,2)

character\*6 ci

```
call color_set
idim = 8icnt=2**idim
ichan = nopen(idim)call amove (320, 80)
call dtextp (' NOW LOADING NODE PROGRAM ... ', 2, 0 )
call gemd
istatus = nloadm(ichan, cfile, -icnt, icflag, iload work, 2**13)
call amove (320, 80)
call dtextp ('RETURN NODE CALCULATING DATA ... ', 2, 0 )
call gcmd
do 200 j = 0, icnt-1
   isrc = -1imgg_type = 41istatus = nread(ichan, rread_time, 32, isrc, insg_type)insg_{\text{}} = 1*512*2img\_type = 44istatus = nread(ichan, iread_buf, imsg_len, isrc, imsg_type)
```

```
-2-
```

```
call ldrwp(256, 128+2*isrc)call dwt(iread_buf, 512, 1, 1, 512, 2, 1)
          call gemd
200
       continue
     call amove (300, 80)call dtextp ('NORMAL TERMINATION, ARE YOU OK ? ', 2, 0)
       call amove (320, 40)
       call dtextp ('RESULT CPU TIME(sec) :', 2, 0 )
       call amove (600, 40)write (ci,'(i4.4)') timeval
       call dtextp(c_i, 2, 0)call gemd
       istatus = nclose(ichan)
       stop ' data correct, normal termination'
       end
   \pmb{\ast}*** PROGRAM NAME : color_set
\star***
```
subroutine color\_set

カラーテーブルセット処理省略

return end

 $\star$ 

```
* ******************************************************************* 
       * SYSTEM : ATR Parallel Computing System<br>
PROJECT : Auditory & Visual Perception Res
   *** PROJECT : Auditory & Visual Perception Res. Labs. ***
   *** MODEL NO. : NCUBE/10 (VERTEX) *** ***
  *** LANGUAGE : FORTRAN-77 *** ***
  *** PROGRAM NAME : Raytrace on NCUBE (256 Nodes use) ***
* *** PROGRAM FUNCTION : NODERAYN2.F *** *** ***
  *** MAKE OUT DATE : 08-Jul-87 M. Maekawa (CSK) ***
  * *** VERSION NO. 01. 00 *** 
  ******************************************************************** 
       program noderayn2 
       common /koku/ ick, hil2 
       common /chr/ mer 
       dimension it(3)dimension ist1(500), ist2(500), ff (500) 
       dimension ax(500), ay(500), az(500), px(500), py(500), pz(500) 
       dimension uu(20), abc(20), rr(20), r2(20) 
       dimension xo(20), yo(20), zo(20), xvo(20), yvo(20), zvo(20) 
       dimension sn1(20), sn2(20), sl(20), sl(20), sl(20), sl(20)dimension xvor(20), yvor(20), zvor(20) 
       integer*4 imsg_type, imsg_len, icf lag, istatus, isrc 
       integer*4 id_node, id_process, id_host, icube_size 
       integer*4 imsg_buf (8) 
       integer*4 iasize, i, j 
       integer*l isend_buf(512,2), ipara 
       integer*4 ired,iblue,igreen 
       integer*l iigreen,iired,iiblue 
       call whoami(id_node, id_process, id_host, icube_size) 
1000 continue 
       x1 = 250.
       y = 400.
       z1 = 600.
540 continue 
       n = 1yk = 100.
       do51i=l,n 
          rl = 25.0rr(i) = r151 continue 
       xp = 250.
       yp = 0.
       z p = 200.
       zq = 800.
       zqp = zq - zpzqp2 = zqp*zqpj eda = 0
       jea = 0
       jenda = 0jendm = 0i \cdot c = 1mer = 2do52i=l,n
```

```
-4-
```

```
100 
53 
52 
110 
54 
55 
56 
            continue 
            xol = 260.
            y \circ 1 = 170.
            zol = 200.
            xo(i) = xo1yo(i) = yo1zo(i) = zo1k = i - 1if (k .eq. 0) go to 52 
            do 53 j = 1, krrr = sqrt((xo(i)-xo(j))**2+(yo(i)-yo(j))**2+1 (z_0(i)-z_0(j))**2)-(rr(i)+rr(j))if (rrr .le. 0.) go to 100 
            continue 
        continue 
        continue 
        ar1 = 350.
        th t = 30.fai = 70.rtht = 0.017453293*tht
        rf ai = 0. Ol 7453293*fai 
        stht = sin (rtht)
        \text{ctht} = \text{cos} (\text{rtht})sfai = sin (rfai)cfai = cos (rfai)if ( stht . gt. 1.0 ) stht = 1.0if ( \text{ctht} . \text{gt} . 1.0 ) \text{ctht} = 1.0if (sfai .gt. 1.0) sfai = 1.0if (cfai . gt. 1.0) cfai = 1.0 
        if ( stht lt. -1.0 ) stht = -1.0if ( \text{cth } t, \text{lt}, -1.0 ) \text{cth } t = -1.0if (sfai .lt. -1.0) sfai = -1.0 
        if (cfai .lt. -1.0) cfai = -1.0 
        xv = ar1*cfai*stht+xpyy = ar1*sfai+ypzv = arl *cf a i * cth t + zpdo54i=l,n 
            xvo(i) = xv -xo(i)yvo(i) = yv -yo(i)zvo(i) = zv - zo(i)continue 
        do55i=l,n 
            uu(i) = rr(i)**2abc(i) = xvo(i)**2+yvo(i)**2+zvo(i)**2
             if (abc(i). le. uu(i)) go to 110
        continue 
        vp = ar1 - sqrt(zqp2)do 56 i = 1, n 
            ss1 = 1.52ss2 = ss1r = 0.0snl(i) = sslsn2(i) = ss2r2(i) = rcontinue
```
-5-

```
sh = 0.05rrl = 50.0call matrix ( stht, ctht, sfai, cfai, ax1, ax2, ax3,
                    ayl, ay2, ay3, azl, az2, az3)
    \mathbf{1}do 57 i = 1, n
           s1(i) = sn1(i)s2(i) = sn2(i)/sn1(i)s3(i) = sn1(i)/sn2(i)s4(i) = 1.0/sn1(i)continue
        iy start = id\_node*2 + 1iy end = iy\_start + 1iy\_no = 0do 10 iy = iy_start, iy_end
           iy no = iy no + 1
           ix\_no = 0-y1 = iy - 1do 20 ix = 1, 512
                ix no = ix no + 1x1 = ix - 1ick = 0x1p = x1 - xpy1p = y1 - ypz1p = vp - zpxx1 = ax1*x1p+ax2*y1p+ax3*z1p+xpyy1 = ay1*x1p+ay2*y1p+ay3*z1p+ypzz1 = az1*x1p+az2*y1p+az3*z1p+zpxv1 = xx1 - xvyvl = yyl - yvzvl = zz1 - zvdo 30 jj = 1,500\text{is } t1(jj) = 01s t2 (i.i) = 0continue
                jend = 1j r = 1xxx1 = 0.yyy1 = 0.zzz1 = 0.
                call check (xv1, yv1, zv1, xvo, yvo, zvo, xv, yv, zv,
                            ist1(jr), ist2(jr), uu, n, XXX1, yyy1, ZZ1)\mathbf{1}if (i \times 2(jr) .eq. 1000 ) go to 120
                if (yv.ge. yk) go to 200
                if (yv1 .eq. 0.0 ) go to 210
                tu = (yk - yv) / yv1xxa = xv + xv1 * tuzza = zv + zv1 * tuif (xxa.lt. 180.0) go to 200
                if (xxa.ge. 340.0) go to 200
                if (zza.lt. 80.0) go to 200
                if (zza.ge. 320.0) go to 200
                go to 220
210
        continue
                r = 0.0g = 0.0
```

```
-6-
```
 $30$ 

57

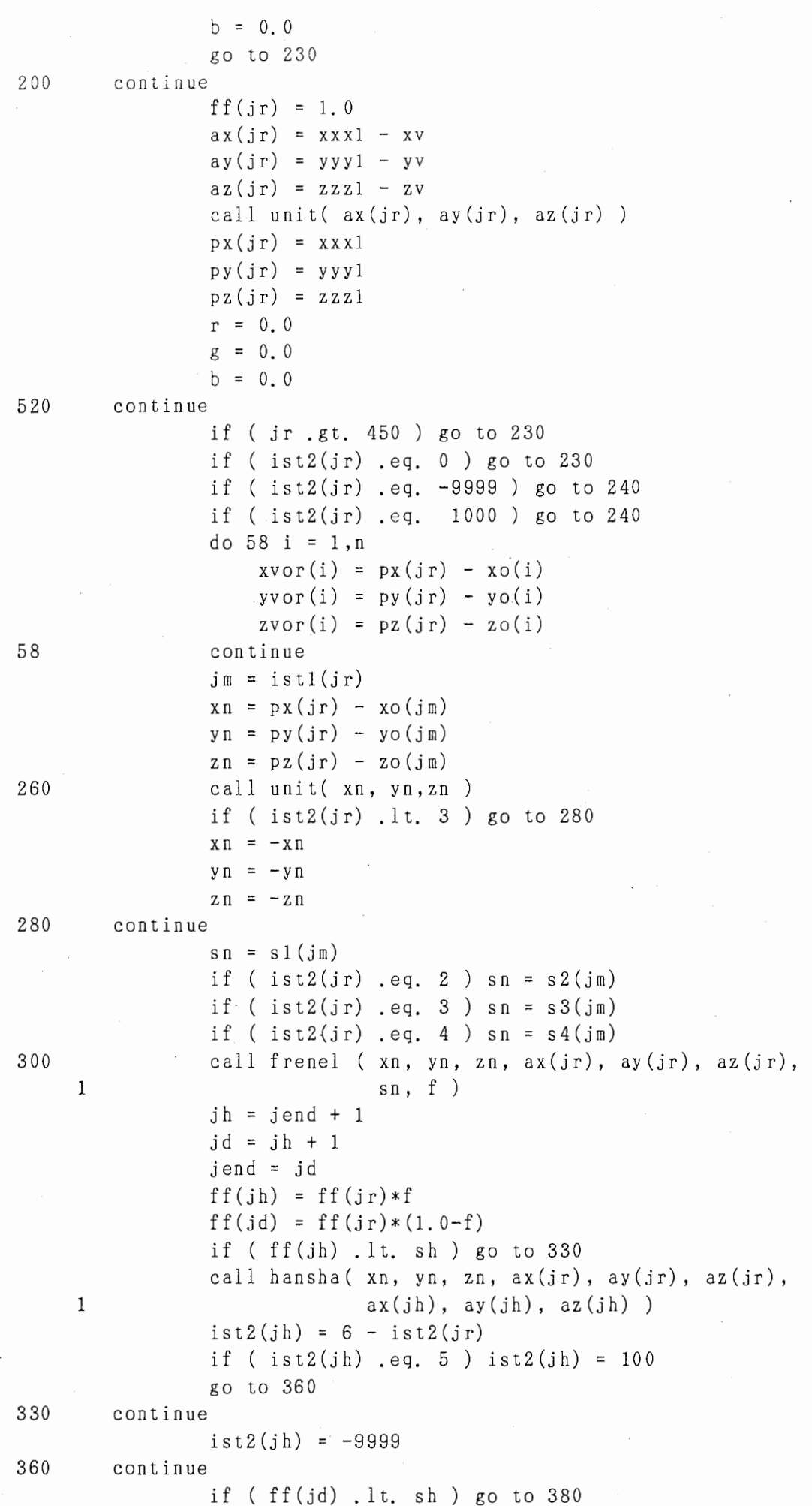

 $\left\langle \cdot \right\rangle$ 

-7-

```
call refct(ax(jr), ay(jr), az(jr), xn, yn, zn, 
                         sn, ax(jd), ay(jd), az(jd))
    \mathbf{1}ist2(jd) = ist2(jr) + 1
              if ( ist2(jd) .eq. 5 ) ist2(jd) = 100
              go to 410 
380
       continue 
              ist2(id) = -9999410
       continue 
              if (ist2(jh) ,eq. -9999) go to 430 
              if (ist2(jh) ,eq. 100) go to 440 
              call nextp(ax(jh), ay(jh), az(jh), 
    \chi \circ (j\,\mathrm{m}), \chi \circ (j\,\mathrm{m}), \chi \circ (j\,\mathrm{m}),
    2 p_X(jr), py(jr), pz(jr),
    3 rr(jm), r2(jm), ist2(jh),
    p_{X}(jh), p_{Y}(jh), p_{Z}(jh))
              ist1(jh) = ist1(jr)go to 430 
440 
       continue 
              ist1(ih) = ist1(jr)call check(ax(jh), ay(jh), az(jh), xvor, yvor, zvor, 
                         px(jr), py(jr), pz(jr), ist1(jh), ist2(jh),\mathbf{1}12 
    \overline{2}uu, n, px(jh), py(jh), pz(jh) 
430 continue 
              if ist2(jd) . eq. -9999) go to 470 
              if ist2(jd) .eq. 100) go to 480 
              call nextp(ax(jd), ay(jd), az(jd), 
    \alpha xo(jm), yo(jm), zo(jm),
    2 p_X(j_T), py(j_T), pz(j_T),
    3 rr(jm), r2(jm), ist2(jd),
    4 p_X(jd), p_y(jd), p_z(jd))
              istl(jd) = istl(jr)go to 470 
480 continue 
              ist1(jd) = ist1(jr)call check(ax(jd), ay(jd), az(jd), xvor, yvor, zvor, 
    1 px(jr), px(jr), px(jr), pz(jr), ist1(jd), ist2(jd),
    2 uu, n, px(jd), py(jd), pz(jd) 
470 continue 
              if (ist2(jh) .eq, -9999) go to 510 
              if (ist2(jh) .ne. 1000) go to 510 
              call drgb(ax(jh), ay(jh), az(jh),
    1 px(jr), py(jr), pz(jr),2 xl, yl, zl, rrl, yk, rO, gO, bO) 
              r = r + ff(jh) * r0g = g + ff(jh) * g0b = b + ff(jh) * b0510 continue 
              if (ist2(jd) ,eq, -9999) go to 240 
              if (ist2(jd) .ne. 1000) go to 240 
              call drgb(ax(jd), ay(jd), az(jd), 
    1 px(jr), py(jr), pz(jr),2 xl, yl, zl, rrl, yk, rO, gO, bO) 
              r = r + ff(jd) * r0g = g + ff(jd) *g0b = b + ff(jd) * b0
```

```
-8-
```

```
240
      continue
560
             jr = jr + 1go to 520
120
       continue
             if (yv1 .eq. 0.0 ) go to 530
             tc = (yk - yv) / yv1xxx = xv + xv1*tczza = zv + zv1*tcgo to 220
530
      continue
             r = 0.0g = 0.0b = 0.0go to 230
220
      continue
             call back(xxa, zza, r, g, b)
             if (yv .ge. yk ) go to 230r = r/10.0g = g/10.0b = b/10.0230
      continue
             r = r + 0.5g = g + 0.5b = b + 0.5if (r.gt. 255.0) r = 255.0if (g, gt, 255, 0) g = 255, 0if (b.gt. 255.0) b = 255.0if (\text{jend}, ne. 1) \text{jenda} = \text{jenda} + 1if ( jendm . lt. jend ) jendm = jend
             jeda = jeda + jend\text{ired} = \text{int}(r)igreen = int(g)iblue = int(b)call noset (ired, igreen, iblue, ipara)
             isend_buf( ix-no, iy-no ) = ipara
20continue
10
     continue
      imsg_type = 41
      istatus = nwrite(rtime, 32, id_host, insg_type, icflag)imsg type = 44i msg len = 1*512*2istatus = nwrite (isend_buf, imsg_len, id_host, imsg_type, icflag)
      stop
      end
   \ast*** PROGRAM NAME
                                                          ***\ast: noset
   \starsubroutine noset (ired, igreen, iblue, ipara)
            カラーNOセット処理省略
      return
      end
   \mathbf{\hat{x}}*** PROGRAM NAME : drgb
                                                          ***\star
```

```
subroutine drgb(xa,ya,za,xp,yp,zp,xl,yl,zl,rl,yk,r,g,b)common /koku/ ick, hil2
     if (ya.ge. 0.0) go to 10tb = (yk - yp) / yaxb = xp + xa*tbz b = z p + z a * t bcall back (xb, zb, r, g, b)
     return
     continue
10call light (xl, yl, zl, xa, ya, za, xp, yp, zp, rl)
     if (ick.eq. 0) go to 20r = 1000.0*hill2g = r-b = rreturn
20continue
     r = 0.0g = 0.0b = 0.0return
     end
  *** PROGRAM NAME : unit
                                              ***\astsubroutine unit (x, y, z)r = sqrt(x**2 + y**2 + z**2)x = x/ry = y/rz = z/rreturn
     A \cap A\ast*** PROGRAM NAME
                 : frenel
                                              ***
  subroutine frenel (x_n, y_n, z_n, x_e, y_e, z_e, s_n, f)xee = -xeyee = -yezee = -zec = xn*xee + yn*yee + zn*zeep = sn***2 + c***2 - 1.0if (p 1t, 0, 0) p = 0.0g = sqrt(p)a1 = g - ca2 = g + ca = (a1**2) / (a2**2)d1 = c * a2 - 1.0d2 = c * a1 + 1.0b1 = d1**2b2 = d2**2b = b1/b2 + 1.0
```

```
f = a * b / 2.0return
      end
  \star*** PROGRAM NAME
                  : hansha
                                                  x + y\ddot{\phantom{0}}subroutine hansha (xn, yn, zn, xe, ye, ze, xh, yh, zh)
      a = abs(xe*xn + ye*yn + ze*zn)xa = xe/aya = ye/aza = ze/ax h = xa + 2.0 * xnyh = ya + 2.0*ynzh = za + 2.0 * zncall unit (xh, yh, zh)
     return
     end
  \ast*** PROGRAM NAME
                  : light
                                                  ***\ddot{\phantom{0}}subroutine light(xl,yl,zl,xh,yh,zh,xs,ys,zs,rl)
     common /koku/ ick, hil2
     a = x h**2 + y h**2 + z h**2b = x h * (x s - x l) + y h * (y s - y l) + z h * (z s - z l)c = (xs-x1)**2 + (ys-y1)**2 + (zs-z1)**2 - r1**2d = b**2 - a*Cif (d.lt. 0.) return
     ick = 1e = sqrt(d)t1 = (-b + e)/at2 = (-b - e)/at = \text{ann1}(t1, t2)px = xs + t * xhpy = ys + t * yhpz = zs + txhxn = px - xlyn = py - ylzn = pz - zlcall unit (xn, yn, zn)
     xi = -xhy i = -y hz_i = -zhcall unit (xi, yi, zi)
     hil2 = x n * x i + y n * y i + z n * z ireturn
     end\ast*** PROGRAM NAME
\ast: nextp
                                                   ***\starsubroutine nextp( dx, dy, dz, xo, yo, zo, xs, ys, zs, rr, r2, is, xn, yn, zn)
```
 $a = dx**2 + dy**2 + dz**2$ 

```
b = dx * (xs-x0) + dy * (ys-y0) + dz * (zs-z0)go to (10, 20, 30, 40), is
10continue
      return
20<sup>o</sup>continue
      c = r r **2 - r2 **2dd = b**2 - a*Cif (dd. 1t. 0.0) go to 100
      d = sqrt (dd)t = (-b - d)/ago to 333
100
      continue
      is = 4t = -2.0 * b/ago to 333
30<sup>°</sup>continue
      t = -2.0 * b/ago to 333
40
      continue
      c = r2**2 - r r**2dd = b***2 - a*Cd = sqrt(\ddot{d})t = (-b + d)/acontinue
333
      x_n = xs + txyn = ys + t * dyzn = zs + txdzreturn
      end
   *** PROGRAM NAME
                    : matrix
                                                       ***subroutine matrix (stht, ctht, sfai, cfai, ax1, ax2, ax3,
                      ayl, ay2, ay3, az1, az2, az3)
    \mathbf{1}\omega_{\rm{eff}} , which is a simple
      ax1 = cthtax2 = -stht*sfai
      ax3 = stht*cfaiay1 = 0.ay2 = cfaiay3 = sfaiaz1 = -stht
      az2 = -ctht*sfaiaz3 = cthtxcfaireturn
      end*** PROGRAM NAME : refct
                                                       ***subroutine refct(xi,yi,zi,xxil,yyil,zzil,sn,rx,ry,rz)
      vi = x i * x i + y i * y i + z i * z ivr = xxil*xxil + yyil*yyil + zzil*zzilvv = sqrt(vr)
```

```
xn = xxi1/vvyn = yyi1/vvzn = zzi1/vvsvi = sqrt(vi)xui = xi/sviyui = yi/svizui = zi/svivn = xui * xn + yui * yn + zui *znxn i = vn*xnyni = vn * ynz \text{ni} = v \text{n} * z \text{n}sx = (xui - xni)/snsy = (yui - yni)/snsz = (zui - zni)/snsa = 1.0 - (sx*sx + sy*sy + sz*sz)if (sa, gt, 1, 0) sa = 1, 0if (sa 1t 0.0) sa = 0.0sb = sqrt(sa)rx = sx - sb*xnry = sy - sb*ynrz = sz - sb*zncall unit (rx, ry, rz)
       return
       end
\star*** PROGRAM NAME
                       : back
\ast* * *\starsubroutine back (xx, zz, rj, gj, bj)
       if ((xx.ge. 340.0).or. (xx.lt. 180.0)) go to 20
       if ((zz . ge. 320.0 ). or. (zz . It. 80.0)) go to 20
       k x = x x / 40.0x_m = xx - 40.0*kxkz = zz/40.0zm = zz - 40.0*kzif (zm \t{.} ge. 20.0) go to 50if ( xm .ge. 20.0 ) go to 30
       go to 40
50continue
       if ( xm . ge. 20.0 ) go to 40
       go to 30
40rj = 150.0gj = 0.0bj = 0.0call plate(xx, zz, rj, gj, bj)
       go to 10
30
       rj = 150.0gj = 150.0b_j = 150.0call plate(xx, zz, rj, gj, bj)
       go to 10
20r j = 0.0g_i = 0.0b j = 0.010return
```

```
end
   ***
     PROGRAM NAME
                  : plate
   ***subroutine plate(x, z, r, g, b)
     common / chr/ mcr
     if ((z.1t. 170.0).or. (z.gt. 210.0)) return
     if ((x.1t. 210.0).or. (x.gt. 310.0)) return
     t = 0.75r = 128.0*t + r*(1.0 - t)g = 128.0*t + g*(1.0 - t)b = 0.0*t + b*(1.0 - t)if ( mcr.eq. 2 ) go to 10call mie(x, z, r, g, b)
     return ...
10
     continue
     call meidai (x, z, r, g, b)return
     end
```
 $-14-$ 

## 5 sobel-filtering による輪郭抽出

# プログラム リスト

(1) NCUBEホスト系プログラム

host\_sg : sobel\_gauss I/F処理 (2) NCUBEノード系プログラム

node\_sobel : sobel処理 node\_gauss : gauss処理

 $-1-$ 

```
Main program for Host of (--) NCUBE Node communication
             this program is host original picture send to nodes (256)
             mask and gaus function (2) process or aplicate sobel operator
             and return to nodes, then draw picture
             picture size (x*y) = (256*256)
             masking size (x*y) = 03*3)(x * y) = (interval
                                   1* 1)
program host_sg
     integer*4 idim, iop_num
     idim = 8call ginit
     call tinit
     call ldtable('grey')
     call gend
  10 continue
     read(5,*) iop_num
     i f
          (iop_num .eq. 0) then
        go to 9999
     else if (iop_num .eq. 1) then
        call gauss (idim)
    else if(iop_num,eq, 2) then
        call \; sole1(idim)end if
    go to 10
9999 stop
    end
Sub program for Host of \langle --\rangle NCUBE Node communication
             this program is host original picture send to nodes (256)
             mask and gauss function (2) process
             and return to nodes, then draw picture
             picture size (x*y) = (256*256)
             masking size (x*y) = (-3*3)1* 1)
                       (x * y) = (interval
subroutine gauss (idim)
     integer*4 idim
      message types and return codes
      integer*4 imsg_type, imsg_buf, isrc, istype
      ichan is the channel number of the allocated hypercube
      integer*4 ichan, icnt, idim , iop_num
      istatus is the status returned from message primitives
      integer*4 istatus, icflag
      cfile is the name of the program to load and run on the hypercube
      character*(*) cfile
      parameter (cfile = 'node_gauss')
      integer*1 iload work(2**14)Send and return data
      integer*4 isend_size, iread_size, ithres
      integer*1 iread_buf(256)
      real param(4)real thres
```
 $-2-$ 

```
Picture data
       integer*1 dat1
       common /dat1/ dat1(2**16)
       character*(54) picfile
       character*(*) picl
       parameter (pic1 = '/usr/miyake/edge/image_data/sekiyama1.gre')
       character*(*) pic2
       parameter (pic2 = '/usr/miyake/edge/image_data/miural, gre')一部省略
       Work parameter
\starinteger*4 jxpos, jypos
       integer*4 kxpos, kypos, kxpos1, kypos1
       integer*4 i, j, k, largex, largey, n_image
       real thres
       character*6 ci
       parameter (jxpos = 96)
       parameter ( largex = 256, largey = 256)
       parameter (jypos = 120)
       time count parameters
       interval timeval(10)character *20 timenam(10)Start program
\astidim = 8ierr = iclock(0, tinenan(1), tineval(1))******* Allocate and open a hypercube
       i cnt = 2**idimichan = nopen(idim)******* Load programs to nodes
       istatus = nloadm(ichan, cfile, -icnt, icflag, iload_work, 2**16)
       ierr = iclock(0, tinenam(2), tineval(2))******* Picture choice, read file and parameter
10continue
       read (5,*) ichenge
       if (ichenge l.t. 0) go to l0if (ichenge .eq. 0 ) go to 9990
       if (ichenge .ge.10) go to 10call ldcl1(127)call amove (jxpos, jypos)
       call rfrct(largex, largey)
       call gemd
       call 1del1(255)call amove(jxpos + 30, jypos - 30)
       call dtextp ('ORIGINAL PICTURE', 2,0)
       call gcmd
       if (ichenge .eq. 1) then
           picture = pic1elseif (ichenge .eq. 2) then
           picture = pie2一部省略
       endif
       read (5,*) sigx
       read (5,*) sigy
       read (5,*) thres
       ierr = iclock(0, tinenam(3), tineval(3))
```

```
ifile = ifopen(3, picfile, length) 
       ir = ifread(ifile, length, datl, 0, 0) 
       ir = ifclose(ifile) 
       ierr = iclock(0, timenan(4), timeval(4))call ldrwp (jxpos, jypos) 
       call dwt(datl,largex,1,largey,largex,-largey,1) 
       call gcmd 
******* Send picture's parameters to each node 
       param(1) = thresparam(2) = sigxparam(3) = sigyparam(4) = 0.0ierr = iclock(0, tinenam(5), timeval(5))isend_size = icnt 
       do 120 i = icnt-1, 0, -1 
           if (i .eq. 0) isend size = icnt
           ii = icnt * i + 1istatus = nwrite(ichan, dat1(ii), isend_size, i, imsg_type)
           insg_ttype = 48insg_type = 47istatus = 
nwri te(ichan, param, 16, 
i, imsg_type) 
            isend_size = 3 * icnt120 continue 
        ierr = iclock(0, tinenam(6), timeval(6))do 140 n = 1.2
           nn = n * 280call Idell (127) 
           call amove(jxpos + nn , jypos) 
           call rfrct(largex, largey) 
           call gcmd 
            if (n \cdot eq. 1) then
               call ldcll (255) 
               call amove(jxpos + nn + 40, jypos - 30)
               call dtextp('SMOOTHED DATA', 2, 0) 
            else if (n . eq. 2) then 
               cal 1 ldrwp (jxpos + nn , jypos) 
               call dwt(datl,largex,1,largey,largex,-largey,1) 
               call gcmd
               call ldcll (255) 
               call amove (jxpos + nn + 5, jypos - 27)call dtextp('GAUSS-FILTERED RESULT', 2, 0) 
               call amove (jxpos + nn + 5, jypos - 54)
               call dtextp(' THRESHOLD =', 2, 0)
               call amove (ixpos + nn + 150, iypos - 54)call dtextp(ci,2,0) 
               call amove(jxpos + nn + 5, jypos - 81)
               call d textp (' SIGMA-X =', 2, 0)
               call amove (jxpos + nn + 150, jypos-81)call dtextp(ci,2,0) 
               call amove(jxpos + nn + 5, jypos - 104)
               call dtextp(' SIGHA-Y = ', 2, 0)
               call amove(jxpos + nn + 150, jypos - 104)
               call dtextp(ci,2,0) 
            end if 
            call gcmd
```

```
-4-
```

```
ierr = iclock(0, tinenam(2*n+5), tineval(2*n+5))id = n + 50iread size = icnt
           do 130 i = icnt-1, 0, -1
               isrc = -1insg_type = idiread_size = icnt
               istatus = nread(ichan, iread_buf, iread_size, isrc, imsg type)
               call ldrwp (jxpos + nn, jypos + 255 - isrc)
               call dwt(iread_buf,icnt,1,1,icnt,1,1)
               call gemd
 130continue
       ierr = iclock(0, timenam(2*n+6), timeval(2*n+6))140
       continue
       go to 10
******* finally, close and deallocate the hypercube
       istatus = nclose(ichan)
9990
       return
       end
Main program for Host of \langle -- \rangle NCUBE Node communication
\astthis program is host original picture send to nodes (256)
\astmask and gaus function (2) process or aplicate sobel operator
\mathbf{x}and return to nodes, then draw picture
\starpicture size (x*y) = (256*256)
\starmasking size (x*y) = (3* 3)interval
                            (x * y) = (1* 1)
               deno2 - sourceionsubroutine sobel (idim)
       integer idim
       message types and return codes
\starinteger*4 imsg_type, imsg_buf, isrc, istype
       ichan is the channel number of the allocated hypercube
       integer*4 ichan, icnt, idim, iop_num
       istatus is the status returned from message primitives
\ddot{\phantom{1}}integer*4 istatus, icflag
       cfile is the name of the program to load and run on the hypercube
\boldsymbol{\mathbf{x}}character*(*) cfile
       parameter (cfile = 'node_sobel')
       integer*1 iload work(2**14)Send and return data
\starinteger*4 isend size, iread size, ithres
       integer*1 iread_buf(256)
       real thres
       Picture data
\starinteger*1 dat1
       common /dat1/ dat1(2**16)character*(54) picfile
       character*(*) picl
       parameter (pic1 = '/usr/miyake/edge/image_data/sekiyamal.gre')
       character*(*) pic2
       parameter (pic2 = '/usr/miyake/edge/image_data/miural.gre')
           一部省略
```

```
Work parameter
       integer*4 jxpos, jypos
       integer*4 kxpos, kypos, kxpos1, kypos1
       integer*4 i, j, k, largex, largey, n_image
       real thres
       character*6 ci
       parameter (ixpos = 96)
       parameter ( largex = 256, largey = 256)
       parameter (jypos = 450)
       time count parameters
\mathbf{\hat{z}}timeval(10)
       integer*4
       character*20 timenan(10)¥
        Start program
       idim = 8ierr = iclock(0, tinenan(1), tineval(1))******* Allocate and open a hypercube
       icnt = 2**idimichan = nopen(idim)******* Load programs to nodes
       istatus = nloadm(ichan, cfile, -icnt, icflag, iload_work, 2**16)
       ierr = iclock(0, tinenan(2), tineval(2))******* Picture choice, read file and parameter
10continue
       read (5,*) ichenge
       if (ichenge . lt. 0) go to 10
       if (ichenge .eq. 0) go to 9990
       if (ichenge .ge.10) go to 10
       call ldcl1(127)
       call amove (jxpos, jypos)
       call rfrct(largex, largey)
       call gemd
       call ldcl1(255)
       call amove(jxpos + 30, jypos - 30)
       call dtextp ('ORIGINAL PICTURE', 2,0)
       call gemd
       if (ichenge .eq. 1) then
           pictile = pic1elseif (ichenge .eq. 2) then
           pictile = pic2一部省略
       endif
       read (5,*) thres
       ierr = iclock(0, tinenam(3), timeval(3))ifile = ifopen( 3, picfile, length )
       ir = ifread( ifile, length, dat1, 0, 0 )ir = ifclose( ifile)ierr = iclock(0, tinenam(4), tineval(4))call ldrwp ( jxpos, jypos )
       call dwt(dat1, largex, 1, largey, largex, -largey, 1)
       call gemd
******* Send picture's parameters to each node
       ierr = iclock(0, tinenan(5), tineval(5))isend_size = icntdo 120 i = icnt-1, 0, -1
```

```
120 
            if (i.eq. 0) isend_size = icnt
            ii = icnt * i + 1imsg type = 48istatus = nwrite(ichan, datl(ii), isend_size, i, imsg_type) 
            insg_t ype = 47istatus = nwrite(ichan, 
            isend_size = 3 * icnt 
        continue 
                                       thres, 4, i, imsg_type)
        ierr = iclock(0, tinenam(6), tineval(6))******* Read converted image from nodes 
 130 
        do 140 n = 1,2 
            nn = n * 280 
            call Idell (127) 
            call amove ( jxpos + nn, jypos )
            call rfrct(largex, largey) 
            call gcmd
            if (n ,eq. 1) then 
                call ldcll (255) 
                call amove (jxpos + nn + 40, jypos - 30)
                call dtextp('SMOOTHED DATA', 2, 0) 
            else if (n .eq. 2) then 
                call ldrwp (jxpos + nn , jypos) 
                call dwt(datl,largex,1,largey,largex,-largey,1) 
                call gcmd
                call ldcll (255) 
                call amove (jxpos + nn + 5, jypos - 27)
                call dtextp('SOBEL-FILTERED RESULT', 2, 0)
                call amove(jxpos + nn + 5, jypos - 54)
                call dtextp(' THRESHOLD =', 2, 0)
                call amove (jxpos + nn + 150, jypos - 54)call dtextp(ci,2,0) 
            end if 
            call gcmd 
            ierr = iclock(0, timenam(2*n+5), timeval(2*n+5))
            id = n + 50iread_size = icnt 
            do 130 i = icnt-1, 0, -1isrc = -1imsg_type = id 
                iread_size = icnt 
                istatus = nread(ichan, iread_buf, iread_size, isrc, imsg_type)
                call ldrwp (jxpos + nn, jypos + 255 - isrc)
                call dwt(iread_buf ,icnt,1,1,icnt,l,l) 
                call gcmd
             continue 
        ierr = iclock(0, tinenam(2*n+6), tineval(2*n+6))140 continue 
        go to 10 
******* finally, close and deallocate the hypercube 
9990 istatus = nclose(ichan) 
9999 write(6,*)'data correct, normal termination (sobel)' 
        return 
        end
```

```
program node gauss
       dez/87somoothing (chose media of 9 values),
\mathbf{x}node communicatin and
¥
       gauss filtering
program node_gauss
     common sigx, x0, sigy, sigx22
     integer*4 id_node, id_host, id_process, icube_size
     integer*4 icrc, iwgt1, iwgt2, icx1, icx2, icy1, icy2, k, ix
     integer*4 iread_size, isend_size
     integer*1 iread_buf(3*256), isend_buf(256)
     integer*4 ires(256), ires1(256), ires2(256), ithers, irea(3*256)dimension iwgt1(3,6), iwgt2(3,6)real param(4), rthes (3*256), thres
     integer*1 mmask
     real x \pi (16*16)starting operatin
     call whoami(id_node,id_process,id_host,icube_size)
  10 continue
     if ((id_node .eq. 0) .or. (id_node .eq. 255)) then
       iread_size = 256
     else
       iread_size = 3 * 256
     endif
***** getting data
     isrc = -1imsg_type = 48istatus = nread(iread_buf,iread_size,isrc,imsg_type,icflag)
    isrc = -1insg_type = 47istatus = nread( param, 16, isrc, imsg_type, icflag)
     if ((id_node .eq. 0) .or. (id_node .eq. 255)) then
       isend size = 256imsg type = 51istatus = nwrite(iread_buf,isend_size,id_host,imsg_type,icflag)
       do 20 ix = 1, 256
         isend buf(ix) = -120
       continue
       go to 300
     end if
***ajustment
     do 30 ix = 1,768\text{iread}(ix) = \text{iread}\_\text{buf}(ix)if (iread(ix) .1t. 0) iread(ix) = iread_buf(ix) + 256
  30 continue
       do 40 k = 1, 3*256rthes(k) = param(1)40
       continue
       m x h a l f = 1myhalf = 1sigx = param(2)sigy = param(3)
```

```
-8-
```

```
x<sub>0</sub>= param(4)ixintv = 1i y in t v = 1sigx22 = 2.0*sigx*sigxixstat = ixintv+mxhalfixend = 256 - m xhalfCaluculation module
\mathcal{C}do 41 ix = 2,255kk = med(iread(ix-1), iread(ix), iread(ix+1),
                 iread(ix+255),iread(ix+256),iread(ix+257),
    \mathbf{1}\overline{2}i read(ix+511), i read(ix+512), i read(ix+513) )ires(ix) = kkif (kk .ge. 127) then
            isend_buff(ix) = kk -256else
            isend_buf(ix) = kkend if
   41 continue
      isend_buff(1) = iread(257)isend_buf(256) = iread(512)***** returning smoothed data
     isend_size = 256insg_type = 51istatus = nwrite(isend_buf, isend_size, id_host, imsg_type, icflag)
***** node - node communications
     if (mod(id_node,2) .eq. 0) then
          isrc = id-node - 1insg_type = 100 + id-node - 1status = nwrite(ires, 256*4, isrc, insg_type, icflag)if(id_node .ne. 254) then
               isrc = id_node + 1insg_type = 100 + id-nodeistatus = nread(ires1, 256*4, isrc, insg_type, icflag)isrc = id-node + 1insg_type = 500 + id-node + 1status = nwrite(ires, 256*4, isrc, insg_type, icflag)end if
          isrc = id\_node - 1insg_type = 500 + id_nodeistatus = nread(ires2, 256*4, isrc, insg_type, icflag)elseisrc = id-node + 1insg_type = 100 + id(nodeistatus = nread(ires1, 256*4, isrc, insg_type, icflag)if ( id_node .ne.1) then
               isrc = id-node - 1insg_type = 100 + id-node - 1status = nwrite(ires, 256*4, isrc, insg_type, icflag)isrc = id-node - 1insg_type = 500 + id_node{\tt istatus} = {\tt nread}({\tt ires2,256*4, \tt isrc, \tt insg\_type, \tt icflag})end if
         isrc = id-node + 1
```

```
50 
   60 
   70 
          insg_ttype = 500 + id(node + 1status = nwrite(ires,256*4,jsrc,imsg_type,icflag)end if 
      if (id_node . eq. 254) then 
        do 50 ix= 2, 255 
          iread(ix+256) = ires(ix)
          \text{iread}(ix+512) = \text{ires2}(ix)iresl(ix) = 0
          ires2(ix) = 0continue 
      else if (id_node . eq, 1) then 
        do 60 ix = 2, 255iread(ix ) = ires1(ix)
          \text{iread}(ix+256) = \text{ires}(ix)ires1(ix) = 0ires2(ix) = 0continue 
      else 
        do 70 ix = 2, 255
          iread(ix ) = ires1(ix)
          iread(ix+256) = ires(ix)
          \text{iread}(ix+512) = \text{ires2}(ix)ires1(ix) = 0ires2(ix) = 0continue 
      end if 
      do 80 ix = 1, 256
        isend_buff(ix) = -180 continue 
c***** Do convolution on image 
 153 
 152 
151 
 150 
        do 150 i = 0, 35 
            call mask (i, mxhalf, myhalf, xm)
            mmask = i
            do 151 nnx = ixstat, ixend 
                 temp = 0.0in x<sub>m</sub> = 1inxg = nnx-ixintvdo 152 mmy = myhalf, -myhalf, -1do 153 mmx = -mxhalf, mxhalf
                         temp = temp+float(iread(inxg))*xm(inxm)
                         inxm = inxm+1invg = invg + 1continue 
                     inxg=inxg+253 
                 continue 
                 if (temp . ge. rthes (nnx)) then 
                     isend_buf(nnx) = \text{mmask*3}rthes(nnx) = tempendif 
            continue 
        continue 
      isend_buff(-1) = -1isend buf(256) = -1300 continue 
***** returning result
```
 $-10-$ 

```
isend_size = 256insg_{up}type = 52istatus = nwrite(isend buf, isend size, id host, imsg type, icflag)
      go to 10 
 9999 stop 
      end 
******************************************************************** 
* function returning median value 
 10 
 20 
 30 
        function med(k1, k2, k3, k4, k5, k6, k7, k8, k9)integer kl,k2,k3,k4,k5,k6,k7,k8,k9 
        integer m(9) 
        logical id 
        m(1) = k1m(2) = k2m(3) = k3m(4) = k4m(5) = k5m(6) = k6m(7) = k7m(8) = k8m(9) = k9continue 
        id = . true. 
        do 20 i = 1, 5
            if(m(i).lt. m(i+4)) then
                 call change (m(i), m(i+4))
                 id =. false.
            end if 
        continue 
        do 30 i = 1, 4, 2
            if( m(i) .lt. m(i+1) ) thencall change ( m(i), m(i+1) )
                 id = . false. 
            end if 
        continue 
        if (. not. id) go to 10 
        med = m(5)return 
        end 
************** 
* change values 
******* 
        subroutine change(ml, m2)
        integer ml,m2 
        integer m 
        m = m1m 1 = m 2m2 = mreturn 
        end 
        subroutine mask(mmask, mxhalf, myhalf, xm 
        real x \text{ m} (16*16)
        pi = 3.1415926535897932384626433832795 
        siita = float(mmask)*pi/18.0
        1nx=l
```

```
-11-
```
```
do 20 mml = myhalf, -myhalf, -1do 30 mm2 = -mxhalf, mxhalf
                 x = f \text{lost}(\text{mm2})y = f \text{lost}(\text{mm1})xx = x * cos(sin 1 + y * sin(sin 1)yy = -x*sin(siita) + y*cos(siita)x \sin(i n x) = f \max(x x / 4.)*f \max(y y / 4.)inx = inx+130continue
20continue
        return
        end
********
        function fmx(xx)common sigx, x0, sigy, sigx22
        fmx = exp(-(xx-x0)**2/sigx22)*xx/sigx/sigxreturn
        end********
        function fmy(yy)common sigx, x0, sigy, sigx22
        fmy = exp(-yy*yy/2.0/sisy/sisy)return
        end
```

```
program node_sobel
\stardez/87\ast(\text{ver } 3, 0)\mathbf{x}somoothing (chose media of 9 values),
       node communicatin and
\mathbf{r}sobel filtering
\astprogram node_sobel
     integer*4 id_node, id_host, id_process, icube_size
     integer*4 icrc, iwgt1, iwgt2, icx1, icx2, icy1, icy2, k, ix
     integer*4 iread_size, isend_size
     integer*1 iread_buf(3*256), isend_buf(256)
     integer*4 ires(256), ires1(256), ires2(256), ithres, i read(3*256)dimension iwgt1(3,6), iwgt2(3,6)real thres
     data iwgtl / -1, 1, -1,
    &
                  -1, 0, -2,
                  -1, -1, -1,&
    \boldsymbol{\mathcal{R}}1, 1, 1, 1,8
                   1, 0, 2,8
                   1, -1,\mathbf{1}\primedata iwgt2 / -1, 1,
                          1,0, 1,2.&
                   1, 1,8
                          \overline{1}.
                  -1, -1, -1,&
                   0, -1, -2,8
    8
                   1, -1, -1\sqrt{ }starting operatin
     call whoami (id_node, id_process, id_host, icube_size)
  10 continue
     if ((id_node.eq. 0).or. (id_node.eq.255)) then
       iread_size = 256
     else
       iread size = 3 * 256endif
***** getting data
     isrc = -1insg_type = 48istatus = nread(iread_buf,iread_size,isrc,imsg_type,icflag)
     isend_size = 256imsg type = 47istatus = nread( thres, 4, isrc, imsg_type, icflag)
     if ((id_node .eq. 0) .or. (id_node .eq. 255)) then
       isend_size = 256insg_ttype = 51istatus = nwrite(iread_buf, isend size, id host,imsg type, icflag)do 20 ix = 1, 256
          isend_buf(ix) = -12\,0continue
       go to 300
     end if
***ajustment
     do 30 ix = 1,768
```

```
-13-
```

```
\text{i read}(ix) = \text{i read\_buf}(ix)if (iread(ix) \lrcorner.lt. 0) iread(ix) = iread_buf(ix) + 256
   30 continue 
      do 40 ix = 2,255kk = med(iread(ix-1), iread(ix), iread(ix+1),
     1 i read (ix+255), i read (ix+256), i read (ix+257),
     2 iread(ix+511),iread(ix+512) ,iread(ix+513)) 
         ires(ix) = kkif (kk . ge. 127) then 
             isend buf(ix) = kk -256else 
             isend_buf(ix) = kkend if 
   40 continue 
      isend_buff(1) = iread_buff(1)isend_buf(256) = iread_buf(256)***** returning smoothed data 
      isend_size = 256imsg_type = 51istatus = nwrite(isend_buf ,isend_size,id_host,imsg_type,icflag) 
***** node - node communications 
      if (mod(id_node,2) .eq. 0) then 
           isrc = id-node - 1else 
           insg_type = 100 + id-node - 1status = nwrite(ires, 256*4, is rc,ings_type, icflag)if (id_node . ne. 254) then 
                isrc = id-node + 1imsg_type = 100 + id_node 
                istatus = nread(ires1,256*4,isrc,ings_type,icflag)isrc = id node + 1insg_ttype = 500 + id-node + 1status = nwrite(ires,256*4,isrc,imsg_type,icflag) 
           end if 
           isrc = id\_node - 1insg_type = 500 + id_nodeistatus \varepsilon nread(ires2,256*4,isrc,imsg_type,icflag).
          isrc = id\_node + 1insg_type = 100 + idnodeistatus = nread(iresl,256*4,isrc,imsg_type,icflag) 
          if (id_node . ne. 1) then 
                isrc = id\_node - 1insg_type = 100 + id-node - 1status = nwrite(ires,256*4,isrc,imsg_type,icflag)isrc = id node - 1insg_type = 500 + idnodeistatus = nread(ires2,256*4,isrc,imsg_type,icflag) 
          end if 
          is rc = id-node + 1insg_type = 500 + id node + 1status = nwrite(ires,256*4,isrc,imsg_type,icflag)end if 
      if (id_node . eq. 254) then 
        do 50 ix = 2, 255
          \text{iread}(ix+256) = \text{ires}(ix)
```

```
-14-
```

```
50 
   60 
   70 
          iread(ix+512) = ires2(ix)ires1(ix) = 0ires2(ix) = 0continue 
      else if (id_node . eq. 1) then 
        do 60 ix= 2, 255 
          \text{iread}(ix) = \text{ires1}(ix)\text{iread}(ix+256) = \text{ires}(\text{ix})ires1(ix) = 0ires2(ix) = 0continue 
      else 
        do 70 ix = 2, 255 
          \text{iread}(ix) = \text{ires1}(ix)\text{iread}(ix+256) = \text{ires}(ix)\text{iread}(ix+512) = \text{ires2}(ix)ires1(ix) = 0ires2(ix) = 0continue 
      end if 
***** Sobel filtering ******************
 110 
      do 100 k = 1, 6 
        iwt1 = iwgt1(3, k)iwt2 = iwt2(3, k)icyl = (iwgt1(2,k) + 1) * 256icy2 = (iwgt2(2, k) + 1) * 256do 110 ix = 2, 255j1 = icy1 + ix + i wgt1(1, k)j2 = icy2 + ix + i wgt2(1, k)ires1(ix) =ires1(ix) + iwt1*iread(j1)ires2(ix) =্ires2(ix) + iwt2*iread(j2)continue 
 100 continue 
      do 200 ix= 2, 255 
        res = real(iabs(ires1(ix)) + iabs(ires2(ix)))if ( res .ge. thres * 5.0) then
            isend buf(ix) = 2else if (res .ge. thres * 4.0) then
            isend_buff(ix) = 15else if (res . ge. thres * 3.0) then
            isend_buf(ix) = 30else if (res .ge. thres * 2.0) then
            isend_buff(ix) = 45else if (res .ge. thres ) then
            isend_buff(ix) = 60else 
             isend_buff(ix) = -1end if 
 200 continue 
  300 continue 
      isend buf(1) = -1isend_buf(256) = -1***** returning result 
      isend_size = 256 
      insg_type = 52
```

```
istatus = nwrite(isend_buf, isend_size, id_host, imsg_type, icflag)
     go to 10 
9999 stop 
     end 
 ******************************************************************** 
        function returning median value
10 
20 
30 
        function med(k1,k2,k3,k4,k5,k6,k7,k8,k9)
        integer kl,k2,k3,k4,k5,k6,k7,k8,k9 
        integer m(9) 
        logical id 
       m(1) = k1m(2) = k2m(3) = k3m(4) = k4m(5) = k5m(6) = k6m(7) = k7m(8) = k8m(9) = k9continue 
        id = . true.do 20 i = 1, 5
            if(m(i), 1t. m(i+4)) then
                call change (m(i), m(i+4))
                id = . false. 
            end if 
        continue 
       do 30 i = 1, 4, 2 
            if(m(i) .lt. m(i+l)) then 
                call change (m(i), m(i+1))
                id = . false. 
            end if 
        continue 
        if (.not. id) go to 10 
        med = m(5)return 
        end 
************** * change values 
        subroutine change(ml, m2)
        integer ml,m2 
        integer m 
       m = m1m 1 = m 2m 2 = mreturn 
       end
```
### 6. ヒトの網膜における情報処理とそのモデル

# プログラム リスト

(1) NCUBEホスト系プログラム

hostdsp $4$ : 網膜モデル処理

(2) NCUBEノード系プログラム

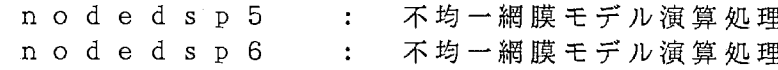

```
SYSTEM
                     : ATR Parallel Computing System
  * * ****
  ***PROJECT
                     : Auditory & Visual perception Res. Labs.
                                                                    ***
      MODEL NO.
                     : NCUBE/10******LANGUAGE
                     : FORTRAN-77
  ******: hostdsp4 (used node 256 version)
  ***PROGRAM NAME
                                                                    ***PROGRAM FUNCTION : ---
  ******
      ORDER NO.
                      : - - -***\star***
      LOT NO.
  ***: - - -¥
                                                                    ***
      DOCUMENT NO.
                     \therefore ---***\ast******MAKE OUT DATE
                      :09-JUN-88***VERSION NO.
                      : 3.0******\ast****
             * * * * *Advanced Telecommunication
\star* * ****
               \pmb{\ast}* *
                           Research Institute International
\ast**** ****\ast\ast****
                           ***\ast***
                           ATR Auditory and Visual Perception
  **** * * * *\ast\ast\ast***
               \ast\astResearch Laboratories
  ***\ast***hostdsp4
       program
       integer*4 imsg_type, imsg_buf, isrc, istype
       integer*4 ichan, icnt, idim
       integer*4 istatus
       logical*1 lcflag1(0:255), lcflag2(0:255)integer*2 iik
       character*(*) cfile1, cfile2
       parameter (cfile1 = 'nodesp5')parameter (cfile2 = 'nodedsp6')
       integer*1 iload_work(2**14)
       real rsend\_buf(1:8,0:255)real rread_buf(1:3,1:17), rg(1:3,1:16,0:31), rmax, rmin
       real rrtime(0:127), rrgo(0:127), ggmax(0:127)integer*4 iend, i, j, ierr, itime(8)
       integer*2. ix_buf(32), iy_buf(32), ix_buf1(32), iy_buf1(32),ixray,iyrayinteger*4 timeval, timeval1, timeval2, timeval3, timeval4, timeval5
       real rtime(8), rread_time(8), rave_time(8), rwork_buf
       character*20 timenam1, timenam2, timenam3, timenam4, timenam5
       character*2 ci
       real e, p, q, th, dist, rdist, rgo, gmax, vrad
       real gol, dil, diisl
       real*4 rdis
       call ginit
       call tinit
       call ldtable('h/s')
       call ldcolor(0,1,1,1)idim = 8ichan = nopen(idim)10continue
       call Idel1 (2)
       call gcmd
       do 20 i = 1, 8
         rtime(i) = 0.
```
 $-2-$ 

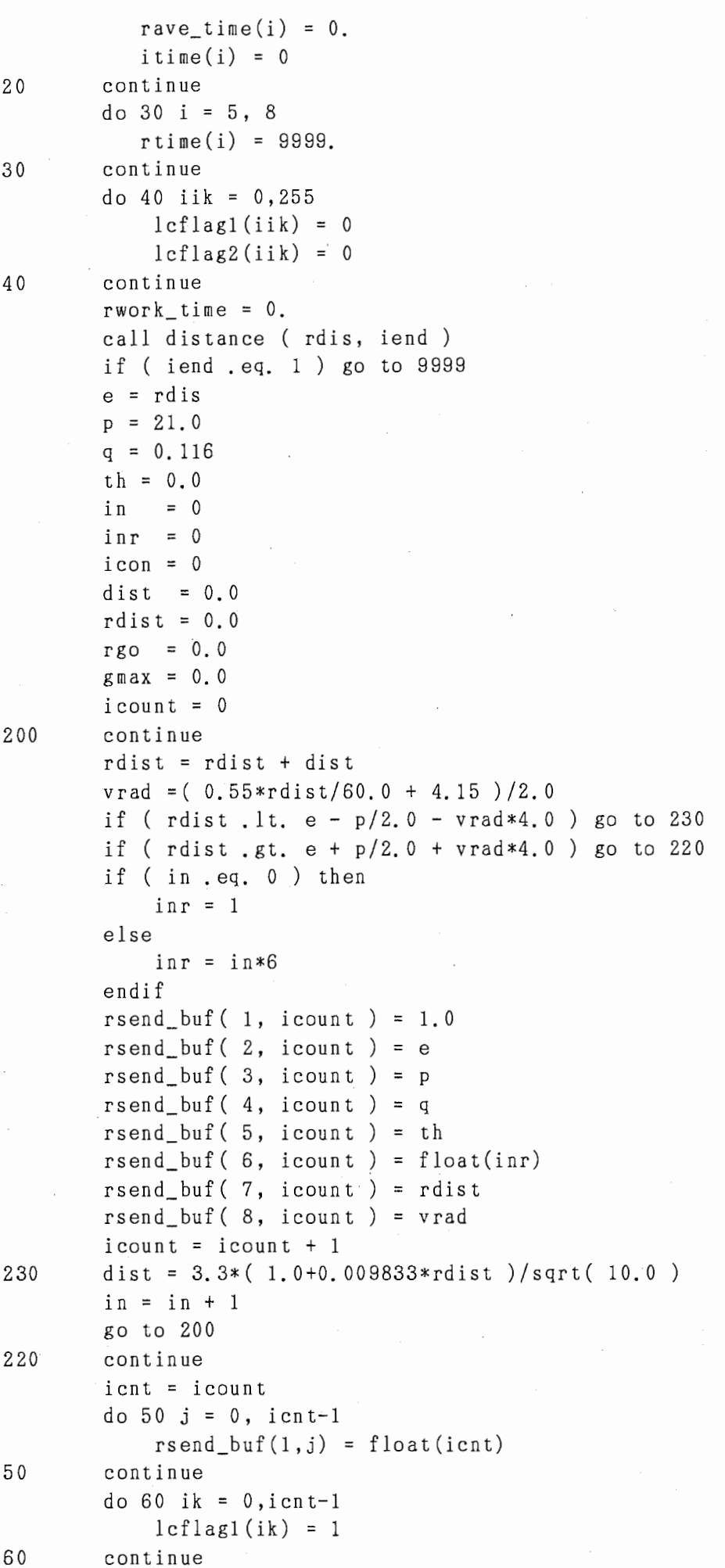

-3-

```
do 70 ik = icnt, 255
            lcflag2(ik) = 1continue
70
        istatus = nloadm(ichan, cfile1, 256, lcflag1, iload_work, 2**13)
        istatus = nloadm(ichan, cfile2, 256, lcflag2, iload_work, 2**13)
        do 120 i = 0, icnt-1
            insg_t ype = 48istatus = nwrite(ichan, rsend_buf(1,i), 32, i, insg_type)120
        continue
        rmax = 0.0rmin = 99999.99do 130 i = 0, icnt-1
            isrc = -1insg_type = 42istatus = nread(ichan, rread_buf, 3*17*4, isrc, imsg_type)
            insg_type = 41istatus = nread(ichan, rread time, 16, isrc, insg type)rwork_time = rwork_time + rread_time(4)rrtime(isrc) = rread_time(4)rtime(4) = max(rtime(4), rread_time(4))
            rtime(8) = min(rtime(8), rread time(4))\texttt{gmax} = max(\texttt{gmax}, rread buf(2,1))
            rgo = rgo + rread_buff(3,1)ggmax(isrc) = rread_buff(2,1)rrgo(isrc) = rread_buf(3,1)do 140 jk = 1, 16
                do 145 jj = 1, 3rg( jj, jk, isrc ) = rread_buf(jj, jk+1)
145
                continue
140
            continue
130
        continue
        call crtout (rg, icnt)
       go to 10
9999
        istatus = nclose(ichan)
        stop ' data correct, normal termination'
        end
       subroutine crtout (rg, icnt)
       implicit
                    integer *4 (i - n)real
                    rg(1:3, 1:16, 0:31)character*2 ci
       dimension
                   iadr(1:2,0:40,0:40)call thradr ( iadr )
       do 303 i = icnt-1, 0, -1ip = int(rg(1,16,i))do 304 ki = 2, ip
               if (rg(3, ki, i) .ge. 100.0) then
                  rg(3, ki, i) = 0.0endif
304
           continue
303
       continue
       rmax = 0.0rmin = 999999.99
```
 $-4-$ 

```
do 301 i = i cn t-1, 0, -1
           ip = int(rg(1.16,i))do 302 ki = 2, ip 
                rms = max(rms, rc(3, ki, i))rmin = min(rmin, rg(3,ki,i))302 continue 
301 continue 
        idy1 = nint(10.0 * max / 16.0) + 1idy2 = nint(10.0 * (-rmin) / 16.0) + 1indl = (icn t-1) / 2ibx = 645i<sub>by</sub> = 559idx = 5idy = 5ihtl = 15 + (icnt/2)iht = ibx + idx*(ient/2)do 300 i = icnt-1, 0, -1
            cal1 1 del1 (15+16*i)call gcmd 
            ix = int(rg(1,1,i))ixpos = 170 + ixiy = int(rg(2,1,i))ip = int(rg(1,16,i))call amove(ixdel*(ix-ixpos)+ix+15, iydel*iy+100)
            do 150 ki = ip, 2, -1ixray = iht 
                iyray = iby + (ki-1)*idycall colsetl(ixray, iyray, idyl, idy2, int(10.0*rg(3,ki,i))) 
                ist = 19 - (ki-2)ixray = iadr(1, ist, iht1)iyray = iadr(2, ist,ihtl)
                call colset( ixray, iyray, idyl, idy2, int(10.0*rg(3.ki,i)))
150 continue 
                ixray = iht 
                iyray = ibycall colset1( ixray, iyray, idy1, idy2, int(10.0*rg(3,1,i)))
                ixray = iadr(1, 20, iht1)iyray = iadr(2, 20, ihtl)
                call colset( ixray, iyray, idyl, idy2, int(10.0*rg(3.ki,i)))
            do 155 kl = 2,ip 
                ixray = inti\text{yray} = iby - (ki-1)*idycall colsetl(ixray, iyray, idyl, idy2, int(10.0*rg(3,ki,i))) 
                ist = 19 + ki
                ixrav = iadr(1,ist,iht1)iyray = iadr(2, ist,ihtl)
                call colset( ixray, iyray, idy1, idy2, int(10.0*rg(3,ki,i)))
155 continue 
160 
            if (i . eq. imdl) then 
               do 160 ki = ip, 2, -1ist = 19-(ki-2)ixray = iadr(1, ist, int1) - 100i\text{yray} = i\text{adr}(2, i\text{st}, i\text{ht}1) - 350call colset( ixray, iyray, idyl, idy2, int(10.0*r(3,ki,i)))
               continue
```

```
-5-
```

```
ixray = iadr(1, 20, iht1) - 100i\text{yray} = i\text{adr}(2, 20, i\text{ht1}) - 350call colset( ixray, iyray, idy1, idy2, int(10.0*rg(3,1,i)))
             do 165 ki = 2, ip
                ist = 19+kiixray = iadr(1, ist, int1) - 100i\text{yray} = i\text{adr}(2, i\text{st}, i\text{ht1}) - 350call colset( ixray, iyray, idy1, idy2, int(10.0*rg(3,ki,i)))
165
             continue
          endif
       iht1 = iht1 - 1iht = iht - idx300
      continue
999
      return
       end
  *** PROGRAM NAME : thradr
                                                                    * * **** PROGRAM FUNCTION : 二次元画像データーー>三次元画像データ変換
                                                                    * * *subroutine thradr. (iadr)
       implicit integer*4 (i - n)dimension iza1(2), iza2(2), iza3(2), iza4(2), iza5(2), iza6(2)dimension iadr(1:2,0:40,0:40)call ldcolor(0.0.0.0.0.0)call ldcolor( 1,100,100,100 )
       call ldcl1 (1)call gcmd
      izal(1) = -685izal(2) = 1487iza2(1) = 1179iza2(2) = 444iza3(1) = 830iza3(2) = 444isal = iza2(1) - iza3(1)iza4(1) = -10225iza4(2) = -7184iza5(1) = 810iza5(2) = 654iza6(1) = 1135izab(2) = 654isa2 = iza6(1) - iza5(1)call ldcl1 (3)
      ix1 = iza1(1)iy1 = iza1(2)ix3 = iza4(1)isy3 = iza4(2)id1 = isa1 / 30id2 = isa2 / 40i cnt=0
      do 300 i = 30,0,-1
         ix2 = iza2(1) - (icnt*id1)
```
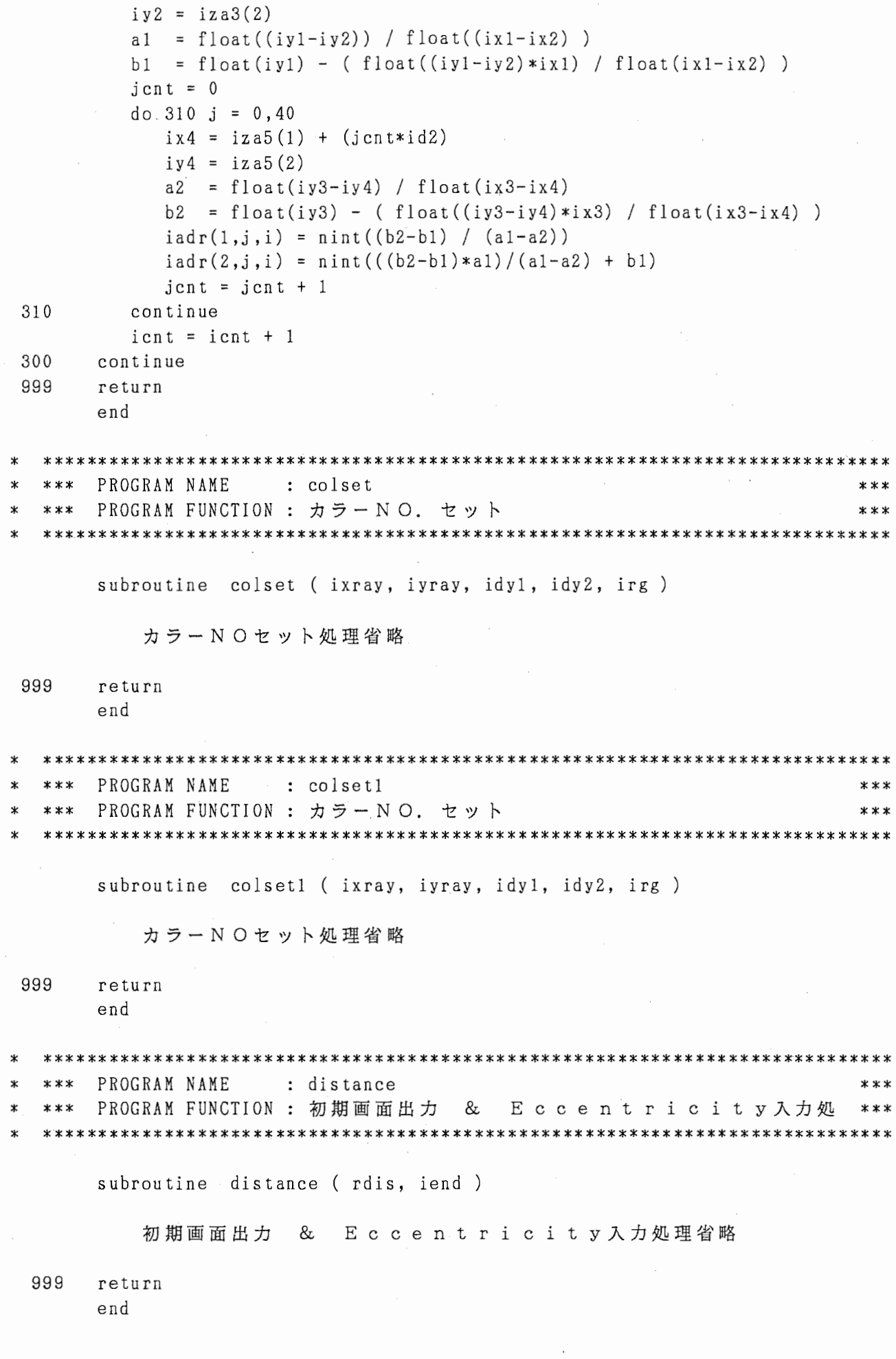

 $-7-$ 

```
: ATR Parallel Computing Sytem
  ***SYSTEM
       PROJECT
                     : Auditory & Visual Perception Res. Labs.
  ******
  ***MODEL NO.
                      : NCUBE/10***: FORTRAN-77
       PROGRAM NAME
  * * ** * ****MEKE OUT DATE : nodedsp5
                                                                       ***: 01.10***VERSION NO.
                                                                       ***
\mathbf{\hat{x}}\starnodedsp5
       program
\mathsf Cmessage types
       integer*4 imsg type, icflag, istatus, isrc
       integer*4 id_node, id_process, id_host, icube size
       real rmsg_buf(8)
       integer*4 kk, inr, inx, ikx, is_node
       real a, e, p, q, g, th, pi, gs
       real pnintv, rdist, rgo, gmax, vrad
       real xx1, yy1, oex, oinh, plimit, pcomp
       real rresult(1:3,1:17), sbuf(10), rbuf(4)integer*4 itime1, itime2, itime3, itime4
       real rtime(4)call whoami (id_node, id_process, id_host, icube_size)
       do 20 i = 1, 4
           rtime(i) = 0.20
       continue
       pi = 3.14159pnintv = 0.5rgo = 0.0\texttt{gmax} = 0.0inx = 0ikx = 0oex = 0.0\sinh = 0.0isrc = -1imsg type = 48
       istatus = nread(rmsg_buf, 32, isrc, insg_type, icflag)e = rms g_buf(2)p = rmsg_buf(3)q = rms g_buf(4)th = rmsg buf(5)
       inv = int(rmsg_buf(6))rdist = rmsg_buf(7)vrad = rmsg_buf(8)wrad = vrad*3.0a = (2.075/vrad)**1.23
       plimit = (p/2.0+vrad*4.0)**2ilnode = (255 - \text{int}(rms g_buf(1))))/int(rmsg_buf(1))
       sbuf(1) = float(iInode)s \text{buf}(2) = \text{rmsg}\text{buf}(1)sbuf(3) = es \text{buf}(4) = psbuf(5) = pintvdo 100 kk = 0, inv/2
```

```
-8-
```

```
xx1 = rdist * cos (pi * 2.0 * kk/inr )yy1 = rdist*sin(pi*2.0*kkin)pcomp = (xx1-e)**2 + yy1**2if (((xx1-e)**2+yy1**2).gt, ((p/2.0+vrad*4.0)**2)) go to 200
    sbuf(6) = vradsbuf(7) = wradsbuf(8) = xx1s \text{buf}(9) = yy1is\_node = ilnode*id\_node + int(rmsg_buf(1))do 110 i = 0, ilnode-1
        insg_type = 3.1istatus = nwrite(sbuf,36,is_node+i,imsg_type,icflag)
    continue
    do 120 j = 0, ilnode-1
        isrc = -1insg_t ype = 32istatus = nread(rbuf, 16, isrc, imsg_type, icflag)
        oex = oex + rubuf(1)\sinh = \sinh + \text{rbuf}(2)continue
    oex = oex * \text{pinity} * \text{pair}gs = a * (oex - q * oinh)gmax = max (gmax, gs)
    gr = gsif (gs, 1t. th ) gs = 0.0if ((kk, eq. 0) . or. (kk, eq. inr/2)) then
        g = gselse
        g = gs * 2.0endif
    rresult(1,2+kk) = xx1rresult(2, 2+kk) = yy1
    rresult(3,2+kk) = grrgo = rgo + gcontinue
continue
rresult(1,1) = float(id<sub>node</sub>)
rresult(2,1) = gmax
rresult(3,1) = rgo
rresult(1,17) = float(kk)rresult(2,17) = plimit
rresult(3,17) = pcompinsg_ttype = 42istatus = nwrite(rresult, 3*17*4, id host, imsg type, icflag)
insg_type = 41istatus = nwrite(rtime, 4*4, id_host, insg_type, icflag)s top
end
```
110

120

100 200

```
* * *SYSTEM
                        \Delta \simATR Parallel Computing Sytem
                                                                             ***Auditory & Visual Perception Res. Labs.
        PROJECT
   ***\ddot{\bullet}***MODEL NO.
   ***\mathcal{L}^{\text{max}}NCUBE/10
\ast***PROGRAM NAME
                       : FORTRAN-77
   ***×
                                                                             ***MEKE OUT DATE
   ***\mathcal{L}^{\pm}nodedsp6
                                                                             * * *VERSION NO.
                          01.20
   ***\sim 10^{-11}***nodedsp6
        program
        integer*4 imsg_type, icflag, istatus, isrc
        integer*4 id_node, id_process, id_host, icube_size
        real rmsg_buf(10)
        integer*4 kk. inr, iposi
        real el, p, q, g, th, pi, gs, x, y, x1, y1
        real bx, ex, by, ey, bx_stat, bx_end, sho no
        real vwintv, vwrad, pnintv, rdist, svwrad
        real*8 oex, oinh, opt, ops, dc, dp, sp
        real rresult(4)
       call whoami(id_node, id_process, id_host, icube size)
1000
        continue
       ops = 0.opt = 0.isrc = -1imsg type = 31
        istatus = nread(rmsg_buf, 36, isrc, imsg_type, icflag)
       iposi = 0
       el = rmsg_buf(3)p = rms g_{\text{out}}(4)vwintv = rms g_buf(5)vwrad = rmsg_buf(6)x1 = rmsg \text{ but } (8)y1 = rms g_buf(9)bx = e1 - p/2, 0 - vwintv
       ex = e.1 + p/2, 0 + vwinty
       by = -p/2, 0 - vwinty
       ey = p/2, 0 + vwinty
       sho_no = (ex - bx)/rmsg_buf(1)\texttt{imod\_no} = \texttt{mod}(\texttt{(id node-int(rmsg buf(2))}), \texttt{int(rmsg buf(1))})if (imod_no .eq. 0) then
           bx_stat = bxelse
           bx_stat = bx + sho no*(float(imod no)) + vwintv
       endif
       if ( imod_no .eq. (int(rmsg_buf(1))-1) ) then
           bx end = exelse
           bx_{end} = bx + sho_{no*}(float(imod_{no+1}))endif
100
       continue
       sp = p*p/4.0svwrad = vwrad**2ops = 0.0do 10 x = bx_{stat}, bx end, vwintv
```

```
-10-
```

```
do 15 y = by, ey, vwintv
                dp = (x - e) * * 2 + y * * 2if (dp.gt. sp) then
                    opt = 0.0else
                    dc = (x - x1) ** 2 + (y - y1) ** 2
                    opt = exp(-dc/svwrad)if ( dc .gt. svwrad*12.25 ) opt = 0.0endif
                ops = ops + opt15
            continue
10continue
        iposi = iposi + 1if (iposi .eq. 1) then
            vwrad = rmsg_buf(7)rresult(1) = opsgo to 100
        else
            rresult(2) = opsrresult(3) = 0.0rresult(4) = 0.0endif
        insg_type = 32isrc = (id\_node-int(rmsg_buf(2)))/int(rmsg_buf(1))istatus = nwrite(rresult, 16, isrc, imsg_type, icflag)
        go to 1000
        s top
        end
```
#### 7. エネルギー最小化による画像復元とエネルギー学習

### プログラム リスト

(1) NCUBEホスト系プログラム

srhostr: 画像復元処理

(2) NCUBEノード系プログラム

srnode : 画像復元神経回路モデル処理

```
***SYSTEM
                       : ATR Parallel Computing System
                                                             ***
         PROJECT
                       : Auditory & Visual Perception Res. Labs.***
  ***
  ***MODEL NO.
                      : NCUBE/10 (AXIS)
\ast***
        LANGUEGE
                       \therefore FORTRAN-77
\mathbf{r}*********MODULE NAME
                      : SRHOSTR 画像復元処理
¥
                                                             ***\star***
         MODULE FUNCTION : IMAGE RESTORATION by NEURAL NETWORK
                                                             ******: for REAL DEMONSTRATOR
                                                             ***
  ***DOCUMENT NO.
                       \therefore ATR-SR-H-4-04-D
\star***
         MAKE OUT DATE
\ast***: 18-MAY-88***
  ***VERSION
                       : 4.04\star***\ast###### ####
  ***Advanced Telecommunication
\star***# #
          # #
                 #***Reseach Institute International
                                                             ***#####
                             \ast***##
         #####
                 ## #
\star***ATR Auditory and Visual Perception ***
         \# \### #
  ***
                             Research Laboratories
\mathbf{r}***
  \star\starprogram
                     srhostr
                     /nodecom/ iload_work, nbuf
      common
                     iload_work(2**14)integer*1
                     n \cdot 1 (0:257)integer*1
      common
                     /pixcom/ pix
                     pix(0:255, 0:255)integer*1
      character*1
                    pixdf(0:255, 0:255)equivalence
                     (\pi(x,0),0), \pi(x), (0,0))
        CRT関係テーブル群省略
      real
                     simtim, dt
                                    , S, n \, \text{m}integer
                                           ,exp2
                     \hbox{\tt n}, n n
      integer
                     iter
                            ,dcnt
                                    ,itercnt
                                                  , lp,mode
      integer
                     di
                            ,dl
                                    ,b1integer
                     \mathbf r, g
                                    , b, \mathbf{p}real
                     parms (0:6)integer
                     node(0:255)xnode(0:255),
                    imtyp , imbuf
      integer
                                    , is re-, is type-, ichinteger
                     icnt , idim
                                    , istat
      logical*1icf(0:255)integer*1
                     xdata(0:511)xdatadf(0:511)character*1
      equivalence
                     (xdata(0), xdatadf(0))integer
                     basex
                            , basey , undskw, undskr, uncslw, uncslr
      integer
                     grpopt
      integer*2
                     xary(4), yary(4)real
                     \texttt{span}(4)real
                     thetax, thetay, api
      character*6
                     ndprog
      character*10
                     mst
                            ,bas
                                  org,
                                           ,nis
      character*16
                     c16character*32
                     c32integer
                     ixpt(64)data
                     ndprog / 'srnode' /
                         / 'srmast.dat' /
      data
                     mst
      data
                           / 'srbase.dat' /
                     bas
      data
                    org
                           / 'srorig.dat' /
```
 $-2-$ 

```
nis / 'srnois.dat' /
      data
      data undskr / 9 /
            undskw / 10 /
      data
           unusa...
      datauncs 1w / 6 /data
             ixpt / 40*112, 24*160 /
      data
      data ixmx / 54 /
      \mathbf{c}grpopt = 0
      api = 2.0 * 3.14159265 / 360.0
      thetax = 20.0 * api
      thetay = 160.0 * api
      \texttt{ppara}(1) = \cos(\theta) the tax )
      \texttt{ppara(2)} = \cos (\texttt{theta})\text{gpara}(3) = \sin (\text{theta})\texttt{ppara(4)} = \sin (\texttt{theta})初期設定処理一部省略
      open ( unit=undskr, iostat=ists, err=9910
           , file=mst, status='old', access='direct'
    #, form='formatted', recl=25)
    #read (unit=undskr, fmt=8010, iostat=ists, err=9920, rec=1)
           simtim, dt, s, lp, bl, di, dl
8010 format (3f5.2,2i2,i4,i2)
      close ( unit=undskw )
                                             / setup initial picture /
\mathbf{c}open ( unit=undskr), iostat=ists, err=9930
          file=bas , status='old' , access='direct', form='formatted' , recl=256 )
    ##do 1260 j = 0, 255
       read ( unit=undskr, fmt=8020, iostat=ists, err=9940, rec=j+1)
        (pixdf(i,j), i=0,255)\#8020 format (256a1)
1260 continue
      close (unit=undskw)
\mathcal{C}/ Node program setup /
      idim = 8icnt = 2**8ich = nopen(idim)istat = nloadm(ich, ndprog, -ient, icf, iload_words, 2**16)node(0) = 0exp2 = 1do 1420 i = 1, idim
        do 1410 nm = 0, exp2 - 1node(exp2 * 2 - nm - 1) = node(nn) + exp21410
        continue
        exp2 = exp2 * 21420 continue
      do 1430 i = 0, 255
       xnode(node(i)) = i1430 continue
      parns(0) = simtinparams(1) = dtparams(2) = s
```
 $-3-$ 

```
params(3) = lpparams(4) = diparams(5) = d1params(6) = b1do 1450 nn = 0, 8 - 1do 1440 nm = 0, (icnt / 8) - 1
          n = nm * 8 + nnistat = nwrite(ich, parns, 7 * 4, node(n), 10)1440
        continue
1450
     continue
      do 1470 nn = 0, 8 - 1do 1460 nm = 0, (icnt / 8) - 1
          n = nm * 8 + nnistat = nwrite(ich, pix(0, n), 256, node(n), 11)1460
        continue
1470
     continue
        CRT表示処理省略
      itercnt = int(sintin / dt) / diif (itercnt.gt. 1) then
        do 4000 i = 1, itercnt-1
          if (grpopt .eq. 0) then
            call restor (ich, nbuf, node, xnode, i)
          else
            call grpout (ich, nbuf, node, xnode, i, gpara)
            ists = isleep (10)endif
4000
        continue
      endif
      call grpout (ich, nbuf, node, xnode, itercnt, gpara)
      \text{is} \text{tat} = \text{nclose}(\text{ich})CRT表示処理一部省略
                                             / original image disp. /
\mathbf copen (unit=undskr, iostat=ists, err=9950
           , file=org, status='old', access='direct'
    ## ........, form='formatted'., recl=512.
      do 1340 j = 0, 511
        read ( unit=undskr, fmt=8030, iostat=ists, err=9960, rec=j+1)
    #
               (xdatadf(i), i=0, 511)8030
        format (512a1)CRT表示処理一部省略
1340
       continue
1350
      continue
      close (unit=undskr)
      stop 'Normal end'
9900
                                             / error process /
\mathcal{C}9910
      continue
        異常処理時省略
9920
      continue
        異常処理時省略
      continue
9930
        異常処理時省略
9940
      continue
        異常処理時省略
9950
     continue
```

```
-4-
```

```
異常処理時省略
9960 continue
       異常処理時省略
9970
     continue
       異常処理時省略
     continue
9980
       異常処理時省略
9999 continue
     stop ' Abnornal end'
     end*** MODULE NAME : RESTOR
                            復元画像受信処理
                                                    + + +÷
  \mathbf{r}subroutine restor (ich, nbuf, node, xnode, dspi)
                                    / parameter symbol /
\mathbf{c}integer
                  ich
                        ,dspi
                  n \text{buf}(0:257)integer*1
                  node(0:255), xnode(0:255)integer
     \langle \langle PROCESS \rangle \rangle\mathbf{c}CRT表示処理省略
     do 100 nodeno = 255, 0, -1
      nno = node(noden)istat = nread (ich, nbuf, 258, nno, 20)
 100
     continue
     return
     end
 \ddot{\mathbf{r}}MODULE NAME : GRPOUT
                             復元画像表示処理
 **** * *subroutine grpout (ich, nbuf, node, xnode, dspi, gpara)
                                    / parameter symbol /
\mathbf cinteger
                        ,dspi
                  ich
                  n \text{buf}(0:257)integer*1
                  node(0:255), xnode(0:255)integer
     real
                  \text{gpara}(4)\langle \langle PROCESS \rangle\mathbf{c}CRT表示処理省略
     do 100 nodeno = 255, 0, -1
      nno = node(nodeno)istat = nread (ich, nbuf, 258, nno, 20)
      call cbgrp (nodeno, nbuf, basex, basey, gain, gpara)
 100 continue
     return
     end
     subroutine cbgrp (iy0, xbuf, basex, basey, gainz, gpara)
       2次元→3次元変換表示処理省略
     subroutine binasc (int, str)
       2 進数→ A S C I I 変換処理省略
```

```
: ATR Parallel Computing System
        SYSTEM
                                                         * * ** * *PROJECT
                     : Auditory & Visual Perception Res. Labs.***
  ***: NCUBE/10 (VERTEX)
                                                         * * *MODEL NO.
  ***LANGUEGE
                     : FORTRAN-77
                                                         ***¥
  ***: SRNODE 画像復元神経回路モデル処理
        MODULE NAME
¥
  ***MODULE FUNCTION : IMAGE RESTORATION by NEURAL NETWORK
                                                         ******\star: for NODE PROGRAM
                                                         ***\ast***: \text{ATR}-\text{SR}-\text{H}-\text{4}-\text{O4}-\text{D}DOCUMENT NO.
                                                         ******\mathbf{r}MAKE OUT DATE : 18-MAY-88
                                                         * * ****
\ast***VERSION
                      : 4.04* * *\star###### ####
                          Advanced Telecommunication
  * * *\ddot{\mathbf{r}}Reseach Institute International
                   # #
              #******# #
\star\#####
  ***
        \# \#\astATR Auditory and Visual Perception ***
               ## #
  ***#####
                   # #
                #Research Laboratories
                                                         ***\# \#****\star¥
                  srnode
     program
     integer iter, itercnt
     integer*1 nbuf(0:257)real simtim, dt, s, rm, cv, cl, cp, cc, cg, k, bd
     real parms(0:6)real d(0:257), ud(0:257), dd(0:257), dx(0:257), d2(0:257)real h(0:256), uh(0:256), dh(0:256)real v(0:256), uv(0:256), dv(0:256)real mm(0:256), um(0:256), dm(0:256), m2(0:256)
     real nn(0:256), un(0:256), dn(0:256), n2(0:256)integer i, n, nm, exp2, rand, rn, up, down, down2, nd, lp, di, dl
     integer bl
     real sigmoid
     integer node (0:255)
     \mathbf{r}call whoami (idn, idp, idh, ics)
     istat = nread(parms, 7 * 4, idh, 10, icf). . . . . . . . . .
      istat = nread(nbuf, 256, idh, 11, icf)n = 8node(0) = 0exp2 = 1do 1200 i = 1, ndo 1210 nm = 0, exp2 - 1node(exp2 * 2 - nm - 1) = node(nm) + exp21210
         continue
         exp2 = exp2 * 21200continue
      do 1220 i = 1, 254
         if (node(i).eq.idn) then
            up = node(i - 1)down = node(i + 1)endif
1220
     continue
      ----- special node marking. -----\astif(idn.eq.0) then
         up = -1
```

```
\mathcal{L}^{\pm}down = node(1)endif 
     if (idn. eq. node (255)) then 
         up = node(254)down = -1endif 
     if (idn. eq. node (254)) then 
          down2 = -1else 
         down2 = 0endif 
      ----- setup parameters. -----
     sintim = parns(0)dt = parns(1)s = parns(2)lp = parms(3)di = parns(4)dl = parns(5)b1 = parns(6)cd = 0.2rm = 16.0av = 0.0itercnt = int(simtim / dt)
     cv = 0.35cp = 17.0cc = 15.0cg = 2.5cl = 40.0* ----- local envirements initialize. ----
     d(0) = 0.0d(257) = 0.0dd(O) 
= 0. 0 
      dd(257) = 0.0ud(0) = 0.0ud(257) = 0.0do 1400 i = 0, 256if(up.eq.-1) then 
              uh(i) = 1.0um(i) = 100.0else 
              uh(i) = 0.5um(i) = 0.0endif 
          if(down.eq.-1) then 
              h(i) = 1.0mn(i) = 100.0else 
              h(i) = 0.5mm(i) = 0.0endif 
          if (down2. eq, -1) then 
              dh(i) = 1.0dm(i) = 100.0else 
              dh(i) = 0.5
```
\*

```
-7-
```
1400 1110 1100  $dm(i) = 0.0$ endif  $uv(i) = 0.5$  $v(i) = 0.5$  $dv(i) = 0.5$  $un(i) = 0.0$  $nn(i) = 0.0$  $dn(i) = 0.0$ continue  $uv(0) = 1.0$  $uv(256) = 1.0$  $V(0) = 1.0$  $v(256) = 1.0$  $dv(0) = 1.0$  $dv(256) = 1.0$  $un(0) = 100.0$  $un(256) = 100.0$  $nn(0) = 100.0$  $nn(256) = 100.0$  $dn(0) = 100.0$  $dn(256) = 100.0$ rand =  $12345678 + idn + idp + idh + ics$ do  $1100$  i = 0, 255  $r = 0.0$ if(nbuf(i).lt.O) then  $d(i+1) = real(256 + nbuf(i))$ else  $d(i+1) = \text{real}(\text{nbuf}(i))$ endif  $r = 0.0$ do 1110 rn = 1, 12 rand = mod(163 \* rand + 656329, 12518383)  $r = r + real(rand) / 12518383.0$ continue  $d(i+1) = d(i+1) + s * (r - 6, 0) + av$  $dx(i+1) = d(i+1)$  and  $dx(i+1) = d(i+1)$ continue if(bl. ne. 0) goto 1130 if(up.ge.0) istat = nwrite( $d(1)$ , 256  $*$  4, up, 30, icf) if(down.ge.0) istat = nwrite( $d(1)$ , 256  $*$  4, down, 31, icf) if  $(up, ge, 0)$  is tat =  $nread(ud(1), 256 * 4, up, 31, icf)$ if(down.ge.0) istat = nread(dd(1),  $256 * 4$ , down,  $30$ , icf) if(up.lt.O) then do 1140 i = 1, 256  $ud(i) = d(i)$ 1140 continue endif if (down. lt. 0) then do  $1150$  i = 1, 256  $dd(i) = d(i)$ 1150 continue endif  $ud(0) = ud(1)$  $dd(0) = dd(1)$  $ud(257) = ud(256)$ 

```
dd(257) = dd(256)d(0) = d(1)d(257) = d(256)do 1120 i = 1, 256
            bd = ud(i-1)+ud(i)+ud(i+1)+d(i-1)+d(i+1)+dd(i-1)+dd(i)bd = bd / 16 + d(i) / 2d(i) = bddx(i) = bd1120 continue 
1130 continue 
       do 1000 iter = 1, itercnt
            k = iter * dtdo 1010 i = 0.255if (dl. eq, 0) then 
                     if (d (i+1), gt, 254, 0) thenn \cdot h \cdot f(i) = 254else if(d(i+1),l_{t-1},0) then
                         n \cdot b \cdot u \cdot f(i) = 1else 
                         nbuf(i) = int(d(i+1))endif 
                else 
                     n \text{buf}(i) = (h(i+1) + v(i+1)) * 127 + 1if((h(i+1)+v(i+1))*127+1,gt.254) nbuf(i) = 254
                end if 
            continue 
1010 
            nbuf(256) = mod(iter, 100)n \cdot \ln f(257) = \ln t (\text{iter} / 100)if((mod(iter,di).eq, 1).or. (iter.eq. itercnt) 
                . or. (iter. eq. 1). or. (di. eq. 1)) then
     \ddot{}istat = nwrite(nbuf, 258, idh, 20, icf)endif 
            if(up, ge. 0) istat = nwrite(d(1), 256 * 4, up, 30, icf)if(down.ge.0) istat = nwrite(d(1), 256 * 4, down, 31, icf)if(up,ge.0) istat = n\text{read}(ud(1), 256 * 4, up, 31, id)if(down, ge, 0) istat = n\text{read}(dd(1), 256 * 4, down, 30, \text{if})if (up,eq,-1) then 
                do 1310 i = 1, 256
                     d2(i) = d(i)+d(x^{*2}*(d(i)-dd(i))*(h(i)-1))\ddot{}+(d(i)-d(i-1))*(v(i-1)-1)+(d(i)-d(i+1))*(v(i)-1)-cd*(d(i)-dx(i))\overline{a}1310 
                continue 
            elseif (down.eq.-1) then 
                  do 1320 i = 1,256 
                     d2(i) = d(i)+d t * 2 * ((d(i)-ud(i)) * (uh(i)-1))+(d(i)-d(i-1))*(v(i-1)-1)\ddot{}+(d(i)-d(i+1))*(v(i)-1)-cd*(d(i)-dx(i))\ddot{}1320 continue 
            else 
                do 1330 i = 1, 256 
                     d2(i) = d(i)+d t * 2 * ((d(i)-ud(i)) * (uh(i)-1))+ 
                              +(d(i)-dd(i))*(h(i)-1)+ 
                              +(d(i) -d(i-1)) * (y(i-1) -1)+ 
                              +(d(i)-d(i+1))*(v(i)-1)-cd*(d(i)-dx(i))1330 
                continue
```

```
endif 
            do 1300 i = 1, 256
                d(i) = d2(i)1300 continue 
* ----- line process progress. -----
1500 
            if ((mod(iter, 10) .eq, 1).and (lp(ne,1)) thenif (up, ge. 0) then 
                     istat = nwrite(n = n(1), 255 * 4, up, 40, icf)
                     istat = nwrite(nn(1), 255 * 4, up, 41, icf)
                endif 
                if (down. ge. 0) then 
                     istat = nwrite(nm(1), 255 * 4, down, 42, icf)
                     istat = nwrite(nn(1), 255 * 4, down, 43, icf)
                end if 
                if (up.ge.0) then 
                     istat = n\text{read}(u\text{m}(1), 255 * 4, up, 42, icf)istat = nread(un(1), 255 * 4, up, 43, icf)endif 
                if (down. ge. 0) then 
                     istat = nread(dm(1), 255 * 4, down, 40, icf){\text{list}} = {\text{nread}}({\text{dn}}(1), 255 * 4, {\text{down}}, 41, {\text{icf}})endif 
                do 1500 i = 1, 255 
                     uh(i) = sigmoid(rm, um(i))uv(i) = sigmoid(rm, un(i))dh(i) = sigmoid(rm, dm(i))dv(i) = sigmoid(rm, dn(i))
                continue 
                if(up.eq.-1) then 
                else if(down.eq.-1) then 
                else if(down2.eq.-1) then 
                else 
                     do 1520 i = 
1, 255 
                          m2(i) = -cv*(1-2*h(i)) - cp*(uh(i)+dh(i)) - ccm2(i) = m2(i) - c1 * ((1-h(i+1)-v(i)-dv(i)) ** 2)m2(i) = m2(i) - c1 * ((1-h(i-1)-v(i-1)-dv(i-1)) ** 2)m2(i) = m2(i) - c1*(-2*h(i-1)*(1-h(i)-v(i-1)-dv(i-1)))m2(i) = m2(i) - c1*(-2*h(i+1)*(1-h(i)-v(i)-dv(i)))m2(i) = m2(i) + 2*c1*(1-dv(i) - h(i) - h(i+1))m2(i) = m2(i) + 2 * c1 * (1 - dv(i - 1) - h(i - 1) - h(i))m2(i) = m2(i) + 2*c1*(1-v(i) - h(i) - h(i+1))m2(i) = m2(i) + 2*c1*(1-v(i-1) - h(i-1) - h(i))m2 (i) = 
m 2 (i) / k + (d d (i) -d (i)) * * 2 -cg* mm (i) 
                          m2 (i) = 
mm(i)+dt*m2(i) 
                          n2(i) = -cv*(1-2*v(i)) - cp*(v(i-1)+v(i+1)) - ccn2(i) = n2(i)-c1*(-d\nu(i)-h(i)-h(i+1))**2)n2(i) = n2(i)-c1*((1-uv(i)-uh(i)-uh(i+1))**2)n2(i) = n2(i) - c1*(-2*uv(i)*(1-v(i)-uh(i)-uh(i+1)))n2(i) = n2(i)-c1*(-2*dv(i)*(1-v(i)-h(i)-h(i+1)))n2(i) = n2(i) + 2 * c1 * (1-h(i+1) - v(i) - dv(i))n2(i) = n2(i) + 2 * c1 * (1 - uh(i + 1) - uv(i) - v(i))n2(i) = n2(i) + 2 * c1 * (1 - h(i) - v(i) - dv(i))n2(i) = n2(i) + 2 * c1 * (1 - uh(i) - uv(i) - v(i))n2(i) = n2(i)/k + (d(i+1)-d(i)) **2-cg*nn(i)
                          n2(i) = nn(i)+dt*n2(i)
```

```
1520 continue 
              endif 
              do 1510 i = 1, 255
                  mm(i) = m2(i)nn(i) = n2(i)h(i) = sigmoid(rm, mm(i))
                  v(i) = sigmoid(rm, nn(i))
1510 continue 
          endif 
1000 continue 
9999 stop 
      end 
      real function sigmoid(rm, x) 
      real rm, x, xx 
      xx = -2.0 * rm * xif (xx.lt. -10.0) then
          xx = -10.0else if (xx . gt, 10. 0) then 
          xx = 10.0endif 
      if (xx.lt. 0.0) then
         sigmoid = 1.0 / (1.0 + (1 / (2.71828**(-xx))))else 
          sigmoid = 1.0 / (1.0 + 2.71828***x)endif 
      return 
      end
```
### 8. ネオコグニトロンによる手書き数字認識

## JOJ54 121

(1) NCUBEホスト系プログラム

neohost : ネオコグニトロンI/F処理

(2) NCUBEノード系プログラム

scnode : S-C処理 vnode : v cell処理

 $\star$ \*\*\* SYSTEM : ATR Parallel Computing System  $* * *$ \*\*\* PROJECT : Auditory & Visual Perception Res. Labs. \*\*\* : NCUBE/10 (AXIS) \*\*\* MODEL NO.  $***$ : FORTRAN-77  $***$ \*\*\* LANGUAGE  $\ddot{\mathbf{r}}$ \*\*\* PROGRAM NAME : NEOHOST  $* * *$  $\ast$ \*\*\* PROGRAM FUNCTION : NEOCOGNITRON host program  $* * *$  $\star$  $: 4.00$ \*\*\* VERSION NO.  $* * *$  $\mathbf{\hat{x}}$ . ##### #### Advanced Telecommunication  $***$  $#$  $* * *$  $\#$ # # Reseach Institute International  $***$ \*\*\* ##  $\star$ \*\*\* # # ####  $#$  $\star$ ATR Auditory and Visual Perception \*\*\* \*\*\* #####  $#$  $#$  #  $\ast$  $* * *$ \*\*\* # #  $#$  # Research Laboratories  $#$  $\star$  $\star$ PROGRAM NEOHOST NEOHOST.F V4.00  $\mathbf{c}$ Added to 4-data(pattern) by 128 nodes and 512 node 22/Mar/1988  $\mathbf{c}$ Changed to load different node programs to each layer 27/Jan/1988  $\mathsf{C}$ and main routine is devided into several subs.  $\mathbf{c}$  $05/Jan/1988$ Added loading procedures.  $\mathbf{c}$ neohost.f(NCUBE) Ver 1.0 Rewrite by M.Maekawa 03/Dec/1987  $\mathbf{c}$ neohost.for V1.00 written by T. Ito and K. Fukushima 16-Nov-1987  $\mathbf{c}$ NEOCOGNITRON host program on Neube  $\mathbf{c}$ ----- NEOCOGNITRON Parameters of Host. ----- $\mathbf{c}$ \$include(hostparam.inc)  $--- -$  [Variables] ----- $\mathbf{c}$ integer  $Nstart(4)$ ,  $Ndim(4)$ Nstart/Nstart1, Nstart2, Nstart3, Nstart4/ data Ndim / Ndiml, Ndim2, Ndim3, Ndim4/ data ----- Tables of S responses. ----- $\mathbf{c}$  $U0tab(NU02,4)$ real common /Utab/ UOtab real U4tab(Kc4) Kctab(Kc4) integer\*2  $rtime(4)$ real \*\*\*\*\*\*\*\*\*\*\*\*\*\*\*\*\*\*\*\*\*\*\*\*\*\*\*\*\*\*\*\*\*\*  $\mathbf{c}$ \*\*\*\*\*\* Initialize all nodes \*\*\*\*\*\*  $\mathbf{c}$ \*\*\*\*\*\*\*\*\*\*\*\*\*\*\*\*\*\*\*\*\*\*\*\*\*\*\*\*\*\*\*\*\*\*  $\mathbf{c}$  $---$  Open the data file.  $-- \mathbf{c}$ call OPENDATA  $--- -$  Open 256 nodes.  $--- \mathsf{C}$  $ichan = nopen(Ndim 0)$ if (ichan.le.0) stop 'Node open error (main) ' write  $(6,'(1x,a,i3)')$  'Open hypercube channel', ichan ----- Load programs to each node. ----- $\mathbf{C}$ call Loadpgms (ichan)  $\mathbf{c}$ ----- Read data and load them to each node. ----call DataSend (ichan) ---------- Set Display taitol. ---------- $\mathbf c$ call gamen  $set(0)$  $\mathbf{c}$ 

 $-2-$ 

```
cc Start calculation. 
        isetf = 020 
        continue 
            write(6,'(a)') ' Please tablet key input ! '
        call tablet_set (iend_f lag) 
        if (iend_flag . ne. 0) go to 80 
        ----- Trigger for starting timer counter-----
\mathbf cdo 30 iketa = 1, 4 
            NVno = Nstart(4) + 128*(iketa-1)istat = nwrite(ichan, idum, 4, NVno, 40)if (istat .ne. 0) stop'Nwrite error in sending Trigger to V' 
30 
        continue 
        --- Send input data to Vnodel ---C 
        do 40 iketa = 1, 4NVno = Nstart(1)+128*(iketa-1)istat = nwrite(ichan,UOtab(l,iketa) ,NU02b,NVno,Msg_UCV) 
            if (istat ,ne. 0) stop'Nwrite error in sending UOtab to V' 
40 
        continue 
        ----- Get the result. --------
\mathcal{C}do 50 iketa = 1,4 
            isrc = -1lengthl = nread(ichan, U4tab, Kc4*4, isrc, Msg_UCH) 
            length2 = nread(ichan, Kctab, Kc4*2, isrc, Msg_KCH) 
            iposi = isrc/128 
            iposi = iposi + 1 
            ----- Call dispUc ( CRT OUTPUT ) -----
\mathbf{c}call dispUc (iposi, lengthl/4, Kctab) 
50 
        continue 
        ----- Result Working time from Vnode. -----
\mathcal{C}do 60 iketa = 1,4 
            isrc = -1length3 = nread(ichan, rtime_buff, 4, isrc, 41) 
            rtime(isrc/128+1) = rtime_buff60 
        continue 
        write(6,' (a,4f11.6)') 'Result working times(Sec) :',(rtime(i),i=1,4)
        go to 20 
        ----- Continue or End ? -----
C 
80 
        continue 
        write (6,' (3,a)') ' NEOCOGNITRON : Continue(=1) or End(=0) ? ===> '
        read (5,*) iyes 
        if (iyes ,eq. 1) go to 20 
        ----- Normal end program routine for neohost. 
C 
90 
        continue 
        do 100 i = 1,4 
            close (unit=15+i)100 
        continue 
        write (6,'(1x,a,i3)') 'Closing cube on channel ', ichan
        i stat = n close (ichan)
            if ( istat .ne. 0 ) stop 'Nclose error in Neohost '
        stop'Normal termination (neohost-main)' 
        end 
\mathbf{c}
```
subroutine OPENDATA

$$
-3-
$$

```
--------------------
\mathbf{c}\mathbf{c}Open data files.
         ierr = 10OPEN (UNIT=16, IOSTAT=is, ERR=999, FILE='neopac01.dat',
               STATUS='OLD', ACCESS='SEQUENTIAL', FORM='UNFORMATTED')
     \mathbf{1}ierr = 20OPEN (UNIT=17, IOSTAT=is, ERR=999, FILE='neopac02.dat',
               STATUS='OLD', ACCESS='SEQUENTIAL', FORM='UNFORMATTED')
     \mathbf{1}ierr = 30OPEN (UNIT=18, IOSTAT=is, ERR=999, FILE='neopac03.dat',
               STATUS='OLD', ACCESS='SEQUENTIAL', FORM='UNFORMATTED')
     \mathbf{1}ierr = 40OPEN (UNIT=19, IOSTAT=is, ERR=999, FILE='neopac04.dat',
               STATUS='OLD', ACCESS='SEQUENTIAL', FORM='UNFORMATTED')
     \mathbf{1}return
        ----- error routine for OPENDATA. -----
\mathbf{c}-999write (6,'(1x,a,i4,a,i4)')' (neohost.opendata) File OPEN ERR Status =',
     \mathbf{1}is,' ERR posi', ierr
     \mathbf{1}do 10 i = 1,4close (unit=15+i)continue
10write (6,' (1x,a,i3)') 'Closing cube on channel ', ichan
         \text{istat} = \text{nclose}(\text{ichan})if ( istat .ne. 0 ) stop ' Nclose error in Neohost.opendata '
         STOP ' Abnormal stop ( Neohost - OPENDATA ) '
         end
\mathbf{c}------------------------------
         subroutine Loadpgms (ichan)
         ------------------------------
\mathbf{c}$include(hostparam.inc)
$include(hostvar.inc)
         integer
                          Nstart(4), Ndim(4)data
                          Nstart/Nstart1, Nstart2, Nstart3, Nstart4/
                          Ndim / Ndim1, Ndim2, Ndim3, Ndim4/
       . data
                          cfile, cfile1, cfile2, cfile3, cfile4
         character*(9)(cfile1 = 'scnodel', cfile2 = 'scnode2')
         parameter
                        (cfile3 = 'scnode3', cfile4 = 'scnode4')parameter
                          vfile, vfile1, vfile2, vfile3, vfile4
         character*(8)(vfile1 = 'vnode1', vfile2 = 'vnode2')parameter
                          (vfile3 = 'vnode3', vfile4 = 'vnode4')parameter
                          iload work(2**14)integer*1
         logical*1nflags(0:Nnode)----- Loading SCnode...
\mathbf{c}do 40 iketa = 1,4do 30 L = 1, 4
                 do 10 i = 0, Nnode
                     nflags(i) = false.10continue
               kstart = Nstart(L)+1+128*(iketa-1)kend = Nstart(L) + Ks(L) + 128*(iketa-1)do 20 K = kstart, kend
                     NodeNo = ngray(K, Nstart(L)+128*(iketa-1), Ndim(L))
```

```
-4-
```

```
nf lags (NodeNo) 
. true. 
20 
                 continue 
                 if (L . eq, 1) then 
                      cfile = cfilel 
                 elseif (L . eq. 2) then 
                      cfile = cfile2 
                 elseif (L.eq. 3) then
                      cfile = cfile3 
                 else 
                      cfile = cfile4 
                 endif 
                 istat = nloadm(ichan,cfile,Nnode+l,nflags,iload—_work,2**13) 
                     if (is tat . ne. 0) stop'Error in loading Scnode.' 
30 continue 
40 continue 
        write(6,*) ' Loading end Scnode ...'
c ----- Loading Vnode...
        do 70 iketa = 1, 4 
             do 60 L = 1, 4
                 Kstart = Nstart(L) + 128*(iketa-1)nflags(Kstart) =. false.
                 if (L . eq. 1) then 
                     vfile = vfilel 
                 elseif (L . eq. 2) then 
                     vfile = vfile2 
                 elseif (L . eq. 3) then 
                      vfile = vfile3 
                 else 
                      vfile = vfile4 
                 endif 
                 istat = nload(ichan, vfile, Kstart, iload_work, 2**13) 
                      if (is tat . ne. 0) stop'Error in loading Vnode.' 
60 continue 
70 continue 
        write(6,*) ' Loading end Vnode ...'
        return 
        end 
C 
        ----------------------------------
        subroutine DataSend (ichan) 
C -----------------------------
$include(hos tparam. inc) 
$include(hos tvar. inc) 
                          Nstart(4), Ndim(4) 
        integer 
        data 
                          Nstart/Nstartl, Nstart2, Nstart3, Nstart4/ 
        data 
                          Ndim / Ndiml, Ndim2, Ndim3, Ndim4/ 
        do 10 L = 1, 4
             call disk(a, iaO, ia, b, c, d, join, iamax, 
     1
                        Kc(L-1), Ks(L), Na(L), Nd(L), L)
    call send(ichan, L, Nstart(L), Ndim(L),<br>
1 a, iaO, ia, b, c, d,<br>
1 join, iamax, Kc(L-1), Ks(L),<br>
1 (2*Na(L)+1)**2. Nd(L))
                        join, iamax, Kc(L-1), Ks(L), 
                        (2*Na(L)+1)**2, Nd(L))write(6,'(1x,a,i3)') 'Call and Return (disk/send) Layer = ',L
```

```
-5-
```

```
10 continue
         return 
         end 
\mathbf csubroutine disk ( a, iaO, ia, b, c, d, join, iamax,
                               KcMax, KsMax, Na, Nd ,L )<br>---------------------------
      \mathbf{1}---------------------------------------------------------
\mathbf{c}a(-Na:Na, -Na:Na, 
KcMax*KsMax), b (Ks Max) 
         real 
                             c(-Na:Na, -Na:Na), 
d(-Nd:Nd, -Nd:Nd) 
         real 
                           ia(KcMax,KsMax) 
         integer*2 
                           iaO (KsMax+l), join (Ks Max) 
         integer 
         ierr = 120 + Lread (UNIT=15+L, IOSTAT=IS, ERR=998)
      \mathbf 1IAMAX, 
     2 (IaO(M), M=1, KsMax+1),<br>3 ((Ia(M, N), M=1, KcMax), N=1, KsMax),<br>4 (join (M), M=1, KsMax),<br>1 ((c(M, N), M=-NA,NA), N=-NA,NA),<br>2 ((d(M, N), M=-ND, ND), N=-ND, ND),<br>3 (b(M), M=1, KsMax),<br>(((a(M, N, K), M=-NA,NA), N=-NA,NA),
               (Ia0(M), M=1, KsMax+1),((Ia(M,N), M=1, KcMax), N=1, KsMax),(join(M), M=1, KsMax),((c(M,N), M=-NA, NA), N=-NA, NA),((d(M,N), M=-ND, ND), N=-ND, ND),(b(M), M=1, KsMax),(((a(M,N,K), M=-NA,NA), 
K=l,IAMAX) 
         return 
         ----- Error routine for DISK. -----
C 
         write (6,'(lx,a,i4,a,i4)') 
998 
                 ' (neohost) File READ ERR Status =',is,' ERR posi',ierr
      \mathbf{1}do 100 i = 1,4 
              CLOSE (UNIT=15+i) 
100 
         continue 
          STOP'Abnormal 
Stop 
neohost_sub DISK 
         end 
\mathbf{c}subroutine send( ichan, L, Nstart, Ndim,
                              a, iaO, ia, b, c, d,<br>join, iamax, KcMaxs, KsMaxs, Naa, Nd )
      \mathbf{1}a, ia0, ia, b, c, d,
      \mathbf{1}c ------------------------------------------------------------
                            a(Naa, *), b(KsMaxs)real c(Naa), d(-Nd:Nd, -Nd:Nd) 
         integer iaO(KsMaxs+l) 
         integer*2 ia(KcMaxs,KsMaxs) 
         integer*4 join(KsMaxs) 
         integer*4 ibuf(lO) 
         logical*4 joined, joining 
c ----- NEOCOGNITRON Parameters of Host. ----
$include(hos tparam. inc) 
c ---- Send parameter and data 
to V node 
         do 20 iketa = 1, 4 
              Kstart = Nstart+128*(iketa-1)istat = nwrite(ichan, c, Naa*4, Kstart, 
Msg_CNV) 
                   if (istat.ne.O) stop'Nwrite error 
in sending c to V 
              Kc = 030 Ks= 1, KsMaxs 
do 
                   if (join(Ks) .eq. 
Ks) 
then 
                       Kc = Kc + 1
```
-6-

```
joined = false.
                  else 
                       joined = .true.
                  endif
                  if (join(Ks+l) 
,eq, join(Ks)) 
then 
                       joining 
. true. 
                  else 
                       joining= 
.false. 
                  endif 
                  i \cdot b \cdot u \cdot f(1) = K si \text{buf}(2) = j \text{oining}ibuf(3) = joined 
                  ibuf(4) = KcNodeNo = ngray(Ks+Kstart, Kstart, Ndim) 
\ddot{c}---- Sending integer parameter SCnode ----
                  is tat= nwrite(ichan, ibuf, 16, NodeNo, Msg_INS) 
                  if (istat.ne.O) stop'Nwrite error in sending int 
data to ---- Sending ia ----
                  ---- Sending ia ----<br>istat = nwrite(ichan, ia(1,Ks), KcMaxs*2, NodeNo, Msg_IANS)
\mathbf cif (istat.ne.O) stop'Nwrite error in sending ia 
to S' 
                  --- Sending a and b ---\ddot{c}iastart = ia0(Ks) + 1tempa = a(1, ia0(Ks+1)+1)a(1, ia0(Ks+1)+1) = b(Ks)Nall = ((iaO(Ks+1)-iaO(Ks))*Naa+1)*4
                  istat = nwrite(ichan, a(l,iastart), Nall, NodeNo, Msg_ANS) 
                  if (istat.ne.O) stop'Nwrite error in sending a to S' 
                  a(1, ia0(Ks+1)+1) = tempacontinue 
30 
         --- Send d to V, which will broadcast to all nodes in subcube ---C 
             istat = nwrite(ichan,d,((2*Nd+1)**2)*4,Kstart,Msg_DNV)if (istat.ne.O) stop'Nwrite error in sending d to V' 
20 continue 
         return 
         end 
c------------------------------------------
         function ngray (Myid, Nstart, Ndim)
\rho is a set of a set of a set of a set of a set of a set of a set of a set of a set of a set of a set of a set of
         Id = Myid-Nstartngray = (Id .neqv. ishft(Id, 
-1)) + Nstart 
         return 
         end
```
-7-

:

: ATR Parallel Computing System SYSTEM PROJECT : Auditory & Visual Perception Res. Labs. \*\*\*  $***$  $: NCUBE/10$  (VERTEX)  $***$ MODEL NO.  $* * *$ LANGUAGE : FORTRAN-77  $***$  $\ast$  $***$ \*\*\* PROGRAM NAME : SCNODE1  $***$  $\star$ \*\*\* PROGRAM FUNCTION: NEOCOGNITRON calculate S and C responses\*\*\*  $\star$ \*\*\* VERSION NO.  $: 3.00$  $\star$  $***$  $\ast$ ##### #### Advanced Telecommunication  $#$  $\ast$  $***$  $* * *$  $#$  #  $#$  #  $#$ Reseach Institute International  $\star$  $***$  $***$  $#$ ####  $\ast$ \*\*\* # # ATR Auditory and Visual Perception \*\*\* \*\*\* #####  $#$  $#$   $#$  $\ast$  $#$  # \*\*\* # # # Research Laboratories  $***$  $\star$  $\star$  $\ast$ PROGRAM SCNODE1 scnode.f Ver3.00 Created on 26-Jan-1988 by T. Ito and K. Fukushima  $\mathcal{C}$ NEOCOGNITRON node program to calculate S and C responses.  $\mathbf c$ Each node calculate a pair of S-C plane response.  $\rm c$ All nodes in the same layer should be arranged in a subcube.  $\Omega$ The node of the lowest number in the subcube is supposed to be a V-cell.  $\mathbf{c}$ ----- NEOCOGNITRON Parameters of Node. ----- $\mathbf{c}$ \$include(nodeparaml.inc) \$include(nodeparam0.inc)  $---$  Node allocation flags  $-- \mathbf c$  $logical*1$  $nflags(0:Jnode)$ ----- Connection weights of S-C and C-S ----- $\mathbf{C}$  $a(Naal1)$ ,  $d(Nd12)$ real ----- Connection table of a ----- $\mathbf c$ if connected ia(Ka) = start address in array a  $\mathbf{c}$ integer\*2  $ia(Kc0)$ ----- Inhibitory connection for this node. ----- $\mathbf{c}$ b, brr real common / conct/ brr, a, b, d, ia MaxNa(-Nc0:Nc0), MinNa(-Nc0:Nc0) integer\*1 integer\*1 MaxNd (-Ns1:Ns1), MinNd (-Ns1:Ns1) common /maxnm/ MaxNa, MinNa, MaxNd, MinNd  $\mathbf{c}$ ----- Array for cell response. ----- $\text{Us}(-\text{Ns1:Ns1,-Ns1:Ns1}), \ \text{V}(-\text{Ns1:Ns1,-Ns1:Ns1})$ real common /Uss/ Us common /UsV/ V  $logical*4$ NonZeroUs common /flags/ NonZeroUs  $---$  Tables of C responses.  $-- \mathbf c$ Uctab (MaxUctab) real common /TabUc/ Uctab integer\*2 Kctab (MaxKctab) common /Tabbuf/ KcMax, Kctab  $---$  join control flag.  $-- \mathbf c$  $logical*4$ joining, joined integer\*4  $iparam(10)$ \*\*\*\*\*\*\*\*\*\*\*\*\*\*\*\*\*\*\*\*\*\*\*\*\*  $\mathbf{c}$ 

```
-8-
```

```
***** Initialization *****
\mathbf{c}*************************
\mathbf{C}call whoami (Myid, Idproc, Idhost, Neube)
        iketa = Myid/128iketa = 128*iketakstart = Nstart + iketacall Flagset (Ks1, Kstart, Ndim, Jnode, nflags)
        istatus = nread(iparam, 16, Idhost, Msg_INS, icflag)
        K<sub>s</sub>
                = iparam(1)joining = iparam(2)joined = iparam(3)K_{\rm C}= iparam(4)Nia2 = nread(ia, Kc0*2, Idhost, Msg_IANS, icflag)
        Nall4 = nread(a, Naallb+4, Idhost, Msg_ANS, icflag)Nia = Nia2/2Nall = Nall4/4call brdcast (Myid, Kstart, Ndim, d, idum, nflags, Msg R B)
        b = a(Na11)brr = b*rrcall creMNindex(MaxNa, MinNa, Nc0, Ns1, Na1, 1)
        call creMNindex(MaxNd, MinNd, Ns1, Nc1, Nd1, Nt1)
        if (joining) joinfrom = neibid(Myid, Kstart, Ndim, 1)
        if (joined) jointo = neibid(Myid, Kstart, Ndim, -1)
                 *****************************
\mathbf{c}***** Start calculation *****
\mathbf{c}*****************************
\mathbf{c}10continue
        call brdcast (Myid, Kstart, Ndim, Uctab, NUc, nflags, Msg UCT)
        KcMax = 1Kctab(1) = 1----- Calculate numerators of S resopnses ------
\mathbf ccall Sres1
        ---- Get V plane response. ----\mathbf{c}call brdcast (Myid, Kstart, Ndim, V, idum, nflags, Msg_SVP)
        ---- Get final S responses ----\mathbf cif (NonZeroUs) call Sres2
        ----- Joining and Joined -------
\mathbf{r}if (joining) then
            length = nread(Uctab, Ns12b, joinfrom, Msg_JOU, icflag)
            if (length .ne. 0) then
                 call AddUs
                 NonZeroUs = .true.
            end if
        endif
        if (joined) then
            if (NonZeroUs) then
                 istatus = nwrite(Us, Ns12b, jointo, Msg_JOU, icflag)
            else
                 istatus = nwrite(Us, 0, jointo, MsgJ0U, icflag)end if
            NonZeroUs = .false.
        endif
        ----- Get Uc responses if not all-zero. ------
\overline{c}if (NonZeroUs) then
            call Cres
```
 $-9-$
```
Nuc = Nc12bKctab(1) = KcNKC = 2else
             Nuc = 0N K c = 0end if
        call gather (Myid, Kstart, Ndim, Uctab, Nuc, nflags, Msg UCG)
        call gather (Myid, Kstart, Ndim, Kctab, NKc, nflags, Msg_KCG)
        goto 10
        end
        -----------------
\mathbf{c}subroutine Sres1
        _________________
\mathsf{r}Get the first half of S calculation from Uc responses.
\mathfrak{g}$include(nodeparaml.inc)
$include(nodeparam0.inc)
        ----- Connection weights of S-C and C-S -----
\rm ca(Na12,Kc0), d(-Nd1:Nd1,-Nd1:Nd1)real
        ----- Connection table of a -----
\mathbf{c}if connected ia(Ka) = start address in array a
\mathbf{c}ia(Kc0)integer*2
        ----- Inhibitory connection for this node. -----
\overline{c}b, brr
        real
        common / conct/
                          brr, a, b, d, ia
                          MaxNa(-Nc0:Nc0), MinNa(-Nc0:Nc0)
        integer*1
                          MaxNd(-Ns1:Ns1), MinNd(-Ns1:Ns1)
        integer*1
        common / maxnm/ MaxNa, MinNa, MaxNd, MinNd
        ----- Array for cell response. -----
\mathsf{r}Us(Ns12)real
        common /Uss/
                          Us
        logical*4NonZeroUs
                          NonZeroUs
        common flags/
        ----- Tables of C responses. -----
\rm{c}Uctab(Nc02, Kc0)real
        common / TabUc/ Uctab
                         Kctab (MaxKctab)
        integer*2
        common /Tabbuf/ KcMax, Kctab
        --- Get S plane response in direct for Layer 1 ---
\mathbf{c}do 10 M = 1, Ns12
             Us(M) = 0.010continue
        NonZeroUs =. false.
        do 30 Kep = 1. KchaxKc = Kctab(Kcp)iabc = ia(Kc)----- Get S plane from one C plane. -----
\mathbf{c}if (iaKc.ne. 0) then
                 NonZerous = . true.call conv(Uctab(1, Kcp), a(1, iaKc))
             endif
30
        continue
        return
        end
```
 $-10-$ 

```
\mathcal{C}subroutine conv(Uctab, a) 
C --------------------------
$include(nodeparaml. inc) 
$include (nodeparamO. inc) 
C 
       real Us (-Nsl: Nsl, -Nsl: Nsl)
       common /Uss/ Us 
       integer*1 MaxNa(-NcO:NcO), MinNa(-NcO:NcO) 
       integer*1 MaxNd(-Nsl:Nsl), MinNd(-Nsl:Nsl) 
       common /maxnm/ MaxNa, MinNa, MaxNd, MinNd 
       real Uctab(-NcO:NcO,-NcO:NcO) 
       real a(-Nal:Nal,-Nal:Nal) 
       do 70 Inc = -Nc0, Nc0MinNaIn = MinNa(Inc)MaxNaIn = MaxNa(Inc)do 60 Imc = -Nc0, Nc0UUc = Uctab(Imc, Inc) 
               if (UUc . gt. 0. 0) then 
                   MinNaIm = MinNa(Imc)MaxNaIm = MaxNa(Imc)do 50 NN = MinNain, MaxNain 
                       INN = Inc - NNdo 40 MM= MinNaim, MaxNaim 
                           aa = a(Imc-MM, INN)if (aa . ne. 0. 0) then 
                               US(MM,NN) = US(MM,NN) + aa*UUcend if 
40 continue 
50 continue 
               endif 
60 continue 
70 continue 
       return 
       end 
\mathbf{c}subroutine Sres2
\mathbf{c}-------------------
cc Get the last half of S calculation and create the S response table. 
$ include (nodeparaml. inc) 
$include (nodeparamO. inc) 
c ----- Array for cell response. ----
       real Us(Ns12), V(Ns12)common /Uss/ Us 
       common /UsV/ V 
       real brr 
       common /conct/ brr 
       logical*4 NonZeroUs 
       common /flags/ NonZeroUs 
c ----- Get Us responses. -----
       do 10 M = 1, Ns12
           if (Us (M) . gt, 0. 0) then 
               Us(M) = r * ((sig+Us(M))/(sig+brr*V(M))-1.0)
```
-11-

```
endif 
10 continue 
c --- Threshold. ---NonZeroUs = . false. 
       do 20 M = 1, Ns12 
           if (Us(M) .gt. 0.0) then
               NonZeroUs = . true. 
           else 
               Us(M) = 0.0end if 
20 continue 
       return 
       end 
       ----------------
\mathbf{c}subroutine addUs
       __________________
\Gammac Add joined Us table to the array Us. 
$include(nodeparaml. inc) 
$include(nodeparam0. inc) 
       real Uctab(Nsl2) 
       common /TabUc/ Uctab 
       integer*2 Kctab(MaxKctab) 
       common /Tabbuf/ KcMax, Kctab 
c --- Array for cell response. ---real Us (Ns 12) 
       common /Uss/ Us 
       logical*4 NonZeroUs 
       common /flags/ NonZeroUs 
       if (NonZeroUs) then 
           do 10 M = 1, Ns12
               if (Uctab(M) . ne. 0. O) then 
                   Us (M) = Us (M) + Uctab(M)end if 
10 continue 
       else 
           do 20 M = 1, Nsl2 
               Us(M) = Uctab(M)20 continue 
       end if 
       return 
       end 
C 
       -----------------
       subroutine Cres 
C ----------------
c Get C plane responses 
$include (nodeparaml. inc) 
$include (nodeparamO. inc) 
c ----- Connection weights of S-C and C-S -----
       real a(-Nal:Nal,-Nal:Nal,KcO), d(-Ndl:Ndl,-Ndl:Ndl) 
c --- Connection table of a ---c if connected ia(Ka) = start address in array a 
       integer*2 ia(KcO) 
c ----- Inhibitory connection for this node. ----
```

```
real 
                        b, brr 
       common /conct/ 
                       brr, a, b, d, ia 
                        MaxNa(-NcO:NcO), MinNa(-NcO:NcO) 
        integer*l 
                        MaxNd(-Nsl:Nsl), MinNd(-Nsl:Nsl)
       integer*l 
        common /maxnm/ 
MaxNa, MinNa, MaxNd, MinNd 
c ----- Array for cell response. ---real Us(-Nsl:Nsl,-Nsl:Nsl) 
        common /Uss/ Us 
       logical*4 NonZeroUs 
       common /flags/ NonZeroUs 
c ----- Tables of C responses. -----
       real Uctab(-Ncl:Ncl,-Ncl:Ncl) 
        common /TabUc/ Uctab 
       integer*Z Kc tab (MaxKctab) 
       common /Tabbuf/ KcMax, Kctab
       do 4 N = -Nc1, Ncl
            do 2 M = -Nc1, Nc1Uctab(M,N) = 0.02 continue 
4 continue 
        if (Ntl . eq. 1) then 
            do 40 Inc = -Ns1, Ns1
               MinNdIn = MinNd(Inc)MaxNdIn = MaxNd(Inc)do 30 Imc = -Ns1, Ns1UUs = Us(Inc, Inc)if (UUs .gt. 0.0) then 
                        MinNdIm = MinNd(Imc)MaxNdIm = MaxNd(Imc)do 20 NN = Minkdim, MaxNdIn
                            INN = Inc - NNdo 10 MM= MinNdlm, MaxNdlm 
                               Uctab(MM,NN) = Uctab(MM,NN)+ d(Imc-MM, INN)*UUs
    \mathbf{1}10 
                            continue 
20 
                        continue 
                    end if 
30 
               continue 
40 continue 
        else 
            do 80 Inc = -Ns1, Ns1MinNdIn = MinNd(Inc)MaxNdIn = MaxNd(Inc)do 70 Imc = -Ns1, Ns1
                    UUs = Us(Inc, Inc)if (UUs . gt. 0. 0) then 
                        MinNdim = MinNd(Imc) 
                        MaxNdIm = MaxNd(Imc)do 60 NN = MinNdin, MaxNdin 
                            INN = \text{Inc} - \text{NN} * 2do 50 MM= MinNdim, MaxNdim 
                                Uctab(MM,NN) = Uctab(MM,NN)+ d (I mc-MM*2, INN) *UUs 
    \mathbf{1}50 continue
```
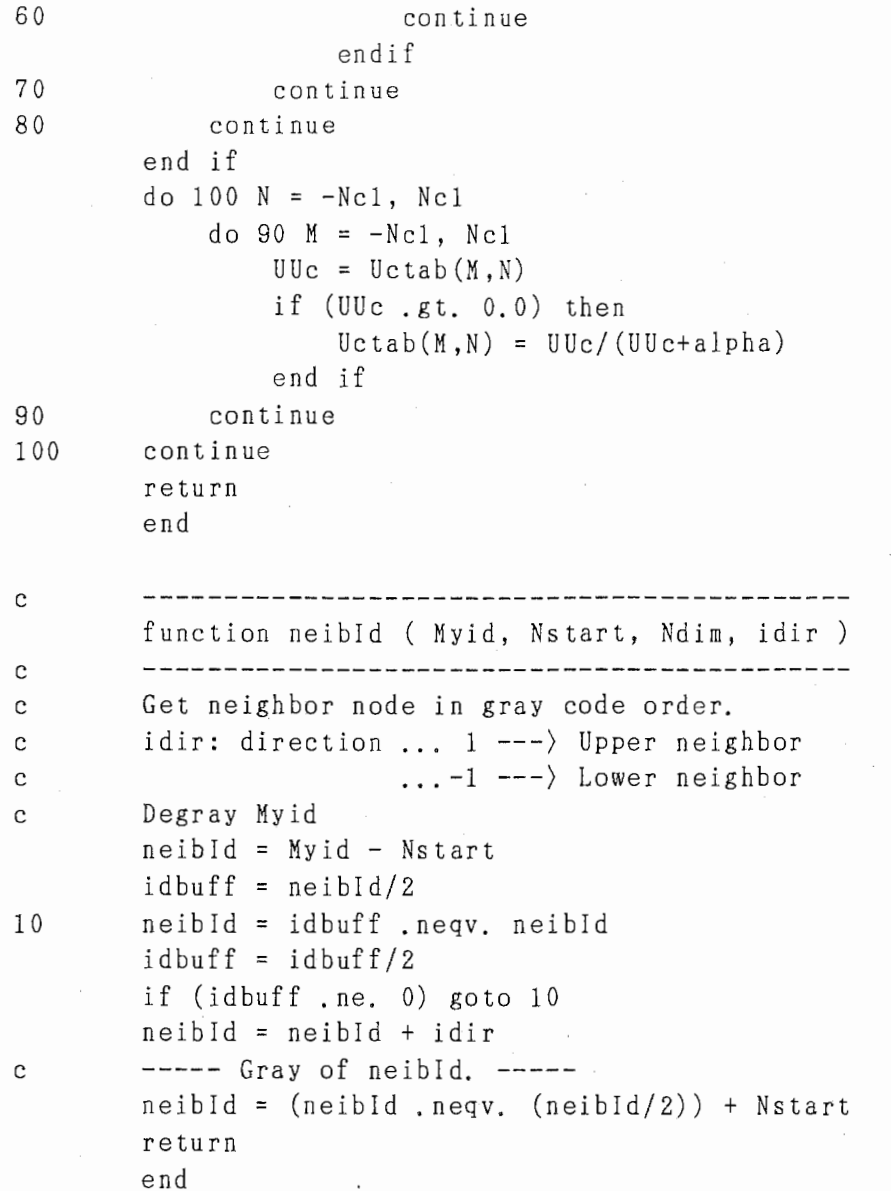

 $\bar{\gamma}$ 

-14-

: ATR Parallel Computing System SYSTEM and and and Ÿ  $* * *$ PROJECT : Auditory & Visual Perception Res. Labs. \*\*\*  $* * *$ ¥  $(YERTEX)$ MODEL NO.  $: NCUBE/10$ ر<br>مار مار  $***$  $\ast$  $\cdot$  FORTRAN-77  $***$ **LANGUAGE** للمالين المد  $\ast$ : VNODE PROGRAM NAME ر<br>ماہ ماہ ماہ ٠¥  $* * *$ PROGRAM FUNCTION : V cell of NEOCOGNITRON  $+ + +$  $\ast$  $* * *$ VERSION NO.  $: 4.00$ \*\*\*  $\ast$  $* * *$  $\star$  $\ddagger$ ##### #### Advanced Telecommunication  $***$  $\ast$  $\ast$  $***$  $# #$  $#$  $#$  # Reseach Institute International  $\ddot{x}$  $\sharp$ ####  $#$  #  $\ast$  $***$ ATR Auditory and Visual Perception \*\*\* #####  $\sharp$  $\#$   $\#$  $\ast$  $* * *$  $\#$ Research Laboratories  $\#$  $\pm$  $\pm$  $\pm$  $\mathbf{a}$  and  $\mathbf{a}$  $\ast$  $* * *$  $\ast$  $\star$ PROGRAM VNODE1 Vnodel, f Ver. 4.0 rewrite by M. Maekawa on 22/Mar/1988  $\mathbf{c}$ vnode for V3.00 Created on 27-Jan-1988 by T. Ito and K. Fukushima  $\mathbf{c}$ V cell node program of NEOCOGNITRON  $\mathcal{C}$ ----- NEOCOGNITRON Parameters of Node. ----- $\mathbf{C}$ \$include(nodeparaml.inc) \$include(nodeparam0.inc)  $---$  Node allocation flags  $-- \mathbf c$  $nflags(0:Jnode)$  $logical*1$ ----- Recieve and Send node table. ----- $\mathbf{c}$  $\text{ircv(4)}$ , isnd $(4)$ integer\*4 data ircy / -1, Nstart1, Nstart2, Nstart3 / isnd / Nstart2, Nstart3, Nstart4, -1 / data ----- Connection weights of C-V and V-C ----- $\mathbf c$  $c(Na12)$ ,  $d(Nd12)$ real c, d common /conct/  $MaxNa(-Nc0:Nc0)$ ,  $MinNa(-Nc0:Nc0)$ integer\*1 MaxNd(-Ns1:Ns1), MinNd(-Ns1:Ns1) integer\*1 common /maxnm/ MaxNa, MinNa, MaxNd, MinNd ----- Array for cell response. ----- $\mathcal{C}$  $V(-Ns1:Ns1,-Ns1:Ns1)$ real common /VUc/ V  $---$  Tables of C responses.  $-- \mathcal{C}$ Uctab (Maxletab) real Kctab (MaxKctab) integer\*2 common /Tabbuf/ KcMax, Kctab, Uctab  $\mathbf c$  $--------- - Initialityation$  $\mathcal{C}$  $\mathbf{c}$ call whoami (Myid, Idproc, Idhost, Neube)  $iketa = Myid/128$  $iketa = 128*iketa$  $kstart = Nstart + iketa$ call Flagset (Ks1, Kstart, Ndim, Jnode, nflags)  $Ncc4$  =  $nread(c, Na12b, Idhost, MsgCNV, icflag)$ Ndd4 = nread(d, Nd12b, Idhost, Msg DNV, icflag) call brdcast (Myid, Kstart, Ndim, d, Ndd4, nflags, Msg R B)

```
call creMNindex(MaxNa, MinNa, NcO, Nsl, Nal, 1) 
        call creMNindex(MaxNd, MinNd, Nsl, Ncl, Ndl, Ntl) 
        idrcv = Idhost 
        idsnd = Isnd(Layer) + iketa 
        Msg typel = Msg U(Layer)
        Msg_type2 = Msg_M(Layer)Msg type3 = Msg U(Layer+1)
        Msg_type4 = Msg_M(Layer+1)\mathbf{c}。ccc1 ------------- Start calculation-------------
NUc = nread(Uctab, MaxUctabb, idrcv, Msg_Typel, icflag) 
        continue 
        KcMax = 1call brdcast(Myid, Kstart, Ndim, Uctab, NUc, nflags, Msg_UCT) 
c -------- Get V response -------
        call Vres 
c ----- Send V plane response. -----
        call brdcast(Myid, Kstart, Ndim, V, Ns12b, nflags, Msg_SVP)
c ----- Receive Us responses tables from all other nodes in this subcube. 
        Nuc = 0N K c = 0call gather(Myid, Kstart, Ndim, Uctab, Nuc, nflags, Msg_UCG) 
        call gather(Myid, Kstart, Ndim, Kctab, NKc, nflags, Msg_KCG) 
        ----- Send them to the root of the next subcube. ----
\overline{c}istatus = nwrite(Uctab, Nuc, idsnd, Msg_Type3, icflag)
        istatus = nwrite(Kctab, NKc, idsnd, Msg_Type4, icflag) 
        goto 10 
        end 
\mathcal{C}subroutine Vres
        ------------------
\mathbf{C}c Get C response and the first half of S calculation. 
$include(nodeparaml. inc) 
$include (nodeparamO. inc) 
c ------ Connection weights of C-V -----
        real c(-Nal:Nal,-Nal:Nal) 
        common /conct/ 
                        C 
                        MaxNa(-NcO:NcO), MinNa(-NcO:NcO) 
        in teger*l 
                        MaxNd(-Nsl:Nsl), MinNd(-Nsl:Nsl) 
        integer*! 
        common /maxnm/ MaxNa, MinNa, MaxNd, MinNd 
c ----- Array for cell response. -----
        real V(-Nsl:Nsl,-Nsl:Nsl) 
        common /VUc/ V 
c ----- Tables of Uc responses. -----
        real Uctab(-NcO:NcO,-NcO:NcO, KcO) 
        integer*2 Kctab(MaxKctab) 
        common /Tabbuf/ KcMax, Kctab, Uctab
        do 20 N = -Ns1, Ns1do 10 M = -Ns1, Ns1V(M,N) = 0.010 continue 
20 continue
```

```
c ----- Get squared Uc responses -----
c ----- The results are returned in the first plane of Uctab. 
       do 70 Inc = -Nc0, Nc0MinNaln = MinNa(Inc) 
          MaxNaIn = MaxNa(Inc)do 60 Imc = -NcO, NcO 
              UUc = Uctab(Imc, Inc, 1)if (UUc ,gt, 0.0) then 
                  MinNalm = MinNa(Imc) 
                  MaxNaIm = MaxNa(Imc)do 50 NN = MinNain, MaxNain 
                     IncNN = Inc-NNdo 40 MM= MinNalm, MaxNaim 
                         V(MM,NN) = V(MM,NN) + c(Imc-MM,IncNN)*UUc40 continue 
50 continue 
              endif 
60 continue 
70 continue
       do 90 N = -Ns1, Ns1
          do 80 M = -Ns1, Ns1V(M, N) = sqrt(V(M, N))80 continue 
90 continue 
       return 
       end
```
### 9. 3層逆伝播学習ネットワークによる画像データ圧縮

## <u>JDJ5A UZK</u>

(1) NCUBEホスト系プログラム

n c b 3 0 0 : ニューロ・コーデック学習処理

(2) NCUBEノード系プログラム

ncc300: NC画像変換処理 ncn300: NC神経回路モデル処理

```
SYSTEM
                   : ATR Parallel Computing System
  ***PROJECT
                   : Auditory & Visual Perception Res. Labs. ***
  *******MODEL NO.
                   : NCUBE/10Ÿ
                               (AXIS)* * *LANGUAGE
  ***
                   : FORTRAN-77
\ast* * *PROGRAM NAME : NCB300 ニューロ・コーデック学習処理
\star*********PROGRAM FUNCTION: NEURO CODEC (BACKPROPAGATE TYPE)
\ast***
  ***DOCUMENT NO. : ATR-NC-A-3-00-D
\starMAKE OUT DATE
  ***: 02 - SEP - 88\star***VERSION NO.
  ***.03.00\star***\ast#***Advanced Telecommunication
\star* * *# #
            \# \# \#Reseach Institute International ***
  ***\ast#***# #####
                         \ast#####
            #\# \#ATR Auditory and Visual Perception ***
  ***\begin{array}{ccccccccccccc}\n\text{#} & & \text{#} & & \text{#} & & \text{#} & & \text{#} & & \text{#} & \\
\end{array}Research Laboratories
  ***
                                                       ***\ast\astncb300program
$
    include
                 (nccomh, h)\mathbf{c}ists = 0call ncbs100 (ists)
     if (ists .ne. 0) goto 9910call ncbs200 (ists)
     if ( ists .ne. 0 ) goto 9910
     if ( iwset_mod .eq. 1 ) then
       call ncbs300 (ists)
       if (ists ne, 0) goto 9910
     else
       call ncbsg00 (ists)
       if ( ists .ne. 0 ) goto 9910
     endif
     if (icrt_mod.ge. 1) then
       call ssclrs (0)call ncbs400 (1, ists)
       if (ists .ne. 0) goto 9910
     endif
     do 1100 ip_cnt = 1, iport_cnt
       call ncbs500 (ip_cnt, ists)
       if ( ists .ne. 0 ) goto 9910
       call ncbs600 (ip_cnt, ists)
       if (ists .ne. 0) goto 9910
1100 continue
     call ncbs700 (ists)
     if (ists ne. 0) goto 9910
     if (ibpn_ans .eq. 0 ) goto 3100
     iv cnt = 02100 continue
       call ncbs800 (ists)
       if (ists .ne. 0) goto 9910
       if (istop.ne. 0) goto 3100
       if (iout_mod.eq. 1) then
        call ncbs900 (ists)
        if (ists .ne. 0) goto 9910
```

```
call ncbsa00 (ists)
        if ( ists .ne. 0 ) goto 9910
        if (icrt_mod.eq. 1) then
          call ncbsb00 (ists)
          if ( ists .ne. 0 ) goto 9910call ncbsc00 (ists)
          if ( ists .ne. 0 ) goto 9910
        endif
       endif
       if (icrt_mod.eq. 1) then
        call ncbsd00 (ists)
        if ( ists .ne. 0 ) goto 9910
       endif
       call ncbse00 (ists)
       if (ists .ne. 0) goto 9910
       goto 2100
3100 continue
     if (ibpn_ans .eq. 0) then
       call ncbsi00 (ists)
       if (ists .ne. 0) goto 9910
     endif
     if ( iwsave_mod .eq. 1 ) then
      call ncbsf00 (ists)
      if (ists .ne. 0) goto 9910call ncbsh00 (ists)
       if (ists ne. 0) goto 9910endif
     goto 9990
    continue
9910
       異常時処理省略
      stop 'PROGRAM ABNORMAL END'
9990
     continue
     ists = nclose (ichn)
     stop 'PROGRAM NORMAL END'
    EN D
MODULE NAME : NCBS200 ノードセットアップ処理
* ***
                                                      ***ncbs200 (status)
    subroutine
                  status
     integer*4
                  (necomh.h)
$
     include
                  (iwork_size = 2 ** 16)parameter
     common
                  / nwork / iload_work(iwork_size)
                  iload work
     integer*1
                  nodec
     character*8
                                .noden
                  icflag(0:max_model-1)integer*1
                  nodec / 'ncc300 '
     data
                  noden / 'ncn300 '
     data
                                     \frac{1}{2}\mathbf{c}status = 0iuse_node = ifep_nodes + inet_nodes
     call sshcubed (iuse_node, ihcube)
     ichn = nopen (ihcube)
     if (ichn.lt. 0) goto 9940
     nodes\_cnt = 2 **ihcube
```
 $-3-$ 

```
inode\_tb(1) = 0inode\_tb(2) = ifep\_nodesinode\_tb(3) = inode\_tb(2) + iblocksinode\_tb(4) = -1call sshcubes (ihcube , ipnode , ilnode , ists) 
      do 1210 i = 0, nodes_cnt-1
        icflag(i) = 01210 continue 
      do 1220 i = inode_tb(1), inode_tb(2)-1
        id\_node = ipnode(i)icflag(id\_node) = 11220 continue 
      is ts = nloadm (ichn , nodec , nodes_cn t 
    + , icflag, iload_work,'iwork_size) 
      if (ists .ne. 0) goto 9910 
      do 1310 i = 0 , nodes_cn t-1 
        icflag(i) = 01310 continue 
      do 1320 i = inode_tb(2), inode_tb(3)-1
        id node = ipnode(i)
        icflag(id\_node) = 11320 continue 
      ists = nloadm (ichn, noden, nodes_cnt
    + , icf lag , i load_work , i work_s ize) 
      if (ists ne. 0) goto 9920id\_node = ipnode(inode\_tb(1))msg no = 1100
      ists = nwri te (ichn , iparam , iparam_lenl , id_node , msg_no) 
      if (ists . ne. 0) goto 9930 
      id\_node = ipnode(inode\_tb(2))msg-no = 3100ists = nwrite ( ichn , iparam , iparam_len1 , id_node , msg_no )
      if (ists . ne. O') goto 9930 
      goto 9990 
9910 continue 
        異常時処理省略
9920 continue 
        異常時処理省略
9930 continue 
        異常時処理省略
9940 continue 
        異常時処理省略
9990 continue 
      return 
     END 
  ******************************************************************** 
**** MODULE NAME : NCBS600 入力画像送信処理 *** 
* ******************************************************************* 
     subroutine 
      integer*4 
                      ncbs600 (ip_cnt , status) 
                     ip_cn t 
      1nteger*4 status 
$ include (nccomh. h) 
C -----〈〈
PROCESS
〉〉---------------------------------------------
      status = 0is nd_len = ivx_len * ivy_len
```

```
-4-
```

```
id\_node = ipnode(inode\_tb(1)+ip\_cnt-1)msg no = 1200ists = nwrite (ichn, iv_tbl, isnd_len, id_node, msg_no)
     if (ists .ne. 0) goto 9910goto 9990
9910
    continue
      異常時処理省略
9990
    continue
     return
    END
  MODULE NAME
                : NCBS700 制御信号送信処理
                                                  * * ****ncbs700 (status)
    subroutine
                 status
     integer*4
$
     include
                 (nccomh, h)----- \langle \langle PROCESS \rangle --------------
\mathbf{c}status = 0iv_{n}cnt = 0
     ib_{ent} = 0irun mod = 0
     if (ibpn_ans .eq. -1) then
      iout mod = -1elseif (ibpn_ans .gt. 0) then
      iout mod = ibpn ans
     else
      iout_mod = 0
     endif
     it\_cnt = log(2)istop
          = 0isnd len = 4 * ictl len4
     id node = ipnode(inode tb(1))
     msg\_no = 1300ists = nwrite ( ichn, ctl_tbl, isnd_ten, id_node, msg_no )
     if (ists .ne. 0) goto 9910
     goto 9990
9910 continue
      異常時処理省略
9990
    continue
     return
    END
  \star: NCBS800 パラメータ受信処理
  ***
       MODULE NAME
                                                  ***\astncbs800 (status)
    subroutine
    integer*4
                status
$
     include
                 (nccomh, h)\mathbf{c}status = 0isync
          = 2100idx
          = mod ( iv_cnt, iport_cnt) + 1
     id\_node = ipnode(inode\_tb(1)+idx-1)msg_{n0} = 1001ists = nwrite (ichn, isync, 4, id_node, msg_no)
     if (ists .ne. 0) goto 9920
```

```
-5-
```

```
ircv len = 4 * 32
    msg no = 2100
    id node = -1ists = nread (ichn, lnkbuf1, ircv_len, id_node, msg_no)
    if (ists le, 0) goto 9910
    istop = ln k \cdot b \cdot f \cdot 4(01)受信情報編集処理省略
    sn_10a = ln k \cdot \ln r(09)if ( istop .eq. 0 ) then
     \log(1) = \log(1) + 1履歴編集処理省略
    endif
    goto 9990
9910 continue
     異常時処理省略
9920 continue
      異常時処理省略
9990 continue
    return
    EN D
 \mathbf{r}MODULE NAME : NCBS900 出力画像受信処理
\ast******\starsubroutine
               ncbs900 (status)
    integer*4
              status
    include
$
               (nccomh, h)\mathbf{c}status = 0\cdot ircv_len = ivx_len * ivy_len
    msg no = 2200
    id\_node = -1ists = nread (ichn, ov_tbl, ircv_len, id_node, msg_no)
    if (ists . le. 0) goto 9910goto 9990
9910 continue
      異常時処理省略
9920 continue
     異常時処理省略
9990
    continue
    return
    EN D
  MODULE NAME : NCBSA00 入力画像受信処理
                                              ***\starsubroutine
               ncbsa00 (status)
    integer*4
              status
$
    include
               (nccomh. h)\mathbf{c}status = 0ircv_len = ivx_len * ivy_len
    msg_{n} = 2300
    idnode = -1ists = nread ( ichn , iv_tbl , ircv_len , id_node , msg_no )
    if (ists le. 0) goto 9910
    goto 9990
```
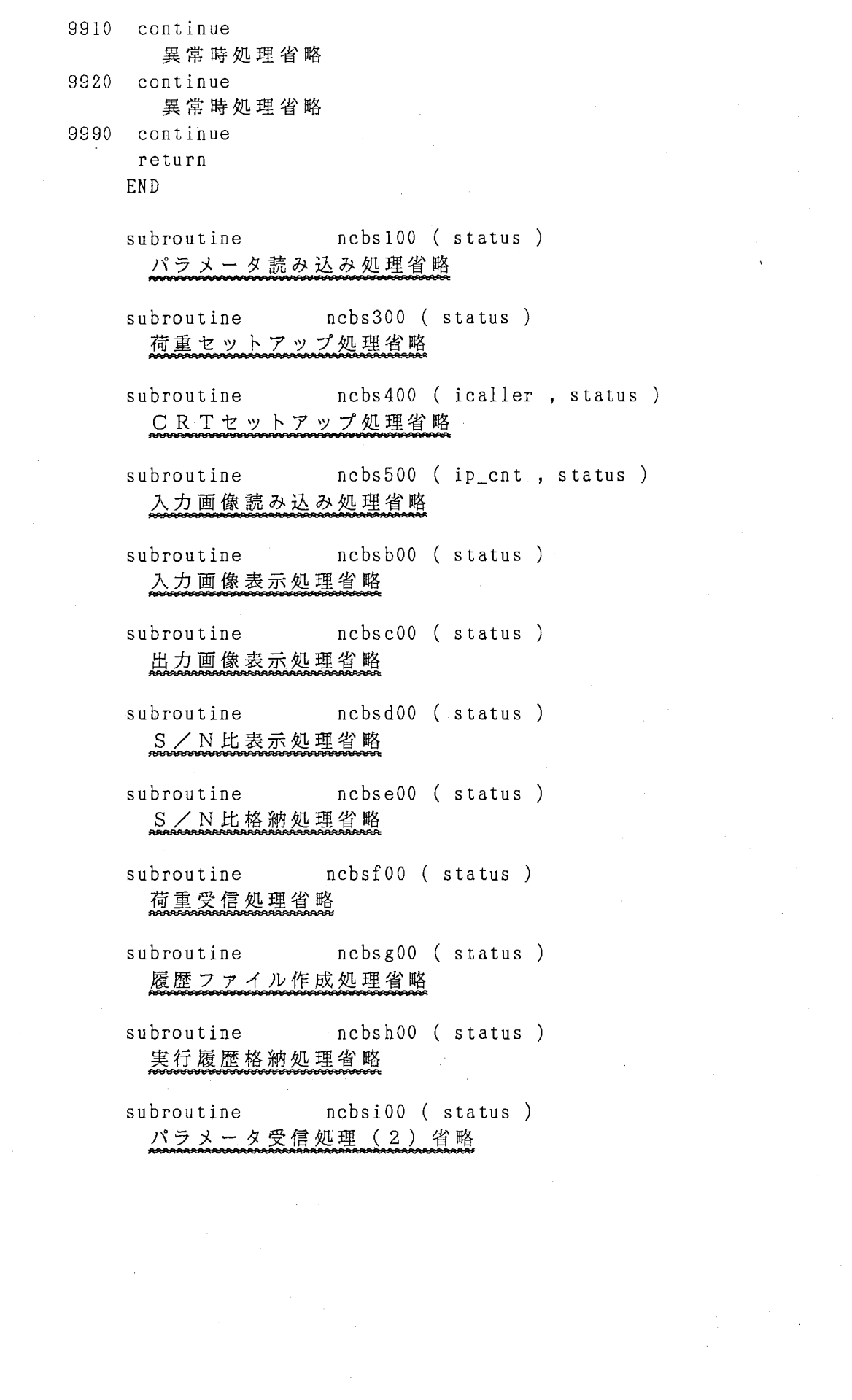

 $\label{eq:2.1} \frac{1}{\sqrt{2}}\int_{\mathbb{R}^3}\frac{1}{\sqrt{2}}\left(\frac{1}{\sqrt{2}}\right)^2\frac{1}{\sqrt{2}}\left(\frac{1}{\sqrt{2}}\right)^2\frac{1}{\sqrt{2}}\left(\frac{1}{\sqrt{2}}\right)^2.$ 

 $\sim$ 

-7-

```
n c b 3 0 0 各種テーブル群 (一部省略)
   \astPROGRAM NAME
                          : NCCOMH H
                                                                       ******\dot{\mathbf{x}}PROGRAM FUNCTION: NEURO CODEC COMMON AREA (HOST)
¥
   ***
   \ast$
       include
                        (nccona, h)(iparallel len1 = 80+80*(ivfile cn+7))parameter
                        (iparanh len4 = iparamh len1 / 4)parameter
                        / iparamh / iparamh(iparamh_len4)
       common
                        iparamh
       integer*4
         ファイルI/Oテーブル群省略
                        ( lnk len4
                                         = max 3dparameter
                                                          ١
                                         = 4*lnk len4
                                                          \mathcal{E}(lnk len1
       parameter
                        / lnkbuf / lnkbuf1(lnk_len1)
       COMMON
                        ln kbuf1integer*1
                        lnkbuf4(lnk len4)
       integer*4
                        lnkbufr(lnk len4)
       real*4, lnkbufr )
                        ( lnkbuf1
                                         , lnkbuf4
       equivalence
                        / node_tbl / node_tbl(max_node+16)
       common
                                                 ,ilnode(0:max node-1)integer*2
                        ipnode(0:max_model-1)inode tb(4)integer*4
                        ( node_t b1(001), ipnode
                                                                   \mathcal{E}equivalence
                                                                   \mathcal{E}( node tbl(max node/2+1), ilnode
       equivalence
                                                                   \mathcal{E}(node_tbl(max_node+1) ,ichn
       equivalence
                        ( node_t b1(max_model2), id_node
                                                                   \mathcal{E}equivalence
       equivalence
                        ( node_t b1(max_node+3), icube_odrer
                                                                   \mathcal{E}equivalence
                        ( node th1(max node+4), inodes
                                                                   \lambda(node\_th1(max_model+5)), inode_tb
       equivalence
                                                                   \mathcal{E}/ crt tbl / crt tbl(256)common
                        crt tbl
       integer*4
         CRT関係テーブル群省略
                        / iv_tbl / iv_tbl(ivx_len, ivy_len)
       common
                        iv tbl
       integer*1
       character*1
                        iv_tbldf(ivx_len,ivy_len)
       equivalence
                        (iv_{\text{t}}\text{th}l, iv_{\text{t}}\text{th}ldf)common
                        / ov tbl / ov tbl(ivx len, ivy len)
                        ov tbl
       integer*1
                        ov_tbldf(ivx_len,ivy_len)
       character*1
       equivalence
                        (ov_tbl, ov_tbldf)(isn_len
       parameter
                                         = 2)
       common
                        \frac{1}{5} sn_tbl \frac{1}{5} sn_tbl(16)
       integer*4
                        sn_treal*4snlog(isn_{\text{len}})character*4
                        snlogdf(isn len)real*4sn_1 10
                                         ,sn\_10a
                        (s_n_{\text{th}}), snlogdf
                                                                           \mathcal{E}equivalence
                                         ,snlogequivalence
                        (s n_{\text{1}} \text{th1} (15)),sn_10a
                                                          \lambdaequivalence
                        (sn tbl(16)\mathcal{E},sn\_10(i fw blk
       parameter
                                         = 256)
       common
                        / w_tbl / w_tbl(max_3d)
       real*4w_tbl
       character*4
                        w_{\text{t}}tbldf(\text{max}_3d)equivalence
                        (w_tbl, w_tbldf)/ wth_tbl / wth_tbl(max_2d)
       common
       real*4wth tbl
```
 $-8-$ 

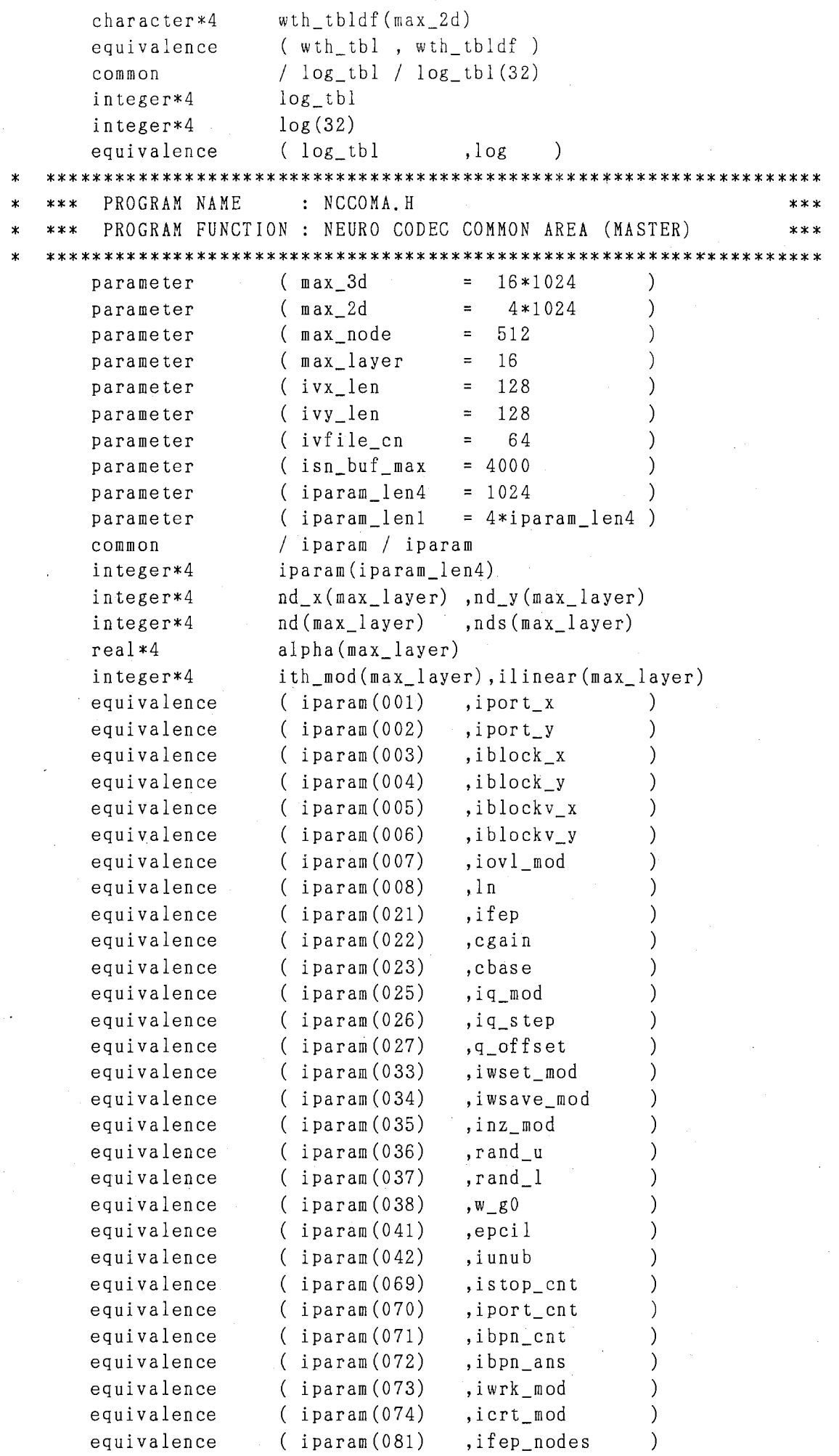

 $\hat{\boldsymbol{\epsilon}}$ 

 $\hat{\mathcal{A}}$ 

 $\hat{\boldsymbol{\beta}}$ 

 $\frac{1}{\sqrt{2}}$ 

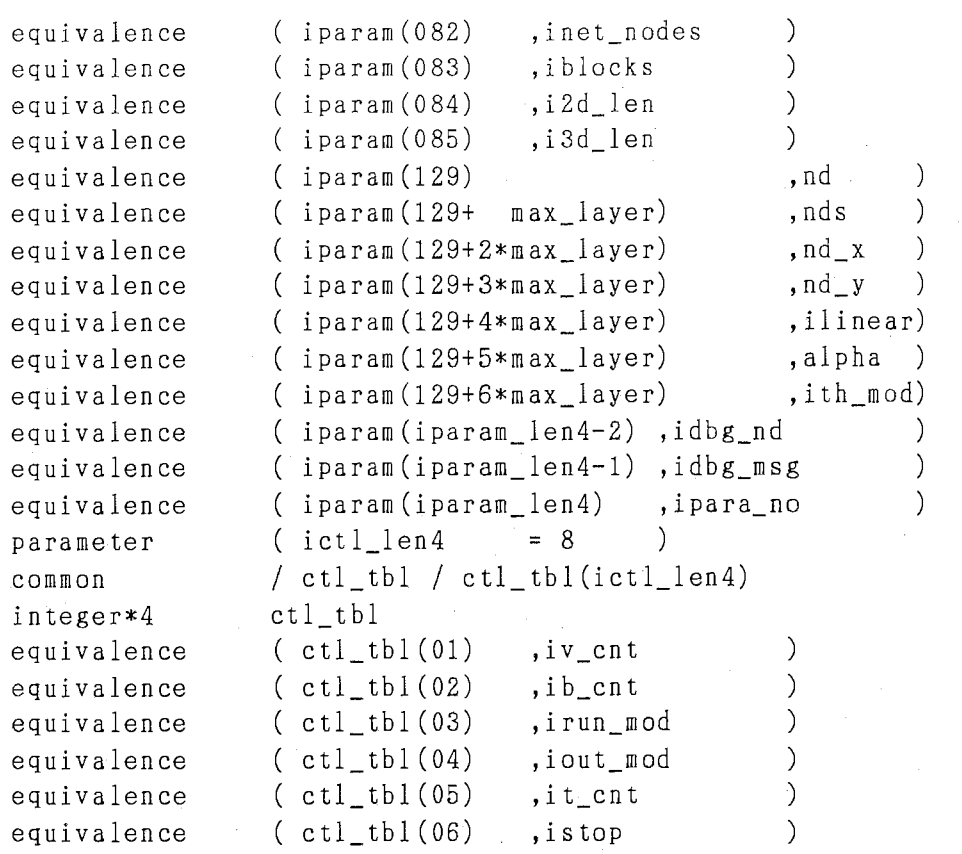

 $-10-$ 

```
\starSYSTEM
                    : ATR Parallel Computing System
\ast**** * *PROJECT
                    : Auditory & Visual Perception Res. Labs. ***
  ***\astMODEL NO.
                    : NCUBE/10 (VERTEX)
\ast***\therefore FORTRAN-77
      LANGUAGE
\mathbf{\hat{x}}x \times x* * *PROGRAM NAME : NCC300 画像変換処理 (NODE, 1)
×
  **** * *PROGRAM FUNCTION : NEURO CODEC (NODE. 1) {CONVERTER}
\star******DOCUMENT NO. : ATR-NC-A-3-00-D
  ***\star* * *MAKE OUT DATE
                    : 05 - SEP - 88***\ast: 03.00\ast*** VERSION NO.
                                                         ***\star####### #### Advanced Telecommunication
\ast**** * *\# \#Reseach Institute International
¥.
  **** * *\begin{array}{ccccc} \# & & \# & \\ \end{array}\sim # \sim####
                           \star****** #####
             ## #
                          ATR Auditory and Visual Perception ***
\ast*** # # # # #
                           Research Laboratories
\ast\star\starncc300program
$
     include
                (nccome, h)--------{< PROCESS >>------------------------------
\mathbf{c}call nccs100 (ists)
     if (ists .ne. 0) goto 9910call nccs200 (ists)
     if (ists ne. 0) goto 9910
     call nccs300 (ists)
     if ( ists .ne. 0 ) goto 9910
1100 continue
       call nccs400 (ists)
       if ( ists .ne. 0 ) goto 9910call nccs500 (ists)
       if (ists .ne. 0) goto 9910if (istop.ne. 0) goto 2100
       if (ibpn_ans .ne. 0) then
         call nccs600 (ists)
         if ( ists .ne. 0 ) goto 9910
         call nccs700 (ists)
         if ( ists .ne. 0 ) goto 9910
         call nccs800 (ists)
         if (ists ne. 0) goto 9910.
         if (irun mod .eq. 0) then
           if (iout_mod.gt. 0) then
            call nccs900 (ists)
            if (ists .ne. 0) goto 9910call necsa00 (ists)
            if (ists .ne. 0) goto 9910endif
         else
          call nccs900 (ists)
          if (ists ne. 0) goto 9910
         endif
       else
         call necsb00 (ists)
         if (ists ne. 0) goto 9910
       endif
```

```
goto 1100
2100 continue
     if (ibpn_ans .ne. 0) then
    call necs800 (ists)
     \cdot if (ists .ne. 0) goto 9910
     else
      call necse00 (ists)
       if (ists ne. 0) goto 9910
     endif
     goto 9990
9910
    continue
       異常時処理省略
9990 continue
     s top
    END
  ¥
                    : NCCS100 自己セットアップ処理
  ***MODULE NAME
\mathbf xnccs100 (status)
    subroutine
     integer*4
                  status
$
     include
                  (nccone, h)----- \langle \langle PROCESS \rangle -------------
                               \overline{c}status = 0call whoami (id_node, id_process, id_host, icube_odrer)
     nodes\_cnt = 2 ** icube\_odercall sshcubes (icube_odrer, ipnode, ilnode, ists)
     msg_no = 1100
     ir\_node = -1ists = nread (iparam , iparam_len1 , ir_node , msg_no , icflag )
     if (ists le, 0) goto 9910inode_{b}(1) = 0inode\_tb(2) = iport cnt
     inode\_tb(3) = inode\_tb(2) + iblocksinode_{\rightarrow} tb(4) = -1il\_node = ilnode(id\_node)ig\_node = i1\_node - inode\_tb(1)ihd no = ig node + 1
     if (ihd_no.1t. iport_cnt) then
      msg~no = 1100is\_node = ipnode(i1_model+)ists = nwrite (iparam , iparam_len1 , is_node , msg_no , icflag )
      if (ists ne, 0) goto 9920
     endif
     goto 9990
9910
    continue
       異常時処理省略
9920
     continue
      異常時処理省略
9990
     continue
     return
    END
  MODULE NAME
                  : NCCS200 入力画像受信処理
  * * ** * *subroutine
                 nccs200 (status)
```

```
-12-
```

```
integer*4
               status
    include
$
              (nccome, h)\mathbf cstatus = 0msR no = 1200ircv_len = ivx_len * ivy_len
    ir node = -1ists = nread ( iv_tbl , ircv_len , ir_node , msg_no , icflag )
    if (ists \text{le. } 0 ) goto 9910
    goto 9990
9910
    continue
      異常時処理省略
9990 continue
    return
    END
 *** MODULE NAME : NCCS400 制御信号受信処理
                                            ****\ddot{\phantom{0}}subroutine
              nccs400 (status)
    integer*4
               status
    include
$
               (nccone, h)\mathbf{c}status = 0\text{msg} no = 1300
    irev_{\text{len}} = 4 * ict1_{\text{len}}ir node = -1ists = nread (ctl_tbl, ircv_{len}, ir_{node}, msg_{no}, icflag)
    if (ists .le. 0) goto 9910受信情報編集処理省略
    goto 9990
9910 continue
      異常時処理省略
9990 continue
    return
    FND
  MODULE NAME : NCCS500 入力信号送信処理
  ***\ast***subroutine necs500 (status)
    integer*4
               status
    include
               (nccone, h)$
    \mathbf{c}status = 0isnd\_len = 4 * (16 + nd(1))isnd2 len = 4 * ict1 lenln k \cdot 4(01) = ib \cdot cnt送信HEAD情報編集処理省略
    do 1310 ibno = iblocks, 1, -1call nccs510 (ibno, ix, iy)
      ib = 0ixe = ix + iblockv_x - 1iye = iy + iblockv_y - 1
      do 1220 jy = iy, iye
       do 1210 jx = ix, ixe
        ib = ib + 1
```

```
-13-
```

```
if (y, ge, 1, and, iy, le, iport_y).and. ( jx .ge. 1 .and. jx .le. iport_x ) ) then
            lnk \text{bufr}(ib+16) = ci_{tbl}(jx, jy)else
            lnk \text{bufr}(ib+16) = 0.0endif
1210
         continue
1220
       continue
       is\_node = ipnode(ibnofinode_b(2)-1)msg\_no = 5100ists = nwrite ( lnkbuf1 , isnd_len , is_node , msg_no , icflag )
       if ( ists .ne. 0 ) goto 99101310 continue
     goto 9990
9910
     continue
       異常時処理省略
     continue
9990
     return
     END
  \starMODULE NAME : NCCS600 出力信号受信処理
                                                         **** ***nccs600 (status)
     subroutine
     integer*4
                   status
                   (nccome, h)$
     include
                                  _______________________
     ----(\langle PROCESS \rangle) ---------
\mathbf{c}status = 0isync = 6100msg.no = 5001is\_node = ipnode(inode\_tb(2))ists = nwrite (isync, 4, is_node, msg\_no, icflag)
     if (ists .ne. 0) goto 9910
     \text{ircv\_len} = 4 * (.16 + nd(1n) )sn_i^2 = 0.0sn io2 = 0.0
     msg_{no} = 6100do 1320 i = 1, iblocks
       ir\_node = -1ists = nread ( lnkbuf1 , ircv_len , ir-node , msg.no , icflag )
       if ( ists . le. 0 ) goto 9920
       sn_blk = lnkbufr(9)sn_i2 = sn_i2 + lnkbufr(10)sn\_io2 = sn\_io2 + lnkbufr(11)ibno = ilnode(ir_node) - inode_tb(2) + 1
       call nccs610 (ibno, ists)
       if (ists .ne. 0) goto 99301320
     continue
     ċ.
     goto 9990
9910
     continue
       異常時処理省略
9920
     continue
       異常時処理省略
9930
     continue
       異常時処理省略
```

```
9990 continue
    return
    END
  *** MODULE NAME : NCCS800 制御信号送信処理
                                                an an an
 \ddot{\mathbf{r}}subroutine
               nccs800 (status)
    integer*4
                status
                (nccone, h)$
    include
    \overline{c}status = 0do 1010. i = 1, 32ln k \cdot 4(i) = 01010 continue
     if (istop.eq. 0) then
         = mod (ihd no, iport cnt) + 1
      i c
      is node = ipnode(is-1+inode tb(1))
      msg no = 1300isnd len = 4 * ictl len4
      ists = nwrite (ctl_tbl, isnd_len, is_node, msg no, icflag)
      if ( ists .ne. 0 ) goto 9910endif
     ln k \text{buf } 4(01) = is \text{top}送信情報編集処理省略
     ln k \text{bufr}(09) = \text{sn } 10a\texttt{msg no} = 1001ir node = -1ists = nread (isync, 4, ir node, msg rno, icflag)if ( ists , le. 0 ) goto 9920
     isnd len = 4 * 32\text{msg} no = 2100
     ists = nwrite ( lnkbufl, isnd len, id host, msg no, icflag)
     if (ists .ne. 0) goto 9930
     goto 9990
9910 continue
      星常時処理省略
9920
    continue
      異常時処理省略
9930
    continue
      異常時処理省略
9990
    continue
     return
    FND
* *** MODULE NAME : NCCS900 出力画像送信処理
  ¥
                nccs900 (status)
    subroutine
     integer*4
                status
    include
                (nccome, h)$
    \overline{c}status = 0isnd_len = ivx_len * ivy_len
   msg\_no = 2200ists = nwrite (ov_tbl, isnd_len, id host, msg no, icflag)
     if (ists, ne, 0) goto 9910
```

```
goto 9990
9910 continue
     異常時処理省略
9990 continue
    return
   END
 MODULE NAME : NCCSA00 入力画像送信処理
 x \times x***¥
 \mathbf xnccsa00 (status)
   subroutine
    integer*4
              status
    include
$
              (necome, h)-------------------------
\mathbf{c}status = 0isnd len = ivx len * ivy lenmsg no = 2300ists = nwrite (iv_{th}), isnd_len, id_host, msg_no, icflag)
    if ( ists .ne. 0 ) goto 9910
    goto 9990
9910 continue
     異常時処理省略
9990 continue
    return
   END
 MODULE NAME : NCCSB00 制御信号送信処理
                                           ***nccsb00 (status)
   subroutine
    integer*4
              status
    include
$
              (nccone, h)\mathbf cstatus = 0msg\_no = 6001irnode = -1ists = nread (isync, 4, irnode, msgno, icflag)
    if (ists \lrcorner lt. 0) goto 9910
    if (istop.eq. 0) then
       = mod ( ihd_no, iport_cnt ) + 1
     i sis\_node = ipnode(is-1+inode_tb(1))\text{msg} no = 1300
     isnd\_len = 4 * ictl\_len4ists = nwrite (ctl_tbl , isnd_len , is_node , msg_no , icflag )
     if ( ists .ne. 0 ) goto 9920
    endif
    goto 9990
9910 continue
     異常時処理省略
9920 continue
     異常時処理省略
9990 continue
    return
   EN<sub>D</sub>
 MODULE NAME : NCCSC00 パラメータ送信処理
                                           ***
```
subroutine nccsc00 (status) integer\*4 status include  $\mathbf{\$}$  $(nccome, h)$ ----- (( PROCESS )) --------- $\mathbf{c}$ status =  $0$ do 1010  $i = 1$ , 32  $ln k \cdot 4(i) = 0$ 1010 continue  $ln k \text{buf } 4(01) = is \text{top}$ 送信情報編集処理省略  $ln k \text{bufr}(08) = sn 10$ isnd len =  $4 * 32$  $\text{msg\_no} = 2110$ ists = nwrite ( lnkbuf1 , isnd\_len , id\_host , msg\_no , icflag ) if (ists  $ne. 0$ ) goto 9910 goto 9990 continue 9910 異常時処理省略 9990 continue return END. subroutine nccs300 (status) 入力画像変換処理省略 subroutine nccs510 (ibno, ix, iy) 入力ブロックインデックス計算処理省略 nccs610 (ibno, status) subroutine 出力信号編集処理省略 nccs700 (status) subroutine 出力画像変換処理省略 subroutine  $id$ <sub>cnvl</sub> (id,  $id_x$ ,  $id_y$ ,  $mtlx_x$ ,  $mtlx_y$ ) 2次元→1次元変換処理省略  $id_{c}$ nv2 (id,  $id_{x}$ ,  $id_{y}$ ,  $mtlx_{x}$ ,  $mtlx_{y}$ ) subroutine 1次元→2次元変換処理省略 integer\*4 function idx2d (i, n) ニューロエリアインデックス計算処理省略 integer\*4 function idx3d  $(i, j, n)$ 荷重エリアインデックス計算処理省略

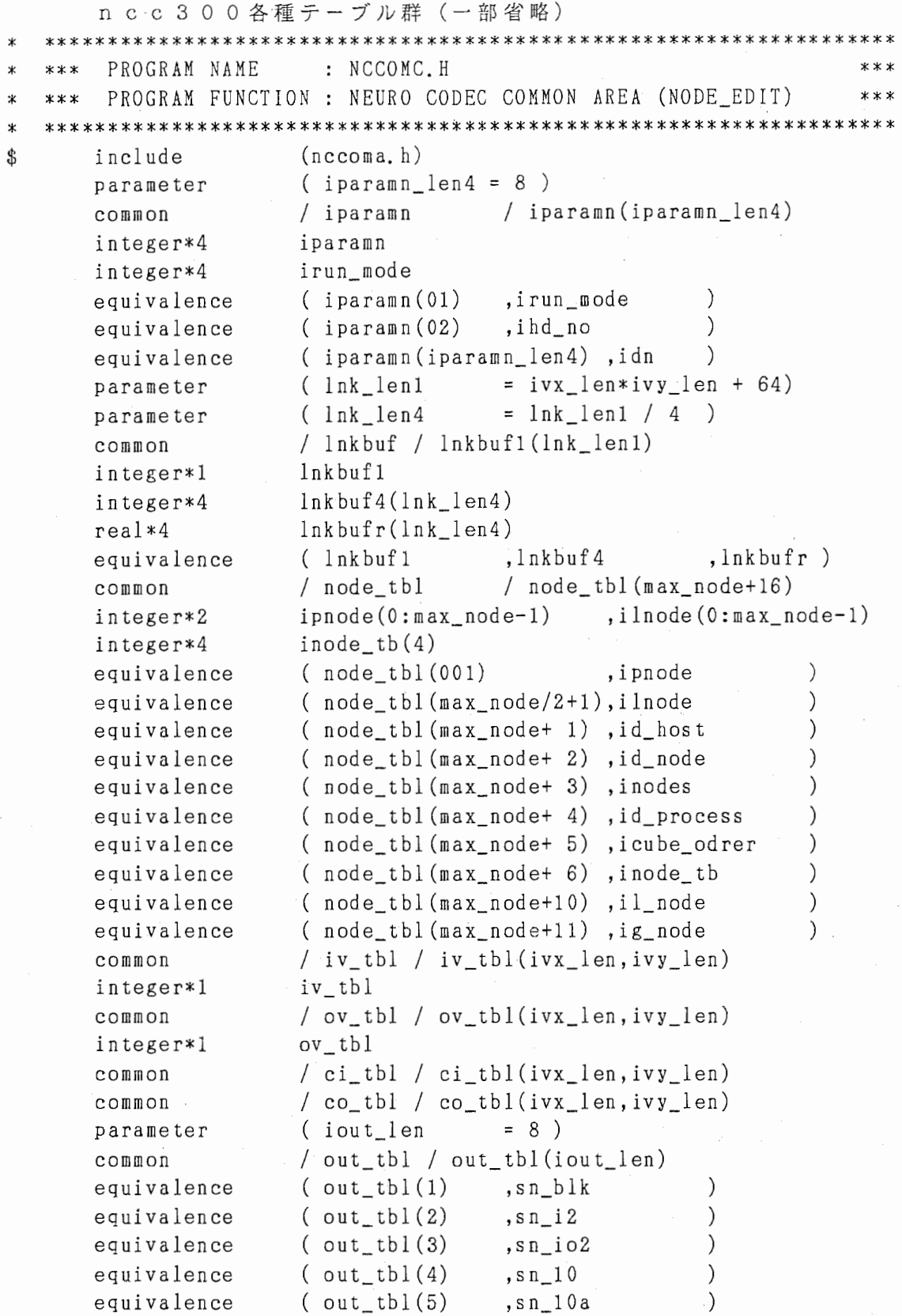

 $\overline{\phantom{a}}$ 

 $\star$ SYSTEM  $\ast$  $***$ : ATR Parallel Computing System PROJECT : Auditory & Visual Perception Res. Labs. \*\*\* \*\*\*  $: NCUBE/10$  (VERTEX) MODEL NO.  $\star$  $***$  $***$ : FORTRAN-77 LANGUAGE  $\star$ \*\*\*  $* * *$ PROGRAM NAME : NCN300 ニューラル・ネットワーク処理  $\dot{x}$  $***$  $***$ PROGRAM FUNCTION : NEURO CODEC (NODE, 2) {NEURAL NETWORK}  $\ast$  $***$  $***$ DOCUMENT NO. :  $ATR-NC-A-3-00-D$  $***$  $\star$  $***$ MAKE OUT DATE  $: 05 - SEP-88$  $***$  $\star$  $***$  $: 03.00$  $\ast$ \*\*\* VERSION NO.  $***$  $\mathbf{x}$  $#$ ##### #### Advanced Telecommunication  $\ast$  $***$  $***$  $#$  $#$  #  $***$  $# #$ Reseach Institute International  $\ast$  $x + x$  $#$  #  $\frac{4}{7}$ ####  $\dot{x}$  $***$ \*\*\* . #####  $#$  # ATR Auditory and Visual Perception \*\*\*  $\ast$  $#$  $#$   $#$ \*\*\* # #  $#$ Research Laboratories  $\ast$  $***$  $\star$  $\ast$  $ncn300$ program \$ include  $(nccom. h)$ --------{\ PROCESS }}-------------------------------- $\mathcal{C}$ call nens100 (ists) if (ists .ne.  $0$ ) goto  $9910$ if ( iwset\_mod .eq. 0 ) then call ncns200 (ists) if (ists  $ne. 0$ ) goto 9910 èlse call ncns300 (ists) if (ists .ne.  $0$ ) goto  $9910$ endif 1100 continue call ncns400 (ists) if (ists .ne.  $0$ ) goto  $9910$ if (istop .ne. 0) goto  $2100$ if (irun\_mod .eq. 0) then do  $1200$  i = 1, ibpn cnt call nens500 (ists) if (ists .ne.  $0$ ) goto 9910 call nens600 (ists) if ( ists .ne. 0 ) goto 9910 1200 continue call ncns700 (ists) if (ists .ne.  $0$ ) goto  $9910$ if (ibpn ans .ne. 0) then call nens800 (ists) if ( ists .ne. 0 ) goto 9910 else call nensb00 (ists) if (ists  $ne. 0$ ) goto 9910 endif elseif (irun\_mod .eq. 1) then call nens500 (ists) if (ists .ne.  $0$ ) goto 9910 call nens700 (ists) if (ists .ne.  $0$ ) goto  $9910$ 

 $-19-$ 

```
call ncns800 (ists)
         if (ists ne. 0) goto 9910call nensa00 (ists)
         if ( ists .ne. 0 ) goto 9910endif
        goto 1100
2100 continue
      if ( iwsave_mod .eq. 1 ) then
        call ncns900 (ists)
        if (ists, ne, 0) goto 9910
        if (ibpn_ans .eq. 0) then
         call nense00 (ists)
         if (ists .ne. 0) goto 9910
        endif
      endif
      goto 9990
9910
      continue
        異常時処理省略
      continue
9990
      stop
     END
  \astMODULE NAME : NCNS100 自己セットアップ処理
  \starncns100 (status)
     subroutine
      integer*4
                    status
\boldsymbol{\mathsf{S}}include
                    (nccom. h)----- << PROCESS >> -----------------------------
\mathbf{c}status = 0call whoami (id_node, id_process, id_host, icube_odrer)
      nodes\_cnt = 2 ** icube\_odercall sshcubes (icube odrer, ipnode, ilnode, ists)
      \text{msg no} = 3100ir\_node = -1ists = nread (iparam, iparam_len1, ir_node, msg_no, icflag)
      if (ists le, 0) goto 9910
      inode_{b}(1) = 0inode\_tb(2) = iport\_cntinode_tb(3) = inode_tb(2) + iblocksinode\_tb(4) = -1il\_node = ilnode(id\_node)ig\_node = i1\_node - inde \th(2)ihd_n = ig_node + 1
      if (ihd no .1t. iblocks) then
       msg-no = 3100is\_node = ipnode(i1_model+1)ists = nwrite (iparam , iparam_len1 , is_node , msg_no , icflag )
       if (ists ne, 0) goto 9920
      endif
      iu.
             = 0isin\_cnt = 0goto 9990
9910
     continue
       異常時処理省略
9920 continue
```

```
異常時処理省略
9990 continue
     return
    EN<sub>D</sub>
 \astMODULE NAME: NCNS400 入力信号受信机理
                                                \mathbf{a} and \mathbf{a}* * *subroutine
                nens 400 (status)
               status
    integer*4
    include
$
               (ncconn, h)\mathbf{c}status = 0msR no = 5100ircy 1en = 4 * (16 + nd(1))ir node = -1ists = nread ( lnkbuf1 , ircv len , ir node , msgno , icflar)
    if ( ists , le, 0 ) goto 9910ib cnt = lnk \text{buf} 4 (01)
      受信情報編集処理省略
     \text{iret node} = \text{lnkbuf4}(09)do 3100 i = 1 . nd(1) \cdott tbl(i) = lnkbufr(i+16)3100 continue
    goto 9990
9910 continue
9990 continue
     return
    EN D
 *** MODULE NAME : NCNS500 ニューラル・ネットFF処理 ***
\mathbf{r}\starncns500 (status)
    subroutine
    integer*4
               status
$
    include
                (ncconn, h)integer*4
               ists
    \mathbf{c}status = 0if (iq mod .eq. 1) then
      iqs2 = 2 ** iq step
      rqs2 = float (igs2)\text{args2} = 1.0 / \text{rss2}endif
     do 1100 i = 1, nd(1)s_{\text{tbl}}(i) = t_{\text{tbl}}(i)1100 continue
     do 2300 n = 2, 1n-1j3 = idx3d (1, 1, n) - 1j2 = idx2d (1, n) - 1do 2200 j = 1, nd(n)rnet = 0.0i2 = idx2d (1, n-1) - 1do 2100 i = 1, nd(n-1)i2 = i2 + 1.13 = .13 + 1rnet = rnet + w tbl(j3) * s tbl(i2)
```

```
2100
         continue
         j2 = j2 + 1rnet = rnet + wth tbl(j2) * sth tbl(n)
         if (i) linear(n) . eq. 0 ) then
           if ( rnet \lceil 1t - 87 \rceil 0 ) rnet = -87.0
           if (rnet , g_1, g_2, g_3, g_4) rnet = 87.0
           sdata = 1.0 / (1.0 + exp (-rnet))e sesdata = rnetendif
         if (ig mod .eq. 0) then
           s tbl(i2) = sdata
         else
           isdata = rqs2 * sdatas tbl(j2) = ags2 * float (isdata) + q offset
         endif
       continue
22002300 continue
      j3 = idx3d (1, 1, ln) - 1j2 = idx2d (1, ln) - 1do 3200 j = 1, nd(1n)rnet = 0.0i2 = idx2d (1, ln-1) - 1do 3100 i = 1, nd(ln-1)i2 = i2 + 1j3 = j3 + 1rnet = rnet + w tbl(j3) * s tbl(i2)
3100
       continue
       i2 = i2 + 1rnet = rnet + wth tbl(j2) * sth tbl(ln)
        if (i linear(\ln) .eq. 0 ) then
         if ( rnet , 1t. -87.0 ) rnet = -87.0if ( rnet .gt. 87.0 ) rnet = 87.0sdata = 1, 0 / (1, 0 + exp (-rnet))else
         sdata = rnetendif
       s_{\text{b}}(j2) = s_{\text{data}}o tbl(i) = sdata
3200 continue
      goto 9990
    continue
9910
        異常時処理省略
9990
     continue
      return
     EN<sub>D</sub>
  : NCNS600 ニューラル・ネットFB処理
        MODULE NAME
  ***44ncns600 (status)
     subroutine
     integer*4
                    status
$
      include
                    (nccom, h)----(\langle PRECESS \rangle) --------
\rm{c}status = 0if (ilinear(\ln) .eq. 0) then
```

```
i2 = idx2d (1, ln) - 1do 1100 l = 1, nd(ln)dlts = (t_{\text{tbl}}(1) - o_{\text{tbl}}(1))* ( o tbl(1) * ( 1.0 - o tbl(1) ) )
         i2 = i2 + 1d tbl(i2) = dlts
1100
       continue
     else
       i2 = idx2d (1, ln) - 1do 1200 l = 1, nd(ln)dlts = t_{tb1}(1) - o_{tb1}(1)i2 = i2 + 1d tbl(i2) = dlts
1200
       continue
     endif
     do 2300 n = ln-1, 2, -1
       j2 = idx2d (1, n) - 1do 2200 j = 1, nd(n)a = 0.0j3 = idx3d ( j , 1, n+1 ) - nd(n)k2 = idx2d (1, n+1) - 1do 2100 k = 1, nd(n+1)k2 = k2 + 1j3 = j3 + nd(n)a = a + d_{tb1}(k2) * w_{tb1}(j3)2100
         continue
         j2 = j2 + 1if (ilinear(n) .eq. 0) then
           sdata = s_{tb1}(j2)dlts = (sdata * (1.0 - sdata)) * aelse
           dlts = a
         endif
         d tbl(j2) = dlts
2200
       continue
2300 continue
      do 3300 n = 2, lni2 = idx2d (1, n) - 1do 3200 i = 1, nd(n)i2 = i2 + 1ddata = d \thl(i2)j3 = idx3d (1, i, n) - 1i21 = idx2d (1, n-1) - 1do 3100 j = 1, nd(n-1)j3 = j3 + 1i21 = i21 + 1dwdata = alpha(n) * dw_tbl(j3)+ (1.0 - alpha(n)) * ddata * s_{tb}(i21)\ddot{}dw_{\text{t}} tbl(j3) = dwdata
3100
         continue
         dwhdata = alpha(n) * dwth_tbl(i2)+ (1.0 - alpha(n)) * ddata * sth_tbl(n)
         dwh tbl(i2) = dwhdata3200
       continue
3300 continue
```

```
iu = iu + 1if (iu.ge. iunub) then
       iu = 0do 4300 n = 2, 1nj3 = idx3d (1, 1, n) - 1i2 = idx2d (1, n) - 1do 4200 i = 1, nd(n)do 4100 j = 1, nd(n-1)j3 = j3 + 1wdata = w_{\text{th}}(j3) + epcil * dw_tbl(j3)
            w tbl(j3) = wdata
            if ( iunub .gt. 1 ) dw_{\text{t}}(j3) = 0.04100
          continue
          i2 = i2 + 1wthdata = wth_tbl(i2) + epcil * dwth_tbl(i2)
          wth tbl(i2) = wthdata
          if ( iunub .gt. 1 ) dwth_{tbl}(i2) = 0.04200
         continue
4300
       continue
     endif
9990 continue
     return
    FND
 MODULE NAME
                    : NCNS800 出力信号送信処理
                                                         * * ****subroutine
                  ncns800 (status)
     integer*4
                  status
$
     include
                  (nccomn. h)\mathcal{C}status = 0ln k \cdot 4(1) = 0送信情報編集処理省略
     ln k \cdot r(11) = sn \cdot i 02if (irun mod.eq. 1
       .or. ( irun_mod .eq. 0 .and. iout_mod .gt. 0 ) ) then
       isnd\_len = 4 * (16 + nd(ln))do 1200 i = 1, nd(ln)ln k \text{bufr}(i+16) = o_t \text{bl}(i)1200
       continue
     else
       isnd\_len = 4 * 16endif
     msg no = 5001ir node = -1ists = nread (isync, 4, ir-node, msg-no, icflag)
     if ( ists . le. 0 ) goto 9910
     msg no = 6100is node = iret node
     ists = nwrite ( lnkbufl , isnd_len , is_node , msg_no , icflag )
     if (ists .ne. 0) goto 9920if (ihd_no.lt. iblocks) then
       msg no = 5001
       is\_node = ipnode(i1\_node+1)ists = nwrite (isync, 4, is node, msg_no, icflag)
```
if (ists . ne. 0) goto 9930 endif goto 9990 9910 continue 異常時処理省略 9920 continue 異常時処理省略 9930 continue 異常時処理省略 9990 continue return END subroutine ncns200 (status) 荷重初期設定処理省略 subroutine ncns300 (status) 荷重受信処理省略 subroutine ncns700 (status) S/N比計算処理省略 subroutine ncns900 (status) 荷重送信処理省略 subroutine ncnsa00 (status) 隠れ層信号送信処理省略

- subroutine ncnsb00 (status) S/N比送信処理省略
- subroutine ncnsc00 (status) S / N 比送信処理 (2) 省略

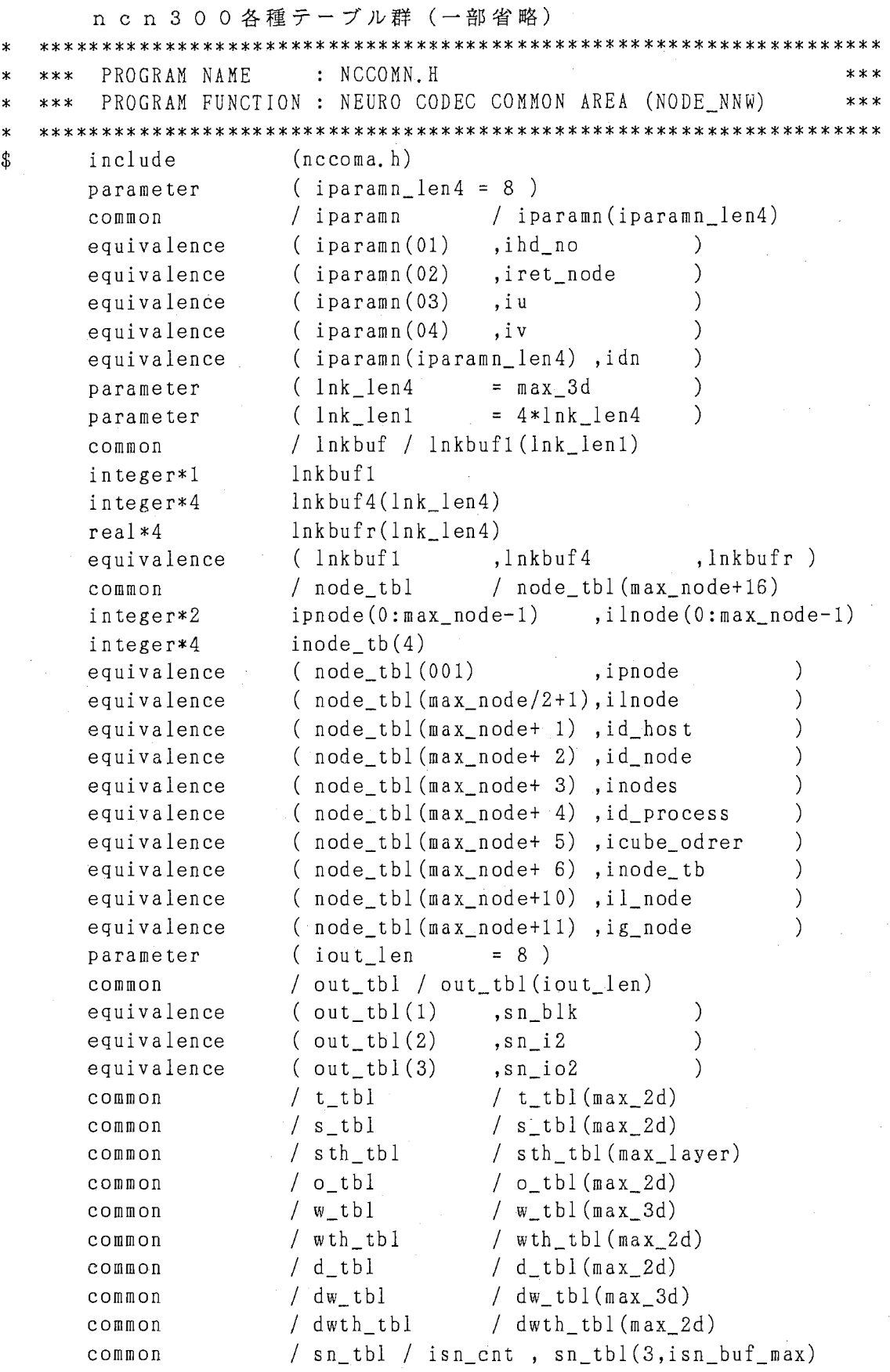

#### $-26-$

# 10. 前注意過程における図形の特徴点抽出モデルと画像復元

# $111754$  121

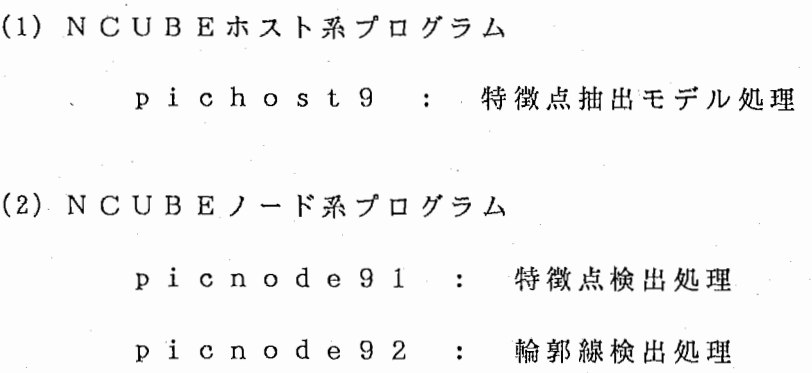

-1-

```
\star: ATR Parallel Computing System
÷
  * * *SYSTEM
                                                     * * *PROJECT
                   : Auditory & Visual Perception Res. Labs. ***
  * * *\ast***MODEL NO.
                   : NCUBE/10
                               (VERTEX)***LANGUAGE
                   : FORTRAN-77
  *********PROGRAM NAME
                  : pichost9
                                                     + +\star***PROGRAM FUNCTION:
                                                     ***
      ORDER NO.
  ***x
                   \therefore - -* * *\cdot -\ast***LOT NO.
                                                     ******DOCUMENT NO
                  4 - -
\starMAKE OUT DATE
                  : 20 - DEC - 88\ast******
\star***VERSION NO.
                   \therefore 10.0
                                                     ***
  \star* * *###### ####
                        Advanced Telecommunication
                                                     ***\star##
            #\# \#Reseach Institute International
  ******# #
             #####
\ast***## #
                         ATR Auditory and Visual Perception ***
  ***
      #####
                         Research Laboratories
             \sharp***\texttt{H}# #
  ***program
                pichost9
           open load ()
     cal11call
           send1()title1 ()
     call
         image_in ()
     ca11ca11send2 ()
     cal 11read1 ()
     c al1send3 ()
     cal 1read2 ()
     stop
     end
  ***PROGRAM NAME
                  : open_load
永
  *** PROGRAM FUNCTION : hypercube open & load subroutine
ж
                                                     ***subroutine
                     open_load ()
     common /in_cnt/in_cnt, /ichan/ichan
     logical*1left lcflag(0:511)character*(*) cfile1, cfile2
     parameter (cfile1 = 'picnode91')parameter (cfile2 = 'picnode92')
     integer*1 iload_work(2**14)
* - - - -Allocate and open a hypercube. -----
     idim = 9icnt = 2**idimichan = nopen(idim)
     do 100 i = 0, 511
       lcflag(i) = 0100
     continue
     do 150 i = 0, 510, 2
```
 $-2-$
```
lcflag(i) = 1
150
    continue
    istatus = nloadm(ichan, cfile1, icnt, lcflag, iload_words, <math>2**16</math>)do 200 i = 0, 511lcflag(i) = 0
200
    continue
    do 230 i = 1, 511, 2
      lcflag(i) = 1230
    continue
    istatus = nloadm(ichan, cfile2, icnt, lcflag, iload work, 2**16)
999
    return
    end
 ***
     PROGRAM NAME
              : send1
                                            ****** PROGRAM FUNCTION : input parameter send subroutine
                                            ***subroutine
                send1 ()
    real*4 param(24)パラメーター入力処理省略
     send parameter to all nodes
* - - - - -------
    do 100 i = 510, 0, -2
       isrc = i+1imsg_type = 51istatus = nwrite(ichan, param, 4*24, isrc, imsg_type)
       isrc = iistatus = nwrite(ichan, para, 4*24, isrc, img_type)100
    continue
999
    return
    end
*** PROGRAM NAME
               : title1
                                            * * ** *** PROGRAM FUNCTION : title graphics out subroutine
                                            * * *subroutine
                 title1 ()
           固定画面グラッフィク出力処理省略
999
    return
    end
*** PROGRAM NAME : image_in
\star***
* *** PROGRAM FUNCTION : image input subroutine
                                            ***
```
subroutine image\_in ()

原画像データ入力処理省略

```
return
     end
  ***PROGRAM NAME
                     : send2
                                                          * * *\astPROGRAM FUNCTION : image data send subroutine
                                                          ***\star***
  subroutine
                      send2()/in cnt/in cnt,
                             /ichan/ichan
     c<sub>Omega</sub>mm<sub>Omega</sub></sub>
             /ileng/ileng(6), /sigy1/sigy1, /iloop/iloop(2)
     common
     integer*1 dat1, dat2
     common /dat1/dat1(256,256), /dat2/dat2(256,256)
*----- Send to nodes picture parameter. -----
     ibase = 256ryhalf = (sigy1*4.0)/2.0 -1.0iadr = ibase - nint(ryhalf)do 100 i = 510, 0, -2insg_type = 52do 110 j = 1, iloop(1)
           istatus = nwrite(ichan, dat1(1, iadr+(j-1)*119),
    \mathbf{1}ileng(j), i+1, imsg_type)
           istatus = nwrite(ichan, dat1(1, iadr+(j-1)*119),\mathbf{1}ileng(j), i , insg_type110
        continue
        iadr = iadr - 1100
     continue
999
      return
      end
  PROGRAM NAME
                     : read1
  ***PROGRAM FUNCTION : zero crossing result data read
                                                          ***\star\star* * *subroutine
                                                          ***
  subroutine
                      read1()/in_cnt/in_cnt, /ichan/ichan, /ileng/ileng(6)
     common
              /iend/iend, /sig_max/sig_max, /iloop/iloop(2)
     common
                icheck(256,256), irec(256)
      integer*1
     integer*2 icol1, icol2, icol3
              /icheck/icheck, /ima/ima, /ifno/ifno
     common
     real*4rtem(256)do 100 i = 510, 0, -2isrc = iinsg_ttype = 151istatus = nread(ichan, irec, 256, isrc, imsg_type)
         do 150 j = 1, 256
            icheck(j, isrc/2+1) = irec(j)150
         continue
```
999

```
-4-
```

```
100
      continue
999
      return
      end
  \ddot{\mathbf{r}}*** PROGRAM NAME
                                                         and and and a
\ast: send 3
  *** PROGRAM FUNCTION: zero crossing data send subroutine
                                                         + + +send3()subroutine
                icheck(256, 256)integer*1
                  param(24), six2real*4/in_cnt/in_cnt, /ichan/ichan. /icheck/icheck
      common
              /ileng/ileng(6), /sigy2/sigy2, /param/param
      common
*----- Send to nodes picture parameter. -----
      ibase = 256iadr = ibase - int(sigv2)do 200 i = 510, 0, -2
         imsg type = 53istatus = nwrite(ichan, icheck(1, iadr), ileng(4), i, insg type)iadr = iadr - 1200continue
999
      return
      end
*** PROGRAM NAME
                     : read2+ + +*** PROGRAM FUNCTION: result data read subroutine
                                                         به به به
  real( )subroutine
                dat2(256,256)
      integer*1
      real*4param(24)/in_cnt/in_cnt, /ichan/ichan
      COMMON
      common
               /iend/iend, /sig_max/sig_max, /iloop/iloop(2)
               /ileng/ileng(6), /dat2/dat2, /param/param
      common
      integer*2 icol1, icol2, icol3, iza(2,200)/jxpos2/jxpos2, /jypos2/jypos2
      common
               /icoll/icoll, /icoll2/icoll2,
                                          /icol3/icol3common
               /ishiro/ishiro, /ikuro/ikuro, /iall/iall, /ihow/ihow
      common
                iread bufa(256.3), iori(256.3), ib(256.47), ir(256)integer*1
                rread \text{bufa}(256), rd(256.9), rtm(256), rdata(2,256)real*4ishiro = 0
      ikuro = 0icup = 1* - - - -
       receive calculate data from nodes
      do 100 i = 510, 0, -2
         isrc = -1imsg type = 161
         istatus = nread(ichan, ir, 256, isrc, insg type)do 101 j = 1, 256
```
 $-5-$ 

```
dat2(j,isrc/2+1) = ir(j)101 
            continue 
            insg_ttype = 162istatus = nread(ichan, iori, 256*3, isrc, imsg_type) 
            insg_type = 1234istatus = nread(ichan, rdata(1,isrc/2+1), 4*2,isrc,imsg_type)if (icup . eq. 1) then 
               call ldcll(icoll) 
               call amove( jxpos2+1, jypos2)
               call rfrct(jxarea, jyarea) 
               call gcmd() 
               icup = icup + 1endif 
*----
        graphics out calculate data 
                                        \frac{1}{2}do 300 k = 3, 252
                  if (dat2(k,isrc/2+1) .eq. -1 ) then
                     call ldcl1 (icol2)
                     call amove (jxpos2+2+k*2, jypos2+isrc) 
                     call crcl (1) 
                     call paint (0) 
                   \cdot call gcmd ()
                     ishiro = ishiro + 1 
                   elseif (dat2(k, isrc/2+1) .eq. 0) then
                     ikuro = ikuro + 1 
                endif 
300 
              continue 
100 
       continue 
            do 333 isrc = 510, 0, -2do 333 k = 3, 252 
                  if (dat2(k,isrc/2+1) .eq. -1 ) then
                   elseif (dat2(k,isrc/2+1) .eq. 0) then
                     call 1dcl1 (icol3)
                     call amove (jxpos2+2+k*2, jypos2+isrc) 
                     call crcl (4) 
                     call paint (0) 
                     call gcmd()endif 
333 
              continue 
999 
       return
```
end

```
SYSTEM
                      : ATR Parallel Computing System
  **** * *¥
                      : Auditory & Visual Perception Res. Labs. ***
       PROJECT
  ***\astMODEL NO.
                     : NCUBE/10(VERTEX)**** * *\star: FORTRAN-77
      LANGUAGE
                                                           + + +***PROGRAM NAME
                     : picnode91
                                                           * * ****\star*** MAKE OUT DATE
                      : 20 - DEC - 88***\ast*** VERSION NO.
                      : 10.1* * *\ddot{\phantom{0}}program
                   picnode91
               param(24)real*4integer*1 iread buf (256, 256)/id_node/id_node, /id_process/id_process,
      common
               /id_host/id_host, /icube_size/icube_size
    \mathbf{1}/param/param, /iread_buf/iread_buf
      common
      intexer*4 ileng(6), iloop(2)call whoami (id node, id process, id host, icube size)
10
      continue
      isrc = -1imsg type = 51istatus = nread(param, 4*24, isrc, img, type, icflag)入力パラメーターセット処理省略
      isrc = -1imsg type = 52
      do 100 i = 1, iloop(1)
        istatus = nread( iread_buff(1, (i-1)*119+1), ileng(i),isrc, imsg_type, icflag)
    \mathbf{1}100continue
      call conv1 ()
      isrc = -1insg_type = 53istatus = nread( iread_buf(1,1), ilength(4), isrc, insg_type, icflag)call \; conv3 \; ()go to 10
999
      s top
      end
  \ddot{\phantom{0}}*** PROGRAM NAME
                     : conv1
÷
                                                           * * ****PROGRAM FUNCTION : zero crossing subroutine
                                                           ***\astsubroutine
                       conv1 ()
      integer*1 iread buf(256,256), icheck(256)
      real*4tempd(256, 9), paran(24)/param/param, /iread buf/iread buf, /id node/id node
      common
               /inod/inod, /tempd/tempd, /icheck/icheck
      common
      real*4tempb(256), tempc(256,3), rdata(4), rconst(79*79)/tempb/tempb, /rconst/rconst, /tempc/tempc
      common
                 入力パラメーターセット処理省略
      raby = ryhalf + 1.0pai = 3.141592653ic = 1rdat1 = 1.0 / (pai*(sign**4))rdat4 = 2.0*(sign**2)do 50 mmy = myhalf, -nyhalf, -1do 51 mmx = -mxhalf, mxhalf
```

```
51 
50 
400 
300 
              rad = float (mmx**2 + mmy**2)
              rdat2 = 1.0 - (rad / rad)rwk = -1*rad / rad 4if (rwk.le. -87.0) rwk = -87.0if (rwk . ge. 88. 0) rwk = 88. 0 
             rdat3 = exp(rwk)rconst(ic)= rdatl*rdat2*rdat3 
              ic = ic + 1continue 
        continue 
          radr = raby
          do 200 nnx = 1, 128, 1 
              temp = 0.0ic = 1do 300 mmy = myhalf, -myhalf, -1iy = int(radr) + mmydo 400 mmx = -mxhalf, mxhalf 
                   ix = nnx + mmxtemp = temp + float(iread_buff(ix, iy)) * rconst(ic)ic = ic +1continue 
              continue 
               tempd(nnx,2) = temp200 continue 
       isrc = idnode + 1insg_ttype = 70istatus = nread(tempd(129,2), 128*4, isrc, insg_type, icflag)if (id_node . eq. 0) then 
           {\tt istatus} = {\tt nwrite}({\tt tempd(1,2)}, 256*4, {\tt id\_node+2}, 71, {\tt icflag})
           {\tt istatus} = {\tt nread} {\tt tempd(1,3)}, 256*4, {\tt id\_node+2}, 71, {\tt icflag})
       elseif (id_node . eq, 510) then 
           istatus = nwrite(tempd(l,2), 256*4, 
id_node-2, 71, icf lag) 
           istatus = nread( tempd(1,1), 256*4, id\_node-2, 71, icflag)else 
           istatus = nwrite(tempd(l,2), 
256*4, id_node-2, 71, icflag) 
           istatus = nwrite(tempd(l,2), 
256*4, id_node+2, 71, icflag) 
           {\tt istatus} = {\tt nread( {\tt tempd(1,1)}, {\tt 256*4, id\_node-2, 71,  icflag)}{\tt istatus} = {\tt nread} ( {\tt tempd(1,3)}, 256*4, {\tt id\_node+2}, 71, {\tt icflag})
       endif 
       do 800 nnx = 1, 256, 1 
          do 810 idy = 1, -1, -1do 820 idx = -1, 1
                 if (tempd(nnx,2) .lt. 0) then 
                    iax = nnx + idxiay = 2 + idyif (tempd(iax,iay) .gt. 0) icheck(nnx) = 1
                 endif 
820 continue 
810 continue 
800 continue 
       isrc = 151istatus = nwrite(icheck, 256, id—_host, isrc, icflag) 
999 return 
       end 
      * *******************************************************************
```

```
PROGRAM NAME
                        : \; \text{conv3}***
     conv3 ()
     subroutine
                 iread_buf(256,256), icheck(256)
      integer*1
      real*4param(24), tempd(256, 9), tempc_max(256)common
                /param/param, /iread_buf/iread_buf, /icheck/icheck
                /sigx/sigx,
                              /x0/x0, /sigy/sigy, /sigx22/sigx22
      common
                /inod/inod, /tempd/tempd, /iend/iend,/id_host/id_host
      common
                x \text{ m} (256 * 256), tempb(256, 36), tempc(256, 36)real*4integer*1
                 isend_bufa(256,3), isend_bufb(256,3), iori(256,3)real*4rdat(-4:1,-15:15)入力データセット処理省略
      pai = 3.141592ic = 1r \max = 0.0do 300 i = 0, 35, isitta
             do 400 nnx = 10, 246, 1
                \text{temp} = 0.0if (icheck(nnx) .eq. 1) then
                   sitta = float(i)*pai / 18.0
                   rcos = cos(sitta)rsin = sin(sitta)do 500 rmy = ryhalf, -ryhalf, -1.0yy1 = rmydo 600 rmx = -4.0, 1.0, 1.0
                          xx1 = rmxxx = xx1*rcos + yy1*rsin + (nnx+0.0)yy = -x x1*rsin + yy1*rcos + ryabix1 = (xx*10.0+5.0)/10.0iy1 = (yy*10.0+5.0)/10.0if (\text{iread\_buf}(\text{ix1}, \text{iy1}) .eq. 1) then
                             temp = temp + 1.0endif
600
                       continue
500
                     continue
                 if ( temp .gt. rmax ) rmax = temptempc(nnx, ic) = tempendif
400
            continue
            ic = ic + 1300
         continue
1000
      continue
      do 1400 i = 1, 256
          if (\text{tempc\_max}(i) .1t. \text{param}(11)) then
             isend_bufa(i,2) = 0else
             isend_bufa(i,2) = -1endif
1400
       continue
       insg_type = 161istatus = nwrite(isend_bufa(1,2),256,id_host,imsg_type,icflag)
       img\_type = 162istatus = nwrite(iori, 256*3, id_host, imsg_type, icflag)
999
       return
       end
```

```
: ATR Parallel Computing System
        SYSTEM
                                                                  * * ****PROJECT
                        : Auditory & Visual Perception Res. Labs. ***
   ***
                        : NCUBE/10
                                      (VERTEX)
   ***MODEL NO.
                                                                  ***\starLANGUAGE
                        : FORTRAN-77
\mathbf{r}* * ** * *PROGRAM NAME
                        : picnode92
\ddot{\phantom{0}}******
       MAKE OUT DATE
                        : 02 - DEC - 88*********VERSION NO.
                        : 10.2*****************
                                        *****************************
     program
                     picnode92
                 ileng(6), iloop(2)integer*4
       real*4param(24)iread_buf(256,256), icheck(256,3)
      integer*1
                /id_node/id_node, /id_process/id_process,
       common
                 /id_host/id_host, /icube_size/icube_size
     \mathbf{1}/param/param, /iread_buf/iread_buf, /icheck/icheck
      common
      call whoami(id_node, id_process, id_host, icube_size)
10continue
      insg_type = 51istatus = nread(param, 4*24, -1, img_type, icflag)入力データセット処理省略
      insg_type = 52do 100 i = 1, iloop(1)
         istatus = nread( iread_buf(1,(i-1)*119+1), ileng(i),
                                       -1, imsg_type, icflag)
     \mathbf{1}100
      continue
      call \; conv2 \; ()go to 10
999
      stop
      end
      PROGRAM NAME
                        \therefore conv2
  subroutine
                         conv2 ()
                 param(24), tempd(128), rdata(4), rconst(79**2)real*4
                 iread buf(256,256)
      integer*1
                /param/param, /iread_buf/iread_buf, /id_host/id_host
      common
      call whoami (id_node, id_process, id_host, icube_size)
      if (id node .1t. 6) then
         irstr = id\_node*6irend = irstr + 5
      e ise
         isho = id node /6\text{imod} = id node - (isho*6)
         irstr = imod * \epsilonirend = irstr + 5
      endif
                 入力データセット処理省略
```

```
-10-
```

```
isrc = int(id_model / 6)isrc = isrc * 6raby = ryhalf + 1.0= 3.141592653pai
c-----
          Do convolution on image. -----
      ic = 1rdat1 = 1.0 / (pai*(sign**4))rdat4 = 2.0*(sign**2)do 50 mmy = myhalf, -\text{myhalf}, -1do 51 mmx = -mxhalf, mxhalf
              rad = float(mnx**2 + mny**2)
              rdat2 = 1.0 - (rad / rad 4)rwk = -1.0*rad / rad4if (rwk, le, -87, 0) rwk = -87, 0if (rwk g, 88.0) rwk = 88.0rdat3 = exp(rwk)r \cos t (ic) = r \frac{dat1}{rdat2 \cdot rdat3}ic = ic + 151
           continue
50
       continue
          radr = rabydo 100 nnx = 129, 256, 1temp = 0.0ic = 1do 200 mmy = myhalf, -myhalf, -1iy = int(radr) + mmydo 300 mnx = -m xhalf, m xhalfix = nnx + mmxtemp = temp + float(iread_buff(ix, iy)) * reonst(ic)ic = ic + 1300
                continue
200
             continue
             tempd(nnx-128) = temp100
          continue
       insg no = 70isrc
            = id_node -1istatus = nwrite(tempd, 128*4, isrc, imsg_no, icflag)
999
      return
      end
```
## 11. エネルギー学習をする局所並列確率アルゴリズムを用いた輪郭抽出 プログラム リスト

(1) NCUBEホスト系プログラム

learnh : 輪郭線抽出処理

(2) NCUBEノード系プログラム

learnn : エネルギー学習処理

: ATR Parallel Computing System  $\ast$  $***$ SYSTEM : Auditory & Visual Perception Res. Labs. \*\*\*  $\ddot{\textbf{r}}$ \*\*\* PROJECT  $***$ MODEL NO. : NCUBE/10  $(AXIS)$ \*\*\*  $\bullet$  $\star$  $***$ **LANGUAGE** : FORTRAN-77  $* * *$ : learnh (used node 128 version)  $\ast$  $***$ PROGRAM NAME \*\*\* PROGRAM FUNCTION:  $\star$  $***$ \*\*\*  $***$ ORDER NO.  $\star$  $: - - * * *$ \*\*\* LOT NO.  $1 - - \star$  $***$  $\ast$ \*\*\* DOCUMENT NO.  $\cdot$  :  $***$ \*\*\* MAKE OUT DATE  $: 20 - DEC - 88$  $\ast$  $***$ \*\*\* VERSION NO.  $: 01.00$  $\pmb{\mathcal{X}}$  $\ast$ **#####** #### # Advanced Telecommunication  $***$ \*\*\*  $\star$  $\star$  $***$  $#$  #  $#$  $\#$   $\#$ Reseach Institute International  $* * *$  $#$  #  $#$ ####  $\star$  $***$  $\ast$ \*\*\* #####  $#$  $#$  # ATR Auditory and Visual Perception \*\*\*  $#$  $#$   $#$ Research Laboratories  $\ast$ \*\*\* # #  $* * *$  $\mathbf{r}$ learnh program IMPLICIT INTEGER\*2 (A-Z) PARAMETER (MAINSIZE=128) PARAMETER (MMSIZE=128) PARAMETER (CLASSIZE=10) COMMON /LUN/ LUN, /STRTXY/ IXST, IYST INTEGER\*4 NOL, CH, BK, IMGSIZE, FRAME, LGTH, WDTH, TURBO, ESTNUM INTEGER\*4 CUNTR1, CUNTR2, LOGNUM, BOL, STL, STEG, STLX, STEGX, I, J, K, L INTEGER\*4 SEED, CLASS(CLASSIZE, 2), O\_LPNUM(CLASSIZE, 2) INTEGER\*4 B\_LPNUM(CLASSIZE,2), C\_LPNUM(CLASSIZE,2) REAL\*4 EPS, PV0, PV2, LEG, ENG, TMPB, TMPE, C\_TMP, V2DET REAL\*4 C\_ENERGY(2), C\_PENVAL(CLASSIZE), GRBUF(MAINSIZE, MAINSIZE) integer\*1 LPBGN(MAINSIZE, MAINSIZE, 2) integer\*1 LPMRF1(MAINSIZE, MAINSIZE, 2) integer\*1 LPMRF3(MAINSIZE, MAINSIZE, 2) integer\*1 IPBUF(MMSIZE, MMSIZE), IPMM(MMSIZE, MMSIZE) CHARACTER\*100 FNAME CHARACTER\*80 STRMEMO CHARACTER\*1 DBUF (MAINSIZE, MAINSIZE/8, 2) CHARACTER\*1 CBUF (MAINSIZE\*MAINSIZE/8.2) common /GRBUF/GRBUF, /LPBGN/LPBGN, /LPMRF1/LPMRF1 common / IPBUF/IPBUF, / IPMM/IPMM, / LPMRF3/LPMRF3, / ichan/ichan integer\*1 iload work(2\*\*14)  $character*(*)$ cfile1 parameter (cfile1 = 'learnn') integer\*4 iidim, irtn, ichan, imsg\_type, isrc, icnt, id  $logical*1left[1\text{eff}]$ dimension  $ip_map(0:511)$ , il map $(0:511)$ real\*4 rdata(8), const  $integer*1 \; igraf(512,4), idata(128*3*2)$ character\*3 csta iffchk, ios, irl, ir2, ir3, ir4, ir5, in integer\*4 integer\*4 iup, iflg

 $-2-$ 

```
イニシャル処理省略
        CALL PARLOAD (C PENVAL, TMPB, TMPE, CLASSIZE, STRMEMO,
                 BOL.NOL.EPS.PVO.CUNTR1)
      8
        PV2 = C PENVAL (2)
        const = 2.0 / PV2FNAME = 'k_sekiyama.data'CALL GRLOAD (GRBUF, IPBUF, MAINSIZE, IMGSIZE, MMSIZE, FNAME)
        FNAME = 'lpkaoruini.dat'CALL LPINIT (LPMRF3, DBUF, MAINSIZE, IMGSIZE, FNAME)
        CALL LPCOUNT (LPMRF3.0 LPNUM.CLASS.MAINSIZE.IMGSIZE.CLASSIZE)
           Allocate and open a hypercube. -----
 * - - - - -idim = 7icnt = 2**idim
        ichan = nopen(idin)Load learnn programs to nodes. -----
        do 1101 i = 0. 511
            lcf \log(i) = 01101
        continue
        do 1100 i = 0, icnt-1
            leftlag(i) = 11100
        continue
        istatus = nloadm(ichan, cfile1, icnt, lcflag, iload work. 2**16)
        iidim = idim
        call sshcubes (iidim, ip map, il map, irtn)
                   入力データセット処理省略
        do 2210 i = icnt-1, 0, -1imsg type = 1000isrc = ip \text{ map}(i)istatus = nwrite(ichan, rdata, 8*4, isrc, imsg type)
             iadr = iadr - 12210continue
i spani<br>Jegovi
        iadr = 127do 2200 i = ient-1, 0, -1
             insg_type = 1010isrc = ip map(i)istatus = nwrite(ichan, GRBUF(1, iadr), 128*3*4, isrc, imsg type)
             iadr = iadr - 12200
        continue
        if 1g = 0do 3100 k = B0L, NOL
            if (k \cdot eq. iup*2+1) then
                if 1g = 1iup = iup + 1
           else
               if \,lg = 0endif
           C PENVAL(2) = PV2*const*TMPB*LOG(1,0)do 3200 i = icnt-1, 0, -1
               isrc = ip \mod(i)imsg type = 1020istatus = nwrite(ichan, C PENVAL, 10*4, isrc, imsg type)
 3200
           continue
            do 3300 i = icnt-1, 0, -1isrc = ip \text{ map}(il \text{ map}(i))id = il \text{map}(i)
```
 $-3-$ 

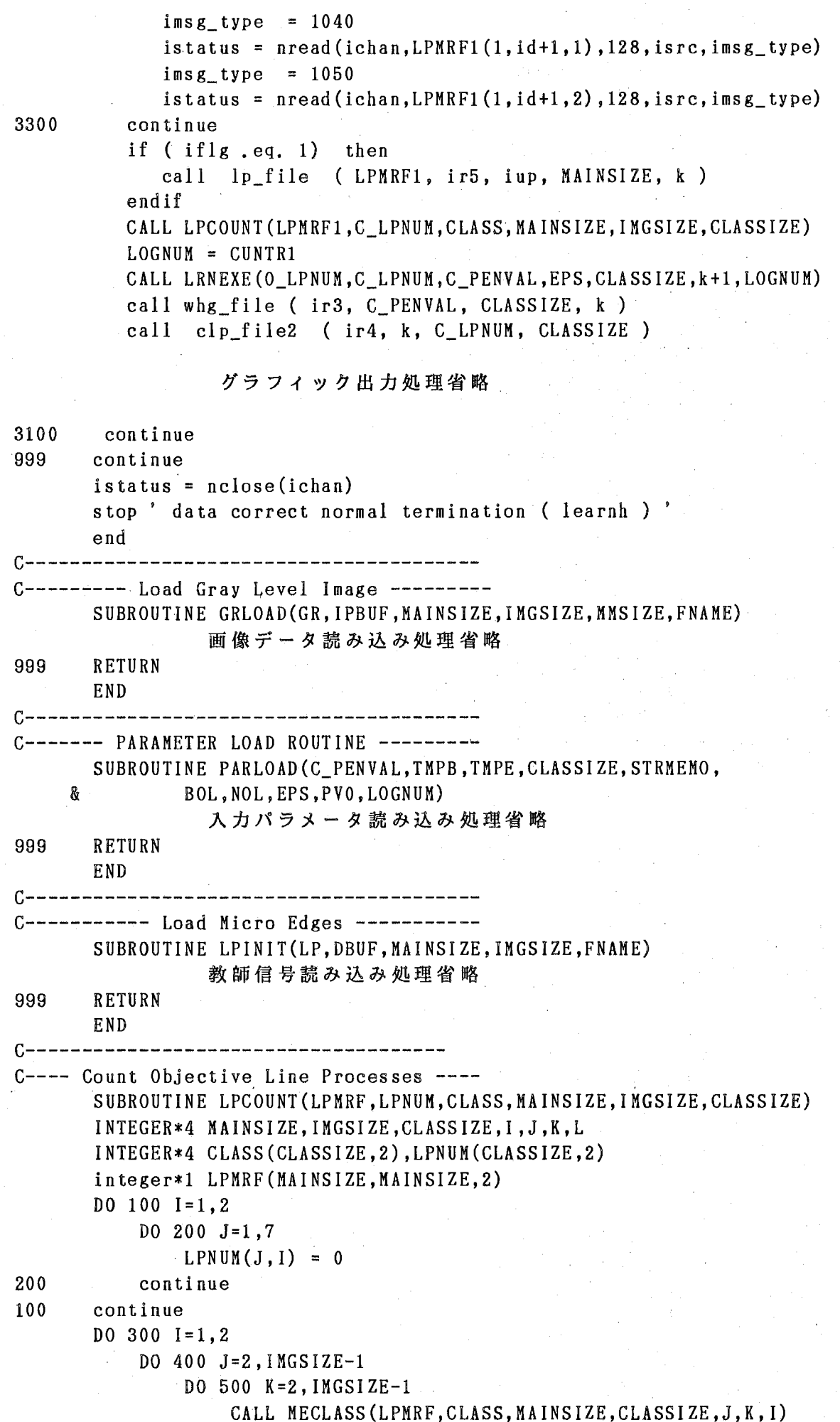

 $\dot{\psi}$ 

```
DO 600 L=1.7LPNUM(L,I) = LPNUM(L,I)+CLASS(L,I)
600 continue 
500 continue 
400 continue 
300 continue 
999 RETURN 
       END 
c----------------------------------------
C------- MICROEDGE CLASSIFICATION-------
       SUBROUTINE MECLASS(LP,CLASS,MAINSIZE,CLASSIZE,Y,X,FUNC) 
       INTEGER*4 MAINSIZE,CLASSIZE,X,Y,FUNC,I,J,XP,YP,XM,YM,NBUF 
       INTEGER*4 CLASS(CLASSIZE,2) 
       LOGICAL*l LP(MAINSIZE,MAINSIZE,2) 
       XP = X+1YP = Y+1X M = X-1YM = Y-1D0 100 I=1,2DO 200 J=l,CLASSIZE 
                       CLASS(J,I) = 0200 continue 
100 continue 
       IF (FUNG. EQ. 1) THEN 
           NBUF = LP(X, Y, 1) + LP(XP, YM, 2) + LP(X, YM, 1) + LP(X, YM, 2)IF(NBUF.EQ.O) THEN 
               CLASS(1,1) = CLASS(1,1)+1ELSE IF(NBUF. EQ.1) THEN 
               CLASS(2,1) = CLASS(2,1)+1ELSE IF(NBUF.EQ.2) THEN 
               IF ( (LP(XP, YM, 2), EQ, 1). AND. LP(X, YM, 2). EQ. 1). OR.
     & ((LP(X, YM, 1), EQ, 1), AND, (LP(X, Y, 1), EQ, 1)) THEN
                   CLASS(4,1) = CLASS(4,1)+1ELSE 
                   CLASS(3,1) = CLASS(3,1)+1ENDIF 
           ELSE IF(NBUF.EQ.3) THEN 
               CLASS(5,1) = CLASS(5,1)+1ELSE IF(NBUF.EQ.4) THEN 
               CLASS(6,1) = CLASS(6,1)+1ELSE 
           ENDIF 
           IF((LP(X, Y, 1), EQ, 1), AND, (LP(XM, Y, 1), EQ, 1)) THEN
               CLASS(7,1) = CLASS(7,1)+1ENDIF 
           NBUF = LP(X, Y, 1) + LP(X, Y, 2) + LP(X, Y, P, 1) + LP(X, Y, 2)IF(NBUF.EQ.O) THEN 
               CLASS(1,1) = CLASS(1,1)+1ELSE IF(NBUF.EQ.1) THEN 
               CLASS(2,1) = CLASS(2,1)+1ELSE IF(NBUF.EQ.2) THEN 
               IF((LP(X, Y, 2), EQ, 1), AND, (LP(XP, Y, 2), EQ, 1), OR,& (LP(X, Y, 1), Eq. 1), AND, (LP(X,YP, 1), Eq. 1)) THEN
                   CLASS(4,1) = CLASS(4,1)+1ELSE
```

```
CLASS(3,1) = CLASS(3,1)+1ENDIF 
      ELSE IF(NBUF.EQ.3) THEN 
          CLASS(5,1) = CLASS(5,1)+1ELSE IF(NBUF.EQ.4) THEN 
          CLASS(6,1) = CLASS(6,1)+1ELSE 
      ENDIF 
      IF((LP(X, Y, 1), EQ, 1), AND, (LP(XP, Y, 1), EO, 1)) THEN
          CLASS(7,1) = CLASS(7,1)+1ENDIF 
 ELSE IF (FUNG. EQ. 2) THEN 
      NBUF = LP(X, Y, 2) + LP(X, YP, 1) + LP(XP, Y, 2) + LP(X, Y, 1)IF(NBUF.EQ.O) THEN 
          CLASS(1,2) = CLASS(1,2)+1ELSE IF(NBUF.EQ.1) THEN 
          CLASS(2,2) = CLASS(2,2)+1ELSE IF(NBUF.EQ.2) THEN 
          IF((LP(X,YP,1), EQ, 1), AND, (LP(X, Y, 1), EQ, 1), OR,& (LP(X,Y,2),EQ,1). AND. (LP(XP,Y,2),EQ,1)) THEN
              CLASS(4,2) = CLASS(4,2)+1ELSE 
              CLASS(3,2) = CLASS(3,2)+1ENDIF 
      ELSE IF(NBUF.EQ.3) THEN 
          CLASS(5,2) = CLASS(5,2)+1ELSE IF(NBUF.EQ.4) THEN 
          CLASS(6,2) = CLASS(6,2)+1ELSE 
      ENDIF 
      IF((LP(X, Y, 2), EQ, 1), AND, (LP(X, YM, 2), EO, 1)) THEN
          CLASS(7,2) = CLASS(7,2)+1ENDIF 
      NBUF = LP(X, Y, 2) + LP(XM, Y, 1) + LP(XM, Y, 2) + LP(XM, YP, 1)IF(NBUF.EQ.O) THEN 
          CLASS(1,2) = CLASS(1,2)+1ELSE IF(NBUF.EQ.1) THEN 
          CLASS(2,2) = CLASS(2,2)+1ELSE IF(NBUF.EQ.2) THEN 
          IF((LP(XM, Y, 1), EQ, 1), AND, (LP(XM, YP, 1), EQ, 1), OR,& (LP(X,Y,2),EQ.1),AND. (LP(XM,Y,2).EQ. 1)) THEN 
               CLASS(4,2) = CLASS(4,2)+1ELSE 
               CLASS(3,2) = CLASS(3,2)+1ENDIF 
      ELSE IF(NBUF.EQ.3) THEN 
          CLASS(5,2) = CLASS(5,2)+1ELSE IF(NBUF.EQ.4) THEN 
          CLASS(6,2) = CLASS(6,2)+1ELSE 
      ENDIF 
      IF((LP(X,Y,2), EQ, 1), AND, (LP(X,YP,2), EQ, 1)) THEN
          CLASS(7,2) = CLASS(7,2)+1ENDIF
```

```
ENDIF
```

```
do 2222 i.ik = 1.2CLASS(4, ijk) = CLASS(4, ijk) + CLASS(3, ijk)CLASS(3, i, ik) = 02222
     continue
999
     RETURN
     END
C---------
                       C--- Learn Existentian Probabilities of Line Processes ---
     SUBROUTINE LRNEXE(O_LPNUM, C_LPNUM, C PENVAL.EPS.
                   CLASSIZE, BOL. LOGNUM)
    \mathbf{1}INTEGER*4 CLASSIZE.BOL.LOGNUM.O NBUF.C NBUF.I
     integer*4 C LPNUM(CLASSIZE.2), O LPNUM(CLASSIZE.2)
     REAL*4 C PENVAL(CLASSIZE), EPS
      DO 100 I = 4.7O NBUF = 0 LPNUM(I,1)+0 LPNUM(I,2)
        C NBUF = C LPNUM(I.1)+C LPNUM(I.2)
        IF (O NBUF, EQ. 0) THEN
           C PENVAL(I) = C PENVAL(I) - (EPS*float(O NBUF-C NBUF)).
        ELSE
           C PENVAL(I) = C PENVAL(I) -
                        (EPS*float(0 NBUF-C NBUF)/float(0 NBUF))
    Х,
        ENDIF
100continue
999
     RETURN
     END
  PROGRAM NAME
                   : lp file
                                                     أنفر المرابطة
  ***PROGRAM FUNCTION: LPMRF1 output to file subroutine
  ***
                                                     ري.<br>دادا بادا باد
  lp file (LPMRF1, ir5, iup, MAINSIZE, k)
     subroutine
             ラインプロセス ファイル出力処理省略
999
     return
     end
  PROGRAM NAME
                   : whg file
  ***
                                                     للمرابطة المعا
      PROGRAM FUNCTION: WHIGHT output to file subroutine
                                                     ند به به
\star***
  whg file (ir3, C PENVAL, CLASSIZE, k)
     subroutine
              重みファイル出力処理省略
999
     return
     end
  PROGRAM NAME
                   : clp file2
\star***
                                                     نه به به
* *** PROGRAM FUNCTION: C LPNUM output to file subroutine
                                                     ن<br>مهر به به
  clp file2 (ir4, k, C LPNUM, CLASSIZE)
     subroutine
              ラインプ ロセス オリエンテーテョン ファイル出力 処理省 略
999
     return
     end
```

```
: ATR Parallel Computing System
   ***
       SYSTEM
   ***PROJECT
                        : Auditory & Visual Perception Res. Labs. ***
\starMODEL NO.
\star***: NCUBE/10(VERTEX)
                                                                  ***\dot{\mathbf{x}}***LANGUAGE
                        : FORTRAN-77
                                                                  * * *\star***
       PROGRAM NAME
                      : LEARNN
                                                                  ***
       MAKE OUT DATE
                       : 20 - DEC - 88\star***
                                                                  ***
   *** VERSION NO.
                       \therefore 01.1
\star* * *\star\starlearnn
     program
      IMPLICIT INTEGER*2 (A-Z)
      PARAMETER (MAINSIZE=128)
      PARAMETER (MMSIZE=128)
      PARAMETER (CLASSIZE=10)
                  id node, id process, id host, icube size
      integer*4
                /id_node/id_node, /id_process/id_process,
      common
                 /id_host/id_host, /icube_size/icube_size
    \mathbf{1}COMMON /STRTXY/ IXST, IYST, /LUN/ LUN
      INTEGER*4 NOL, CH, BK, IMGSIZE, FRAME, LGTH, WDTH, ESTNUM
      INTEGER*4 CUNTR1, CUNTR2, LOGNUM, BOL, STL, STEG, STLX, STEGX, I, J, K, L
      INTEGER*4 CLASS(CLASSIZE, 2), SEED, O_LPNUM(CLASSIZE, 2)
      INTEGER*4 C_LPNUM(CLASSIZE,2), B_LPNUM(CLASSIZE,2)
      REAL*4 EPS, PVO, LEG, TMPB, TMPE, C_TMP, V2DET, E_CNST, PV2, const
      REAL*4 C_ENERGY(2), ENG, TURBO, C_PENVAL(CLASSIZE)
      REAL*4 GRBUF(MAINSIZE, 3), rbuf(MAINSIZE), rdata(8)
      integer*1 LPMRF1(MAINSIZE, 3, 2), LPBGN(MAINSIZE, 3, 2)
      integer*2 ip_{map}(0:511), il_{map}(0:511)integer*4
                  isrc, imsg_type, imy_node, iup_node, idw_node
      integer*4
                  icflag, in0, in127, iretn
                イニシャル処理省略
      TURBO = 100.0ESTNUM = 1000call sshcubes (7, ip_map, il_map, iretn)
      call whoami (id_node, id_process, id_host, icube_size)
      isrc = -1insg_type = 1000istatus = nread( rdata, 8*4, isrc, img_type, icflag)読み込みデータセット処理省略
                 parameter recieve
x - - - - -gazou
      isrc = -1insg_type = 1010istatus = nread(GRBUF, 128*3*4, isrc, imsg type, icflag)
      10<sup>°</sup>continue
           C_PENVAL recieve from host
x - - - - -isrc = -1imsg type = 1020istatus = nread(C_PENVAL, 10*4, isrc, imsg_type, icflag)
          C TMP = TMPB
          SEED = 12345679CALL LPRST (LPBGN, LPMRF1, MAINSIZE, IMGSIZE, SEED)
           do 100 J = 1, ESTNUM
             if (C_TMP, LT. TMPE) GO TO 900
```

```
-8-
```
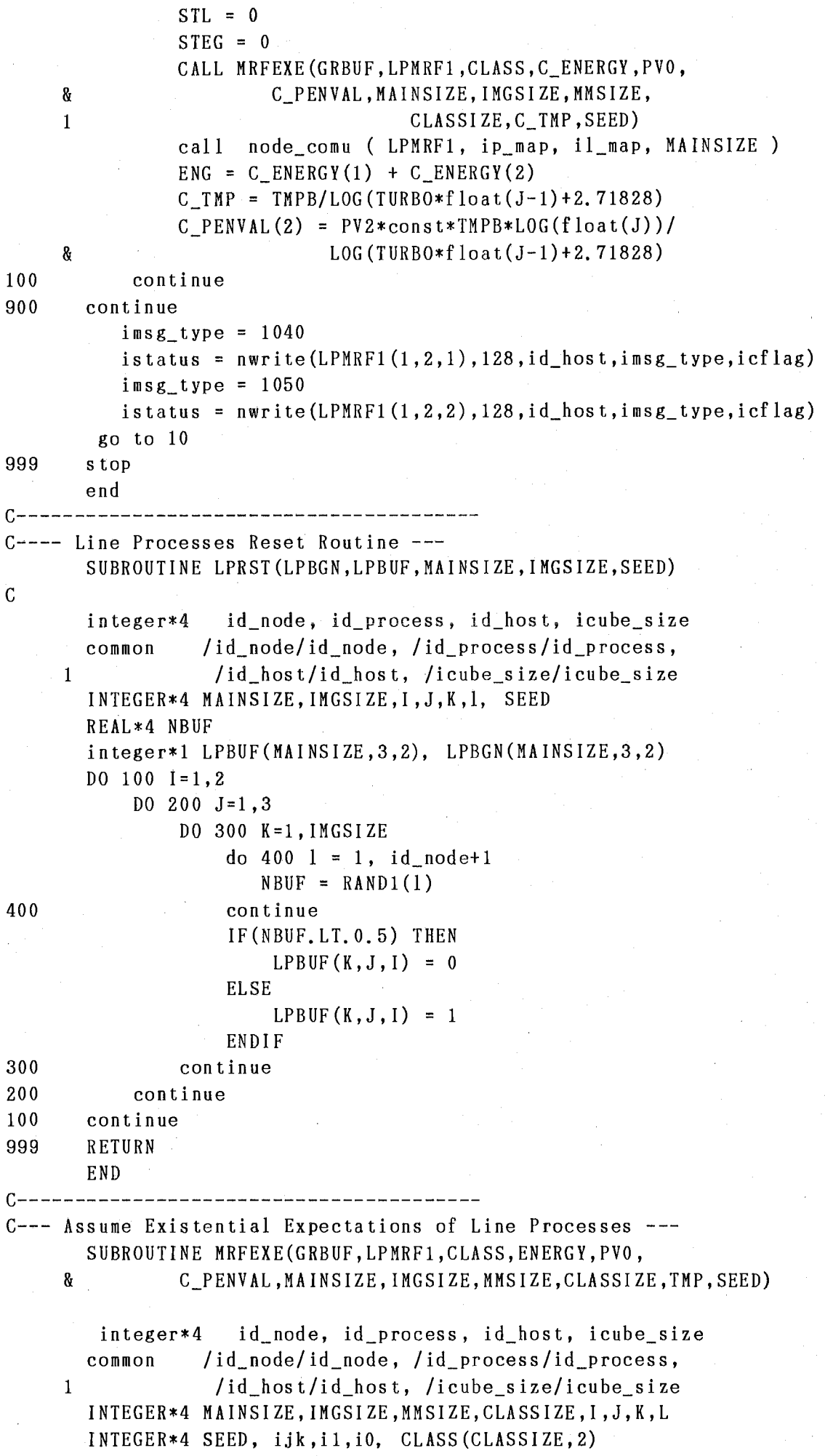

```
REAL*4 PVO, rwk, ENERGY(2), UO, U1, C_PENVAL(CLASSIZE)
       REAL*4 PBUF0, PBUF1, P0, P1, DICE, NTMP, TMP, GRBUF (MAINSIZE, 3)
       integer*1 LPMRF1(MAINSIZE, 3, 2), LPBUF
       i1 = 0i \theta = 0ENERGY(1) = 0.0ENERGY(2) = 0.0SEED = 12345679do 888 iik = 1, id node+1
          DICE = RAND1(SEED)888
       continue
           DO 100 J=2, 2DO 200 K=2, IMGSIZE-1
                    I = 1U0 = 0.0U1 = 0.0LPMRF1(K, J, I) = 0CALL MECLASS (LPMRF1, CLASS, MAINSIZE, CLASSIZE, J, K, I)
                    DO 300 L=1.7U0 = U0+(C_PENVAL(L)*float(CLAS(L,I)))300
                    continue
                    rwk = GRBUF(K+1, J) - GRBUF(K, J)U0 = U0 + (PV0*rwk*rwk)LPMRF1(K,J,I) = 1CALL MECLASS (LPMRF1, CLASS, MAINSIZE, CLASSIZE, J, K, I)
                    DO 400 L=1.7UI = UI + (C_PENVAL(L)*float(CLAS(L,I)))400
                    continue
                    PBUF0 = 1NIMP = (U0-U1)/TMPIF(NTMP.ge.88.0) THEN
                        PBUF1 = 1.7E38ELSE IF (NTMP. le. -87.0) THEN
                        PBUF1 = 0.0ELSE
                        PBUF1 = EXP(NTMP)ENDIF
                    PO = PBUFO/(PBUFO+PBUF1)DICE = RAND1 (SEED)DICE = (DICE+1.0) / 2.0IF(DICE.GE.PO) THEN
                        LPMRF1(K.J,I) = 1ENERGY(I) = ENERGY(I) + U1i1 = i1 + 1ELSE
                        LPMRF1(K,J,I) = 0ENERGY(I) = ENERGY(I) + U0i0 = i0 + 1ENDIF
           I = 2U0 = 0.0U1 = 0.0LPMRF1(K,J,I) = 0CALL MECLASS (LPMRF1, CLASS, MAINSIZE, CLASSIZE, J, K, I)
                    DO 500 L=1.7
```
500

 $\sim$ 

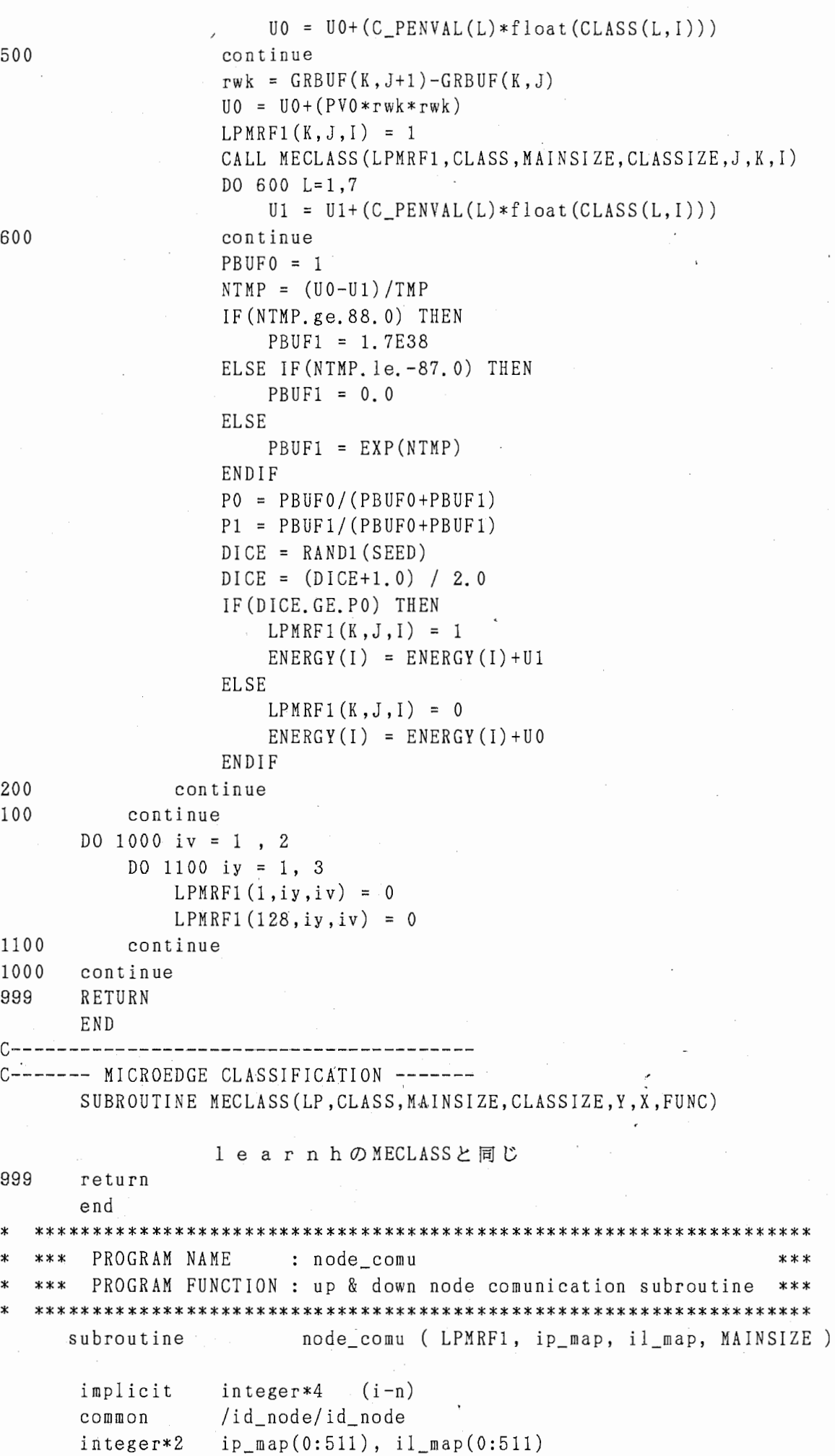

600

 $\mathbf{i}$ 

200 100

1100 1000 999

999

```
integer*l LPMRFl(MAINSIZE,3,2) 
              inv node = il_map(id_node)
              iup node = ip_map(imynode+1)idw_node = ip_map(imy_node-1) 
              ins g_t type = 1030igu = mod(imy-node, 2)if ( id_node . eq. ip一皿ap(1) ) then 
              {\tt listatus = nwrite(LPMRF1(1,2,1),128,iup\_node,insg\_type,icflag)}{\tt listus= n read (LPMRF1(1,3,1),128,iup\_node,insg\_type,icflag)}listatus = nwrite(LPMRF1(1,2,2), 128, iup node, imsg type, icflag)istatus=nread (LPMRF1(1, 3, 2), 128, iup_node, imsg_type, icflag)
              do 1000 ix = 1, 128 
                 LPMRF1(ix,1,1) = 0LPMRF1(ix,1,2) = 01000 continue
            elseif (id_node . eq. ip_map(l26)) then 
              istatus=nread (LPMRF1(1, 1, 1), 128, idw node, imsg type, icflag)
              {\tt listus=nwrite(LPMRF1(1,2,1),128,idw\_node,insg\_type,icflag)}istatus=nread (LPMRF1(1, 1, 2), 128, idw node, im sg type, i cf lag)
              istatus=nwrite (LPMRF1(1, 2, 2), 128, idw_node, imsg_type, icflag)
              do 1100 ix = 1, 128
                 LPMRF1(ix,3,1) = 0LPMRF1(ix,3,2) = 01100 continue 
            else 
              if (igu .eq. 1) then 
              {\tt listatus=nwrite(LPMRF1(1,2,1),128,iup\_node,insg\_type,icflag)}{\tt listus= n read (LPMRF1(1,3,1),128,iup\_node,insg\_type,icflag)}listatus = nwrite(LPMRF1(1,2,2), 128, iup\_node, insg_type, icflag)istatus=nread(LPMRFl(l,3,2),128,iup_node,imsg_type,icflag) 
              istatus=nwrite (LPMRF1(1, 2, 1), 128, idw_node, imsg_type, icflag)
              {\tt listatus= n read (LPMRF1(1,1,1),128, idw_node,ings\_type,icflag)}istatus=nwrite (LPMRF1(1, 2, 2), 128, idw_node, imsg_type, icflag)
              istatus=nread (LPMRFl (1, 1,2), 128, idw_node, imsg_type, icflag) 
              else 
              listatus= n read (LPMRF1<math>(1,1,1)</math>, 128, idw-node, insg_type, icflag)listatus = nwrite(LPMRF1(1,2,1), 128, idw node, img = type, icflag)istatus=nread (LPMRF1(1, 1, 2), 128, idw_node, imsg_type, icflag)
              listatus = nwrite(LPMRF1(1,2,2), 128, idw node, img = type, icflag)istatus=nread(LPMRF1(1, 3, 1),128,iup_node,imsg_type,icflag)
              {\tt listatus=nwrite(LPMRF1(1,2,1),128,iup\_node,insg\_type,icflag)}istatus=nread (LPMRF1(1, 3, 2), 128, iup node, imsg type, i cf lag)
              listatus = nwrite(LPMRF1(1,2,2), 128, iup\_node, insg_type, icflag)endif 
           endif 
999 return
```
end